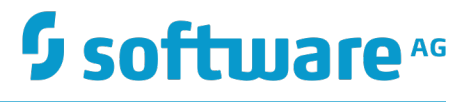

# **webMethods Monitor Built-In Services Reference**

Version 9.10

April 2016

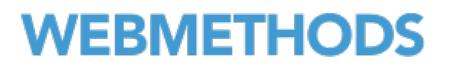

This document applies to webMethods Monitor Version 9.10 and to all subsequent releases.

Specifications contained herein are subject to change and these changes will be reported in subsequent release notes or new editions.

Copyright © 2007-2016 Software AG, Darmstadt, Germany and/or Software AG USA Inc., Reston, VA, USA, and/or its subsidiaries and/or its affiliates and/or their licensors.

The name Software AG and all Software AG product names are either trademarks or registered trademarks of Software AG and/or Software AG USA Inc. and/or its subsidiaries and/or its affiliates and/or their licensors. Other company and product names mentioned herein may be trademarks of their respective owners.

Detailed information on trademarks and patents owned by Software AG and/or its subsidiaries is located at http://softwareag.com/licenses.

Use of this software is subject to adherence to Software AG's licensing conditions and terms. These terms are part of the product documentation, located at http://softwareag.com/licenses and/or in the root installation directory of the licensed product(s).

This software may include portions of third-party products. For third-party copyright notices, license terms, additional rights or restrictions, please refer to "License Texts, Copyright Notices and Disclaimers of Third Party Products". For certain specific third-party license restrictions, please refer to section E of the Legal Notices available under "License Terms and Conditions for Use of Software AG Products / Copyright and Trademark Notices of Software AG Products". These documents are part of the product documentation, located at http://softwareag.com/licenses and/or in the root installation directory of the licensed product(s).

## **Table of Contents**

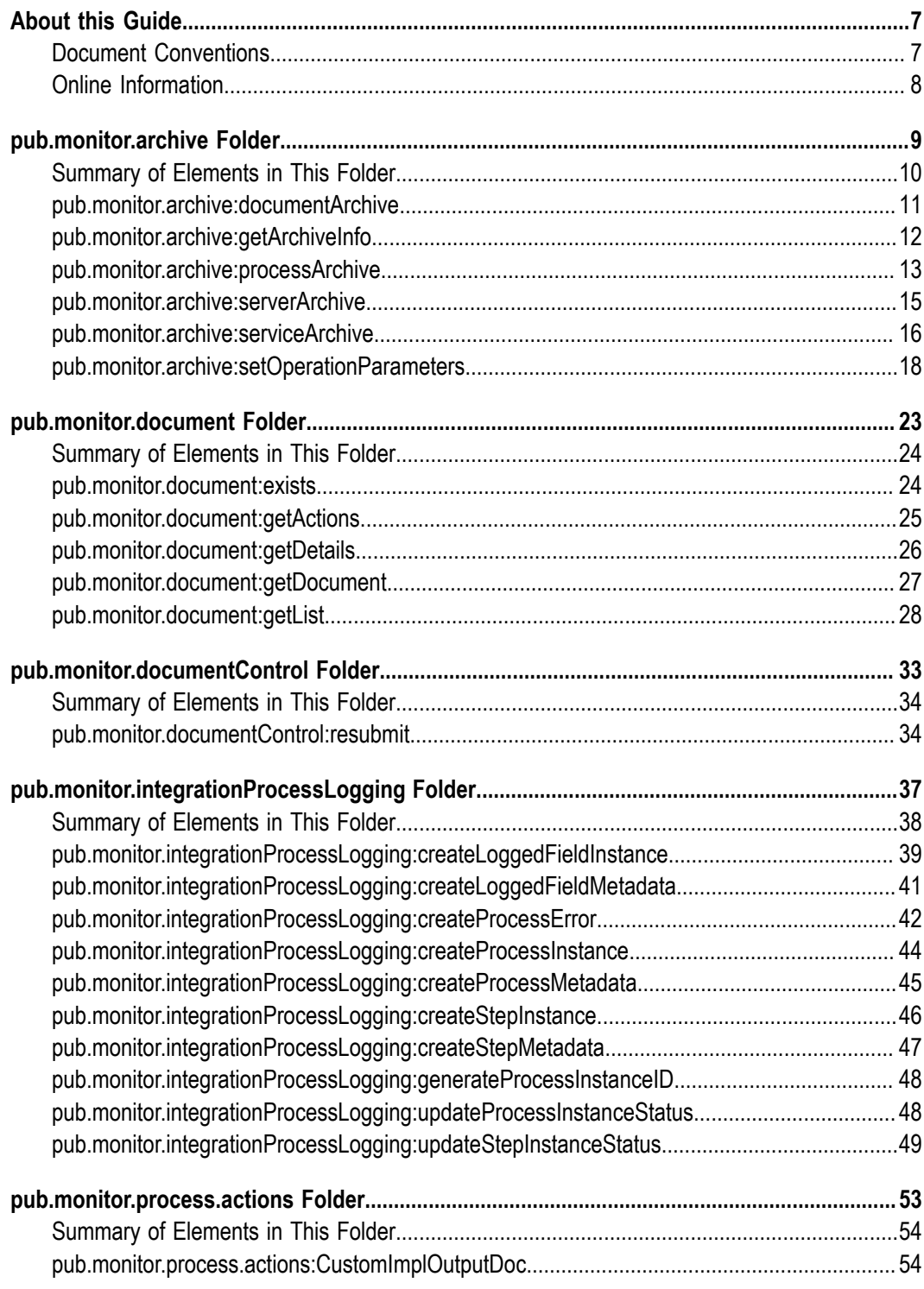

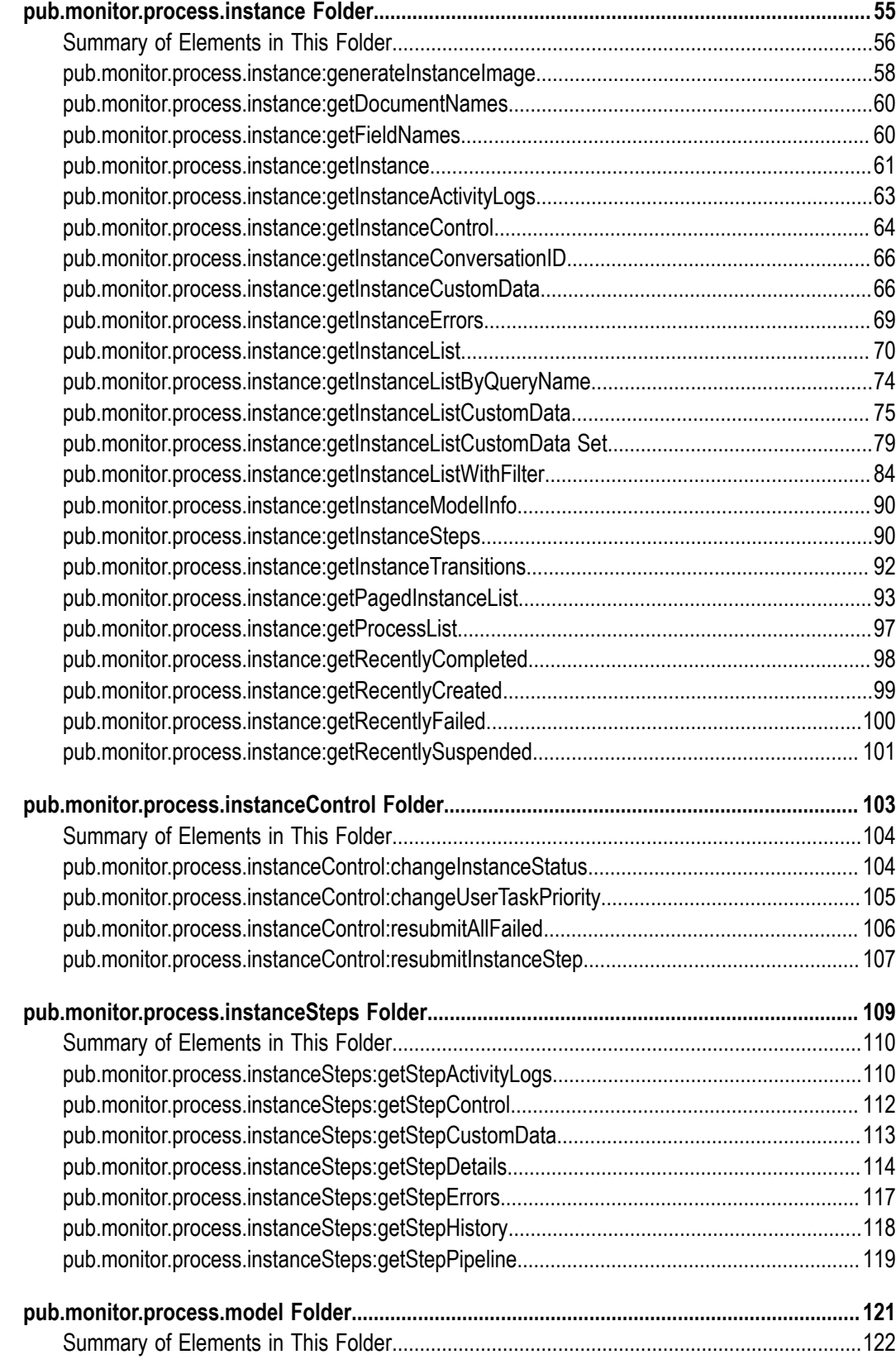

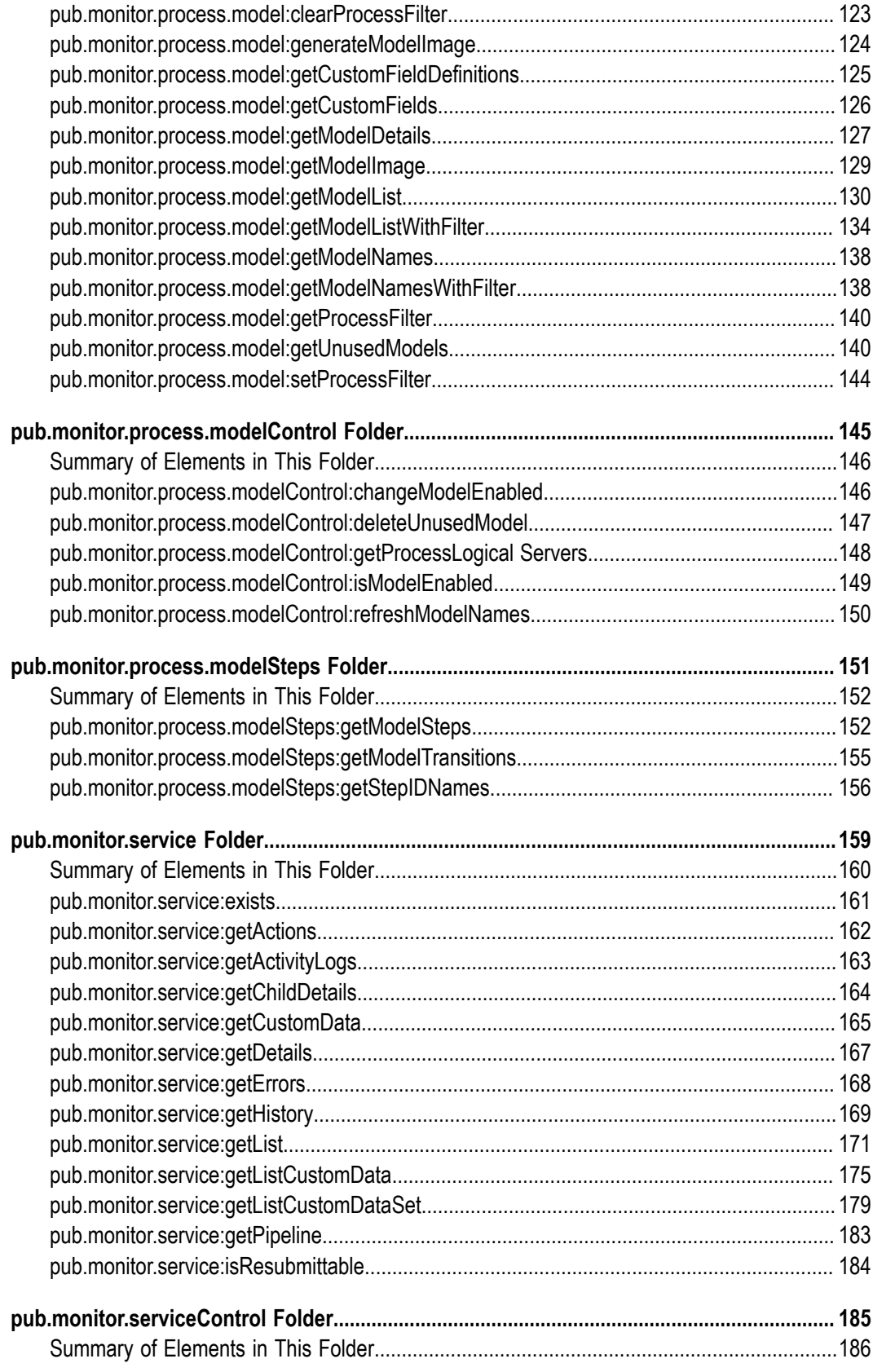

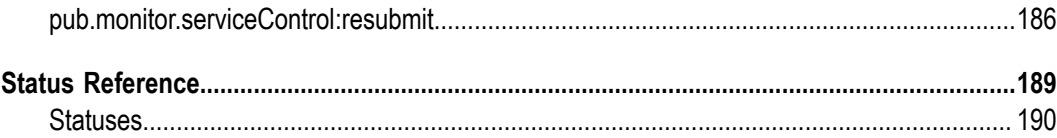

### <span id="page-6-0"></span>**About this Guide**

This guide describes the built in services provided in the WmMonitor package.

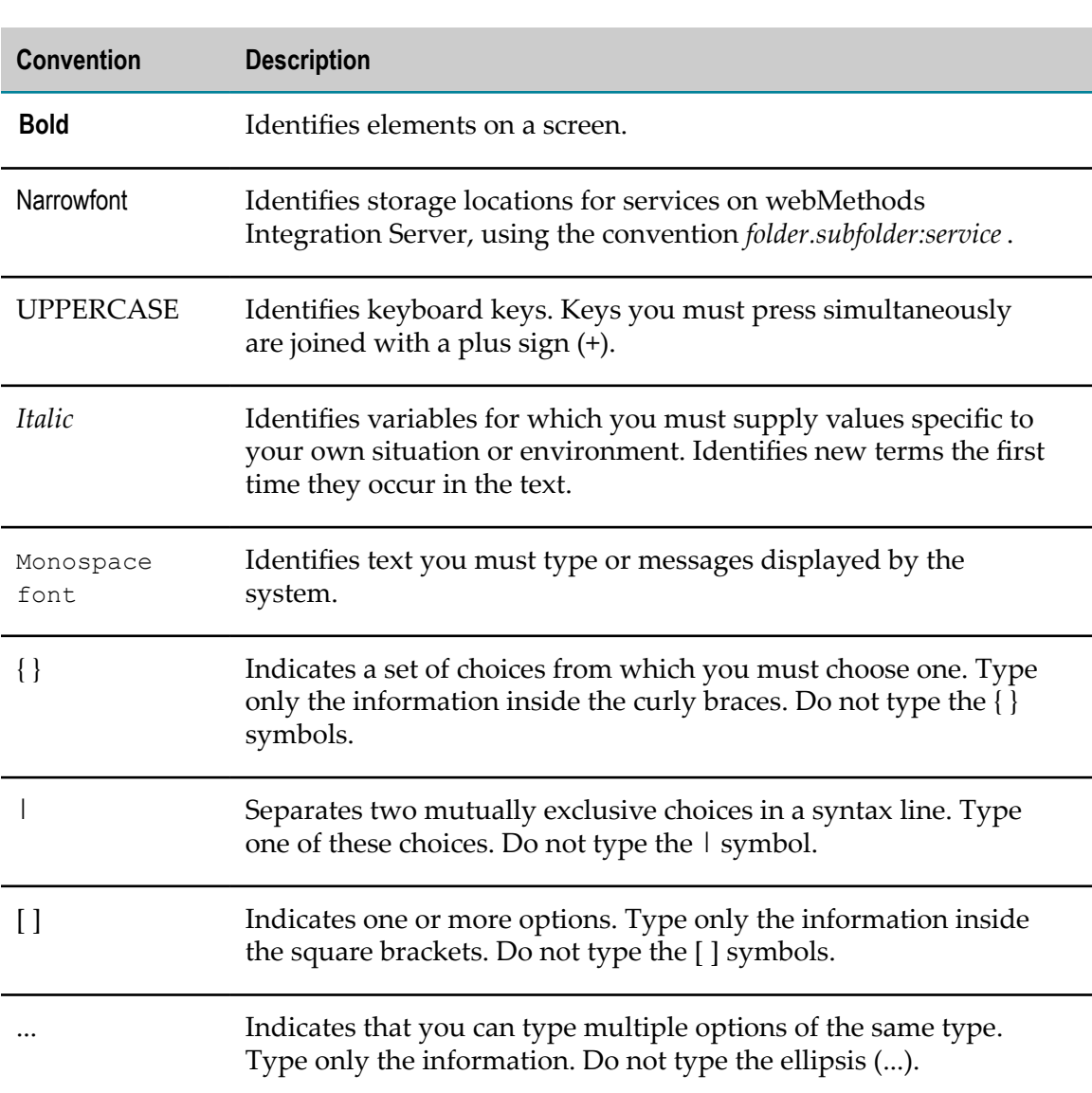

### <span id="page-6-1"></span>**Document Conventions**

### <span id="page-7-0"></span>**Online Information**

### **Software AG Documentation Website**

You can find documentation on the Software AG Documentation website at http:// [documentation.softwareag.com](http://documentation.softwareag.com). The site requires Empower credentials. If you do not have Empower credentials, you must use the TECHcommunity website.

### **Software AG Empower Product Support Website**

You can find product information on the Software AG Empower Product Support website at https://empower.softwareag.com.

To submit feature/enhancement requests, get information about product availability, and download products, go to [Products](https://empower.softwareag.com/Products/default.asp).

To get information about fixes and to read early warnings, technical papers, and knowledge base articles, go to the [Knowledge](https://empower.softwareag.com/KnowledgeCenter/default.asp) Center.

### **Software AG TECHcommunity**

You can find documentation and other technical information on the Software AG TECH community website at http://techcommunity.softwareag.com. You can:

- Access product documentation, if you have TECHcommunity credentials. If you do П not, you will need to register and specify "Documentation" as an area of interest.
- Access articles, code samples, demos, and tutorials. n.
- Use the online discussion forums, moderated by Software AG professionals, to  $\mathcal{L}_{\mathcal{A}}$ ask questions, discuss best practices, and learn how other customers are using Software AG technology.
- Link to external websites that discuss open standards and web technology.П

# <span id="page-8-0"></span>**1 pub.monitor.archive Folder**

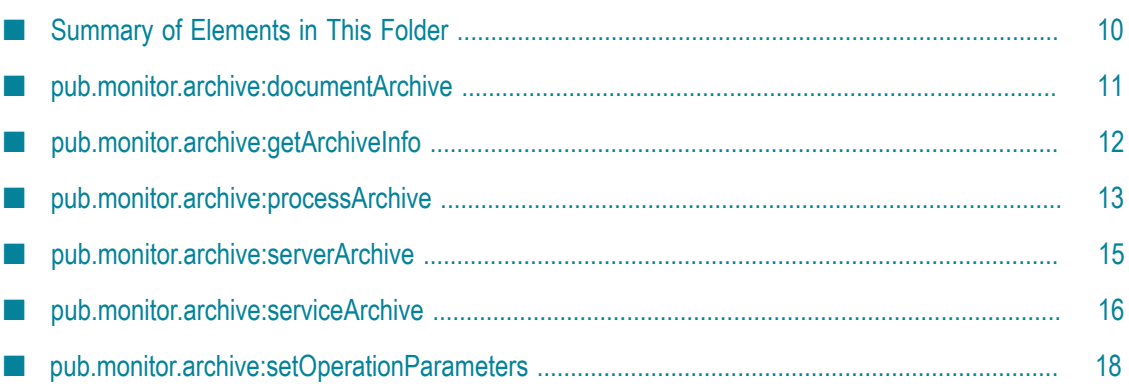

### <span id="page-9-0"></span>**Summary of Elements in This Folder**

- **Important:** Before you can archive data, you must set up Monitor to enable archiving. For instructions, see the configuration chapter in *webMethods Monitor User's Guide*.
- **Note:** For Oracle, SQL Server, and DB2, the default values for all archive and delete service parameters are stored in the OPERATION\_PARAMETER in the Archive database component. You can change the defaults in the table by running the [pub.monitor.archive:setOperationParameters](#page-17-0) service. You can override the defaults for specific archive or delete actions by specifying values on the relevant parameters when you run the archive and delete services.
- **Note:** If you enable JDBC archive and execute any of the pub.monitor.archive services, even though the AUDITTIMESTAMP fields of the relevant runtime tables use the local time, the AUDITTIMESTAMP fields are stored in the UTC time in the corresponding archive tables.

### **Service and Description**

[pub.monitor.archive:documentArchive](#page-10-0)

Archives or deletes logged document data. The logged data is archived or deleted from the WMDOCUMENT table in the IS Core Audit Log database component and document control data (such as resubmit actions) from the PRA\_PROCESS\_ACTION table in the IS Core Audit Log database component.

### [pub.monitor.archive:getArchiveInfo](#page-11-0)

Provides information about the components, tables, number of rows in each table, and the date and time of the oldest and newest records in the tables that are available for archive in the database. The service output is useful to understand the current status of the database before you execute the archive services.

### [pub.monitor.archive:processArchive](#page-12-0)

Archives or deletes process data and control data (such as resubmit actions) from the PRA\_PROCESS\_ACTION, WMCUSTOMFIELDDEFINITION, PRA\_CUSTOM\_PROCESS\_DATA, PRA\_PROCESS, PRA\_CUSTOM\_PROCESS, WMPROCESSDEFINITION, WMPROCESSIMAGE, PRA\_PROCESS\_RECENT, PRA\_PROCESS\_STEP, WMSTEPDEFINITION, and WMSTEPTRANSITIONDEFINITION tables in the Process Audit Log database component, and archives or deletes process-related service data from the PRA\_SERVICE\_ACTIVITY and PRA\_ERROR tables in the IS Core Audit Log database component.

### **Service and Description**

### [pub.monitor.archive:serverArchive](#page-14-0)

Archives or deletes server data from the PRA\_ERROR, WMSESSION, WMTXIN, and WMTXOUT tables in the IS Core Audit Log database component. Server data includes Integration Server server, session, and guaranteed delivery log entries, and error log entries that are not associated with logged processes, services, or documents (for example, errors that occur during startup or during the run of unlogged processes, services, activations, and documents).

#### [pub.monitor.archive:serviceArchive](#page-15-0)

Archives or deletes service log entries, input pipelines, error data, and user-defined messages from the PRA\_ERROR and PRA\_SERVICE\_ACTIVITY tables in the IS Core Audit Log database component and service control data (such as resubmit actions) from the PRA\_PROCESS\_ACTION table in the Process Audit Log database component.

#### [pub.monitor.archive:setOperationParameters](#page-17-0)

Sets parameters in the OPERATION\_PARAMETER table of the Archive database component if you are using Oracle, SQL Server, or DB2.

## <span id="page-10-0"></span>**pub.monitor.archive:documentArchive**

Archives or deletes logged document data. The logged data is archived or deleted from the WMDOCUMENT table in the IS Core Audit Log database component and document control data (such as resubmit actions) from the PRA\_PROCESS\_ACTION table in the IS Core Audit Log database component.

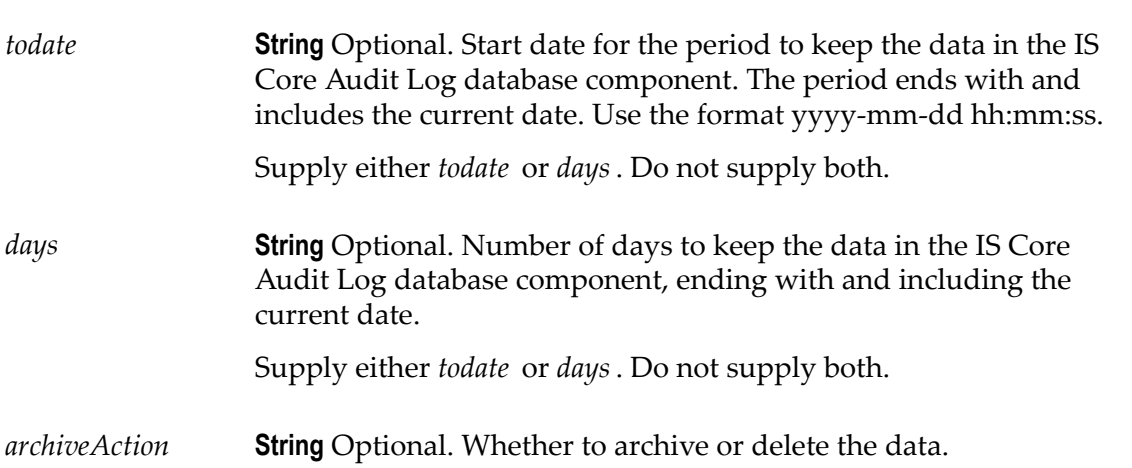

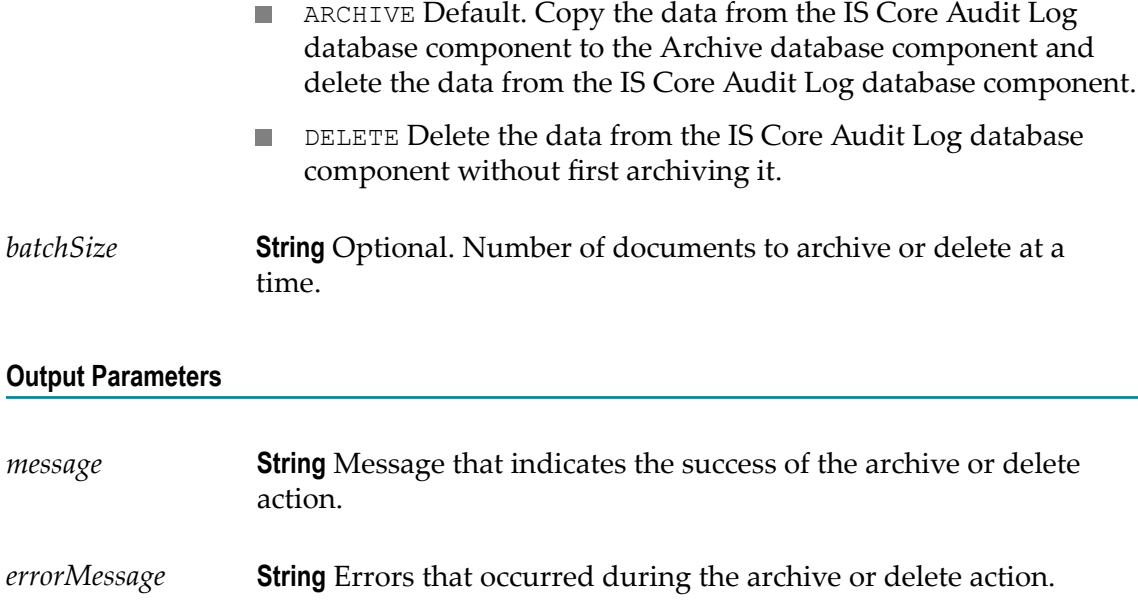

### **Usage Notes**

You can use this service with Integration Server Administrator to archive or delete data automatically, at specific times or intervals. To do so, build a service that calls the archive or delete service and sets its input parameters; then run the wrapper service as a scheduled task from Integration Server Administrator. For instructions on scheduling services to run at specific times, see *webMethods Integration Server Administrator's Guide*.

### **Examples**

- $\overline{\phantom{a}}$ *todate* parameter: Suppose the current date is September 30 and you want to archive or delete data that was logged more than 15 days ago (that is, before September 15). You would specify this parameter as 2003-10-15 00:00:00.
- *days* parameter: Suppose the current date is September 30 and you want to archive or delete data that was logged more than 15 days ago (that is, before September 15). You would specify this parameter as 15.

### <span id="page-11-0"></span>**pub.monitor.archive:getArchiveInfo**

This service output provides information about the components, tables, number of rows in each table, and the date and time of the oldest and newest records in the tables that are available for archive in the database. The service output is useful to understand the current status of the database before you execute the archive services.

### **Input Parameters**

None.

### **Output Parameters**

### *archiveInfo* **Document List** A table containing the following archive information:

- Component to be archived (document, server, service, or process). n.
- Tables that will be archived for each component.
- Number of rows available for archive in each table.
- Date and time of the oldest record in each table.
- Date and time of the newest record in each table.

### <span id="page-12-0"></span>**pub.monitor.archive:processArchive**

Archives or deletes process data and control data (such as resubmit actions) from the PRA\_PROCESS\_ACTION, WMCUSTOMFIELDDEFINITION, PRA\_CUSTOM\_PROCESS\_DATA, PRA\_PROCESS, PRA\_CUSTOM\_PROCESS, WMPROCESSDEFINITION, WMPROCESSIMAGE, PRA\_PROCESS\_RECENT, PRA\_PROCESS\_STEP, WMSTEPDEFINITION, and WMSTEPTRANSITIONDEFINITION tables in the Process Audit Log database component, and archives or deletes process-related service data from the PRA\_SERVICE\_ACTIVITY and PRA\_ERROR tables in the IS Core Audit Log database component.

Specifically, this service archives or deletes the following:

- **Process log entries, input pipelines, error data, and run-time values for user-specified** input and output document fields.
- Referenced processes, process-related service data (services, service error data, and user-defined messages).
- Process control data (resubmit, suspend, and resume actions). n.

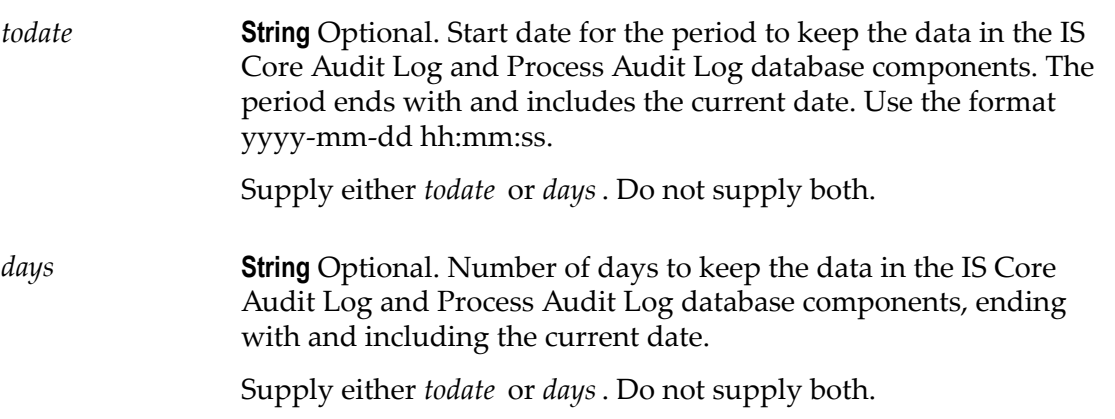

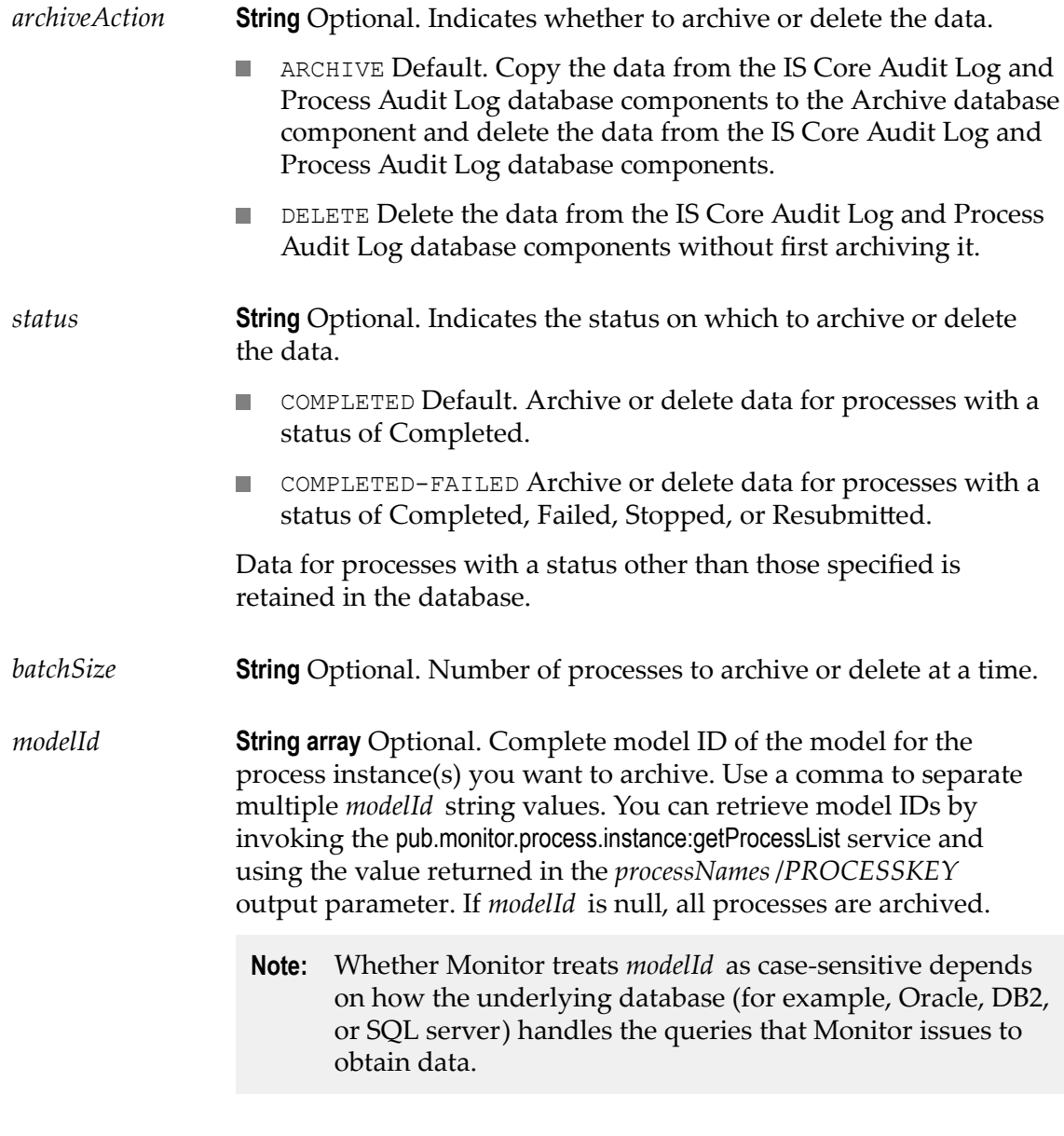

### **Output Parameters**

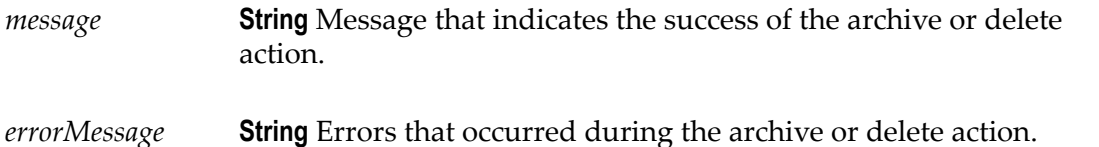

### **Usage Notes**

You can use this service with Integration Server Administrator to archive or delete data automatically, at specific times or intervals. To do so, build a service that calls the archive or delete service and sets its input parameters, then run the wrapper service as a scheduled task from Integration Server Administrator. For instructions on scheduling services to run at specific times, see *webMethods Integration Server Administrator's Guide*.

### **Examples**

- *todate* parameter: Suppose the current date is September 30 and you want to archive or delete data for processes that finished running more than 15 days ago (that is, before September 15). You would specify this parameter as 2003-10-15 00:00:00.
- П *days* parameter: Suppose the current date is September 30 and you want to archive or delete data for processes that finished running more than 15 days ago (that is, before September 15). You would specify this parameter as 15.

### <span id="page-14-0"></span>**pub.monitor.archive:serverArchive**

Archives or deletes server data from the PRA\_ERROR, WMSECURITY, WMSESSION, WMTXIN, and WMTXOUT tables in the IS Core Audit Log database component. Server data includes Integration Server server, session, and guaranteed delivery log entries, and error log entries that are not associated with logged processes, services, or documents (for example, errors that occur during startup or during the run of unlogged processes, services, activations, and documents).

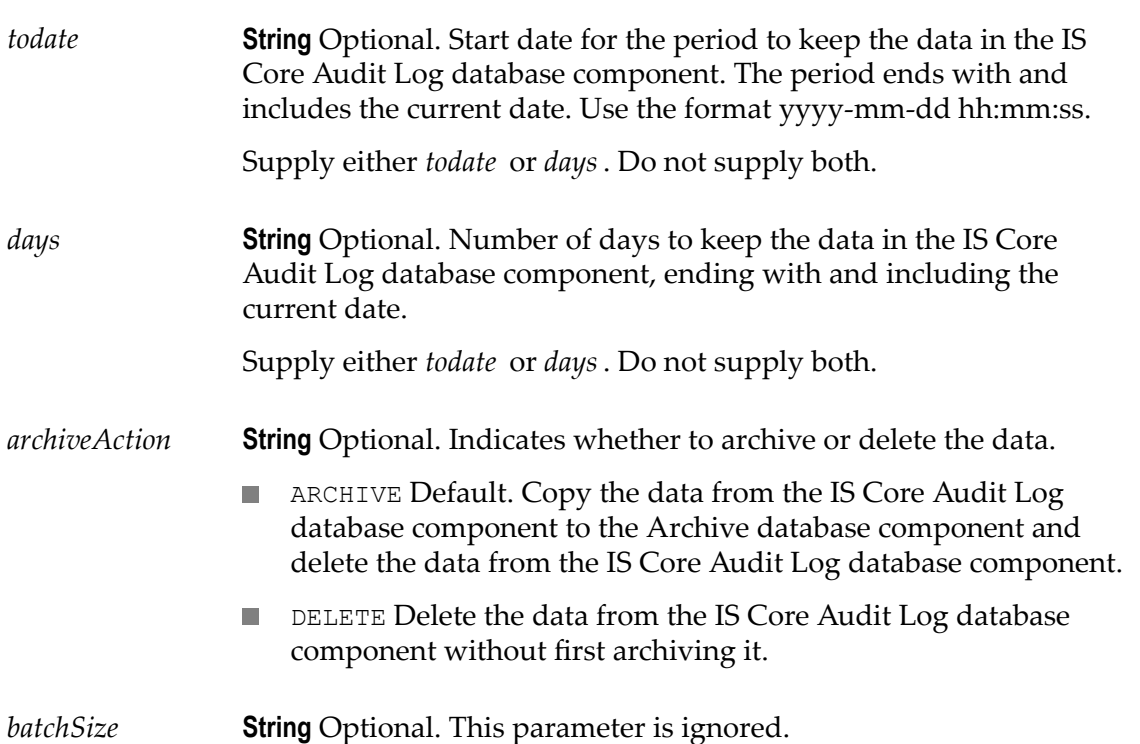

### **Output Parameters**

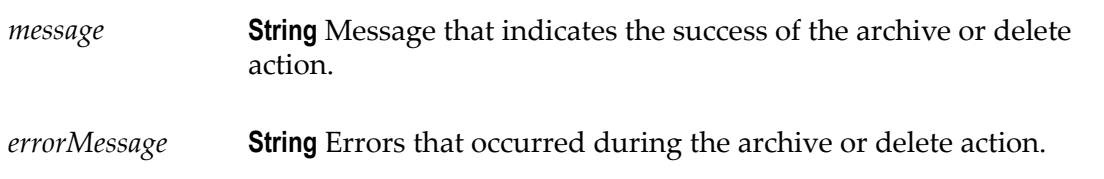

### **Usage Notes**

You can use this service with Integration Server Administrator to archive or delete data automatically, at specific times or intervals. To do so, build a service that calls the archive or delete service and sets its input parameters, then run the wrapper service as a scheduled task from Integration Server Administrator. For instructions on scheduling services to run at specific times, see *webMethods Integration Server Administrator's Guide*.

### **Examples**

- *todate* parameter: Suppose the current date is September 30 and you want to archive E. or delete data that was logged more than 15 days ago (that is, before September 15). You would specify this parameter as 2003-10-15 00:00:00.
- *days* parameter: Suppose the current date is September 30 and you want to archive or delete data that was logged more than 15 days ago (that is, before September 15). You would specify this parameter as 15.

### <span id="page-15-0"></span>**pub.monitor.archive:serviceArchive**

Archives or deletes service log entries, input pipelines, error data, and user-defined messages from the PRA\_ERROR and PRA\_SERVICE\_ACTIVITY tables in the IS Core Audit Log database component and service control data (such as resubmit actions) from the PRA\_PROCESS\_ACTION table in the Process Audit Log database component.

**Note:** Monitor can archive user-defined messages for a service only if customized logging is set up for the service in Designer. That is, if service logging is globally enabled in Integration Server but customized logging is not set up for the service in Designer, Monitor cannot archive used-defined messages that a service writes.

### **Input Parameters**

*todate* **String** Optional. Start date for the period to keep the data in the IS Core Audit Log and Process Audit Log database components. The period ends with and includes the current date. Use the format yyyy--mm-dd hh:mm:ss.

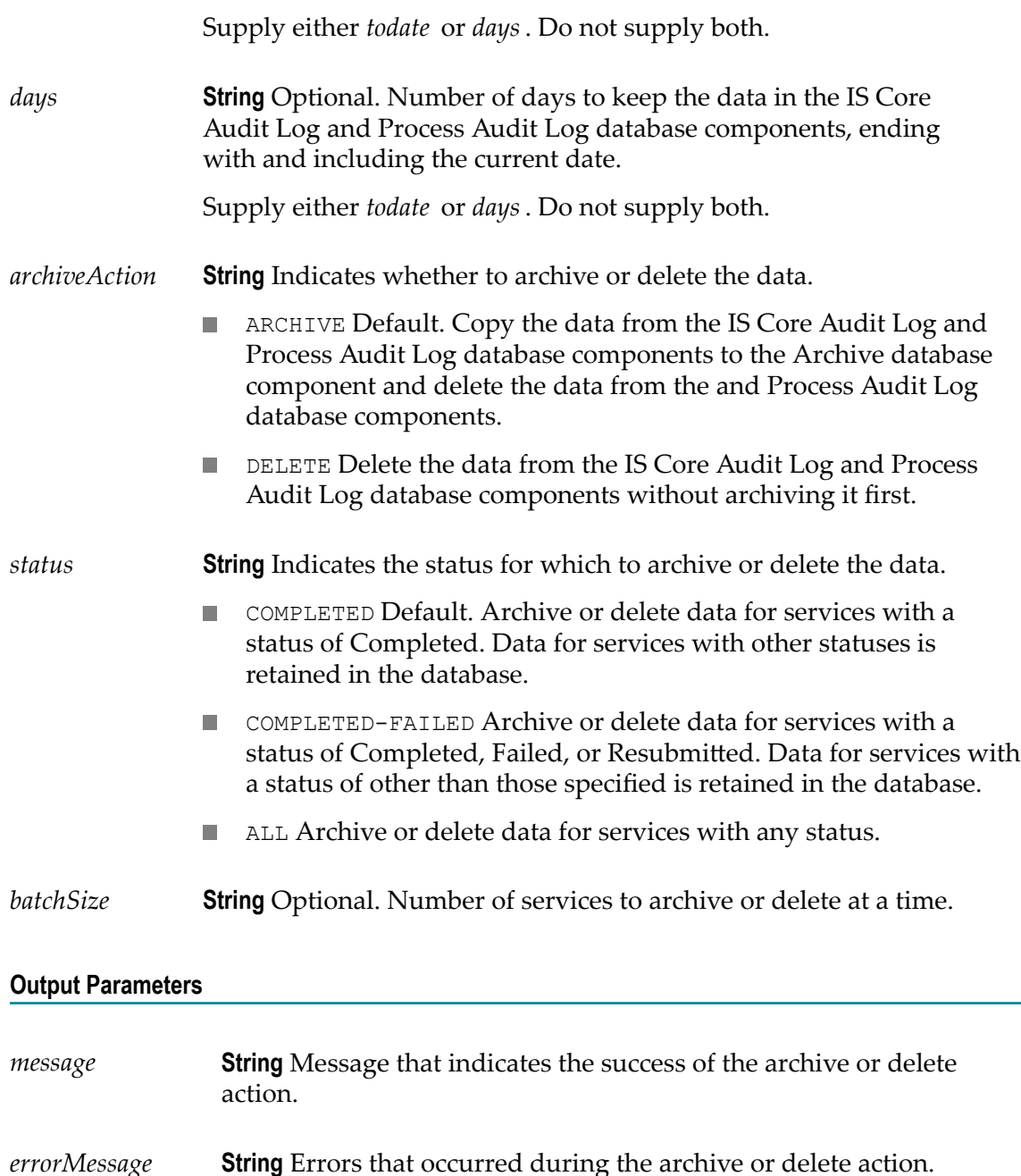

### **Usage Notes**

You can use this service with Integration Server Administrator to archive or delete data automatically, at specific times or intervals. To do so, build a wrapper service that calls the archive or delete service and sets its input parameters; then run the wrapper service as a scheduled task from Integration Server Administrator. For instructions on scheduling services to run at specific times, see *webMethods Integration Server Administrator's Guide*.

### **Examples**

- *todate* parameter: Suppose the current date is September 30 and you want to archive П or delete data for 4.x activations that finished running more than 15 days ago (that is, before September 15). You would specify this parameter as 2003-10-15 00:00:00.
- *days* parameter: Suppose the current date is September 30 and you want to archive or delete data for 4.x activations that finished running more than 15 days ago (that is, before September 15). You would specify this parameter as 15.

### <span id="page-17-0"></span>**pub.monitor.archive:setOperationParameters**

Sets parameters in the OPERATION\_PARAMETER table of the Archive database component if you are using Oracle, SQL Server, or DB2.

The names of the parameters in the table below exactly match the column names in the table.

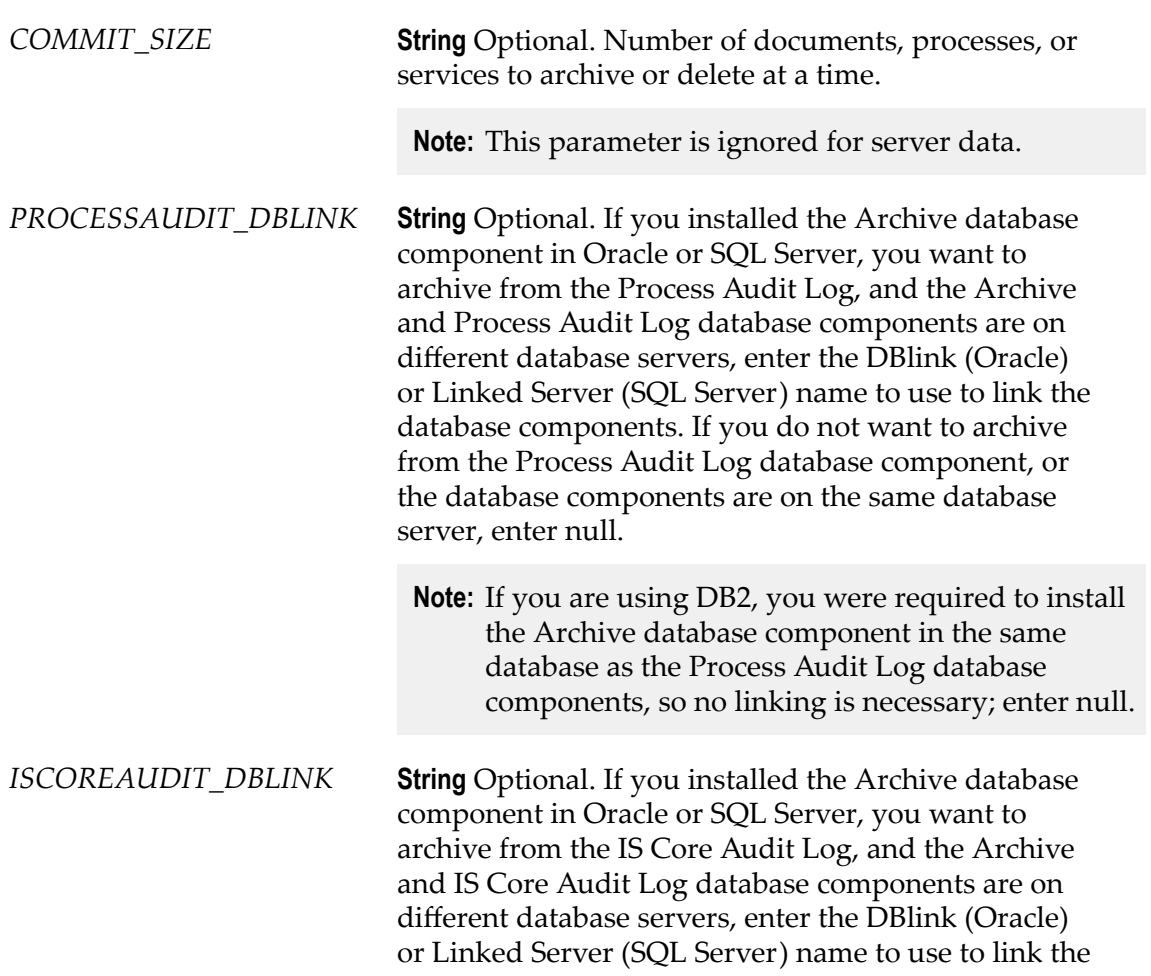

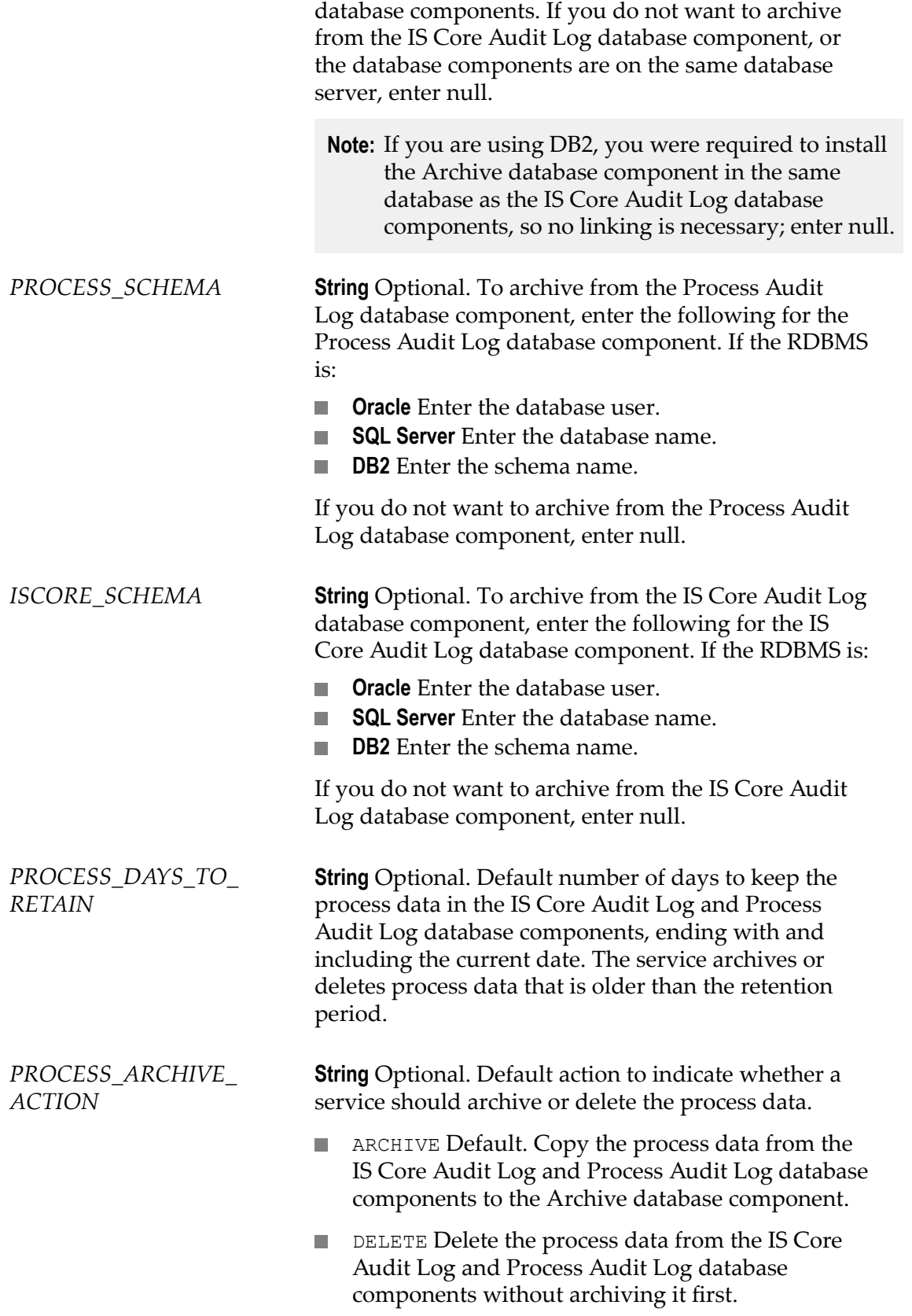

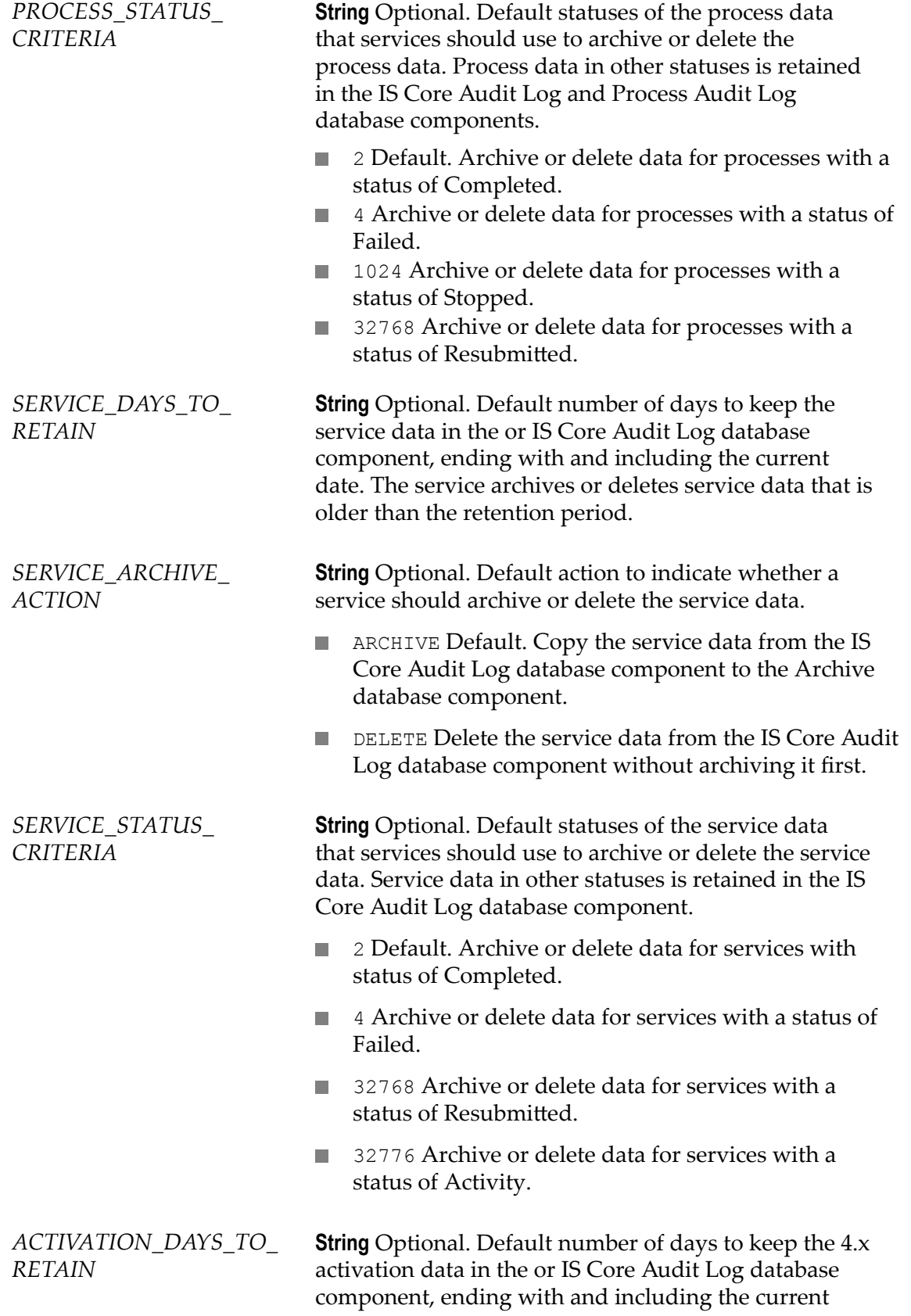

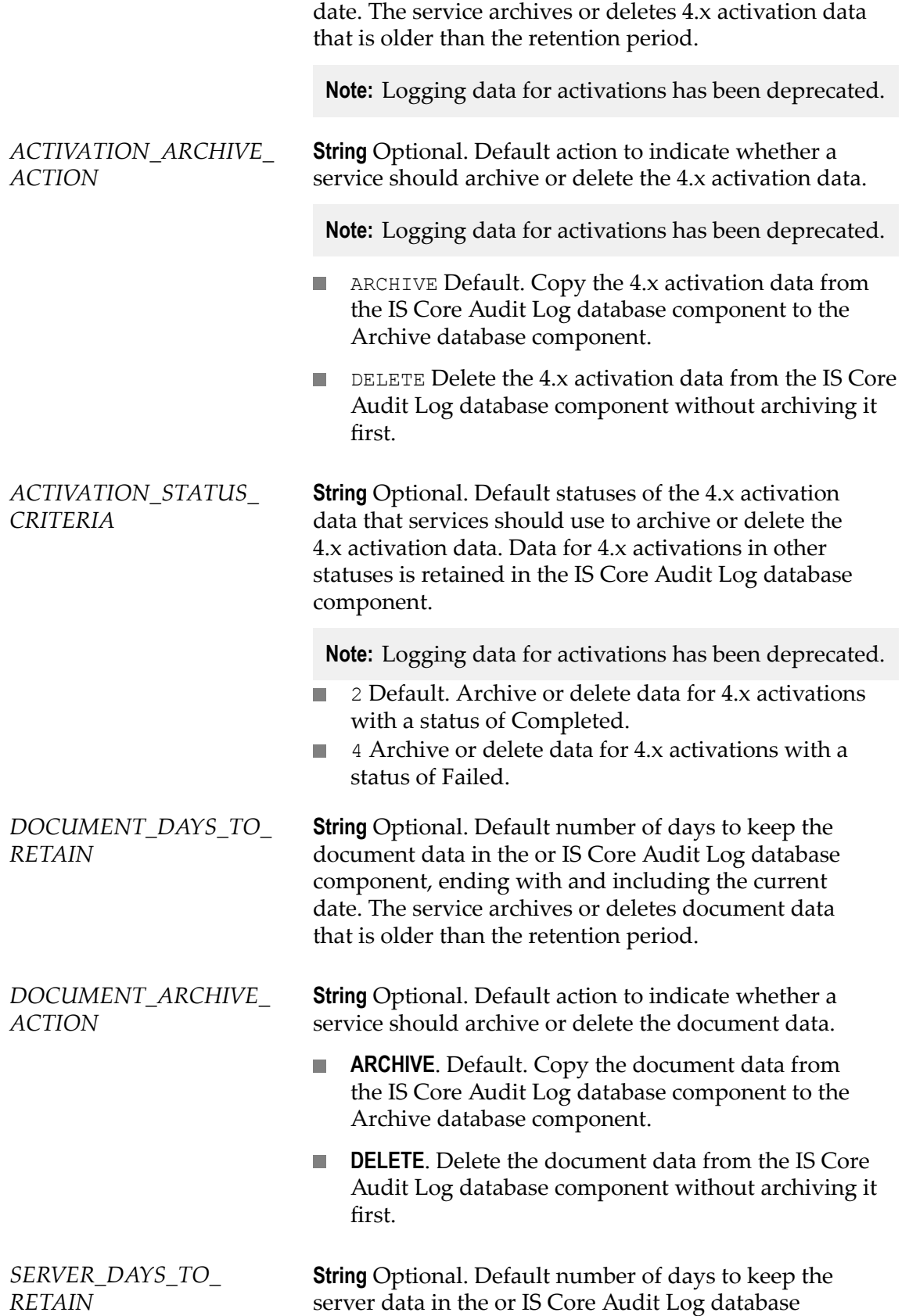

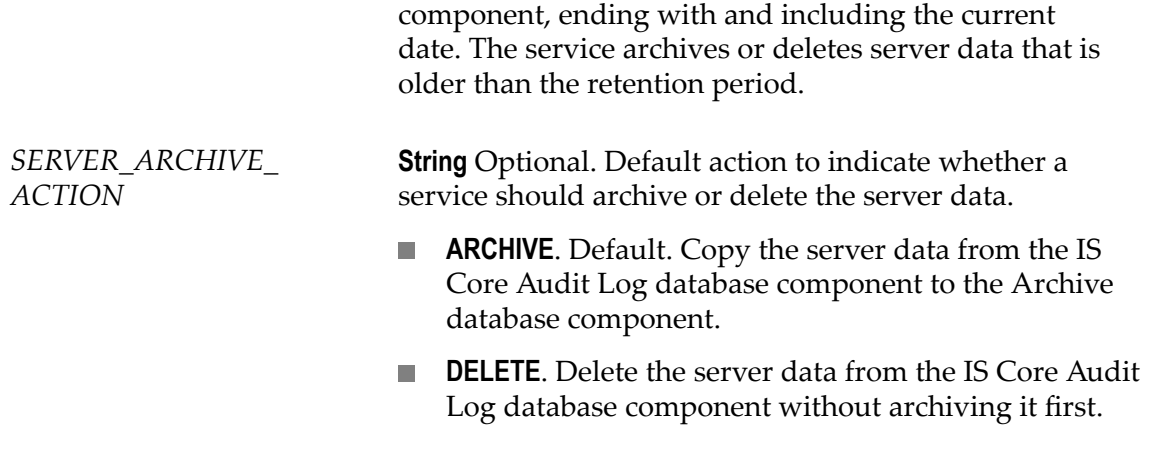

### **Output Parameters**

*message* **String** Message that indicates that the parameters have been set.

### **Usage Notes**

You can specify more than one status on the *\_STATUS\_CRITERIA* parameters. To do so, separate the codes using commas.

### **Examples**

- *PROCESS\_STATUS\_CRITERIA* parameter: Suppose you want to archive processes with a status of Completed or Failed, specify 2,4 for the *PROCESS\_STATUS\_CRITERIA* parameter.
- *SERVICE\_DAYS\_TO\_RETAIN* parameter: Suppose the current date is September 30 and you want to archive or delete data for services that finished running more than 15 days ago (that is, before September 15); specify this parameter as 15.

# <span id="page-22-0"></span>**2 pub.monitor.document Folder**

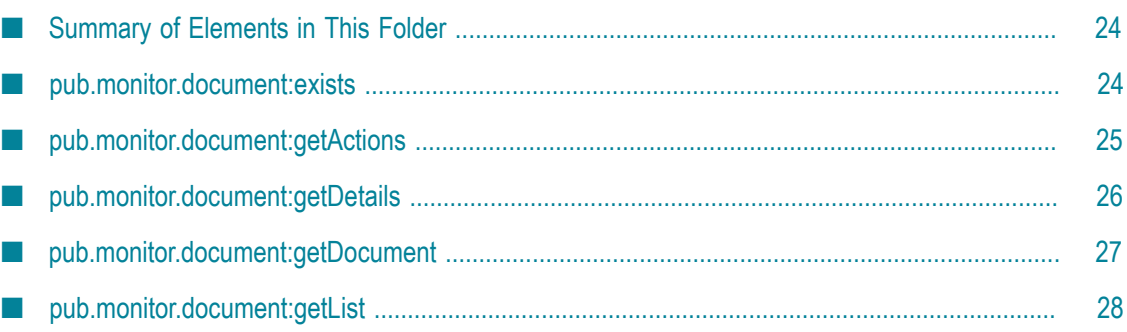

### <span id="page-23-0"></span>**Summary of Elements in This Folder**

### **Service and Description**

[pub.monitor.document:exists](#page-23-1)

Determines whether a specified document exists in the logging database.

[pub.monitor.document:getActions](#page-24-0)

Gets all resubmit actions associated with a specified document.

[pub.monitor.document:getDetails](#page-25-0)

Gets the most recently logged details about a specified document.

[pub.monitor.document:getDocument](#page-26-0)

Retrieves a specified document from the logging database.

[pub.monitor.document:getList](#page-27-0)

Retrieves a list of documents that meet criteria that you specify.

### <span id="page-23-1"></span>**pub.monitor.document:exists**

Determines whether a specified document exists in the logging database.

#### **Input Parameters**

*documentID* **String** Document ID of the document to check for in the logging database. Specify the complete, exact ID. **Note:** Whether the *documentID* is treated as case-sensitive depends on how the underlying database (for example, Oracle, DB2, or SQL server) handles the queries that Monitor issues to obtain data.

#### **Output Parameters**

- *exists* **String** Indicates whether the document exists in the logging database.
	- true Document exists in the database.**COL**

false Document does not exist in the database. **The State** 

### <span id="page-24-0"></span>**pub.monitor.document:getActions**

Gets all resubmit actions associated with a specified document.

### **Input Parameters**

*documentID* **String** Document ID of the document for which you want to obtain resubmit actions. Specify the complete, exact ID.

> **Note:** Whether the *documentID* is treated as case-sensitive depends on how the underlying database (for example, Oracle, DB2, or SQL server) handles the queries that Monitor issues to obtain data.

#### **Output Parameters**

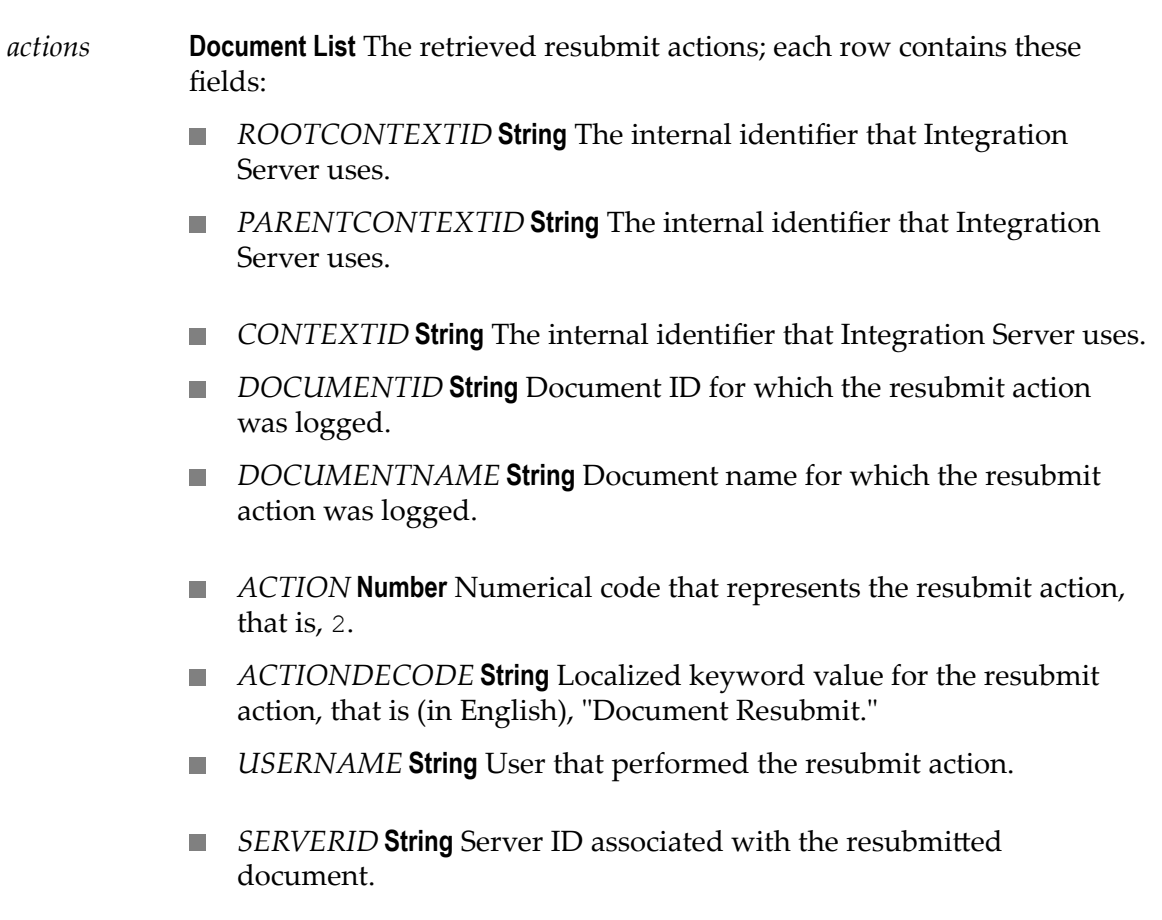

- For webMethods Broker-logged documents, ID of the publishing webMethods Broker.
- For in doubt documents, documents that failed during delivery or retrieval, and documents where the retries were exceeded and could not be delivered, ID of the intended recipient.
- For documents that failed during publishing and for documents  $\overline{\mathcal{M}}$ where the retries were exceeded and could not be published, no server ID is listed.
- **AUDITTIMESTAMP Number** Time the resubmit action was logged, in epoch time; that is, the number of seconds since January 1, 1970.
- **AUDITTIMESTRING String** Time the resubmit action was logged in string format, YYYY-MM-DD hh:mm:ss.SSS zzz, where:
	- YYYY-MM-DD is the date
	- hh:mm:ss:SSS is the time, including milliseconds
	- $\blacksquare$  zzz is the time zone

### <span id="page-25-0"></span>**pub.monitor.document:getDetails**

Gets the most recently logged details about a specified document.

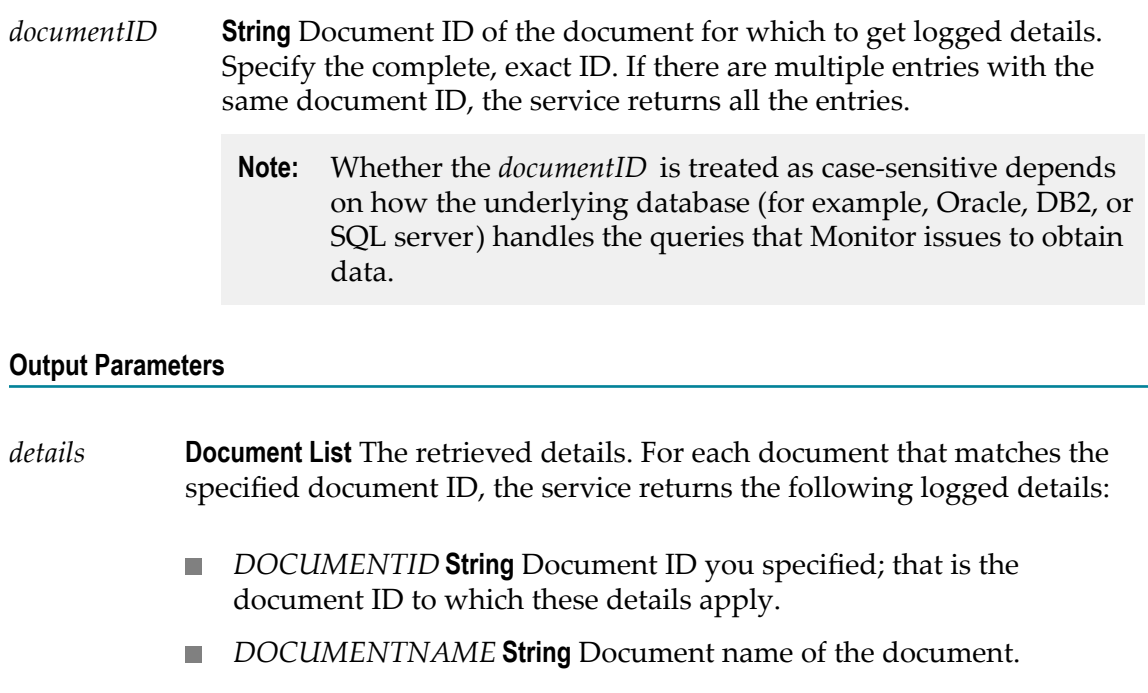

- *STATUS* **Number** Document type of the document. The service returns the numerical value that represents the type, as follows:
	- 0Broker **Contract Contract**
	- 4 Failed
	- **512 Retries Exceeded**
	- п 32770 In question
- *STATUSDECODE* **String** The localized keyword value for the п document type. The keyword (in English) will be one of: Broker, Retries Exceeded, In Doubt, or Failed.
- *ENQUEUETIMESTAMP* **String** If a webMethods Broker logged the document, the time Broker first enqueued the document; otherwise it is null. The timestamp is in string format, YYYY-MM-DD hh:mm:ss.SSS zzz, where:
	- YYYY-MM-DD is the date
	- hh:mm:ss:SSS is the time, including milliseconds
	- $\blacksquare$  zzz is the time zone
- *SERVERID* **String** The server ID associated with the document: n.
	- For webMethods Broker-logged documents, ID of the publishing webMethods Broker.
	- For in doubt documents, documents that failed during delivery or retrieval, and documents where the retries were exceeded and could not be delivered, ID of the intended recipient.
	- For failed documents that failed during publishing and for retries exceeded documents that could not be published, no server ID is listed.
- *AUDITTIMESTAMP* **Number** Time this document was logged, in epoch time; that is, the number of seconds since January 1, 1970.
- **AUDITTIMESTRING String** Time this document was logged in string format, YYYY-MM-DD hh:mm:ss.SSS zzz, where:
	- YYYY-MM-DD is the date
	- hh:mm:ss:SSS is the time, including milliseconds
	- $\blacksquare$  zzz is the time zone

### <span id="page-26-0"></span>**pub.monitor.document:getDocument**

Retrieves a specified document from the logging database.

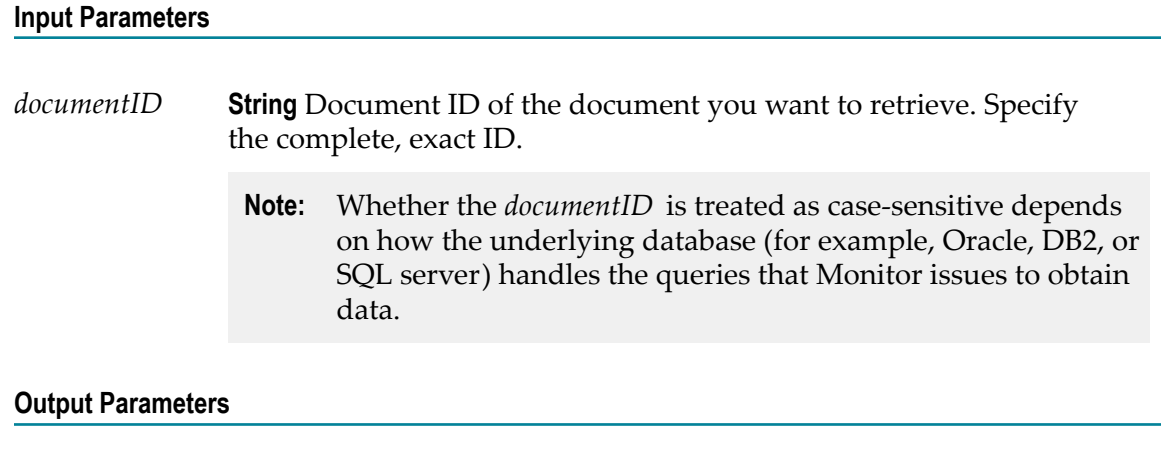

*document* **Document** The retrieved document.

## <span id="page-27-0"></span>**pub.monitor.document:getList**

Retrieves a list of documents that meet criteria that you specify.

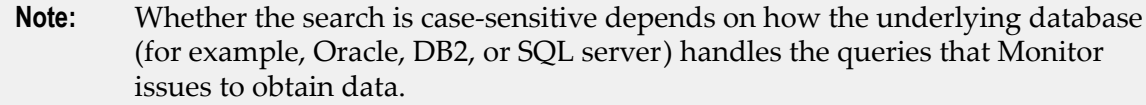

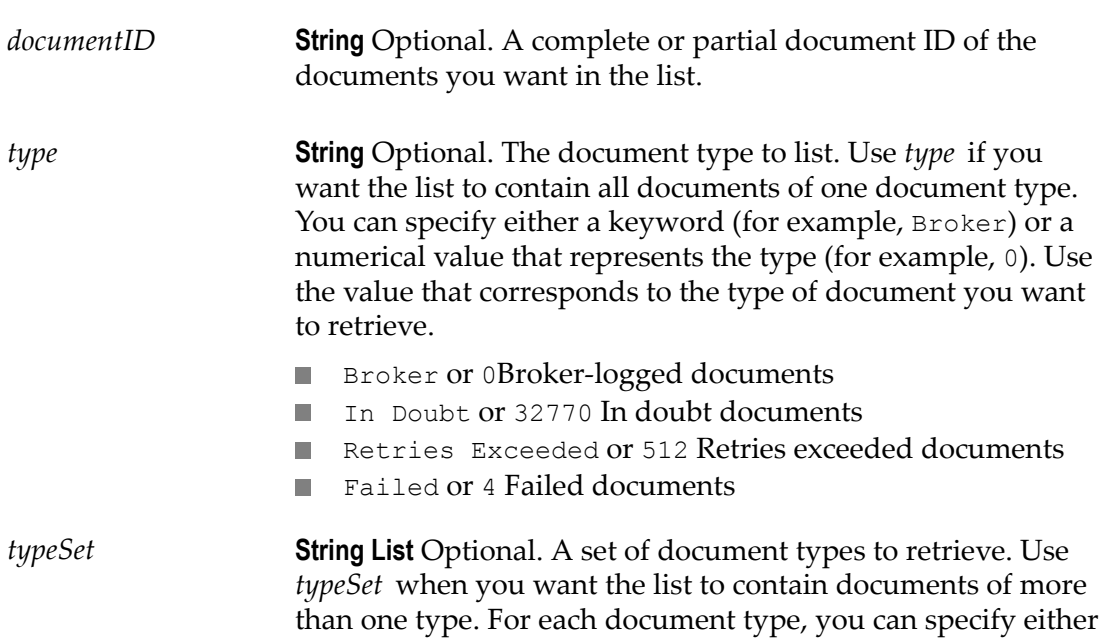

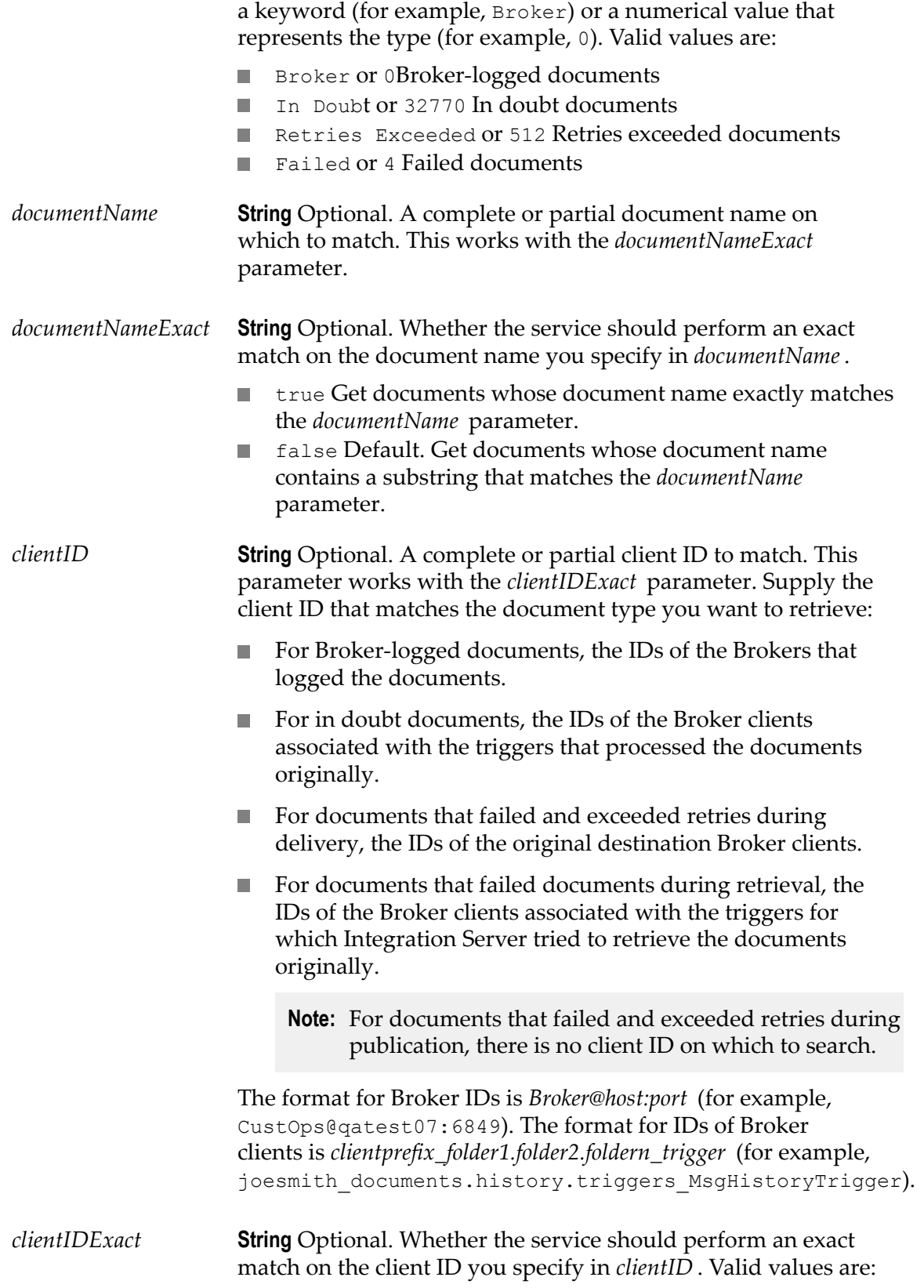

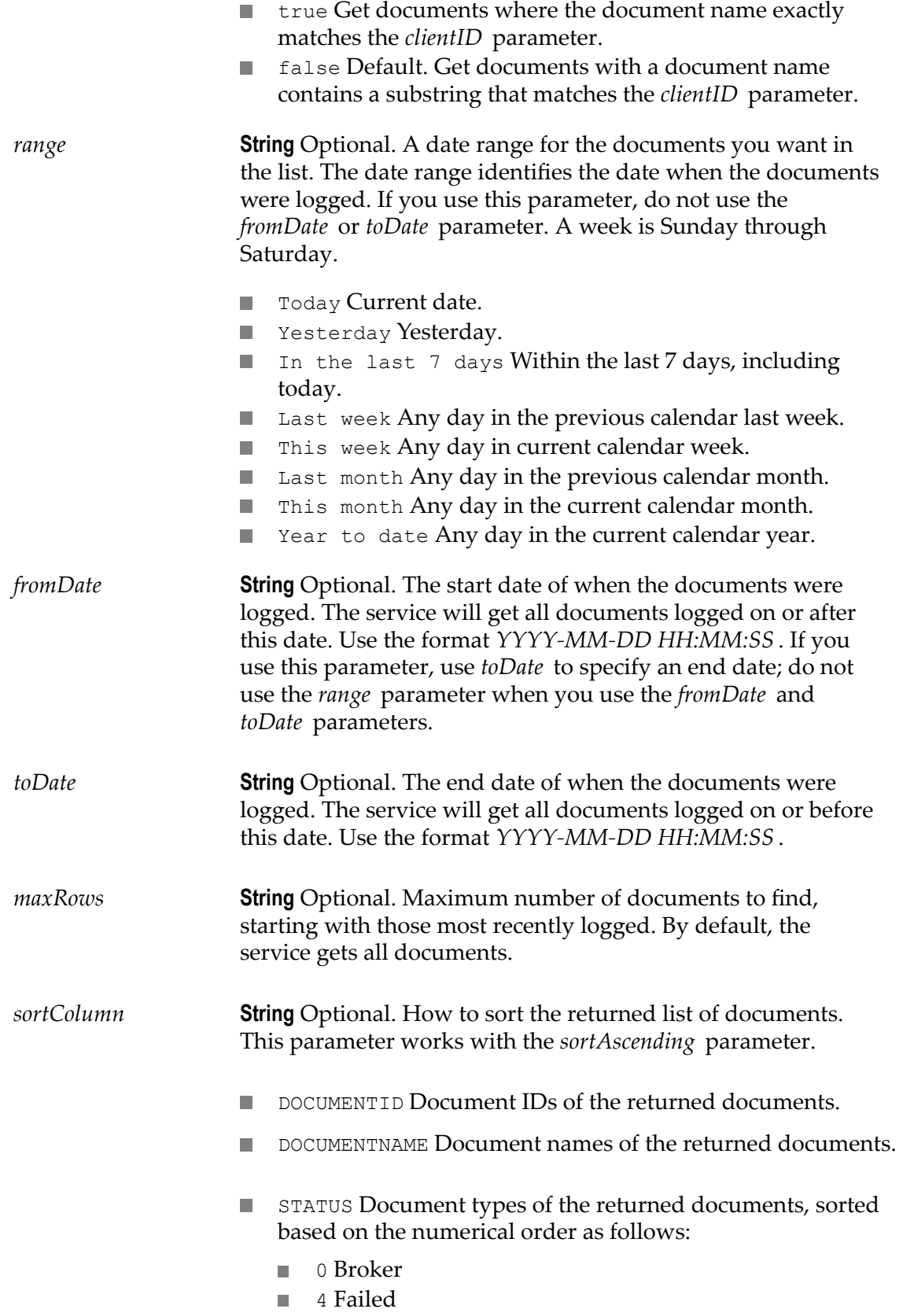

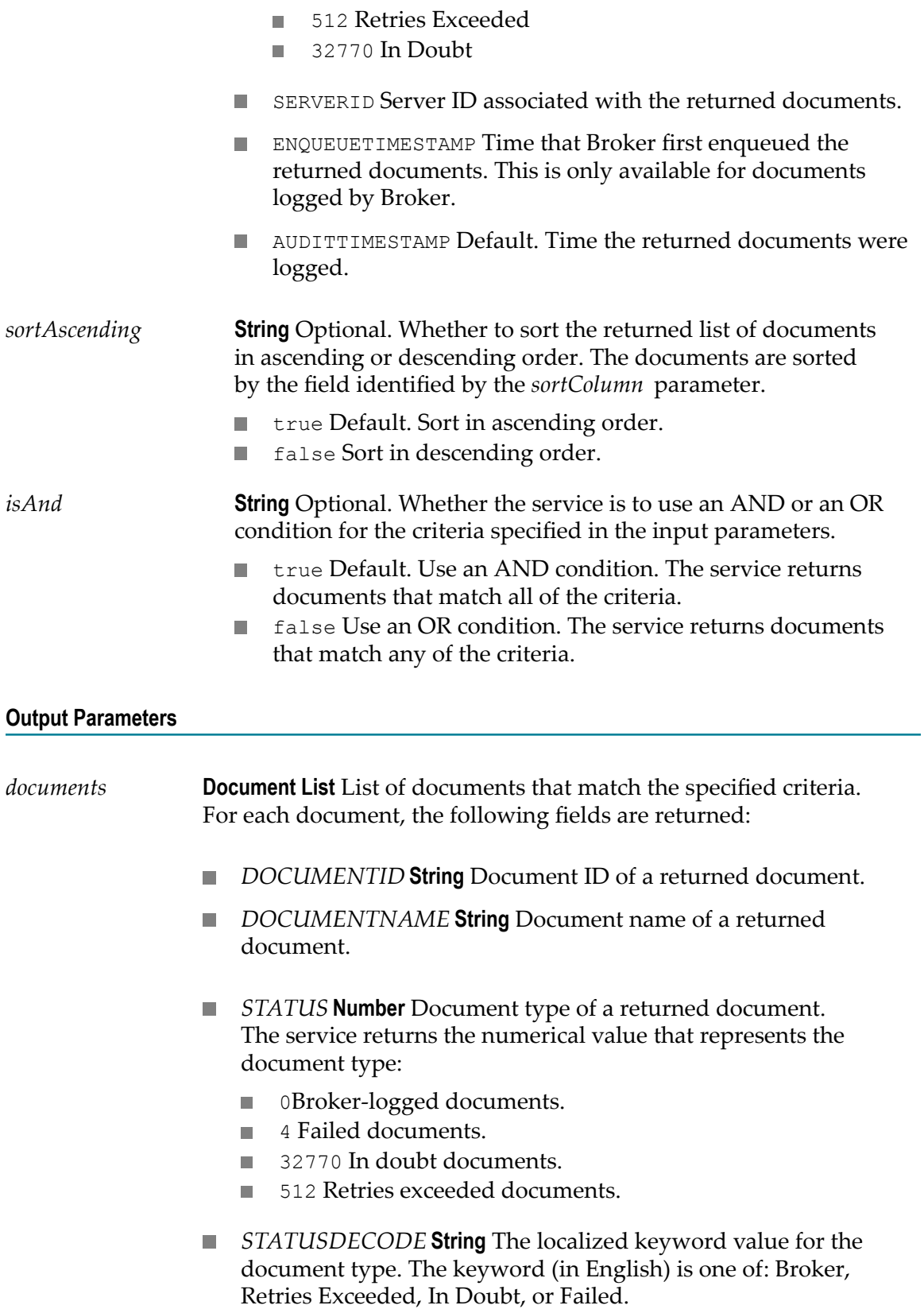

- *ENQUEUETIMESTAMP* **String** If the document was logged by a Broker, the time the Broker first enqueued the document. The timestamp is in string format, YYYY-MM-DD hh:mm:ss.SSS zzz, where:
	- YYYY-MM-DD is the date **T**
	- hh:mm:ss:SSS is the time, including milliseconds  $\overline{\phantom{a}}$
	- zzz is the time zone  $\mathcal{L}_{\mathcal{A}}$
- *SERVERID* **String** The server ID associated with the documents: п
	- For Broker-logged documents, ID of the publishing Broker. п
	- For in doubt documents, documents that failed during **COL** delivery or retrieval, and documents where the retries were exceeded, ID of the intended recipient.
	- For documents that failed and exceeded retries during  $\mathcal{L}_{\mathcal{A}}$ publishing, no client ID is listed.
- *AUDITTIMESTAMP* **Number** Time the document was logged, in  $\mathcal{L}_{\mathcal{A}}$ epoch time; that is, the number of seconds since January 1, 1970.
- **AUDITTIMESTRING String** Time this document was logged in string format, YYYY-MM-DD hh:mm:ss.SSS zzz, where:
	- YYYY-MM-DD is the date
	- hh:mm:ss:SSS is the time, including milliseconds
	- zzz is the time zone

# <span id="page-32-0"></span>**3 pub.monitor.documentControl Folder**

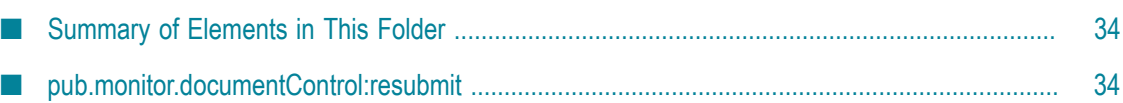

### <span id="page-33-0"></span>**Summary of Elements in This Folder**

### **Service and Description**

[pub.monitor.documentControl:resubmit](#page-33-1)

Resubmits a document.

### <span id="page-33-1"></span>**pub.monitor.documentControl:resubmit**

Resubmits a document.

**Note:** Monitor handles two types of documents:

- 1. Documents sent directly from Broker using the WmLogUtil package.
- 2. Documents marked as in-doubt by Integration Server triggers.

In both cases, documents can be viewed and resubmitted from Monitor. However, use case 1 is not supported when Universal Messaging is in use. Use case 2 is supported with Universal Messaging.

#### **Input Parameters**

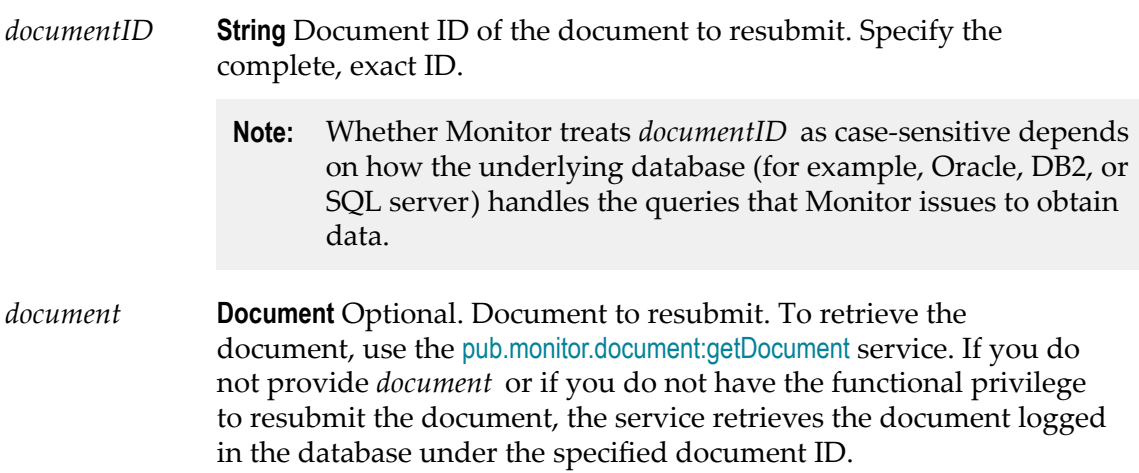

#### **Output Parameters**

None.

### **Usage Notes**

Monitor resubmits documents as follows:

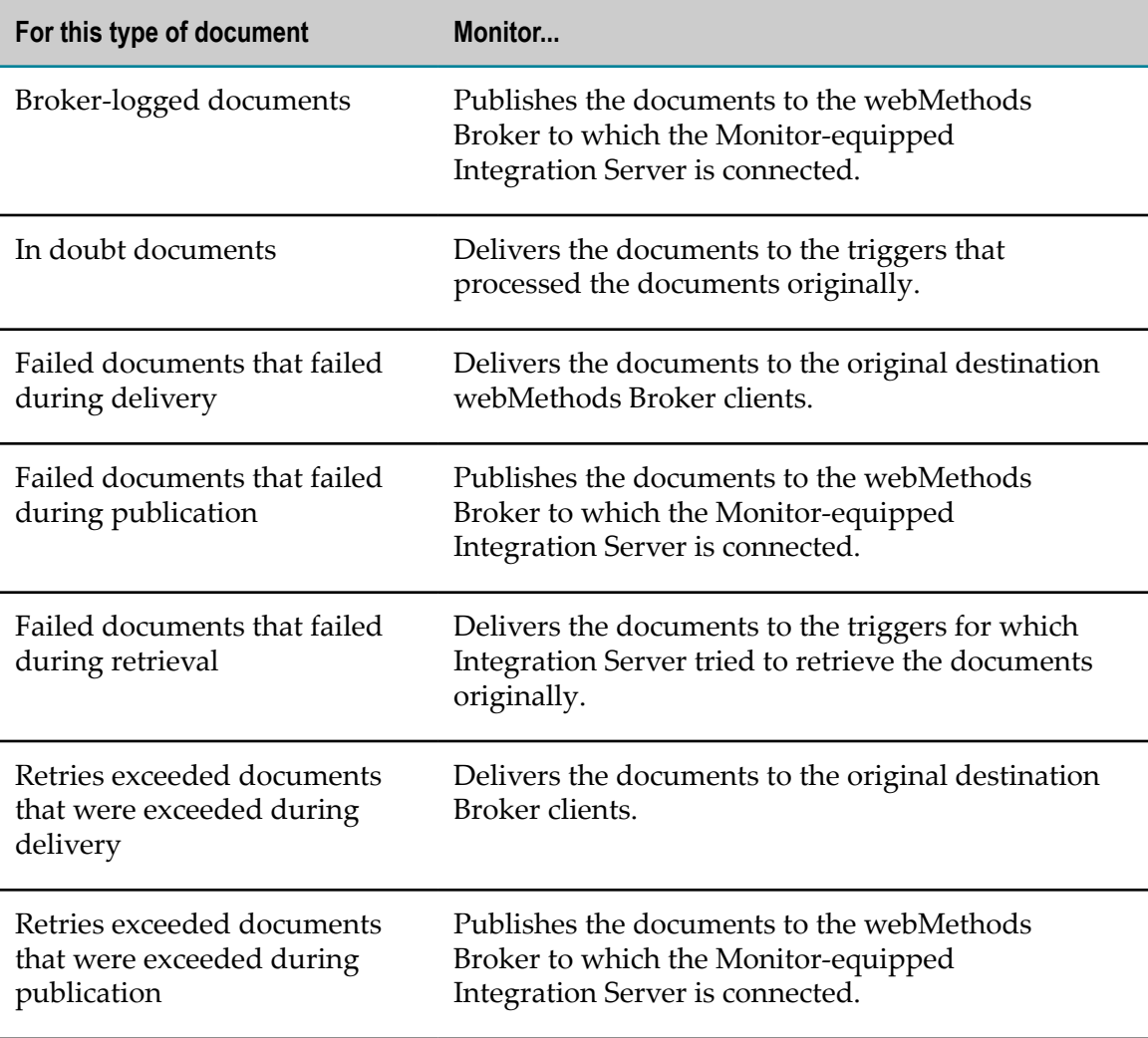
# **4 pub.monitor.integrationProcessLogging Folder**

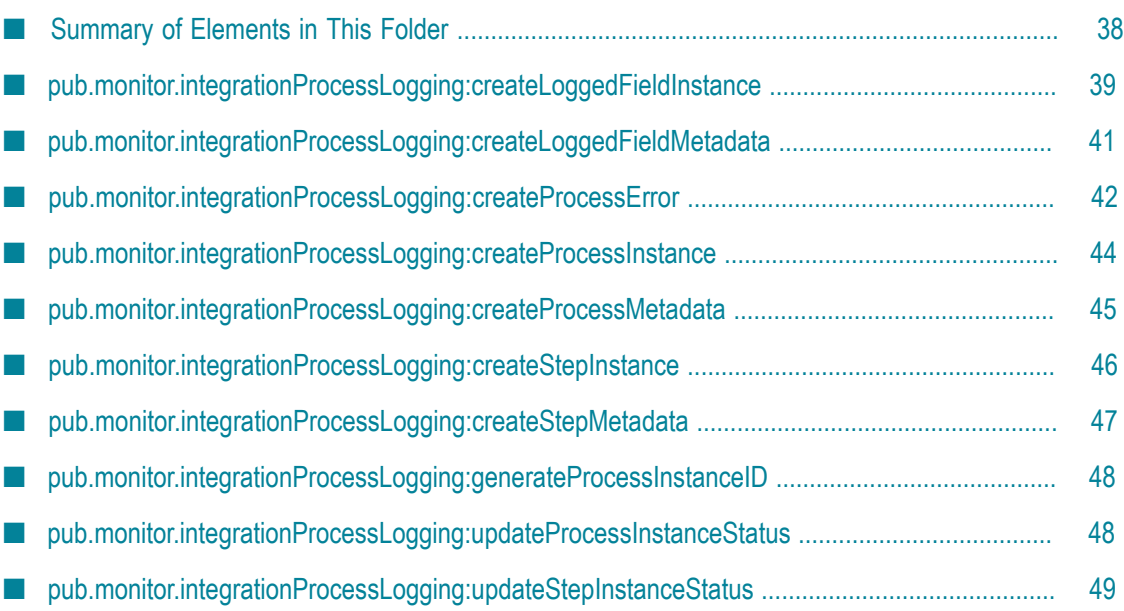

### <span id="page-37-0"></span>**Summary of Elements in This Folder**

**Note:** The pub.monitor.integrationProcessLoggingservices pass data to the database through the Integration Server audit service. The Integration Server audit service might take some time to store data in the database. Make sure you introduce a delay between each pub.monitor.integrationProcessLogging service execution to avoid any errors. For information about how to use these services, see information about integration process logging in *webMethods Monitor User's Guide*.

**Service and Description**

[pub.monitor.integrationProcessLogging:createLoggedFieldInstance](#page-38-0)

Creates an instance of a logged field, setting the field's value to the value that you specify and associating the logged field with the step in the process instance that you specify.

[pub.monitor.integrationProcessLogging:createLoggedFieldMetadata](#page-40-0)

Adds a definition for a logged field (known as logged field metadata) to the Process Audit Log database. The logged field definition is associated with a specific step definition that is part of a specific integration process definition.

[pub.monitor.integrationProcessLogging:createProcessError](#page-41-0)

Adds a process error message to an existing process instance in the Process Audit Log.

[pub.monitor.integrationProcessLogging:createProcessInstance](#page-43-0)

Creates a new process instance of a specified integration process.

[pub.monitor.integrationProcessLogging:createProcessMetadata](#page-44-0)

Adds a definition for an integration process (known as process metadata) to the Process Audit Log database.

[pub.monitor.integrationProcessLogging:createStepInstance](#page-45-0)

Creates a new step instance of the specified process step.

[pub.monitor.integrationProcessLogging:createStepMetadata](#page-46-0)

#### **Service and Description**

Adds a definition for a step within an integration process (known as step metadata) to the Process Audit Log database.

[pub.monitor.integrationProcessLogging:generateProcessInstanceID](#page-47-0)

Generates a unique process instance ID.

[pub.monitor.integrationProcessLogging:updateProcessInstanceStatus](#page-47-1)

Updates the process status of an existing process instance.

[pub.monitor.integrationProcessLogging:updateStepInstanceStatus](#page-48-0)

Updates the step status of an existing step instance.

### <span id="page-38-0"></span>**pub.monitor.integrationProcessLogging:createLoggedFieldInstance**

Creates an instance of a logged field, setting the field's value to the value that you specify and associating the logged field with the step in the process instance that you specify.

#### **Input Parameters**

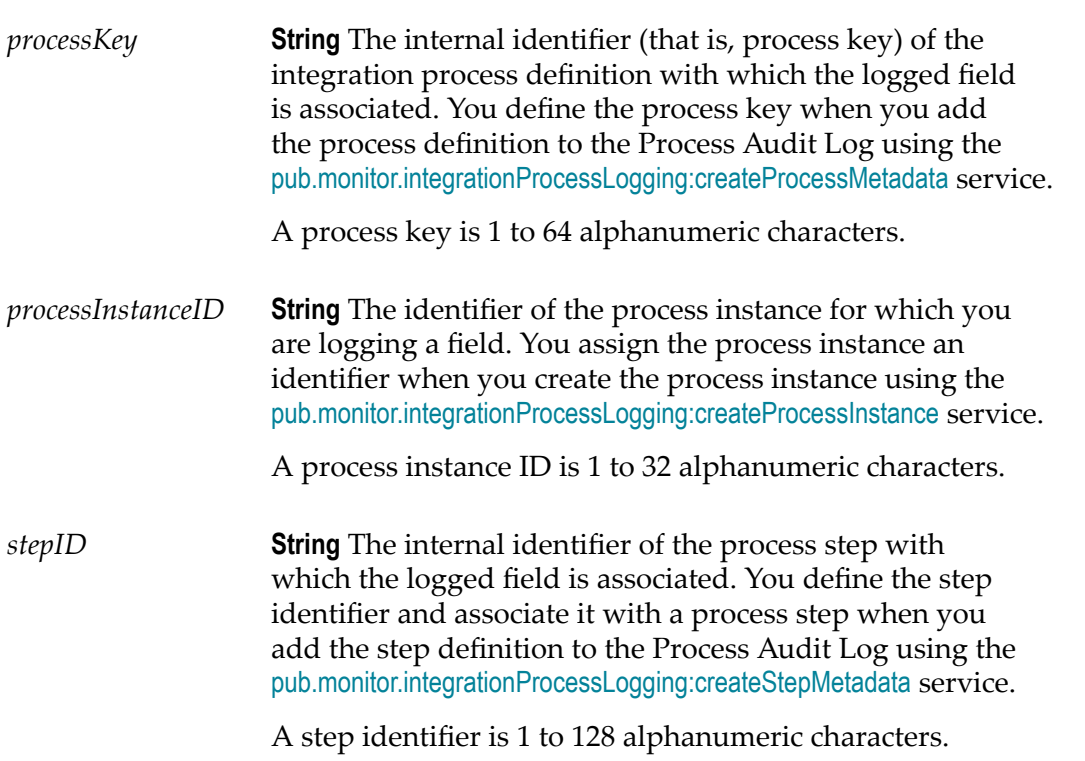

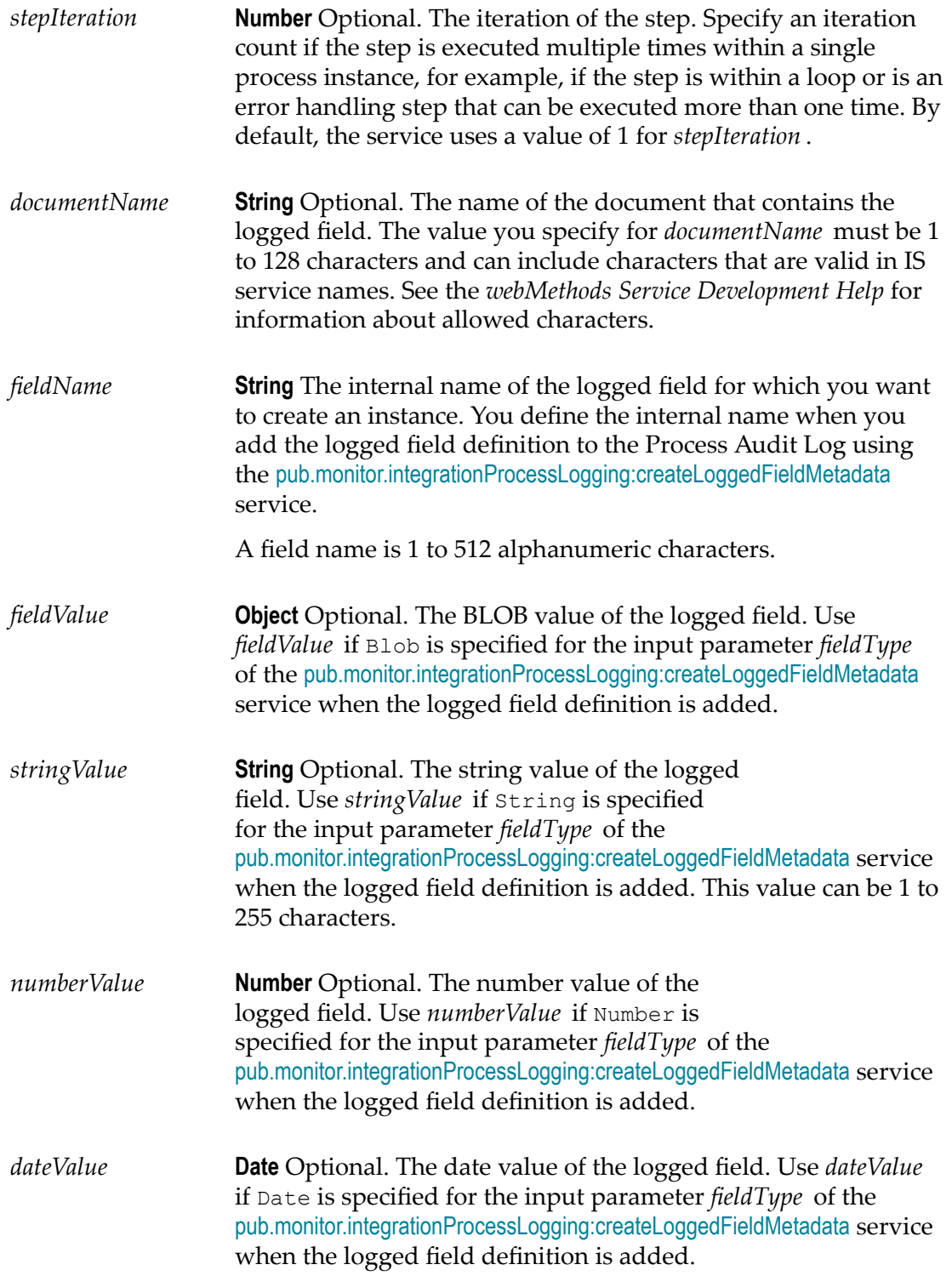

#### **Output Parameters**

*result* **String** The outcome of creating the logged field instance. If the service successfully created the logged field instance, *result* is "success." If the service encountered an error attempting to create the logged field instance, *result* contains the exception.

#### **Usage Notes**

- This service uses a combination of the values you specify for *processInstanceID* ,  $\overline{\phantom{a}}$ *stepID* , *stepIteration*, and *fieldName* to locate the logged field definition for which you want create a field instance and supply a value.
- The service requires that you specify a value for the logged field using one of *fieldValue*, *stringValue*, *numberValue*, or *dateValue*. Use the variable that matches the data type used in the logged field definition. The data type is defined using the *fieldType* input parameter of the [pub.monitor.integrationProcessLogging:createLoggedFieldMetadata](#page-40-0) service.
- $\blacksquare$  If you specify values in more than one parameters (for example, if you specify values for both *fieldValue* and *stringValue*), the service uses the value that is associated with the data type of the logged field definition.
- If the service encounters an error, it logs an error to the PRA\_ERROR table. You can m. view the error using Monitor with the Step Instance Detail page for the step instance.

### <span id="page-40-0"></span>**pub.monitor.integrationProcessLogging:createLoggedFieldMetadata**

Adds a definition for a logged field (known as logged field metadata) to the Process Audit Log database. The logged field definition is associated with a specific step definition that is part of a specific integration process definition.

The logged field definition is comparable to custom data for a process model that was created with Designer. In the same way you need to create a field defined in a document before you can specify a value for that field, you need to define a logged field definition for an integration process before you can specify a value for the field.

#### **Input Parameters**

*processKey* **String** The internal identifier (that is, process key) of the integration process definition with which the logged field is to be associated. You defined the process key when you added the process definition to the Process Audit Log using the [pub.monitor.integrationProcessLogging:createProcessMetadata](#page-44-0) service.

A process key is 1 to 64 alphanumeric characters.

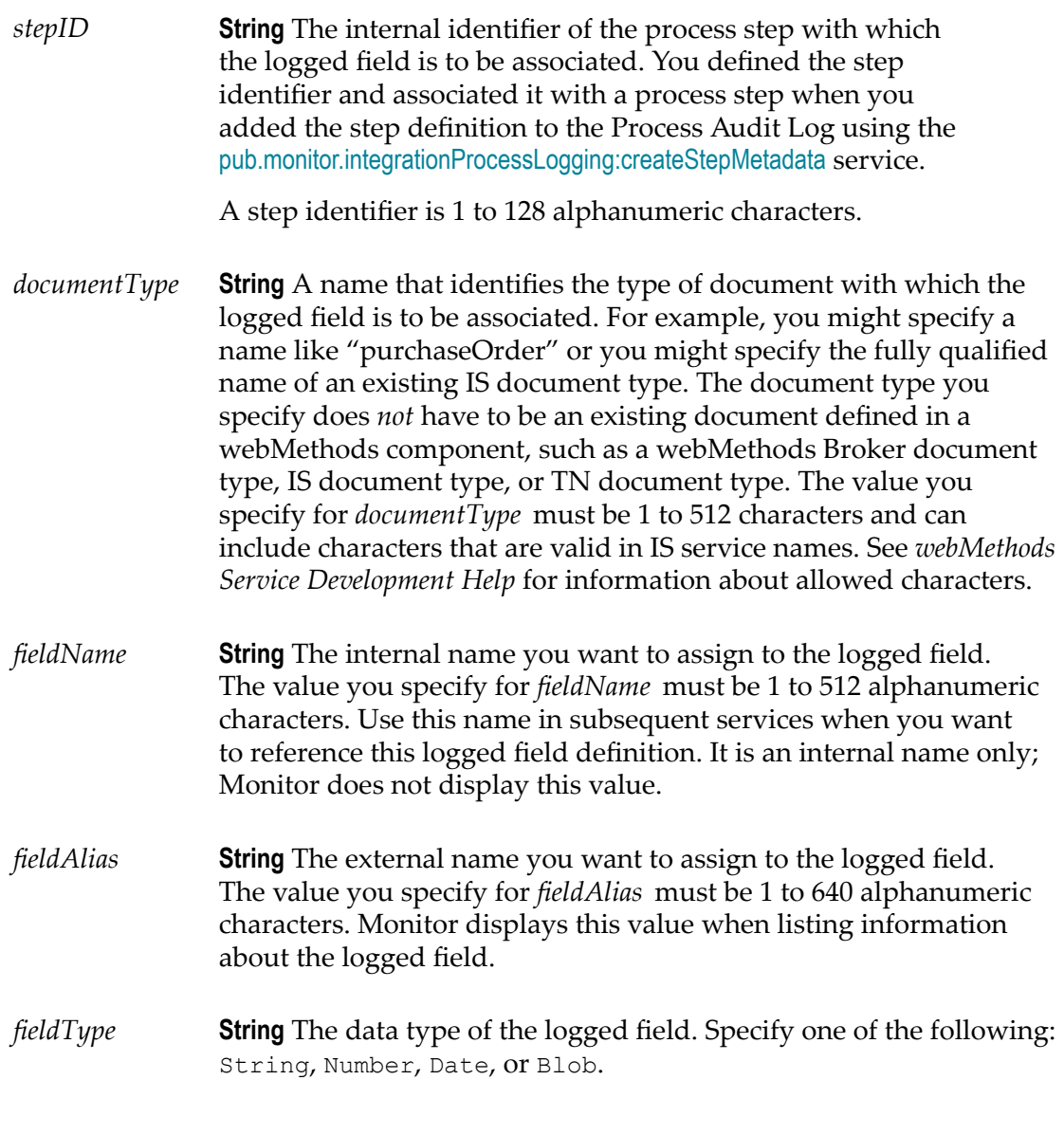

#### **Output Parameters**

*result* **String** The outcome of adding the logged field definition. If the service successfully added the logged field definition, *result* is "success." If the service encountered an error attempting to add the logged field definition, *result* contains the exception.

### <span id="page-41-0"></span>**pub.monitor.integrationProcessLogging:createProcessError**

Adds a process error message to an existing process instance in the Process Audit Log.

**Note:** This service does not cause the integration process to fail. It also leaves the process status unchanged; that is, the process status is *not* updated to Failed.

#### **Input Parameters**

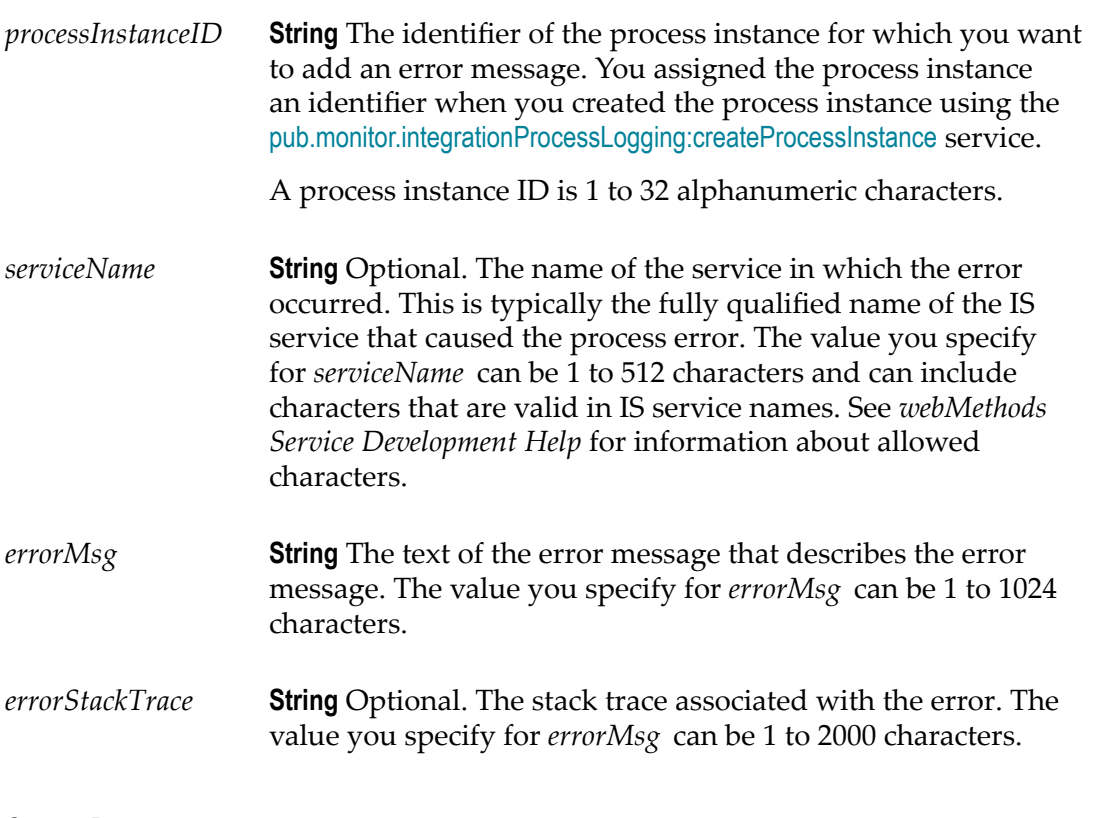

#### **Output Parameters**

*result* **String** The outcome of adding the error message to the process instance. If the service successfully added the error message, *result* is "success." If the service encountered an error attempting to add the error message, *result* contains the exception.

#### **Usage Notes**

- You can view the error messages you add with this service using Monitor by viewing the Process Instance Detail page.
- If the service encounters an error, it logs an error to the PRA\_ERROR table. You can view the error using Monitor with the Process Instance Detail page.

### <span id="page-43-0"></span>**pub.monitor.integrationProcessLogging:createProcessInstance**

Creates a new process instance of a specified integration process.

#### **Input Parameters**

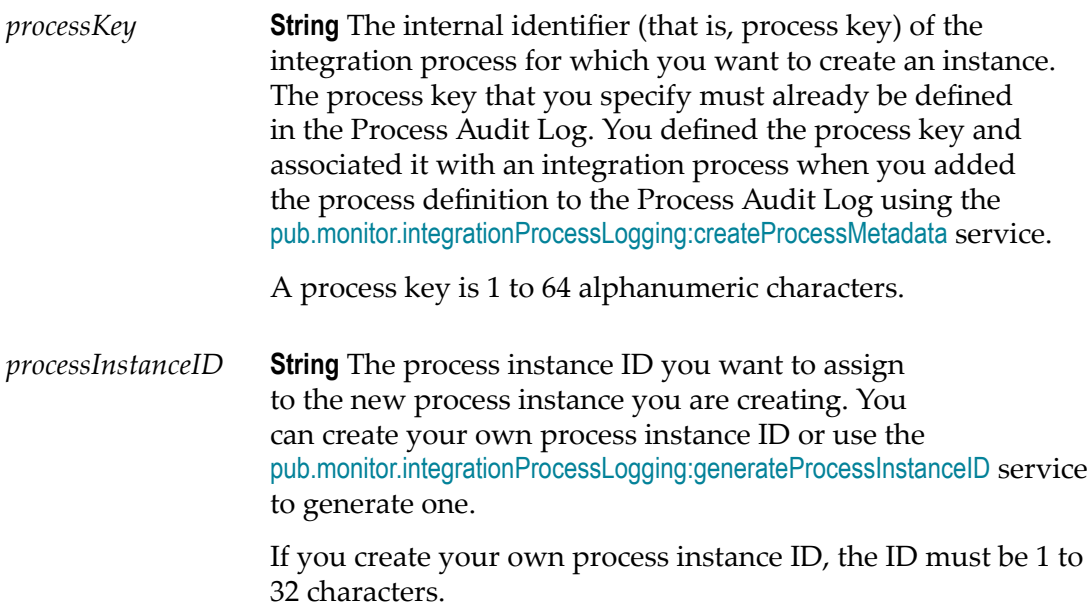

#### **Output Parameters**

*result* **String** The outcome of creating the process instance. If the service successfully created the process instance, *result* is "success." If the service encountered an error attempting to create the process instance, *result* contains the exception.

#### **Usage Notes**

- The new process instance is added to the Process Audit Log. П
- After initially creating a new process instance, the process instance status is Started.  $\overline{\phantom{a}}$
- If this service encounters errors, you can review the errors on the My webMethods П pages you use to monitor services.

### <span id="page-44-0"></span>**pub.monitor.integrationProcessLogging:createProcessMetadata**

Adds a definition for an integration process (known as process metadata) to the Process Audit Log database.

The process definition is comparable to an entry in the Process Audit Log for a process model that was created with Designer. In the same way you need to create a process model before you can execute process instances that use the model, you need to define the integration process definition before you can create instances of the integration process.

When you add the definition, as part of the process metadata, the service includes a blank image because there is no model diagram for the process. You cannot specify an image to associate with the process definition.

#### **Input Parameters**

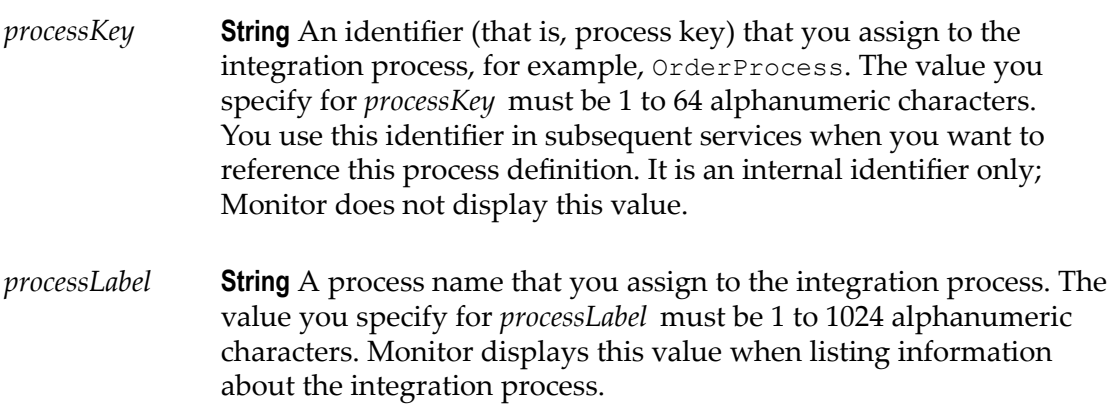

#### **Output Parameters**

*result* **String** The outcome of adding the process definition. If the service successfully added the process definition, *result* is "success." If the service encountered an error attempting to add the process definition, *result* contains the exception.

#### **Usage Notes**

If this service encounters errors, you can review the errors on the My webMethods pages you use to monitor services.

## <span id="page-45-0"></span>**pub.monitor.integrationProcessLogging:createStepInstance**

Creates a new step instance of the specified process step.

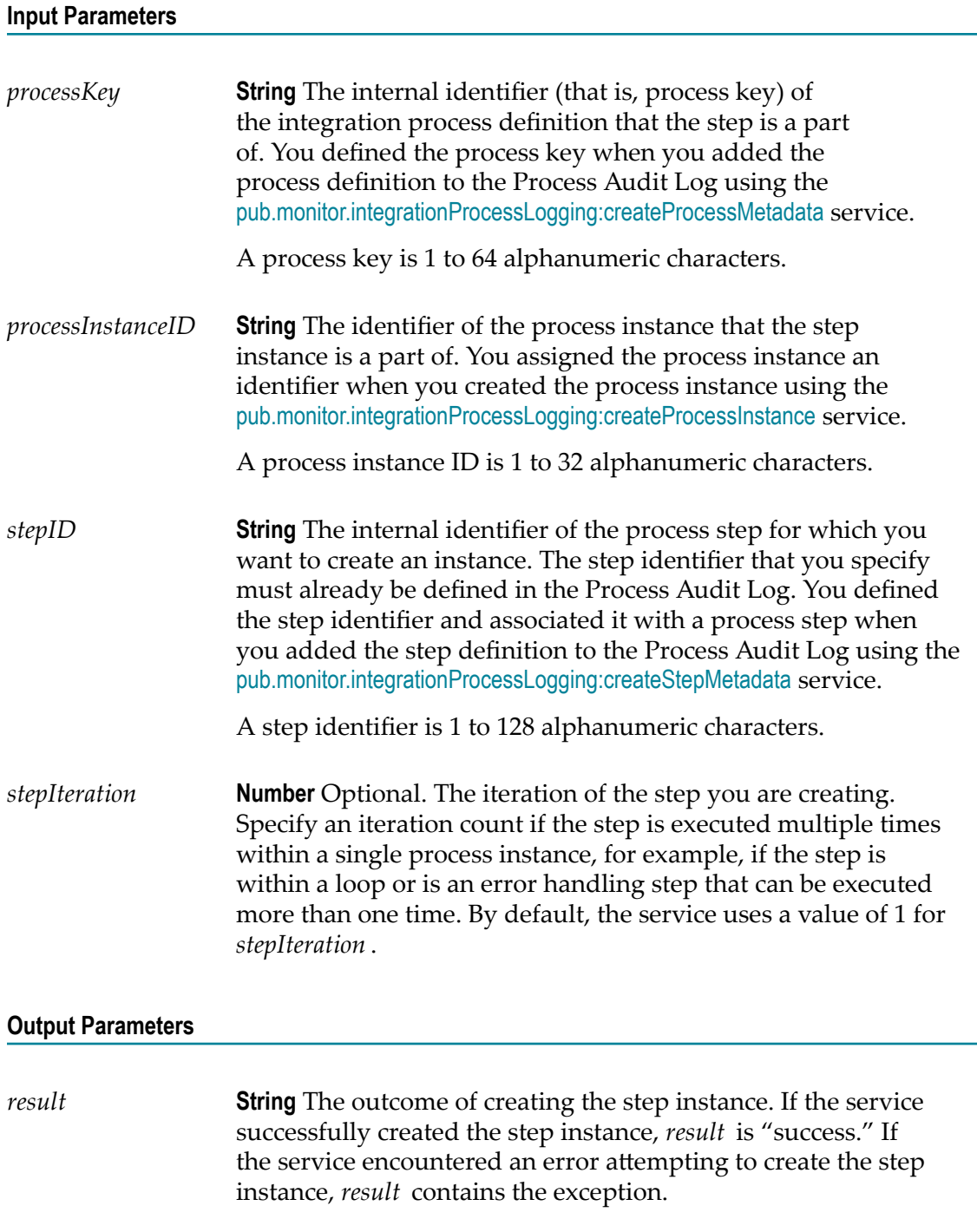

#### **Usage Notes**

- The new step instance is added to the Process Audit Log. П
- After initially creating a new step instance, the step instance status is Started. n.
- If this service encounters errors, you can review the errors on the My webMethods п pages you use to monitor services.

### <span id="page-46-0"></span>**pub.monitor.integrationProcessLogging:createStepMetadata**

Adds a definition for a step within an integration process (known as step metadata) to the Process Audit Log database.

The step definition is comparable to an entry in the Process Audit log for a step in a process model that was created with Designer. In the same way you need to create steps within a process model before you can execute instances of those steps, you need to define the step definitions for steps in an integration process before you can create the step instances for the integration process.

When you add the step definition, as part of the step metadata, the service includes a blank image because there is no step icon for the process step. You cannot specify an image to associate with the step definition.

#### **Input Parameters**

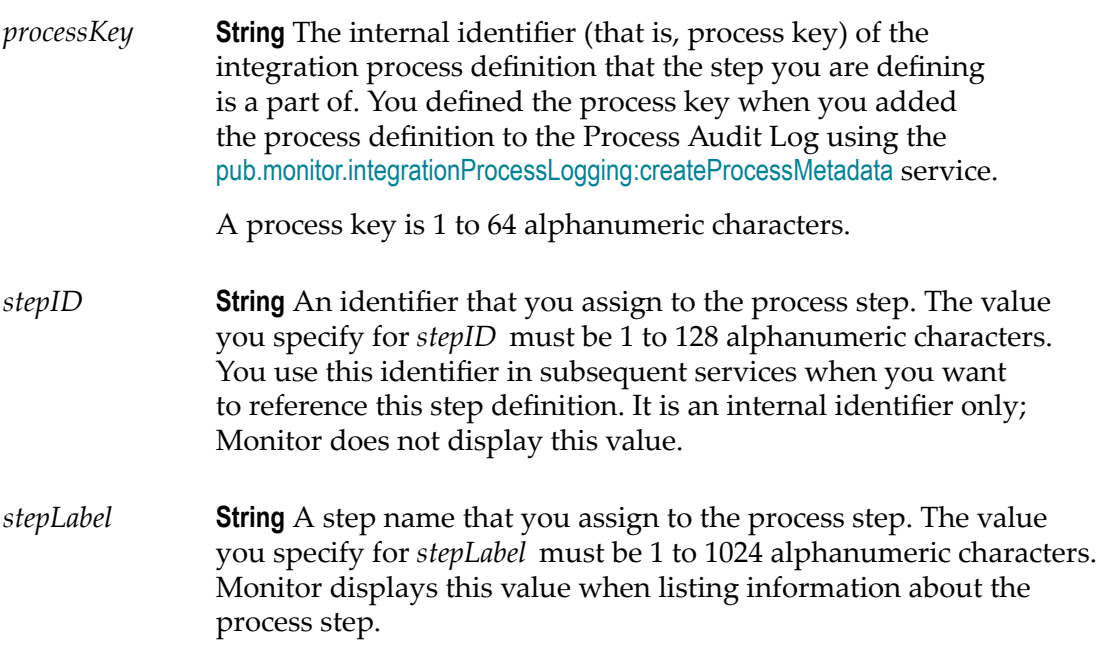

#### **Output Parameters**

*result* **String** The outcome of adding the step definition. If the service successfully added the step definition, *result* is "success." If the service encountered an error attempting to add the step definition, *result* contains the exception.

#### **Usage Note**

If this service encounters errors, you can review the errors on the My webMethods pages you use to monitor services.

### <span id="page-47-0"></span>**pub.monitor.integrationProcessLogging:generateProcessInstanceID**

Generates a unique process instance ID.

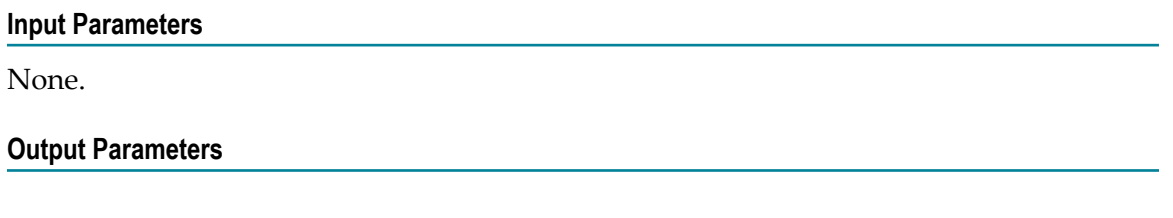

*processInstanceID* **String** The process instance ID that the service generated.

#### **Usage Notes**

- This service does not save the generated process instance ID to the Process Audit Log database.
- Other services in the pub.monitor.integrationProcessLogging folder require a process instance ID as input. You can use this service to generate one rather than creating your own process instance ID.

### <span id="page-47-1"></span>**pub.monitor.integrationProcessLogging:updateProcessInstanceStatus**

Updates the process status of an existing process instance.

#### **Input Parameters**

*processKey* **String** The internal identifier (that is, process key) of the integration process definition that the process instance uses. You defined the process key when you added the

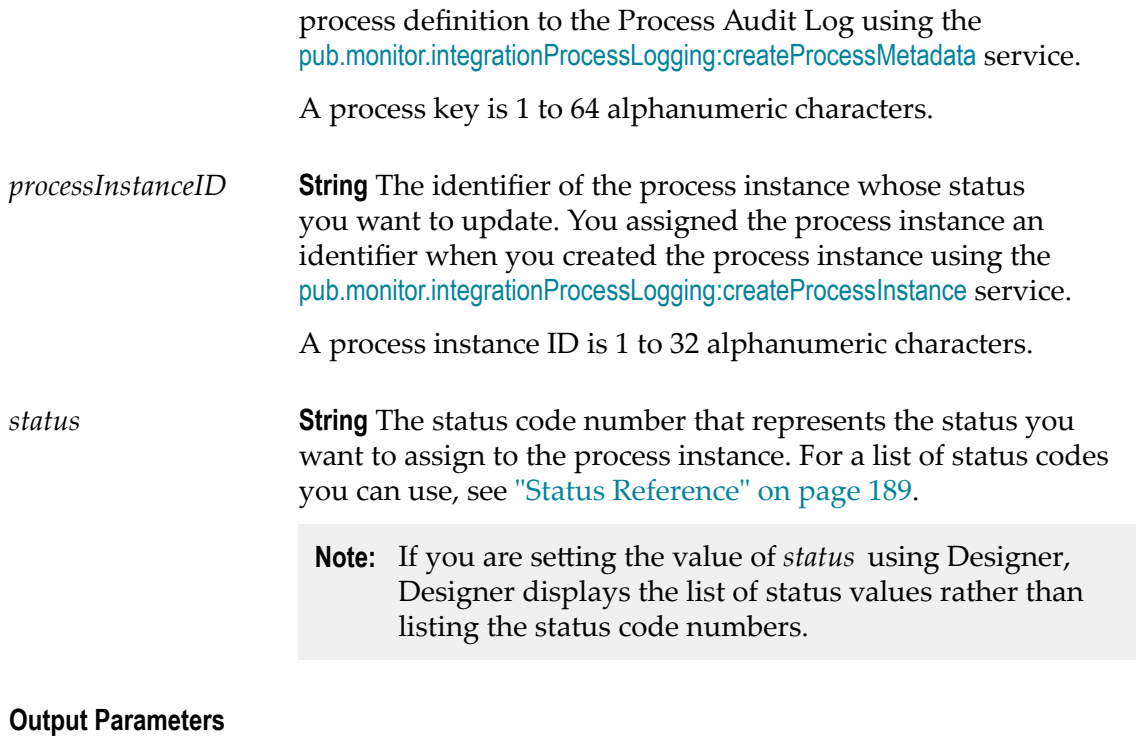

*result* **String** The outcome of updating the process status. If the service successfully updated the process status, *result* is "success." If the service encountered an error attempting to update the process status, *result* contains the exception.

#### **Usage Notes**

- Ľ, If the service encounters an error, it logs an error to the PRA\_ERROR table. You can view the error using Monitor with the Process Instance Detail page for the process instance.
- You can specify any valid status regardless of the current status. There are no T. restrictions for what statuses you can use based on the current status.

### <span id="page-48-0"></span>**pub.monitor.integrationProcessLogging:updateStepInstanceStatus**

Updates the step status of an existing step instance.

#### **Input Parameters**

*processKey* **String** The internal identifier (that is, process key) of the integration process definition that the step is a part of. You defined the process key when you added the

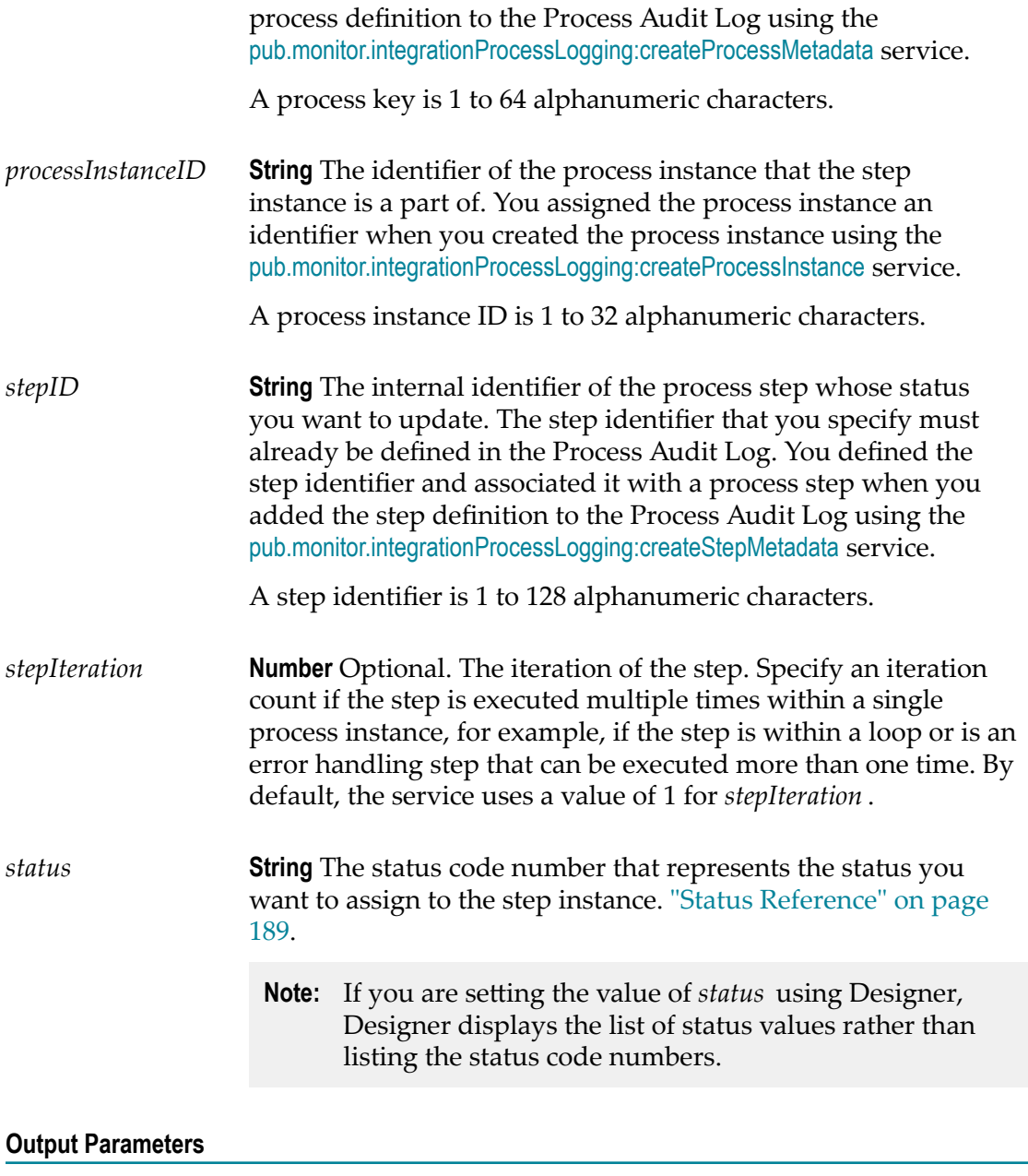

*result* **String** The outcome of updating the step status. If the service successfully updated the step status, *result* is "success". If the service encountered an error attempting to update the step status, *result* contains the exception.

#### **Usage Notes**

■ If the service encounters an error, it logs an error to the PRA\_ERROR table. You can view the error using Monitor via the Step Instance Detail page for the step instance.

You can specify any valid status regardless of the current status. There are no restrictions for what statuses you can use based on the current step status.

# **5 pub.monitor.process.actions Folder**

![](_page_52_Picture_30.jpeg)

### <span id="page-53-0"></span>**Summary of Elements in This Folder**

#### **Service and Description**

[pub.monitor.process.actions:CustomImplOutputDoc](#page-53-1)

A document type that describes the required output of a user-defined service used to determine the process instances to be targeted by a business rule process action.

### <span id="page-53-1"></span>**pub.monitor.process.actions:CustomImplOutputDoc**

A document type that describes the required output of a user-defined service used to determine the process instances to be targeted by a business rule process action.

#### **Input Parameters**

*instances* **Document list** A list of instances that are to be targeted by the business rule process action. For example, if you have 10 instances to process, there will be 10 items in this list. *instanceID* **String** Specific process iteration that you want to target with the invoked business rule process action.

#### **Output Parameters**

None.

# **6 pub.monitor.process.instance Folder**

![](_page_54_Picture_141.jpeg)

### <span id="page-55-0"></span>**Summary of Elements in This Folder**

#### **Service and Description**

[pub.monitor.process.instance:generateInstanceImage](#page-57-0)

Generates the run-time image for a specified process instance in JPG or SVG format.

[pub.monitor.process.instance:getDocumentNames](#page-59-0)

Retrieves the names of documents for which a process instance logged userspecified fields. Process instances log user-defined fields to the logging database.

[pub.monitor.process.instance:getFieldNames](#page-59-1)

Retrieves the names of user-specified document fields that a process instance logged to the logging database.

[pub.monitor.process.instance:getInstance](#page-60-0)

Retrieves details about a process instance from the logging database.

[pub.monitor.process.instance:getInstanceActivityLogs](#page-62-0)

Retrieves the user-defined messages that were the logged for the specified process instance.

[pub.monitor.process.instance:getInstanceControl](#page-63-0)

Retrieves the control actions (suspend, resume, resubmit, or stop) that have been executed against a specified webMethods-executed process instance.

[pub.monitor.process.instance:getInstanceConversationID](#page-65-0)

Retrieves the conversation ID for a process instance that was triggered by a Trading Networks document.

[pub.monitor.process.instance:getInstanceCustomData](#page-65-1)

Retrieves the user-specified document field values that a process instance logged to the logging database.

[pub.monitor.process.instance:getInstanceErrors](#page-68-0)

Retrieves the errors that were logged to the logging database for a process instance.

#### **Service and Description**

#### [pub.monitor.process.instance:getInstanceList](#page-69-0)

Retrieves process instances that meet specified criteria.

#### [pub.monitor.process.instance:getInstanceListByQueryName](#page-73-0)

Retrieves a list of process instances that meet the criteria specified by a saved query. This service can use the saved queries created in webMethods Monitor version 6.5.x or earlier and have been migrated to the current version. This service is deprecated.

#### [pub.monitor.process.instance:getInstanceListWithFilter](#page-83-0)

Retrieves process instances that meet specified criteria. In addition to the criteria that you can specify with the [pub.monitor.process.instance:getInstanceList](#page-69-0) service, with this service you can also use filters to limit the returned instances based on pipeline values logged at run time and filter fields assigned to the process model on which the instance is based.

#### [pub.monitor.process.instance:getInstanceListCustomData](#page-74-0)

Retrieves process instances that meet specified criteria, including specifying the value of a single logged field, which instructs the service to return all instances where the value you specify was logged for a specified custom logged field.

#### [pub.monitor.process.instance:getInstanceListCustomData Set](#page-78-0)

Retrieves process instances that meet specified criteria, including specifying a set of values of multiple custom logged fields, which instructs the service to return all process instances where the values you specify were logged for the specified custom logged fields.

#### [pub.monitor.process.instance:getInstanceSteps](#page-89-1)

Retrieves information about all steps that were executed within a process instance.

#### [pub.monitor.process.instance:getInstanceTransitions](#page-91-0)

Retrieves information from the logging database about the transitions that were logged for the most recent iteration of a process instance.

#### [pub.monitor.process.instance:getProcessList](#page-96-0)

Retrieves the model names of all process instances that have run, successfully or otherwise, and for which logging data exists in the logging database.

#### **Service and Description**

#### [pub.monitor.process.instance:getRecentlyCompleted](#page-97-0)

Retrieves information for the most recently completed process instances. The service returns information for up to twenty process instances that completed in the last two weeks.

#### [pub.monitor.process.instance:getRecentlyCreated](#page-98-0)

Retrieves information for the most recently created process instances. The service returns information for up to twenty process instances that were created in the last two weeks.

#### [pub.monitor.process.instance:getRecentlyFailed](#page-99-0)

Retrieves information for the most recently failed process instances. The service returns information for up to twenty process instances that failed in the last two weeks.

#### [pub.monitor.process.instance:getRecentlySuspended](#page-100-0)

Retrieves information for the most recently suspended process instances. The service returns information for up to twenty process instances that were suspended in the last two weeks.

### <span id="page-57-0"></span>**pub.monitor.process.instance:generateInstanceImage**

Generates the run-time image for a specified process instance in JPG or SVG format. Run-time images show the process model image with icons that indicate each step's status.

This service returns the location of the generated image. To view the JPG image, open the image from the specified location. To view the SVG image, open an Internet browser and type the Integration Server host and port along with the location returned by the service as the URL. For example, if Integration Server is running on localhost:5555 and the service returned the location /WmMonitor/images/processes/ process\_image1352194153648935.svg, type the URL http://localhost:5555/WmMonitor/ images/processes/process\_image1352194153648935.svg.

#### **Input Parameters**

![](_page_57_Picture_331.jpeg)

![](_page_58_Picture_309.jpeg)

*imageType* **String** Requested image type, either JPG or SVG.

#### **Output Parameters**

- *imageData* **Document** The generated image. The returned *imageData* document contains the following fields:
	- *imageURL* **String** URL to the generated image file on the file **Tale** system.
	- *width* **String** Width of the image.
	- *height* **String** Height of the image. **COL**
	- $\mathcal{L}_{\mathcal{A}}$ *type* **String** Image type.
		- 1 Image is in JPG format.  $\Box$
		- $\overline{\phantom{a}}$ 2 Image is in SVG format.
	- **Tale** *imageMap* **Document List** A list of the steps within the process instance. The following fields are returned for each step:
		- *key* **String** If the step represents a referenced process, *key* is the **T** model ID of the model for the referenced process.
		- *stepid* **String** The step ID of the step. П
		- *x* **String** The X coordinate of the top, left corner for where the n. icon for this step is placed within the image for the process instance.
		- *y* **String** The Y coordinate of the top, left corner for where the icon for this step is placed with in the image for the process instance.
		- *x2* **String** The X coordinate of the bottom, right corner for where the icon for this step is placed with in the image for the process instance.
		- *y*2 **String** The Y coordinate of the bottom, right corner for  $\overline{\phantom{a}}$ where the icon for this step is placed with in the image for the process instance.

*imageError* **String** Errors that occurred during generation of the image.

### <span id="page-59-0"></span>**pub.monitor.process.instance:getDocumentNames**

Retrieves the names of documents for which a process instance logged user-specified fields. Process instances log user-defined fields to the logging database.

![](_page_59_Picture_271.jpeg)

#### **Input Parameters**

![](_page_59_Picture_272.jpeg)

### <span id="page-59-1"></span>**pub.monitor.process.instance:getFieldNames**

Retrieves the names of user-specified document fields that a process instance logged to the logging database.

**Note:** Whether the search is case-sensitive depends on how the underlying database (for example, Oracle, DB2, or SQL server) handles the queries that Monitor issues to obtain data.

#### **Input Parameters**

![](_page_60_Picture_305.jpeg)

#### **Output Parameters**

![](_page_60_Picture_306.jpeg)

### <span id="page-60-0"></span>**pub.monitor.process.instance:getInstance**

Retrieves details about a process instance from the logging database.

**Note:** Whether the search is case-sensitive or case-insensitive depends on how the underlying database (for example, Oracle, DB2, or SQL server) handles the queries that Monitor issues to obtain data.

#### **Input Parameters**

*instanceID* **String** Instance ID for the process instance for which you want to retrieve details. Specify the complete, exact ID.

#### **Output Parameters**

![](_page_60_Picture_307.jpeg)

was not used to log a custom ID, *customID* and *instanceID* are the same value.

- n. *modelID* **String** The unique ID for the process model.
- *modelName* **String** The name of the model.
- *modelVersion* **String** The version of the model.
- *instanceIteration* **Number** Most recent instance iteration count for the process instance.

The first time a process instance is executed, the iteration count is 1. Each time a process instance is resubmitted, the iteration count is incremented.

- *parentInstanceID* **String** Instance ID for parent process instance, **College** if any. If the process instance does not have a parent process, *parentInstanceID* is null.
- *parentInstanceIteration* **Number** Iteration count of the parent process instance, if any. If the process instance does not have a parent process, *parentInstanceIteration* is 0.
- *statusDecode* **String** A keyword value for the most recent status of **College** the process instance. For the list of keyword values, for example "Started" or "Completed," see ["Status Reference" on page](#page-188-0) [189](#page-188-0).
- *status* **String** A numerical value that represents the status of the process instance. For a list of values you can specify, see ["Status](#page-188-0) [Reference" on page 189](#page-188-0).
- *rootContextID* **String** Context ID of the root process instance that called this process instance.
- *parentContextID* **String** The parent context ID is an internal n. identifier that Integration Server uses.
- *timeStamp* **String** Time data was last logged for the process instance in the string format YYYY-MM-DD hh:mm:ss.SSS zzz.
- *errorMessage* **String** Error that occurred during the execution of n. this service if this service encountered an error.
- *contextID* **String** Context IDs that enable you retrieve errors associated with this process instance.
- *processControl* **String** Whether you have the functional privileges to suspend/ resume, stop, *and* resubmit the process.
	- true You have all three functional privileges for this process instance.

false You do not have all three functional privileges to control this process instance.

### <span id="page-62-0"></span>**pub.monitor.process.instance:getInstanceActivityLogs**

Retrieves the user-defined messages that were the logged for the specified process instance.

The process instance logged these messages using the pub.prt.log:logActivityMessages service.

**Note:** Whether the search is case-sensitive or case-insensitive depends on how the underlying database (for example, Oracle, DB2, or SQL server) handles the queries that Monitor issues to obtain data.

#### **Input Parameters**

![](_page_62_Picture_414.jpeg)

П *PARENTCONTEXTID* **String** The parent context ID is an internal identifier that Integration Server uses.

- *CONTEXTID* **String** The context ID is an internal identifier that Integration Server uses.
- *PROCESSTEPCONTEXT* **String** The internal identifier (i.e., the **College** step ID) of the step that logged activity message.
- *ENTRYTYPE* **String** The type of user-defined message, that is error, warning, or message.
- *FULLMESSAGE* **String** The text of the user-defined message. It **College** contains up to 1024 characters.
- *BRIEFMESSAGE* **String** A brief version of the text of the message n. that contains only up to 240 characters.
- *B2BUSER* **String** The Integration Server user name of the user that invoked the service that logged the user-defined message.
- *SERVERID* **String** ID of the server where the service that logged m. the user-defined message ran.
- **AUDITTIMESTAMP Number** Time the message was logged, in epoch time; that is, the number of seconds since January 1, 1970.
- *AUDITTIMESTRING* **String** Time the message was logged in **The Second** string format, YYYY-MM-DD hh:mm:ss.SSS zzz, where:
	- YYYY-MM-DD is the date
	- hh:mm:ss:SSS is the time, including milliseconds ш
	- zzz is the time zone ш

*message* **String** Error that occurred during the execution of this service if this service encountered an error.

### <span id="page-63-0"></span>**pub.monitor.process.instance:getInstanceControl**

Retrieves the control actions (suspend, resume, resubmit, or stop) that have been executed against a specified webMethods-executed process instance.

**Note:** This service only reports on control actions that you can perform using Monitor. Using Monitor, you can only perform control actions against webMethods-executed process instances, which are the only type of process instances that the Process Engine executes. Because the Process Engine does not execute externally executed and integration processes, you cannot use Monitor to perform control actions against them, and consequently, this service does not return information about them.

**Note:** Whether the search is case-sensitive or case-insensitive depends on how the underlying database (for example, Oracle, DB2, or SQL server) handles the queries that Monitor issues to obtain data.

#### **Input Parameters**

- *instanceID* **String** Instance ID of the webMethods-executed process instance for which to retrieve control actions. Specify the complete, exact ID.
- *stepNames* **HashMap** Optional. A hash map that provides the names of the steps within the process instance. The hash map is a key value pair, where the key is the step ID and the value is the name of the step. To obtain a hash map you can use as input, use the [pub.monitor.process.instance:getInstanceSteps](#page-89-1) service.

#### **Output Parameters**

- *instanceControl* **Document List** The list of control actions that have been executed. For each control action that was taken against a step in the process instance, the following fields are returned:
	- *ACTION* **String** Type of action. The service returns a numerical **Tale** value that represents the type of action as follows.
		- 1 Service Resubmit
		- m. 2 Document Resubmit
		- 3 Process Resubmit
		- 4 Process Suspend m.
		- $\mathcal{L}_{\mathcal{A}}$ 5 Process Resume
		- 6 Process Stop  $\overline{\phantom{a}}$
	- *ACTIONDECODE* **String** The keyword value that represents the action. The keyword is: Service Resubmit, Document Resubmit, Process Resubmit, Process Suspend, Process Resume, or Process Stop.
	- *USERNAME* **String** User who initiated the control action.  $\mathcal{L}_{\mathcal{A}}$
	- *SERVERID* **String** Server where the action was initiated. **COL**
	- *AUDITTIMESTRING* **String** Time the action was logged in п. string format, YYYY-MM-DD hh:mm:ss.SSS zzz, where:
		- YYYY-MM-DD is the date n.
		- hh:mm:ss:SSS is the time, including milliseconds
		- $\blacksquare$  zzz is the time zone
- *STEPID* **String** The ID of the step against which the control **COL** action was executed. The step ID uniquely identifies a specific step within a specific process instance.
- п. *INSTANCEITERATION* **Number** The process instance iteration that contains the step against which the control action was executed.
- **FIGURERATION Number** The iteration of step against which the control action was executed.
- *message* **String** Error that occurred during the execution of this service if this service encountered an error.

### <span id="page-65-0"></span>**pub.monitor.process.instance:getInstanceConversationID**

Retrieves the conversation ID for a process instance that was triggered by a Trading Networks document.

**Note:** Whether the search is case-sensitive or case-insensitive depends on how the underlying database (for example, Oracle, DB2, or SQL server) handles the queries that Monitor issues to obtain data.

#### **Input Parameters**

*instanceID* **String** Instance ID for the process instance for which to retrieve the conversation ID. Specify the complete, exact ID.

#### **Output Parameters**

- *conversationID* **String** The retrieved conversation ID.
- *message* **String** Error that occurred during the execution of this service if this service encountered an error.

### <span id="page-65-1"></span>**pub.monitor.process.instance:getInstanceCustomData**

Retrieves the user-specified document field values that a process instance logged to the logging database.

**Note:** Whether the search is case-sensitive or case-insensitive depends on how the underlying database (for example, Oracle, DB2, or SQL server) handles the queries that Monitor issues to obtain data.

#### **Input Parameters**

![](_page_66_Picture_520.jpeg)

- FIELDNAME Name of the document field for which a value was  $\mathcal{L}_{\mathcal{A}}$ logged.
- $\mathcal{L}_{\mathcal{A}}$ STRINGVALUE Values of String type document fields.
- $\mathcal{L}_{\mathcal{A}}$ NUMBERVALUE Values of Number type document fields.
- DATEVALUE Values of Date type document fields. n.

*sortOrder* **String** Optional. Whether to sort the returned list of documents in ascending or descending order. The documents are sorted by the field identified by the *sortBy* parameter.

- Ľ 0 Default. Sort in ascending order.
- 1 Sort in descending order.  $\Box$

#### **Output Parameters**

![](_page_67_Picture_369.jpeg)

### <span id="page-68-0"></span>**pub.monitor.process.instance:getInstanceErrors**

Retrieves the errors that were logged to the logging database for a process instance.

**Note:** Whether the search is case-sensitive or case-insensitive depends on how the underlying database (for example, Oracle, DB2, or SQL server) handles the queries that Monitor issues to obtain data.

#### **Input Parameters**

*instanceID* **String** Instance ID of the webMethods-executed process instance for which to retrieve control actions. Specify the complete, exact ID.

#### **Output Parameters**

![](_page_68_Picture_326.jpeg)

- *ROOTCONTEXTID* **String** Root context ID of the process m. instance.
- *PARENTCONTEXTID* **String** Parent context ID of the process П instance.
- *CONTEXTID* **String** Context ID of the process instance. m.
- *SERVERID* **String** ID of the server where the error occurred. n.
- *SERVICENAME* **String** Name of the service that logged the error. n.
- *ERRORMSG* **String** The logged error.
- *ERRORSTACKTRACE* **String** Any stack trace logged for this n. error.
- *AUDITTIMESTAMP* **Number** Time the action was logged, in epoch time; that is, the number of seconds since January 1, 1970.
- **AUDITTIMESTRING String** Time the action was logged in string format, YYYY-MM-DD hh:mm:ss.SSS zzz, where:
	- YYYY-MM-DD is the date m.
	- $\overline{\phantom{a}}$ hh:mm:ss:SSS is the time, including milliseconds
	- zzz is the time zonem.

*message* **String** Error that occurred during the execution of this service if this service encountered an error.

## <span id="page-69-0"></span>**pub.monitor.process.instance:getInstanceList**

Retrieves process instances that meet specified criteria.

**Note:** Whether the search is case-sensitive or case-insensitive depends on how the underlying database (for example, Oracle, DB2, or SQL server) handles the queries that Monitor issues to obtain data.

#### **Input Parameters**

![](_page_69_Picture_393.jpeg)

![](_page_70_Picture_412.jpeg)

![](_page_71_Picture_304.jpeg)
- true Default. Sort in ascending order.
- false Sort in descending order.

#### **Output Parameters**

*instances* **Document List** List of process instances that match the specified criteria. For each process instance, the following fields are returned:

- *ROOTCONTEXTID* **String** Root context ID of the process **COL** instance.
- *PARENTCONTEXTID* **String** Parent context ID of the process **COL** instance.
- n. *CONTEXTID* **String** Context ID of the process instance.
- *AUDITTIMESTAMP* **Number** Time data was last logged for П the process instance, in epoch time; that is, the number of seconds since January 1, 1970.
- *AUDITTIMESTRING* **String** Time data was last logged for the process instance in string format, YYYY-MM-DD hh:mm:ss.SSS zzz, where:
	- F YYYY-MM-DD is the date
	- hh:mm:ss:SSS is the time, including milliseconds  $\mathbf{r}$
	- zzz is the time zone П
- *PARENTINSTANCEID* **String** Instance ID of the process instance's parent instance, if any.
- *PARENTINSTANCEITERATION* **Number** Instance iteration of the process instance's parent instance, if any.
- *INSTANCEID* **String** Instance ID of the process instance. a a s
- *INSTANCEITERATION* **Number** Instance iteration of the process instance.
- *STATUS* **String** Status of the process instance. The service **COL** returns the numerical value that represents the status. For a description of the status values, see ["Status Reference" on](#page-188-0) [page 189](#page-188-0).
- *STATUSDECODE* **String** Status value for this process instance. The service returns the keyword value that represents the status. For the list of keyword values, for

example, "Started" or "Completed", see ["Status Reference" on](#page-188-0) [page 189](#page-188-0).

- *PROCESSKEY* **String** Unique model ID of the process n. instance.
- *PROCESSKEYDECODE* **String** Process name of the process **COL** instance.
- *CUSTOMID* **String** The user-defined ID for the process instance that was assigned by executing the pub.prt.log:logCustomID service.
- *PROCESSLABEL* **String** Process name of the process instance.

*message* **String** Optional. Error that occurred during the execution of this service if this service encountered an error.

#### **Usage Notes**

If you want to improve performance and limit the number of results returned, use the related service, pub.monitor.process.instance:getPagedInstanceList. This service limits the number of results returned in the query by the *fromIndex* and *toIndex* .

### **pub.monitor.process.instance:getInstanceListByQueryName**

Deprecated. Retrieves a list of process instances that meet the criteria specified by a saved query. This service can use the saved queries created in webMethods Monitor version 6.5.x or earlier and have been migrated to the current version. This service is deprecated.

### **Input Parameters**

*loadQuery* **String** Name of the saved query that specifies the criteria for retrieving the process instances.

#### **Output Parameters**

*instances* **Document List** List of process instances that match the criteria specified in the query.

# **pub.monitor.process.instance:getInstanceListCustomData**

Retrieves process instances that meet specified criteria, including specifying the value of a single logged field, which instructs the service to return all instances where the value you specify was logged for a specified custom logged field.

**Note:** Whether the search is case-sensitive depends on how the underlying database (for example, Oracle, DB2, or SQL server) handles the queries that Monitor issues to obtain data.

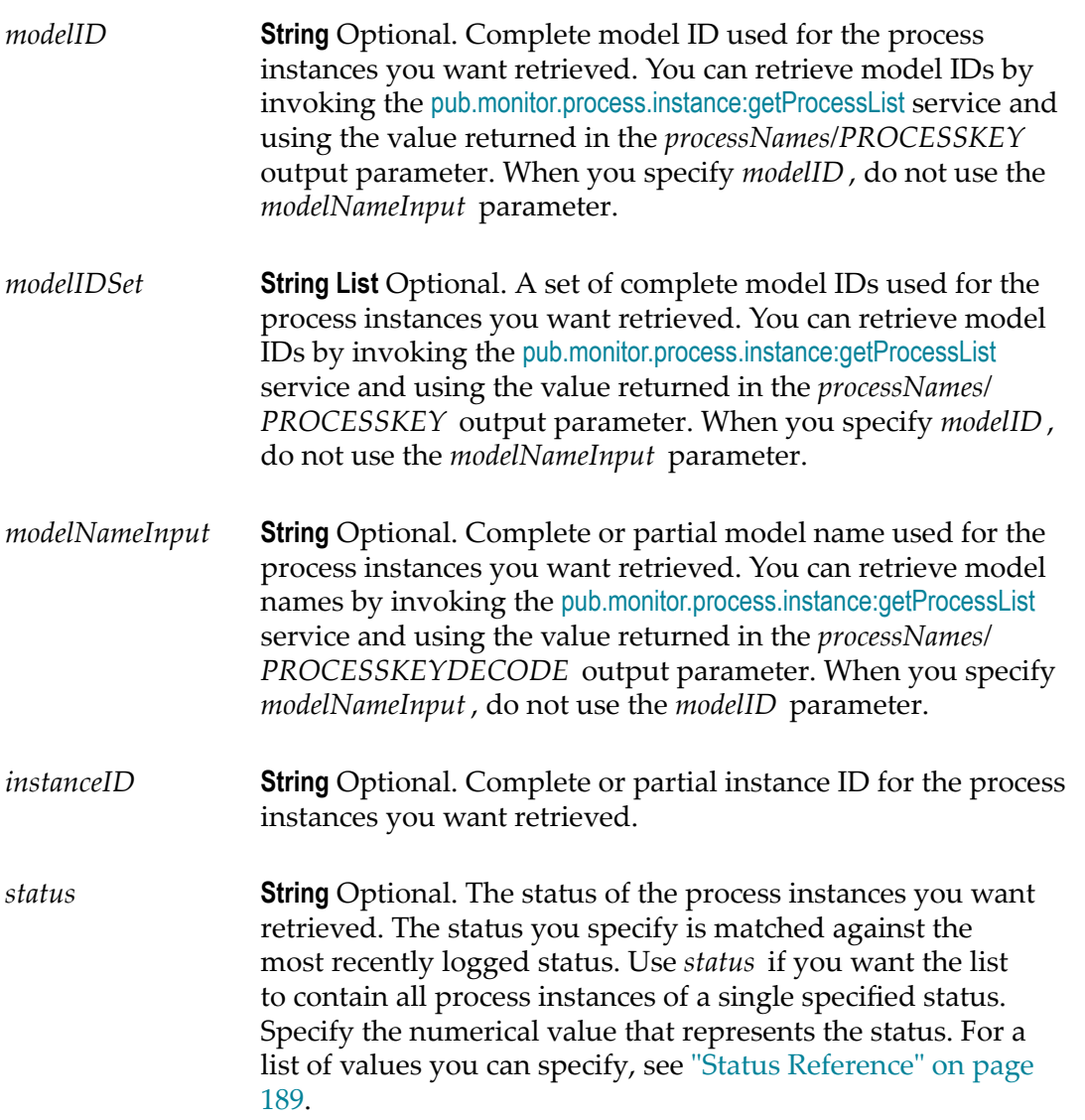

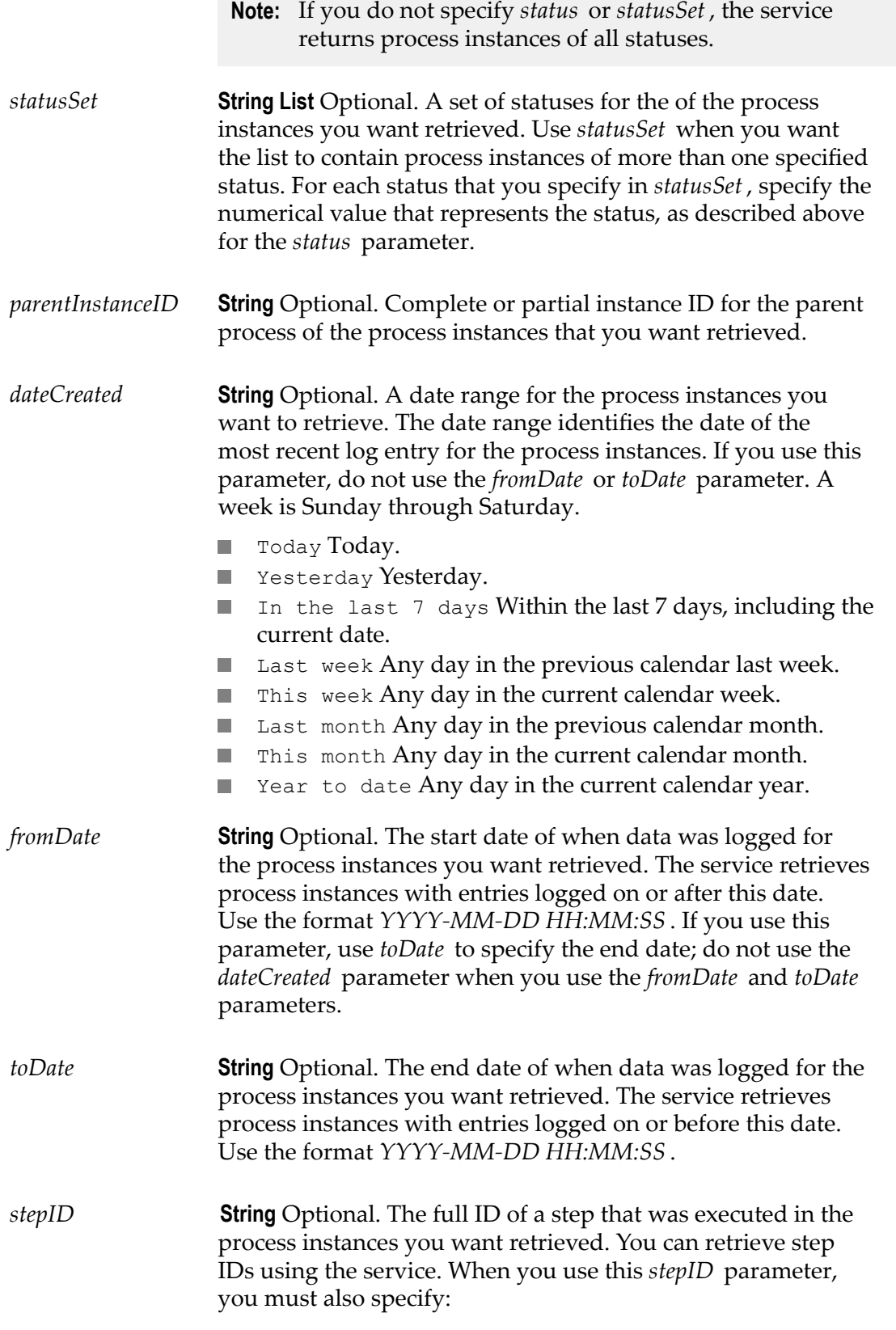

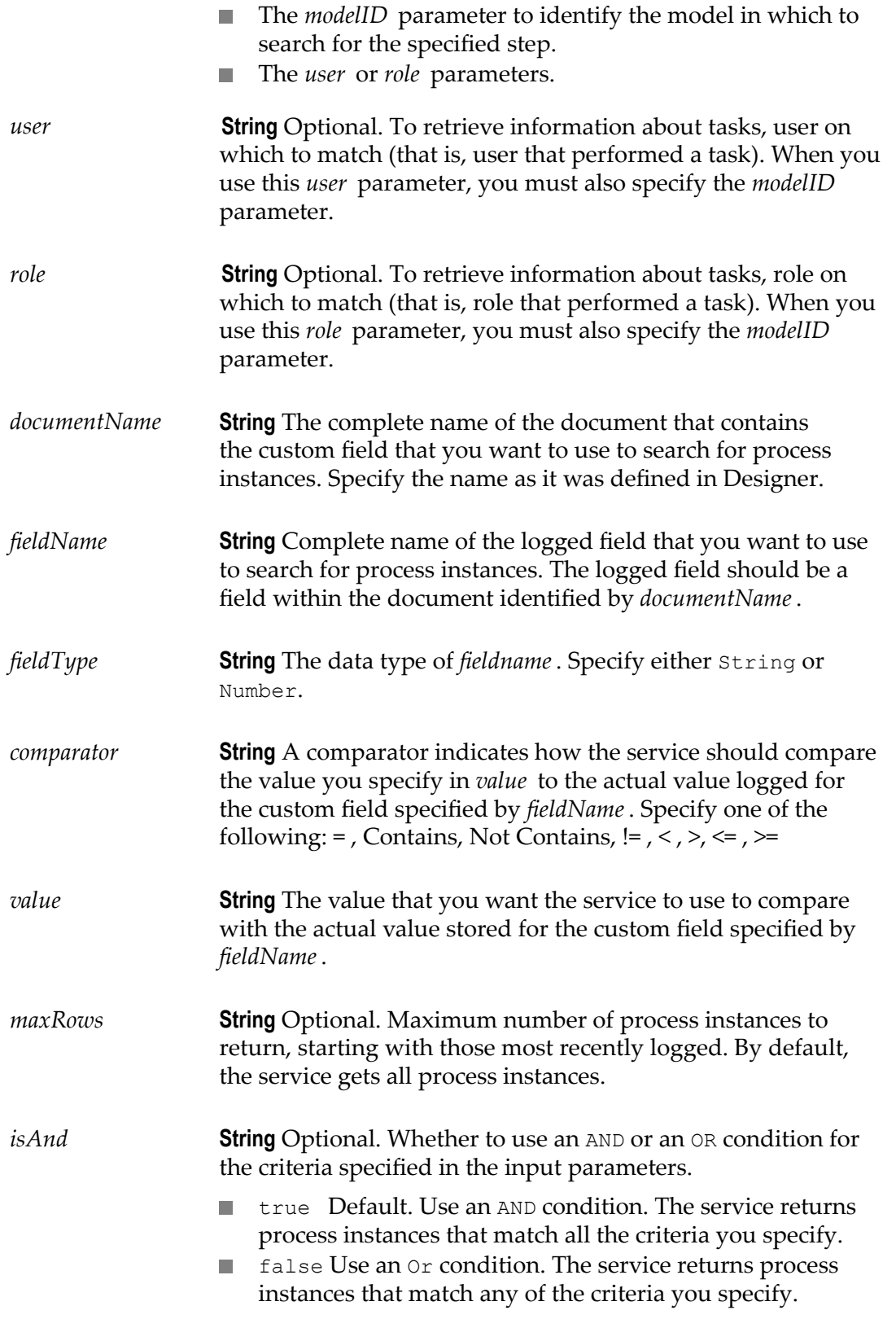

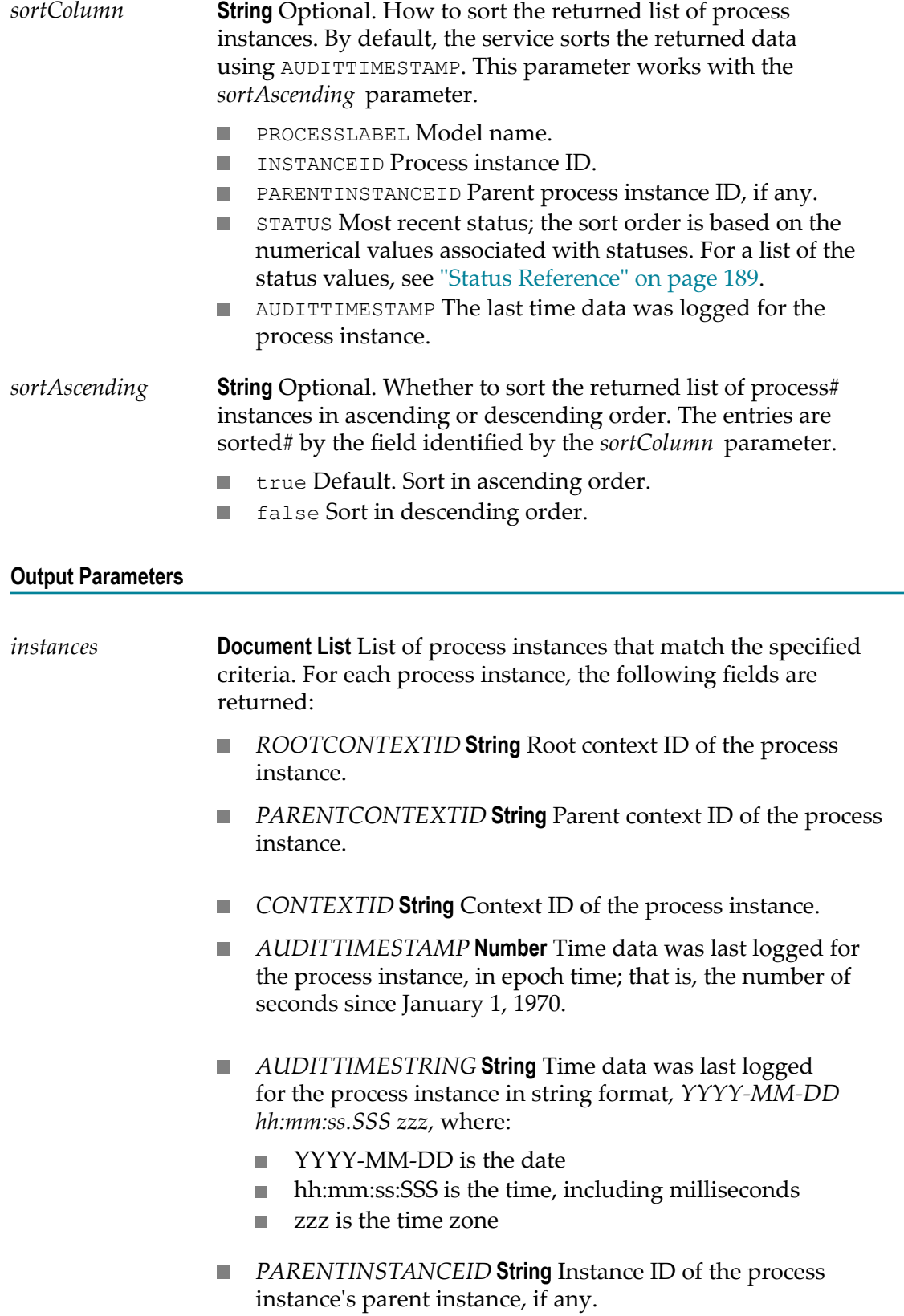

- *PARENTINSTANCEITERATION* **Number** Instance iteration of the process instance's parent instance, if any.
- *INSTANCEID* **String** Instance ID of the process instance.
- *INSTANCEITERATION* **Number** Instance iteration of the process instance.
- *STATUS* **String** Status of the process instance. The service returns the numerical value that represents the status. For a description of the status values, see ["Status Reference" on](#page-188-0) [page 189](#page-188-0).
- *STATUSDECODE* **String** Status value for this process instance. The service returns the keyword value that represents the status. For the list of keyword values, for example, "Started" or "Completed," see ["Status Reference"](#page-188-0) [on page 189](#page-188-0).
- *PROCESSKEY* **String** Unique model ID of the process n. instance.
- *PROCESSKEYDECODE* **String** Process name of the process instance.
- *CUSTOMID* **String** The user-defined ID for the process instance that was assigned by executing the pub.prt.log:logCustomID service.
- *PROCESSLABEL* **String** Process name of the process instance. **COL**

*message* **String** Optional. Error that occurred during the execution of this service if this service encountered an error.

# **pub.monitor.process.instance:getInstanceListCustomData Set**

Retrieves process instances that meet specified criteria, including specifying a set of values of multiple custom logged fields, which instructs the service to return all process instances where the values you specify were logged for the specified custom logged fields.

**Note:** Whether the search is case-sensitive or case-insensitive depends on how the underlying database (for example, Oracle, DB2, or SQL server) handles the queries that Monitor issues to obtain data.

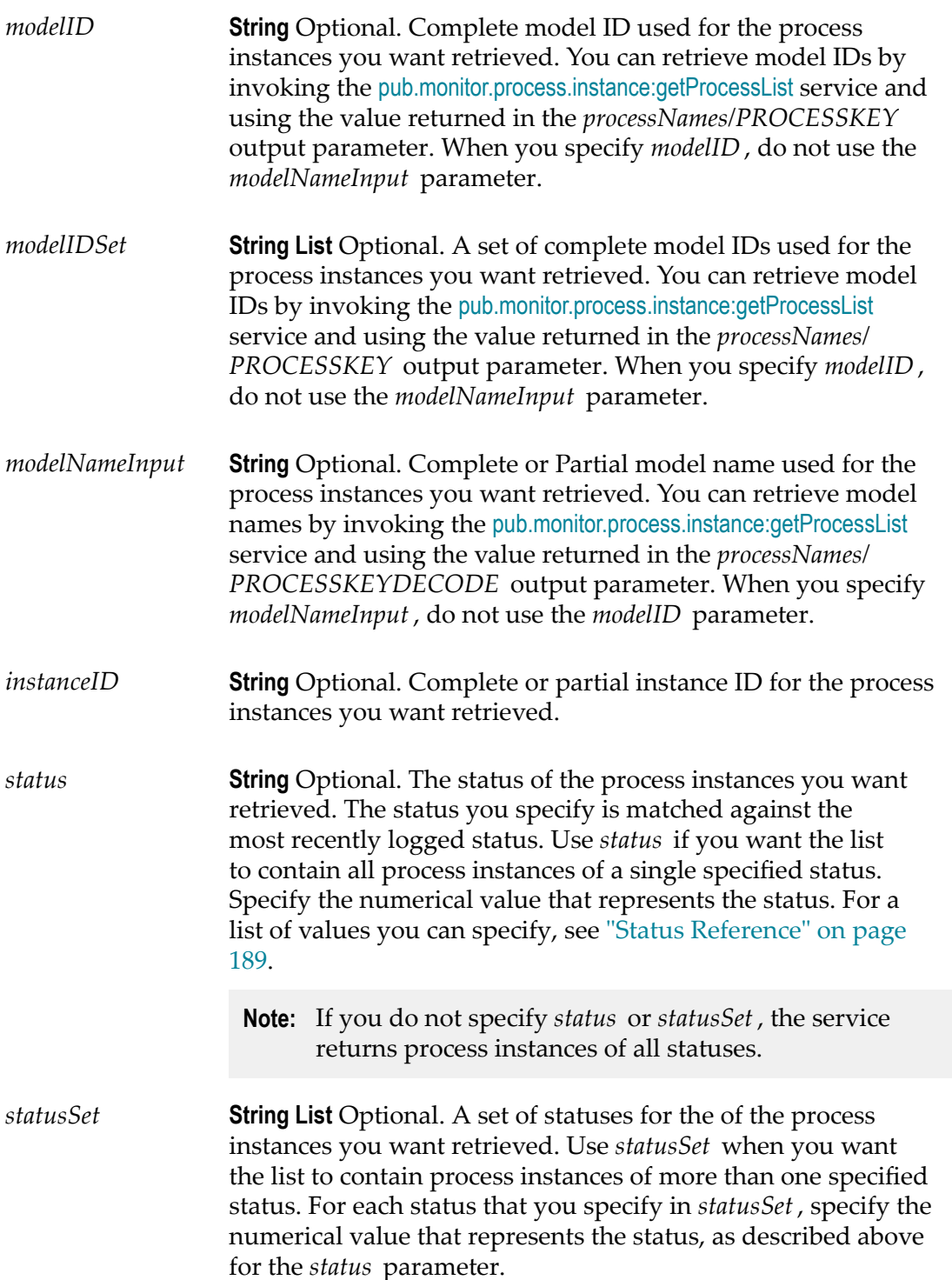

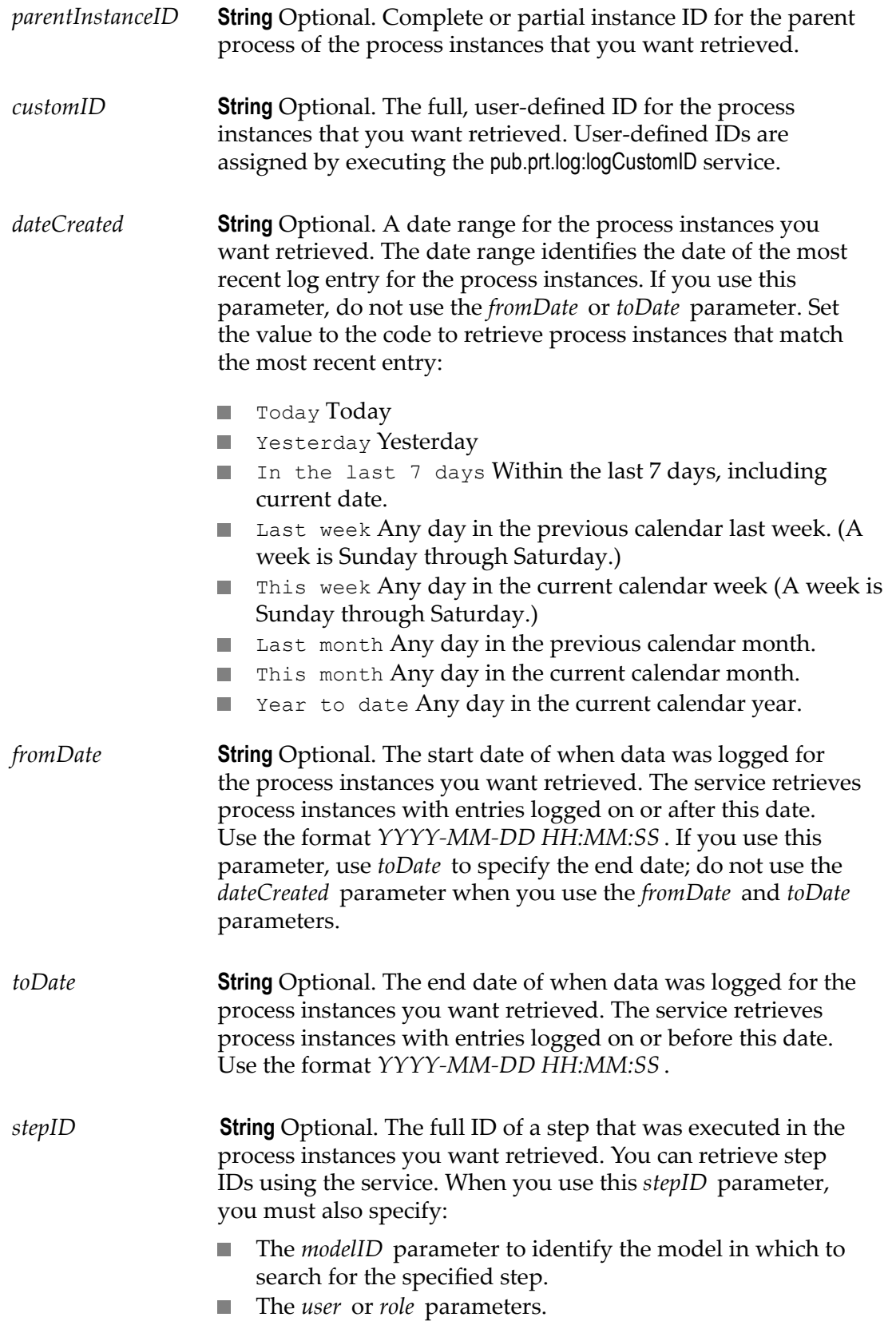

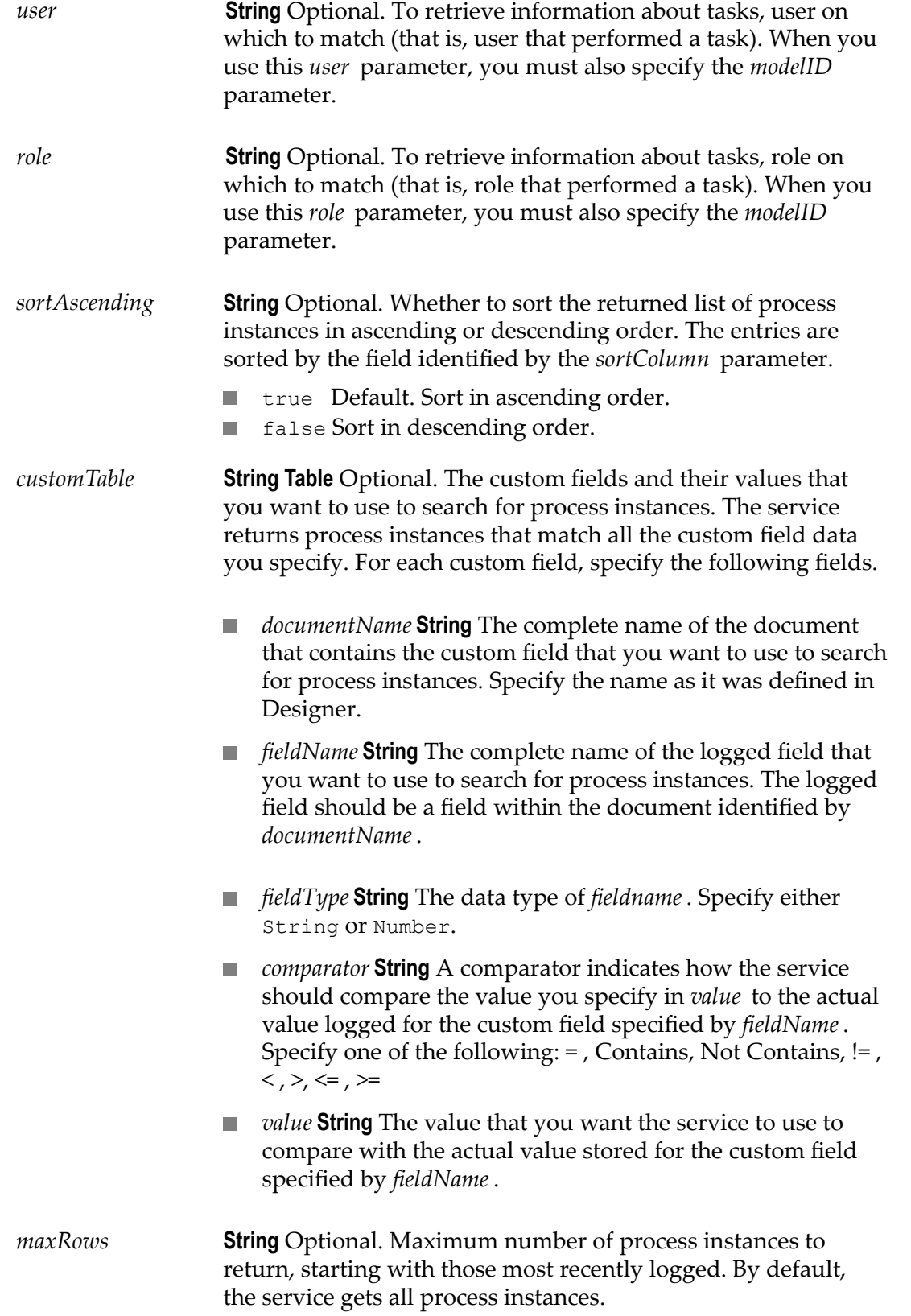

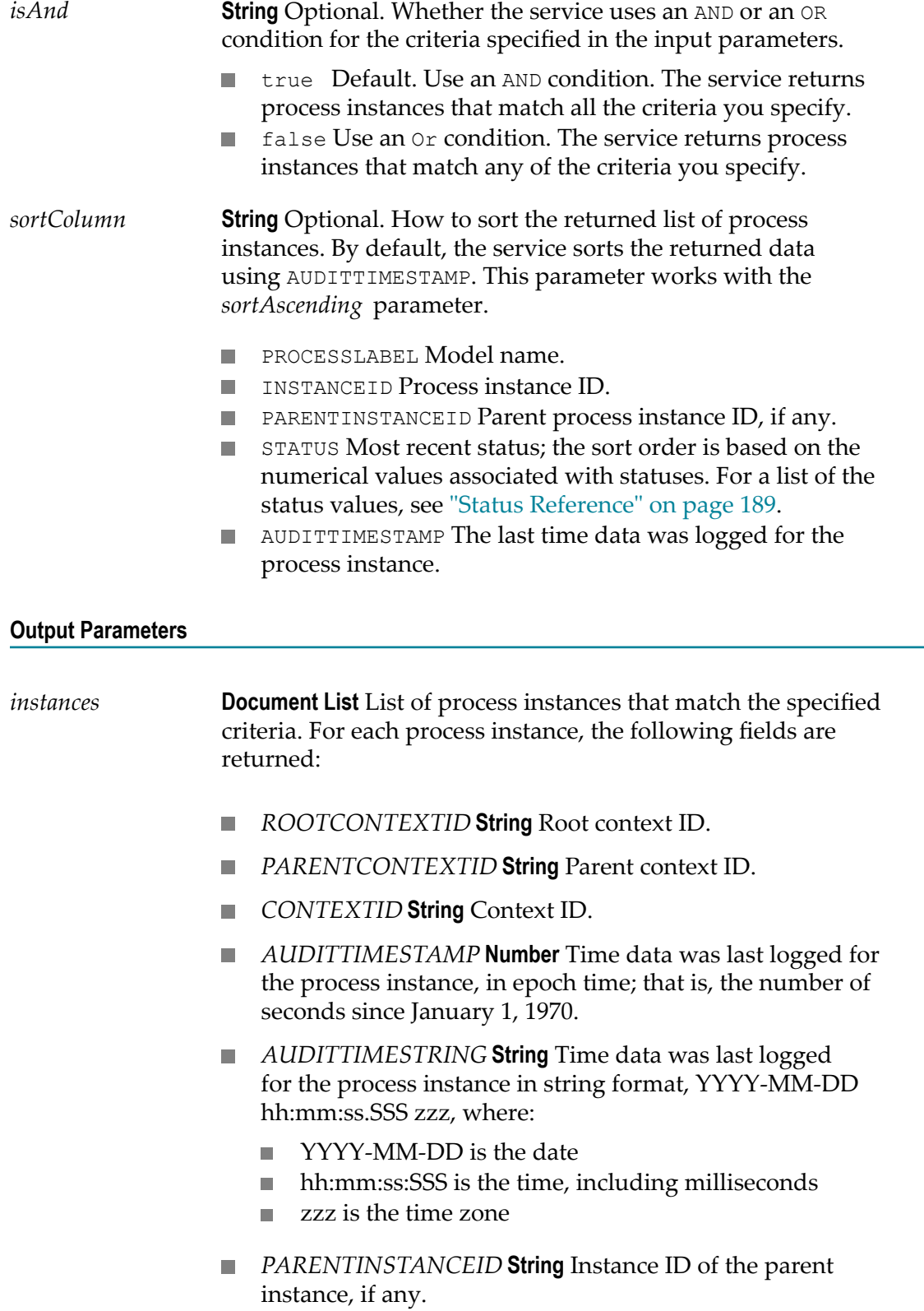

- *PARENTINSTANCEITERATION* **Number** Instance iteration of the parent instance, if any.
- *INSTANCEID* **String** Instance ID.
- *INSTANCEITERATION* **Number** Instance iteration.
- *STATUS* **String** Instance status. The service returns the numerical value that represents the status. For a description of the status values, see ["Status Reference" on page 189.](#page-188-0)
- *STATUSDECODE* **String** Status value for this process **COL** instance. The service returns the keyword value that represents the status. For the list of keyword values, for example "Started" or "Completed," see ["Status Reference" on](#page-188-0) [page 189](#page-188-0).
- *PROCESSKEY* **String** Unique model ID of the process instance.
- *PROCESSKEYDECODE* **String** Process name of the process instance.
- *CUSTOMID* **String** User-defined ID for the process instance that was assigned by executing the pub.prt.log:logCustomID service.
- *PROCESSLABEL* **String** Process name of the process instance.
- *message* **String** Optional. Error that occurred during the execution of this service if this service encountered an error.

### **pub.monitor.process.instance:getInstanceListWithFilter**

Retrieves process instances that meet specified criteria. In addition to the criteria that you can specify with the [pub.monitor.process.instance:getInstanceList](#page-69-0) service, with this service you can also use filters to limit the returned instances based on pipeline values logged at run time and filter fields assigned to the process model on which the instance is based.

**Note:** Whether the search is case-sensitive or case-insensitive depends on how the underlying database (for example, Oracle, DB2, or SQL server) handles the queries that Monitor issues to obtain data.

#### **Input Parameters**

*modelID* **String** Optional. Complete model ID used for the process instances you want retrieved. You can retrieve model IDs

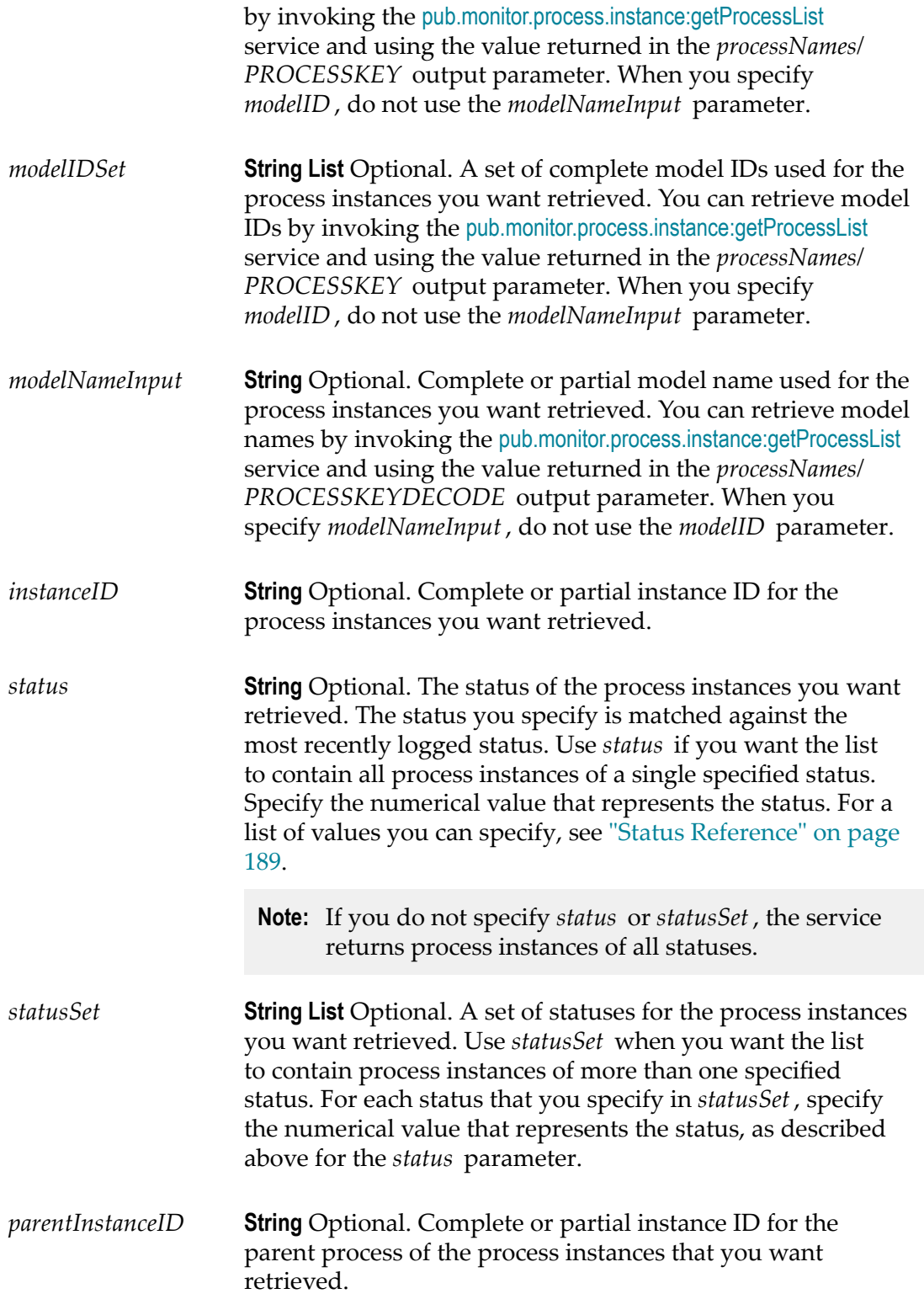

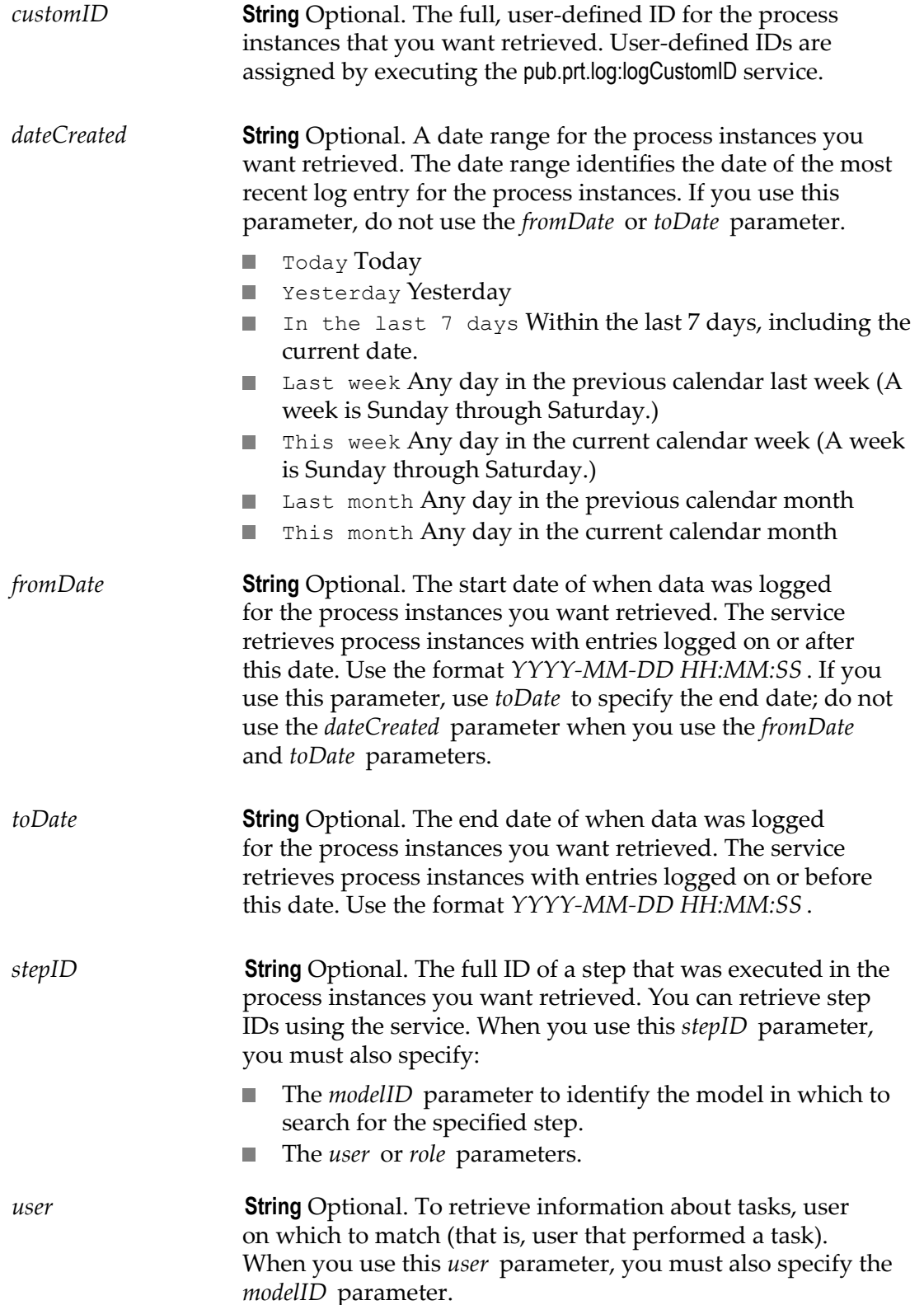

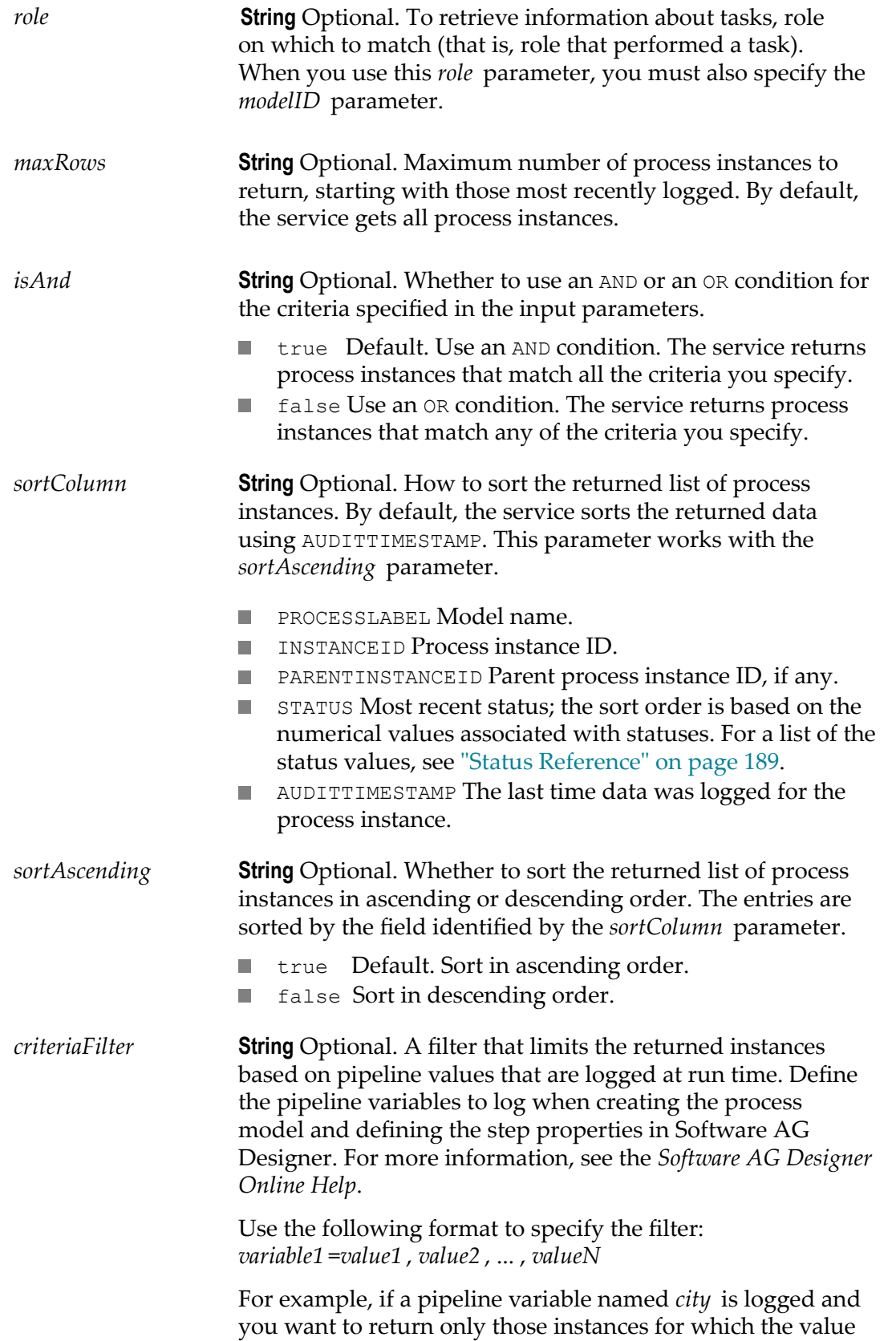

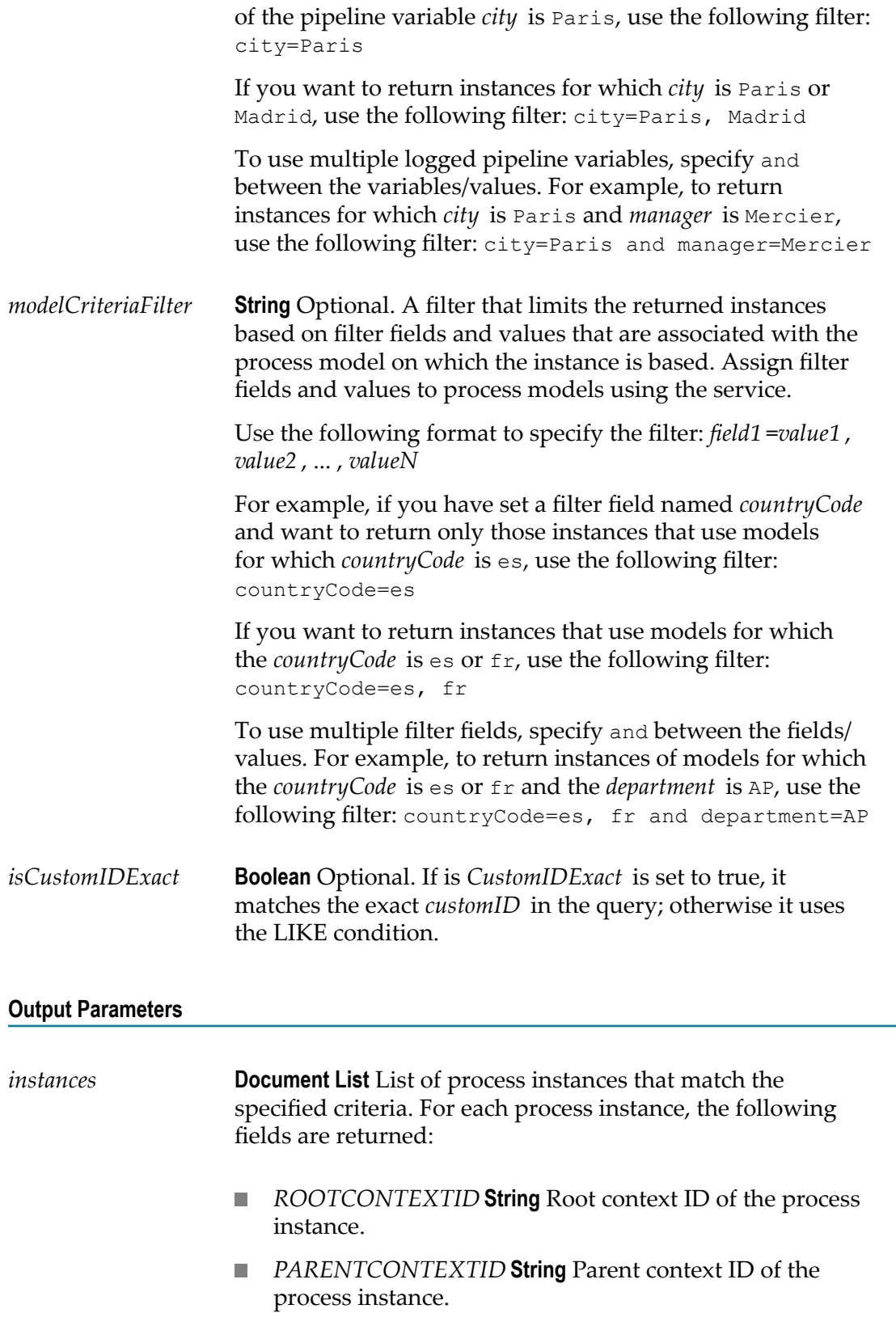

*CONTEXTID* **String** Context ID of the process instance. $\mathbb{R}^2$ 

- *AUDITTIMESTAMP* **Number** Time data was last logged for the process instance, in epoch time; that is, the number of seconds since January 1, 1970.
- *AUDITTIMESTRING* **String** Time data was last logged п for the process instance in string format, YYYY-MM-DD hh:mm:ss.SSS zzz, where:
	- YYYY-MM-DD is the date  $\overline{\phantom{a}}$
	- hh:mm:ss:SSS is the time, including milliseconds
	- $\Box$ zzz is the time zone
- *PARENTINSTANCEID* **String** Instance ID of the process **Tale** instance's parent instance, if any.
- *PARENTINSTANCEITERATION* **Number** Instance iteration of the process instance's parent instance, if any.
- *INSTANCEID* **String** Instance ID of the process instance. n.
- *INSTANCEITERATION* **Number** Instance iteration of the process instance.
- *STATUS* **String** Status of the process instance. The service n. returns the numerical value that represents the status. For a list of the status values, see ["Status Reference" on page](#page-188-0) [189.](#page-188-0)
- *STATUSDECODE* **String** Status value for this process instance. The service returns the keyword value that represents the status. For the list of keyword values, for example, "Started" or "Completed," see ["Status Reference"](#page-188-0) [on page 189.](#page-188-0)
- *PROCESSKEY* **String** Unique model ID of the process instance.
- *PROCESSKEYDECODE* **String** Process name of the process instance.
- *CUSTOMID* **String** The user-defined ID for the process instance that was assigned by executing the pub.prt.log:logCustomID service.
- *PROCESSLABEL* **String** Process name of the process instance.
- *message* **String** Optional. Error that occurred during the execution of this service if this service encountered an error.

### **Usage Notes**

The following are services related to the *modelCriteriaFilter* input field:

- To assign a filter field that you can reference in *modelCriteriaFilter*, use the  $\Box$ [pub.monitor.process.model:setProcessFilter](#page-143-0) service.
- П To retrieve a list of filter fields that are already set, use the [pub.monitor.process.model:getProcessFilter](#page-139-0) service.
- To clear a filter field that you no longer need, use the  $\Box$ [pub.monitor.process.model:clearProcessFilter](#page-122-0) service.

### **pub.monitor.process.instance:getInstanceModelInfo**

Retrieves information about the models that were invoked by a specified process instance.

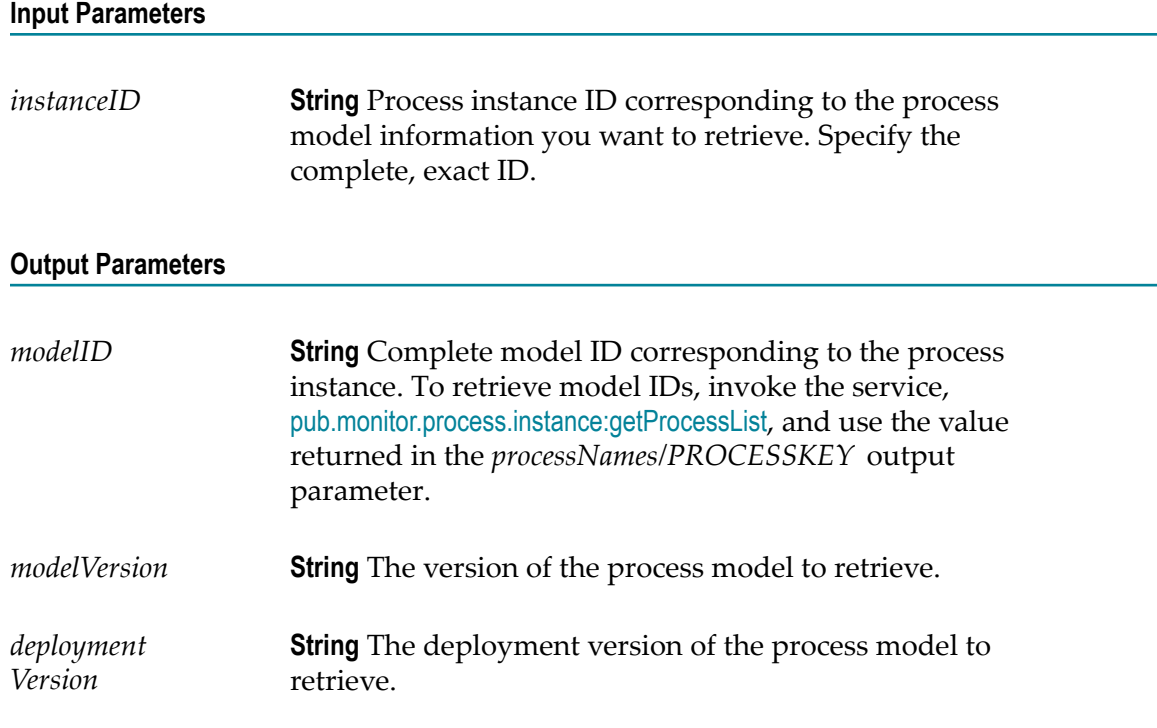

# **pub.monitor.process.instance:getInstanceSteps**

Retrieves information about all steps that were executed within a process instance.

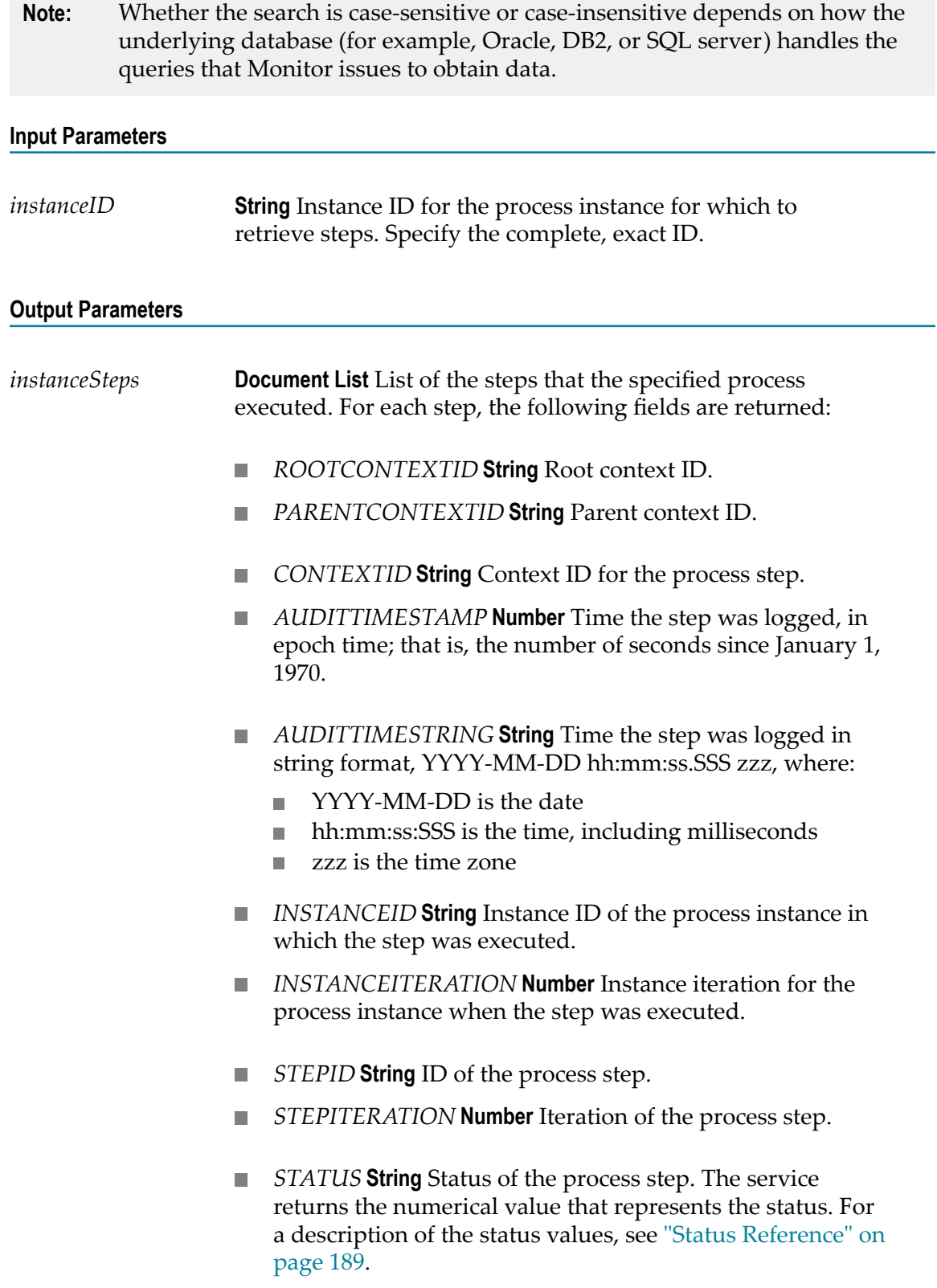

- *USERNAME* **String** If the step is a Task step, the user name  $\mathcal{L}_{\mathcal{A}}$ associated with the task.
- *ROLENAME* **String** If the step is a Task step, the role name associated with the task.
- *SYSTEM* **String** System identified with this step. The service  $\overline{\phantom{a}}$ returns a numerical value to represent the system, as follows:
	- $\blacksquare$ 1Integration Server
	- $\overline{\phantom{a}}$ 2Task Engine
- *STEPLABEL* **String** Name of the step.  $\mathcal{L}_{\mathcal{A}}$

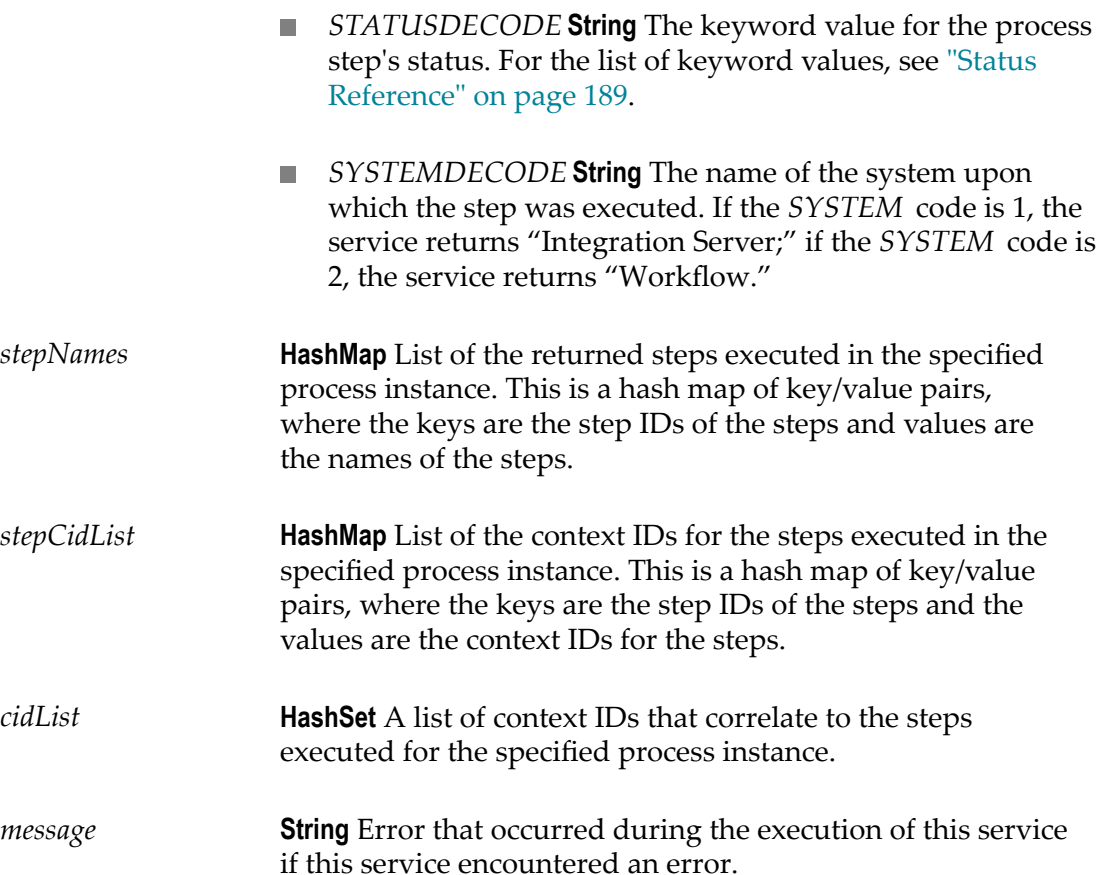

# **pub.monitor.process.instance:getInstanceTransitions**

Retrieves information from the logging database about the transitions that were logged for the most recent iteration of a process instance.

**Note:** Whether the search is case-sensitive or case-insensitive depends on how the underlying database (for example, Oracle, DB2, or SQL server) handles the queries that Monitor issues to obtain data.

### **Input Parameters**

*instanceID* **String** Instance ID for the process instance for which to retrieve logged transitions. Specify the complete, exact ID.

### **Output Parameters**

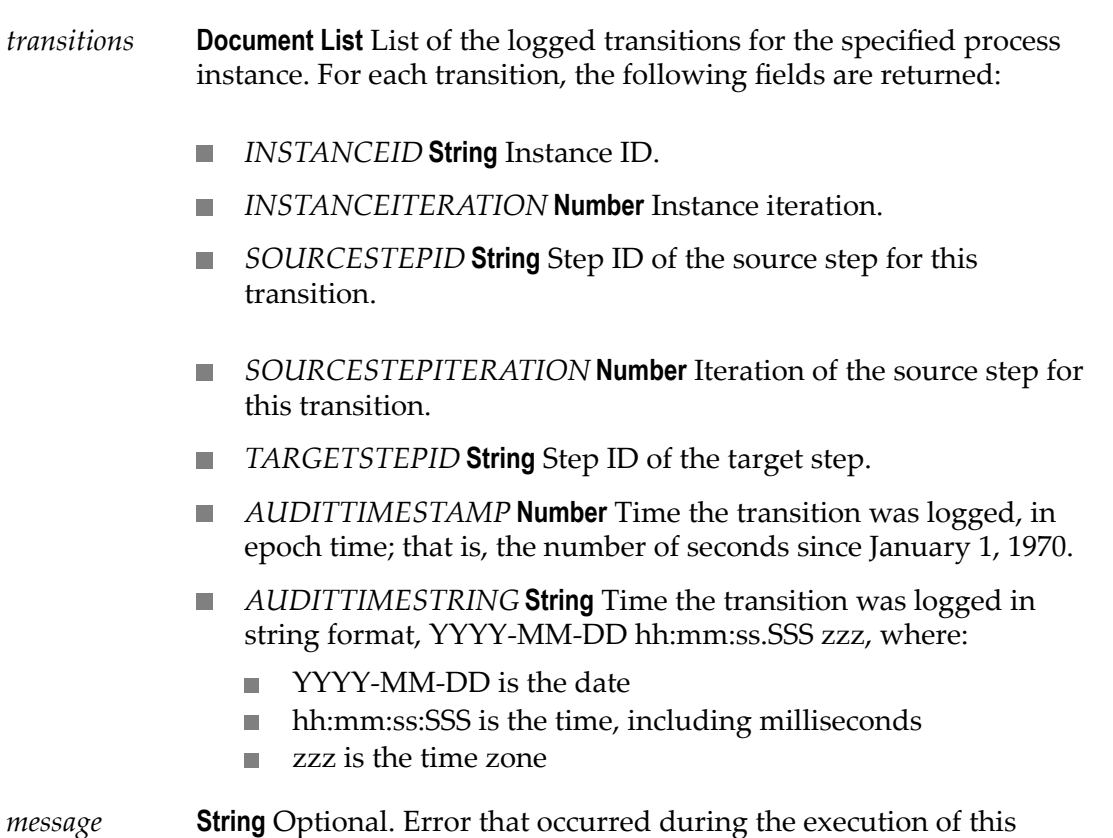

# **pub.monitor.process.instance:getPagedInstanceList**

service if this service encountered an error.

Retrieves process instances between the *fromIndex* and *toIndex* , inclusive. Use this service instead of pub.monitor.process.instance:getInstanceList for better performance when retrieving records.

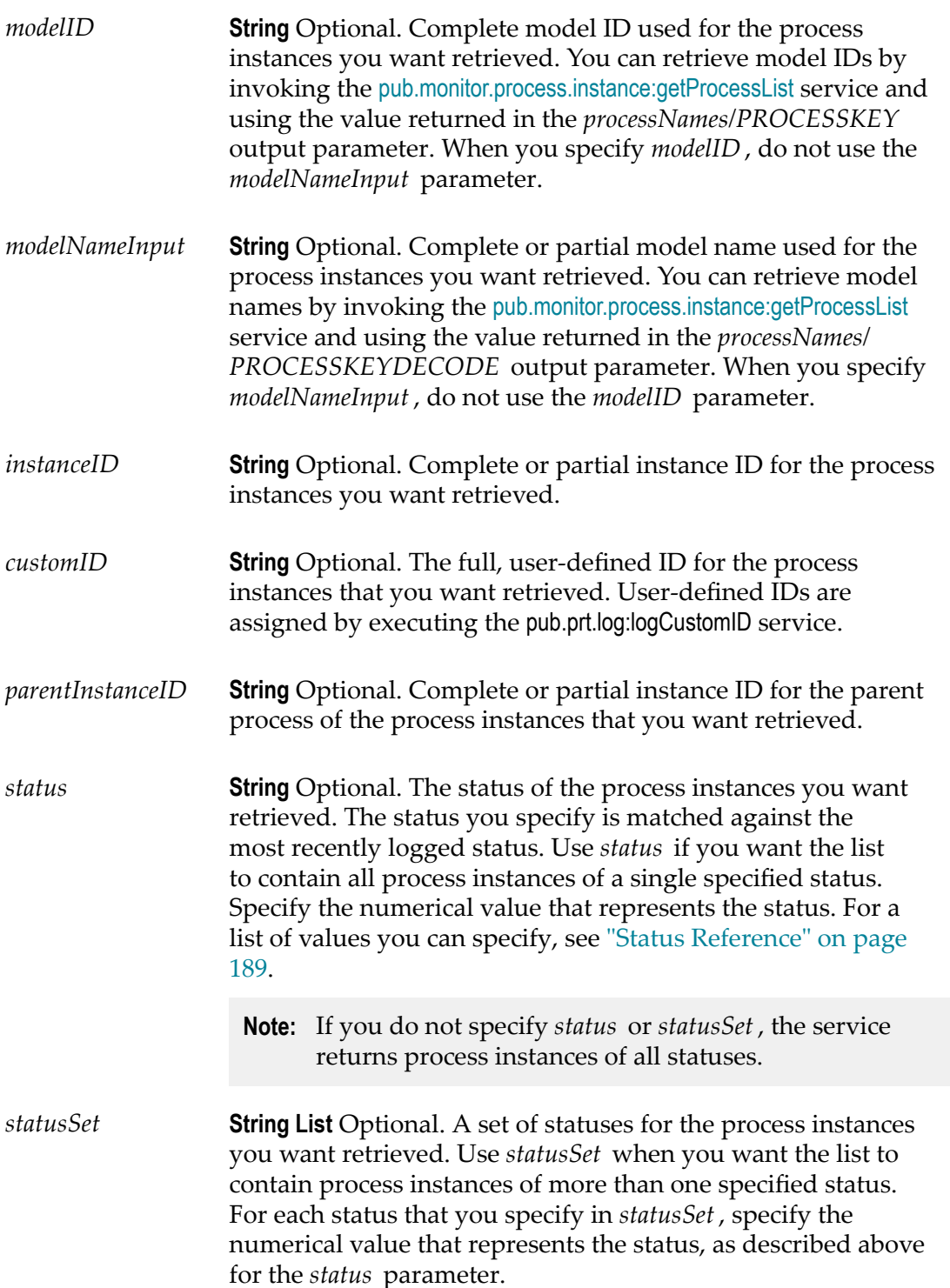

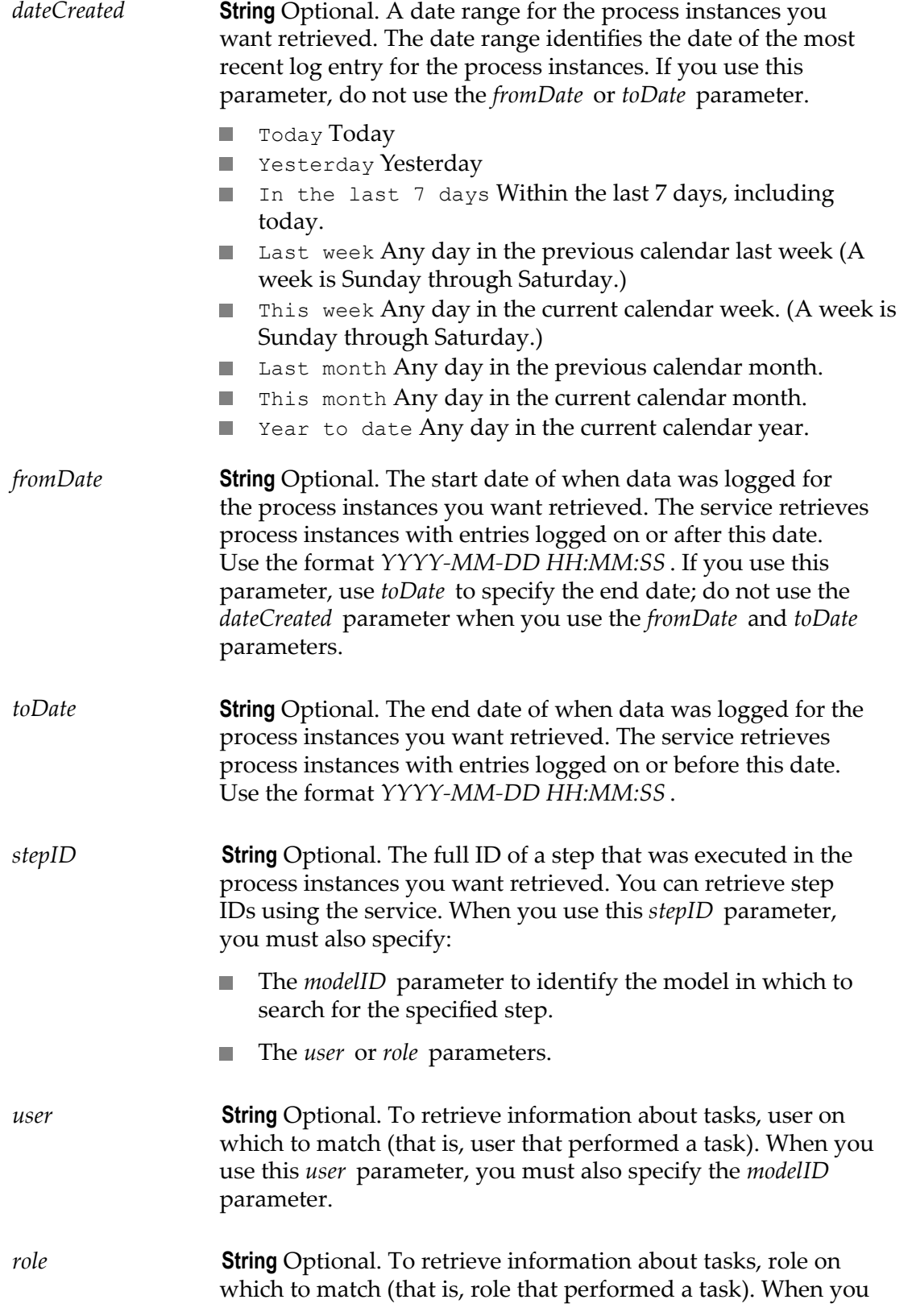

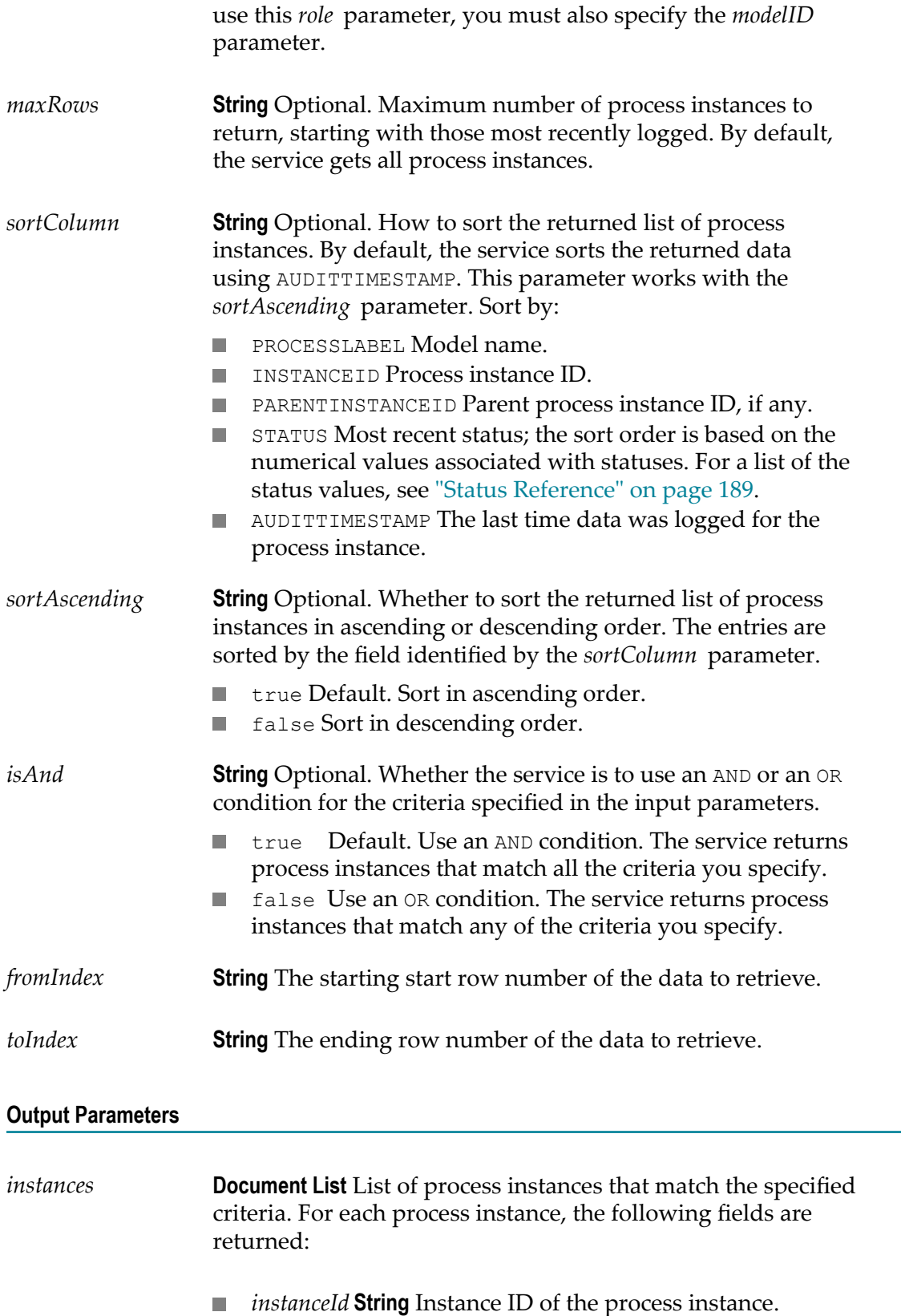

- *parentInstanceId* **String** Instance ID of the process instance's parent instance, if any.
- *instanceIteration* **Number** Instance iteration of the process  $\sim$ instance.
- *customId* **String** The user-defined ID for the process instance **COL** that was assigned by executing the pub.prt.log:logCustomID service.
- *modelId* **String** Unique model ID of the process instance.
- *modelName* **String** Name of the process instance. ٠
- *modelVersion* **String** The version of the model.
- *firstStatus* **Number** First status of the process instance.
- *firstTime* **String** Time that data was first logged for the process **The State** instance, in string format, YYYY-MM-DD hh:mm:ss.SSS zzz, where: YYYY-MM-DD is the date, hh:mm:ss:SSS is the time and zzz is the time in milliseconds.
- *lastStatus* **Number** Latest status of the process instance.
- *lastTime* **String** Time that data was last logged for the process **Tale** instance, in string format, YYYY-MM-DD hh:mm:ss.SSS zzz, where: YYYY-MM-DD is the date, hh:mm:ss:SSS is the time and zzz is the time in milliseconds.
- *message* **String** Optional. Error that occurred during the execution of this service, if this service encountered an error.

#### **Usage Notes**

This service is related to the pub.monitor.process.instance:getInstanceList service but limits the process models returned by the *fromIndex* and *toIndex* . This query performs best if there is not a large difference between the input parameters.

### <span id="page-96-0"></span>**pub.monitor.process.instance:getProcessList**

Retrieves the model names of all process instances that have run, successfully or otherwise, and for which logging data exists in the logging database.

#### **Input Parameters**

None.

### **Output Parameters**

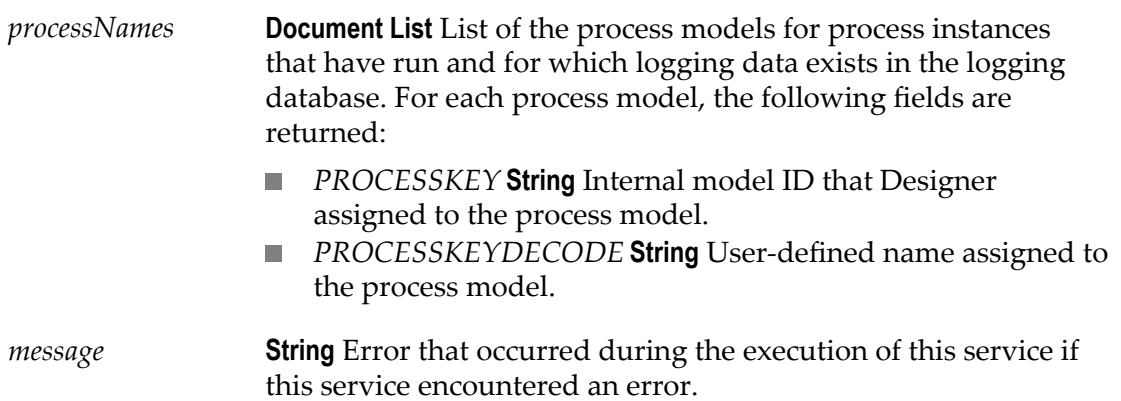

# **pub.monitor.process.instance:getRecentlyCompleted**

Retrieves information for the most recently completed process instances. The service returns information for up to twenty process instances that completed in the last two weeks.

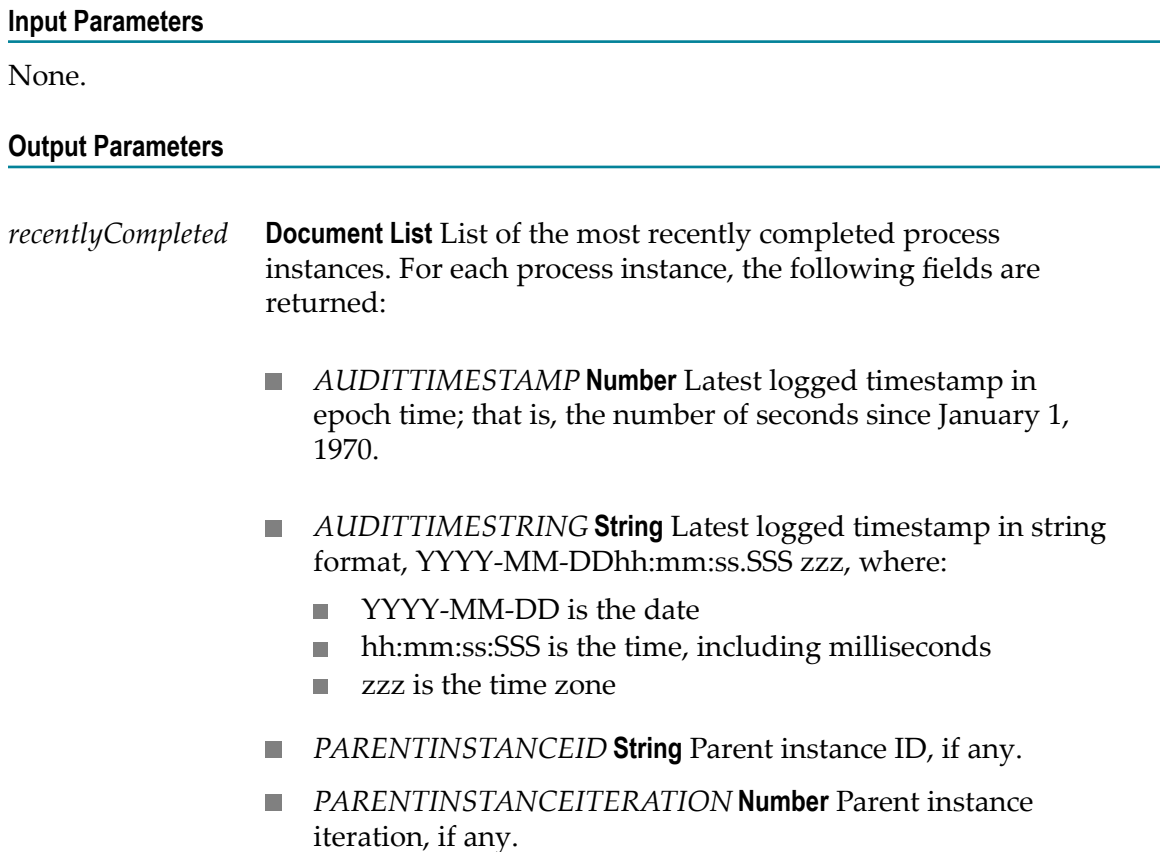

*INSTANCEITERATION* **Number** Instance iteration. *STATUS* **String** Status code, which is 2 for completed **Tale** instances. *STATUSDECODE* **String** Status value, which is Completed. **COL** *PROCESSKEY* **String** Internal model ID that Designer H assigned to the process model used for the process instance. *PROCESSKEYDECODE* **String** User-defined name of the **COL** process model that was used for the process instance. ■ *CUSTOMID* **String** The user-defined ID for the process instance that was assigned by executing the pub.prt.log:logCustomID service.

*INSTANCEID* **String** Instance ID.

П

**Tale** 

*message* **String** Optional. Error that occurred during the execution of this service if this service encountered an error.

# **pub.monitor.process.instance:getRecentlyCreated**

Retrieves information for the most recently created process instances. The service returns information for up to twenty process instances that were created in the last two weeks.

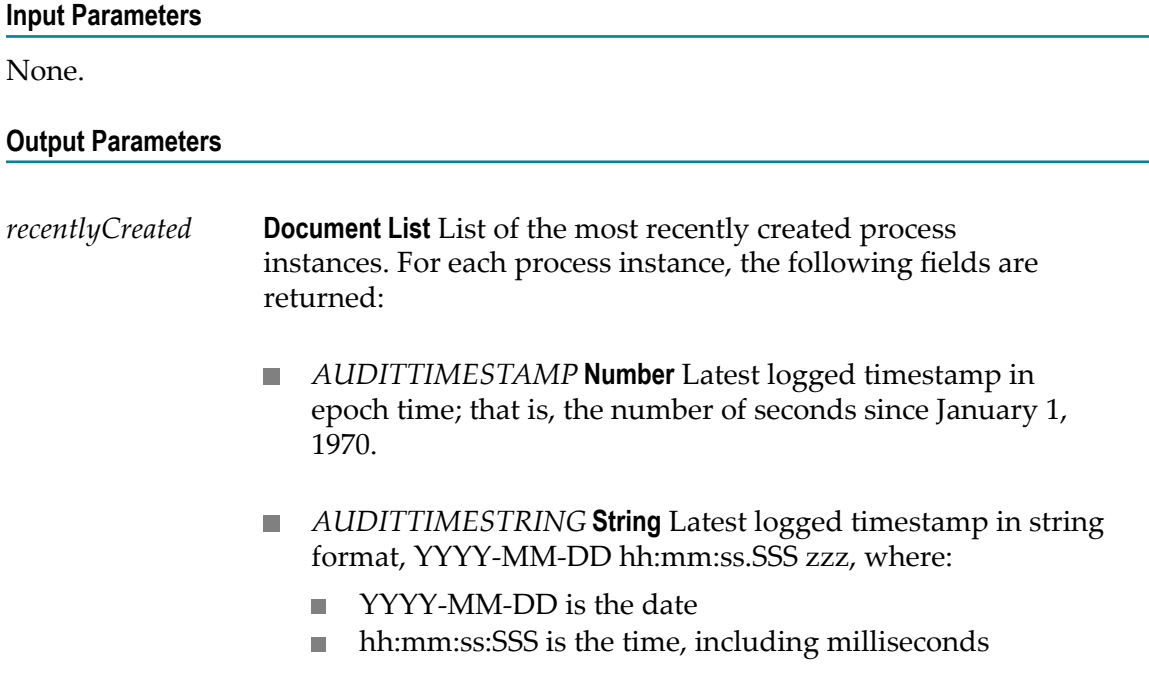

- zzz is the time zone
- *PARENTINSTANCEID* **String** Parent instance ID, if any.
- *PARENTINSTANCEITERATION* **Number** Parent instance **COL** iteration, if any.
- *INSTANCEID* **String** Instance ID. n.
- *INSTANCEITERATION* **Number** Instance iteration. T.
- *STATUS* **String** Status code, which is 1 for Started. п
- *STATUSDECODE* **String** Status value, which is Started. **COL**
- *PROCESSKEY* **String** Internal model ID that Designer **COL** assigned to the process model used for the process instance.
- $\overline{\phantom{a}}$ *PROCESSKEYDECODE* **String** User-defined name of the process model that was used for the process instance.
- *CUSTOMID* **String** The user-defined ID for the П process instance that was assigned by executing the pub.prt.log:logCustomID service.

# **pub.monitor.process.instance:getRecentlyFailed**

Retrieves information for the most recently failed process instances. The service returns information for up to twenty process instances that failed in the last two weeks.

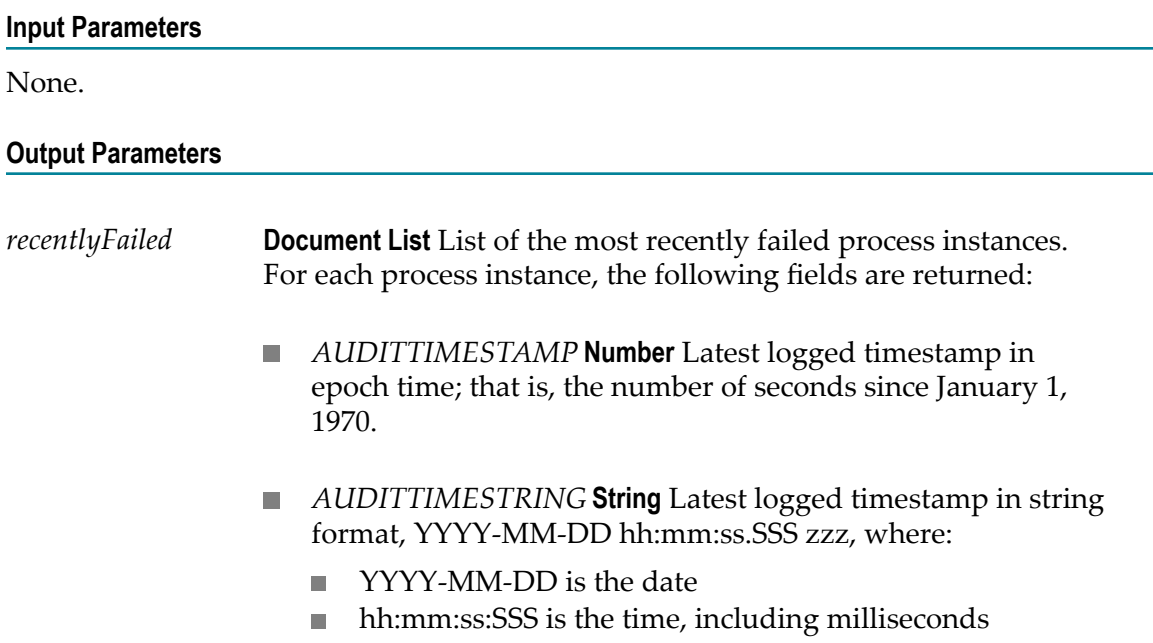

- $\blacksquare$  zzz is the time zone
- *PARENTINSTANCEID* **String** Parent instance ID, if any.  $\sim$
- *PARENTINSTANCEITERATION* **Number** Parent instance n. iteration, if any.
- $\mathcal{L}_{\mathcal{A}}$ *INSTANCEID* **String** Instance ID.
- *INSTANCEITERATION* **Number** Instance iteration. **COL**
- *STATUS* **String** Status code, which is 4 for failed instances. **Tale**
- *STATUSDECODE* **String** Status value, which is Failed. ×
- *PROCESSKEY* **String** Internal model ID that Designer H assigned to the process model used for the process instance.
- *PROCESSKEYDECODE* **String** User-defined name of the **COL** process model that was used for the process instance.
- *CUSTOMID* **String** The user-defined ID for the **COL** process instance that was assigned by executing the pub.prt.log:logCustomID service.

# **pub.monitor.process.instance:getRecentlySuspended**

Retrieves information for the most recently suspended process instances. The service returns information for up to twenty process instances that were suspended in the last two weeks.

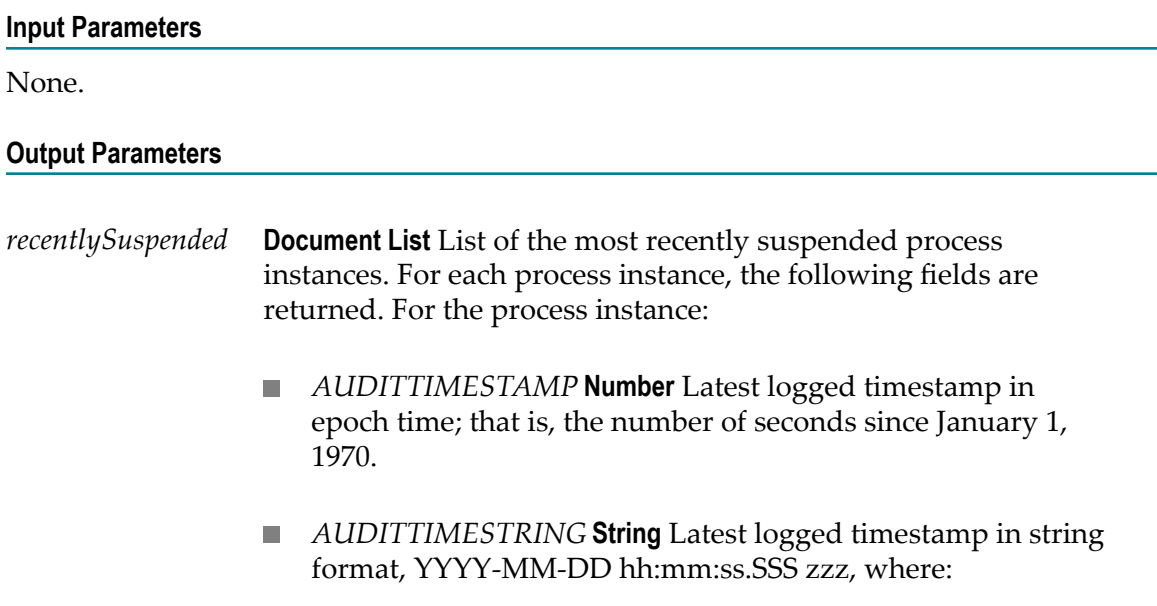

- YYYY-MM-DD is the date m.
- hh:mm:ss:SSS is the time, including milliseconds
- $\blacksquare$  zzz is the time zone
- *PARENTINSTANCEID* **String** Parent instance ID, if any. **The State**
- *PARENTINSTANCEITERATION* **Number** Parent instance **COL** iteration, if any.
- *INSTANCEID* **String** Instance ID. **COL**
- *INSTANCEITERATION* **Number** Instance iteration. n.
- *STATUS* **String** Status code, which is 8 for suspended **COL** instances.
- *STATUSDECODE* **String** Status value, which is Suspended. **COL**
- *PROCESSKEY* **String** Internal model ID that Designer  $\mathcal{L}_{\mathcal{A}}$ assigned to the process model used for the process instance.
- *PROCESSKEYDECODE* **String** User-defined name of the **COL** process model that was used for the process instance.
- *CUSTOMID* **String** The user-defined ID for the n. process instance that was assigned by executing the pub.prt.log:logCustomID service.

# **7 pub.monitor.process.instanceControl Folder**

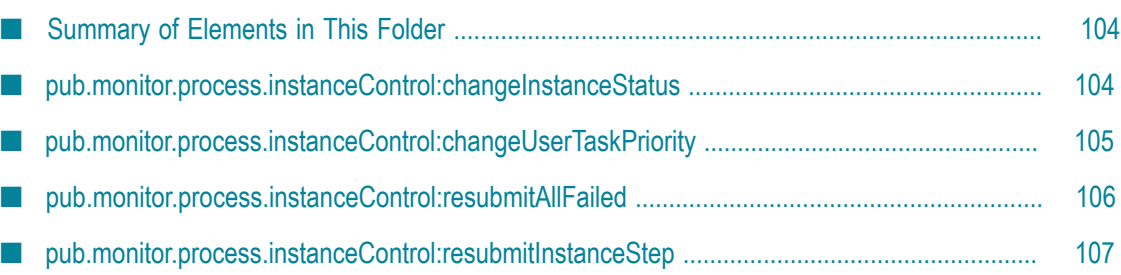

# <span id="page-103-0"></span>**Summary of Elements in This Folder**

### **Service and Description**

[pub.monitor.process.instanceControl:changeInstanceStatus](#page-103-1)

Stops, suspends, or resumes a specified process instance.

[pub.monitor.process.instanceControl:changeUserTaskPriority](#page-104-0)

Changes the priority of the user tasks in a specified process instance.

[pub.monitor.process.instanceControl:resubmitAllFailed](#page-105-0)

Resubmits all iterations of the specified failed process instances at the failed step.

[pub.monitor.process.instanceControl:resubmitInstanceStep](#page-106-0)

Resubmits a specified iteration of a specified completed or failed process instance at a specified iteration of a process step.

### <span id="page-103-1"></span>**pub.monitor.process.instanceControl:changeInstanceStatus**

Stops, suspends, or resumes a specified process instance.

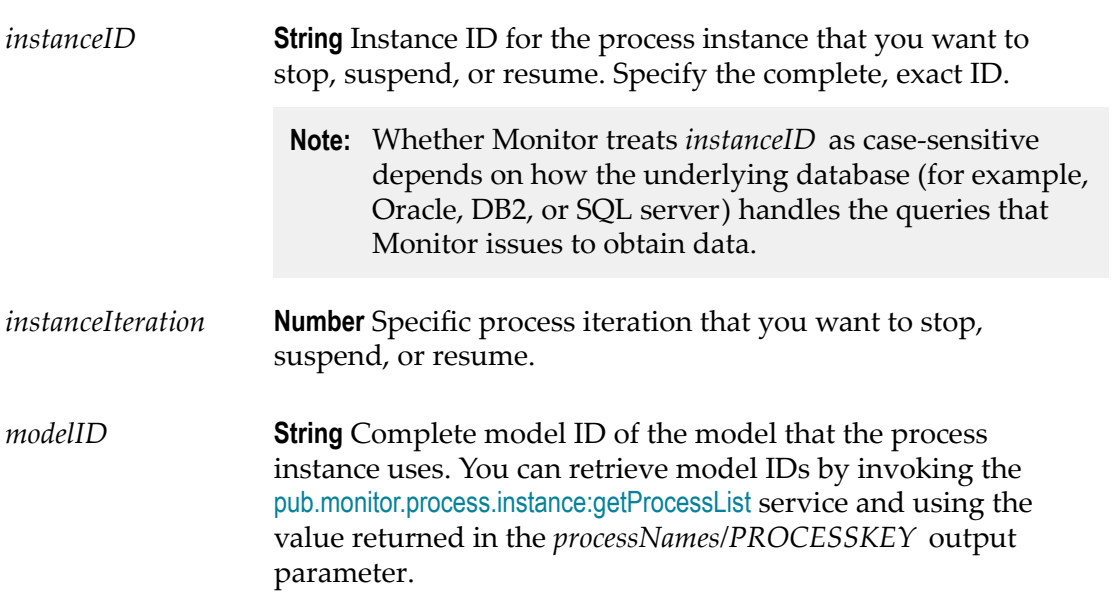

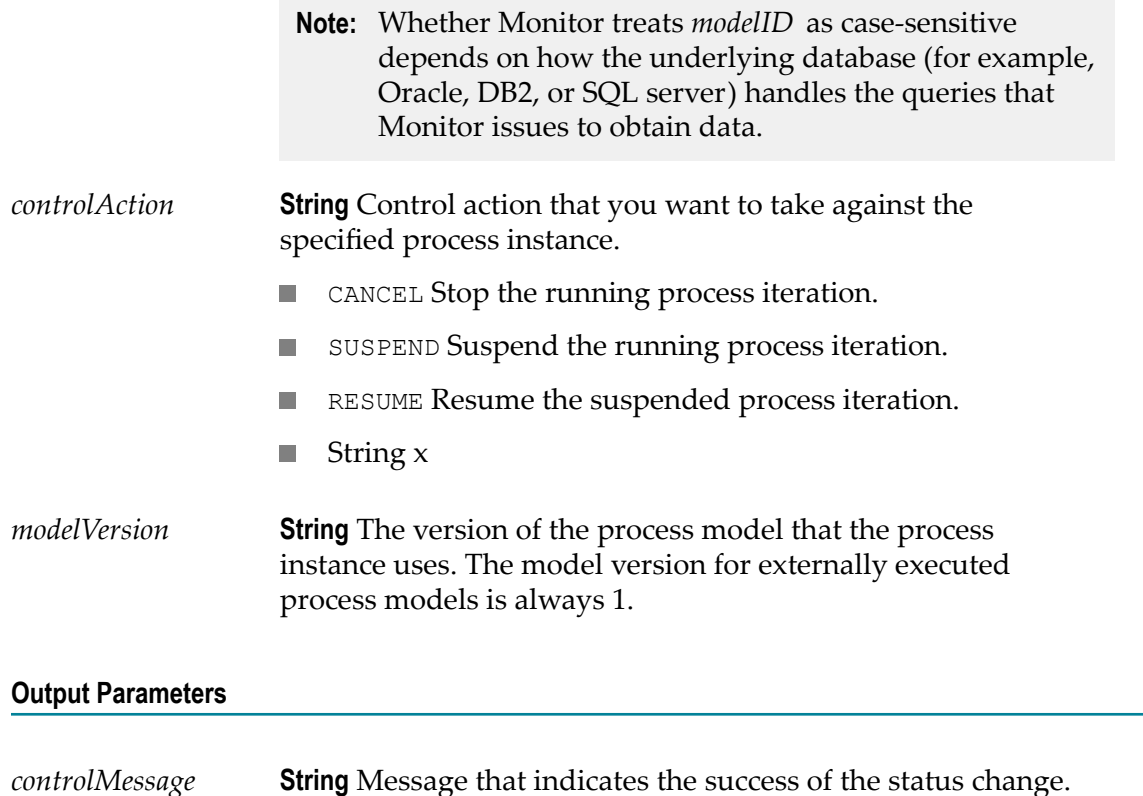

# <span id="page-104-0"></span>**pub.monitor.process.instanceControl:changeUserTaskPriority**

Changes the priority of the user tasks in a specified process instance.

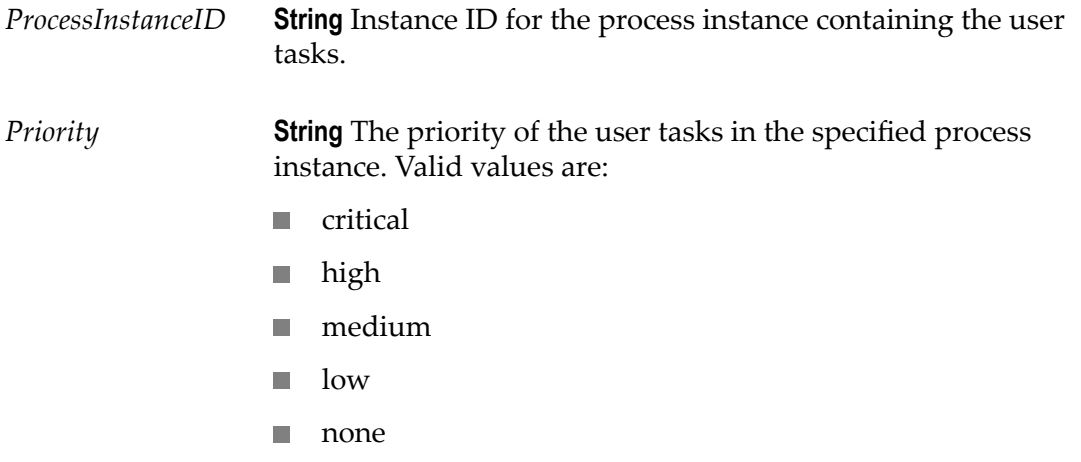

### **Output Parameters**

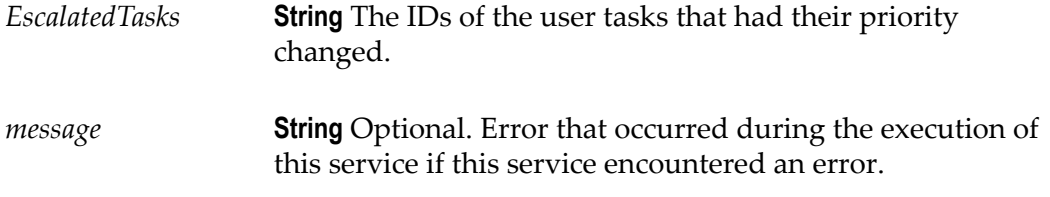

# <span id="page-105-0"></span>**pub.monitor.process.instanceControl:resubmitAllFailed**

Resubmits all iterations of the specified failed process instances at the failed step.

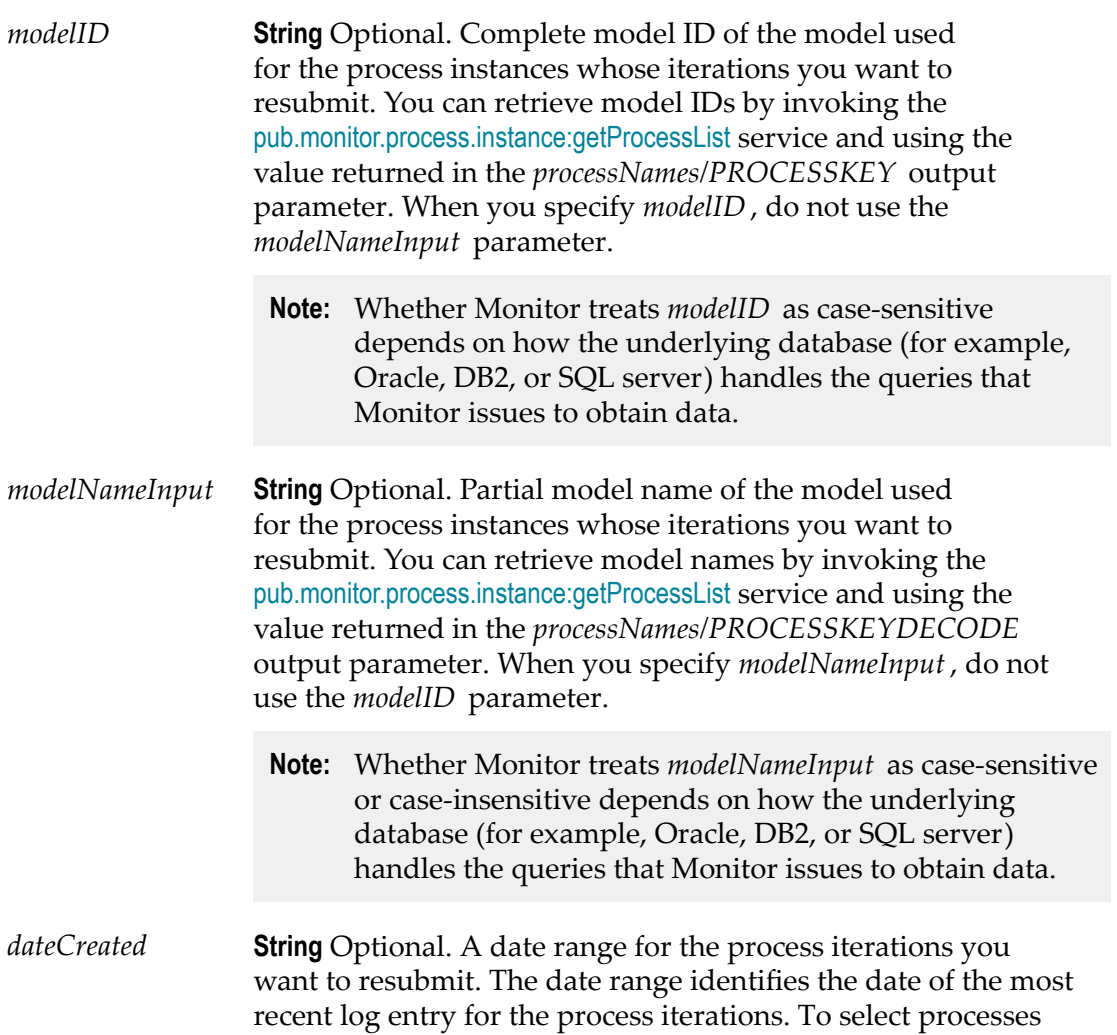

whose most recent entry was logged, set the parameters as follows:

- Today The current date.  $\mathcal{C}$
- **Now Yesterday The day before the current date.**
- In the last 7 days Within the last 7 days, including the current date.
- Last week Any day in the last calendar last week. (A week is Sunday through Saturday.)
- This week Any day in this calendar week. (A week is Sunday through Saturday.)
- Last month Any day in the last calendar month.
- This month Any day in the current calendar month. ×
- Year to date Any day in the current calendar year.

*maxRows* **String** Optional. Maximum number of process iterations to resubmit, starting with those most recently logged. By default, the service resubmits the 100 most recent process iterations.

### **Output Parameters**

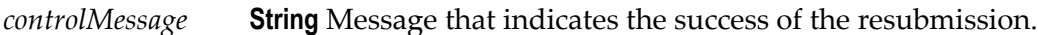

### **Usage Notes**

You must have the proper functional privileges to resubmit processes. For more information, see information about granting users the ability to perform Monitor actions in *webMethods Monitor User's Guide*.

### <span id="page-106-0"></span>**pub.monitor.process.instanceControl:resubmitInstanceStep**

Resubmits a specified iteration of a specified completed or failed process instance at a specified iteration of a process step.

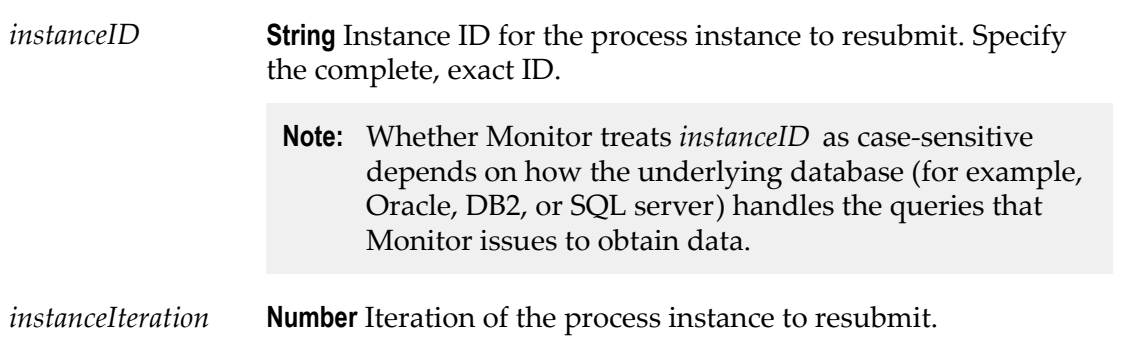

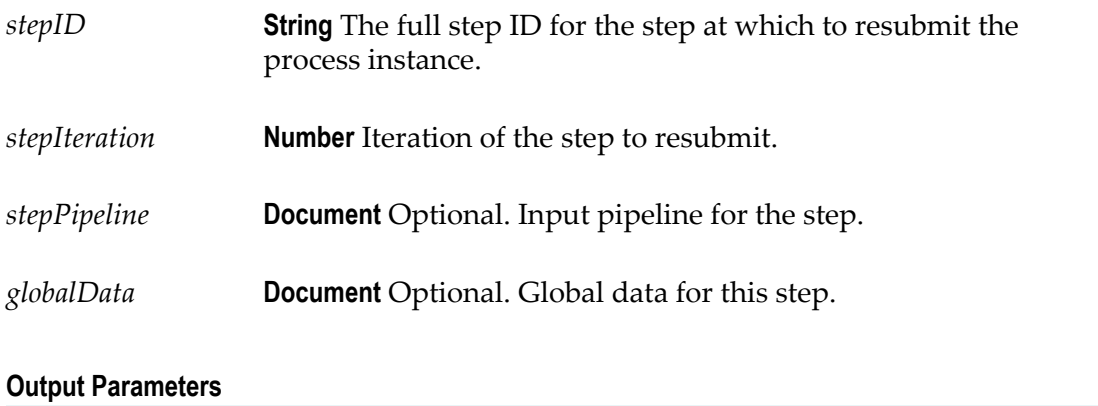

*controlMessage* **String** Message that indicates the success of the resubmission.

### **Usage Notes**

You can retrieve all input data needed to run this service using the [pub.monitor.process.instanceSteps:getStepDetails](#page-113-0) service.

You must have the proper functional privileges to resubmit processes. If you have functional privileges to resubmit but not to modify the input pipeline or global data, the service retrieves that information from the logging database even if you try to supply them on the *stepPipeline* and *globalData* parameters. For more information, see information about granting users the ability to perform Monitor actions in *webMethods Monitor User's Guide*.
# **8 pub.monitor.process.instanceSteps Folder**

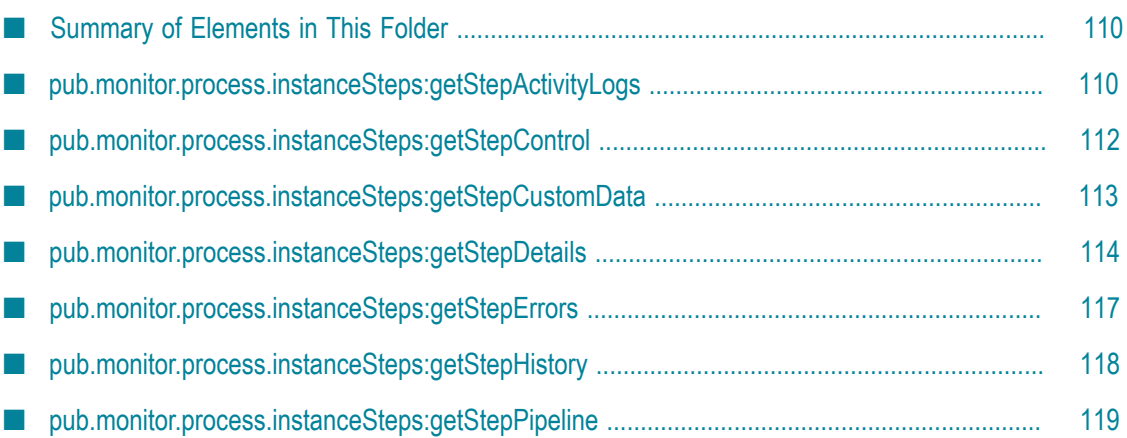

# <span id="page-109-0"></span>**Summary of Elements in This Folder**

### **Service and Description**

[pub.monitor.process.instanceSteps:getStepActivityLogs](#page-109-1)

Retrieves all user-defined messages that were logged by the process instance that contains the specified process step. This includes all messages that any service, invoked in any iteration of any step logged.

[pub.monitor.process.instanceSteps:getStepControl](#page-111-0)

Retrieves all control actions for all iterations of a specified process step.

[pub.monitor.process.instanceSteps:getStepCustomData](#page-112-0)

Retrieves the user-specified document field values, which were logged for a specified iteration of either a specified Invoke step or Task step.

[pub.monitor.process.instanceSteps:getStepDetails](#page-113-0)

Retrieves details about a step that has a specified status and that was executed in the specified process iteration and step iteration.

[pub.monitor.process.instanceSteps:getStepErrors](#page-116-0)

Retrieves the errors associated with a specified process step.

[pub.monitor.process.instanceSteps:getStepHistory](#page-117-0)

Retrieves all log entries from the logging database for all iterations of the specified step.

[pub.monitor.process.instanceSteps:getStepPipeline](#page-118-0)

Retrieves the pipeline details of the specified process step executed in the specified process iteration and step iteration.

# <span id="page-109-1"></span>**pub.monitor.process.instanceSteps:getStepActivityLogs**

Retrieves all user-defined messages that were logged by the process instance that contains the specified process step. This includes all messages that any service, invoked in any iteration of any step logged.

# *instanceID* **String** Instance ID of the process instance in which the step exists. Specify the complete, exact ID. **Note:** Whether Monitor treats *instanceID* as case-sensitive depends on how the underlying database (for example, Oracle, DB2, or SQL server) handles the queries that Monitor issues to obtain data. *instanceIteration* **String** A number that indicates the iteration of the process instance that contains the step. *stepID* **String** Optional. The full step ID for the step. You can retrieve step IDs using the [pub.monitor.process.modelSteps:getStepIDNames](#page-155-0) service. *stepIteration* **String** Optional. A number that indicates the iteration of the step for which to retrieve document field values. **Output Parameters** *activityLogData* **Document List** List of the retrieved user-defined messages. For each user-defined message, the following fields are returned: *STEPID* **String** Step ID of the step that logged the document field **College** value. *ENTRYTYPE* **String** The type of user-defined message, that is error, warning, or message.

- П *FULLMESSAGE* **String** The text of the user-defined message. It will contain up to 1024 characters.
- $\mathbf{r}$ *BRIEFMESSAGE* **String** A brief version of the text of the message that contains only up to 240 characters.
- *B2BUSER* **String** The Integration Server user that invoked the service that logged the user-defined message.
- *SERVERID* String ID of server where service that logged the userdefined message ran.
- *AUDITTIMESTAMP* **Number** Time the message was logged, in п epoch time; that is, the number of seconds since January 1, 1970.

- *AUDITTIMESTRING* **String** Time the message was logged in string format, YYYY-MM-DD hh:mm:ss.SSS zzz, where:
	- YYYY-MM-DD is the date **The Co**
	- hh:mm:ss:SSS is the time, including milliseconds ٠
	- zzz is the time zone  $\sim 10^{-11}$

*message* **String** Optional. Error that occurred during the execution of this service if this service encountered an error.

# <span id="page-111-0"></span>**pub.monitor.process.instanceSteps:getStepControl**

Retrieves all control actions for all iterations of a specified process step.

### **Input Parameters** *instanceID* **String** Instance ID of the process instance in which the step exists. Specify the complete, exact ID. **Note:** Whether Monitor treats *instanceID* as case-sensitive depends on how the underlying database (for example, Oracle, DB2, or SQL server) handles the queries that Monitor issues to obtain data. *instanceIteration* **String** A number that indicates the iteration of the process instance that contains the step. *stepID* **String** Optional. The full step ID for the step. You can retrieve step IDs using the [pub.monitor.process.modelSteps:getStepIDNames](#page-155-0) service. *stepIteration* **String** Optional. A number that indicates the iteration of the step for which to retrieve document field values. **Output Parameters** *stepControl* **Document List** List of the retrieved control actions. For each control action, the following fields are returned: *ACTION* **String** The type of control action. The service returns the numerical value that represents the type, as follows: 1 Service Resubmit **College** ■ 2 Document Resubmit **3 Process Resubmit** 4 Process Suspend $\sim$

- 5 Process Resume n.
- 6 Process Stop П
- *ACTIONDECODE* **String** The keyword value for the type of control action; that is, one of the following:
	- Service Resubmit n.
	- Document Resubmit
	- **Process Resubmit**
	- Process Suspend
	- **Process Resume**
	- Process Stop
- *INSTANCEITERATION* **Number** The step iteration of the step when the control action was taken.
- *USERNAME* **String** User who initiated the control action. n.
- *SERVERID* **String** Server where the action was initiated. П
- **AUDITTIMESTRING String** Time the action was logged in string format, YYYY-MM-DD hh:mm:ss.SSS zzz, where:
	- YYYY-MM-DD is the date **The Co**
	- hh:mm:ss:SSS is the time, including milliseconds
	- zzz is the time zone  $\mathbf{L}$

*message* **String** Optional. Error that occurred during the execution of this service if this service encountered an error.

### <span id="page-112-0"></span>**pub.monitor.process.instanceSteps:getStepCustomData**

Retrieves the user-specified document field values, which were logged for a specified iteration of either a specified Invoke step or Task step.

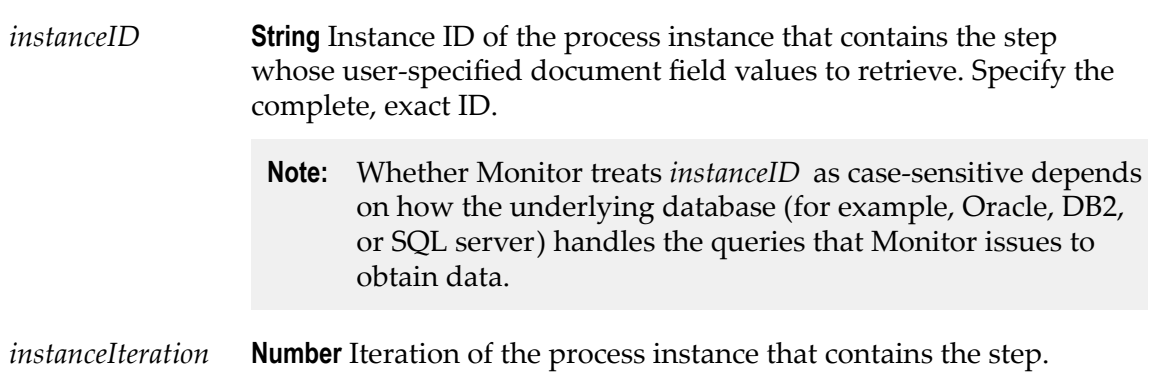

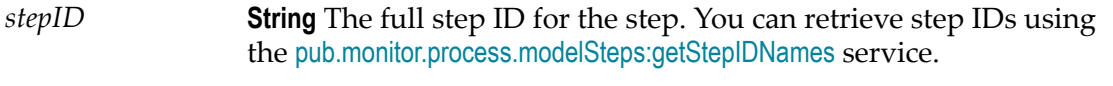

*stepIteration* **Number** Iteration of the step for which to retrieve document field values.

### **Output Parameters**

*stepCustomData* **Document List** List of the retrieved user-specified document field values. For each document field, the following fields are returned:

- *STEPID* **String** Step ID of the step that logged the document field value.
- **FRUM** STEPITERATION **Number** Step iteration of the step that logged the document field value.
- *INSTANCEITERATION* **Number** Iteration of the process instance when the step logged the document field value.
- *DOCUMENTNAME* **String** The name of the user-defined document that contains the field that was logged.
- *FIELDNAME* **String** Name of the logged field.
- *STRINGVALUE* String The value of the field if the logged field value is a String.
- *NUMBERVALUE* **String** The value of the field if the logged field value is a number.
- *DATEVALUE* String The value of the logged field if the logged field value is a date.
- *AUDITTIMESTAMP* **Number** Timestamp that the field was П logged, in epoch time; that is, the number of seconds since January 1, 1970.
- *message* **String** Error that occurred during the execution of this service if this service encountered an error.

### <span id="page-113-0"></span>**pub.monitor.process.instanceSteps:getStepDetails**

Retrieves details for a specific step, with a specified status that was executed in the specified process iteration and step iteration.

### **Input Parameters**

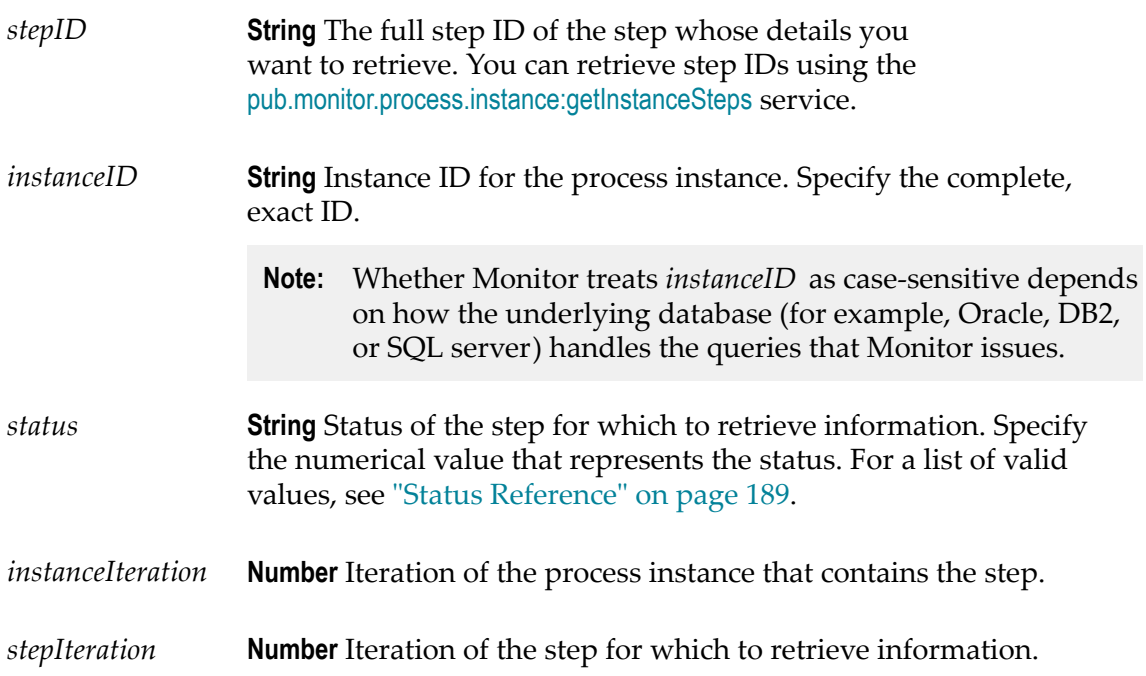

### **Output Parameters**

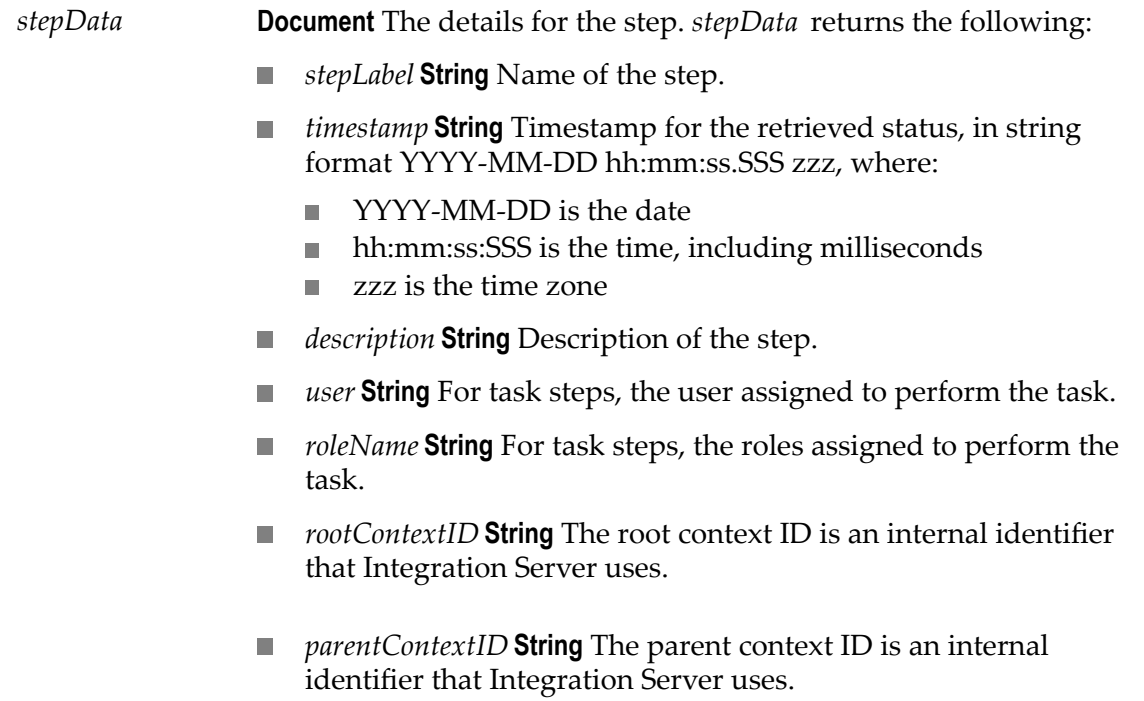

- *contextID* **String** Context ID to retrieve errors associated with the step.
- *instanceID* **String** Instance ID for the process instance.
- **The State** *instanceIteration* **Number** Iteration of the process instance that contained the step.
- *instanceStatus* **String** Status of the process instance that contains the step. The service returns a numerical value that represents the status. For a description of the status values, see ["Status](#page-188-0) [Reference" on page 189](#page-188-0).
- *modelID* **String** Model ID for the model that contains the step and that the process instance uses.
- *modelName* **String** Name of the model that contains the step and that the process instance uses.
- *stepID* **String** Step ID of the step.
- *stepIteration* **Number** Step iteration of the step. **COL**
- *status* **String** Status of the step. The service returns the numerical **Tale** value that represents the status. For a description of the status values, see ["Status Reference" on page 189.](#page-188-0)
- *statusDecode* **String** Status value of the step. The service returns the localized keyword value that represents the status. For the list of status values, for example, "Started" or "Completed" (in English), see ["Status Reference" on page 189.](#page-188-0)
- *serverID* String Host name and port of the Integration Server on which the step ran.
- *pipeNull* String Whether the step's input pipeline was logged.
	- true Input pipeline was not logged.
	- false Input pipeline was logged and is available for viewing or resubmission.
- *globalDataNull* String Whether the step's input global data was logged.
	- п true Input global data was not logged.
	- false Input global data was logged and is available for  $\sim 10^{-11}$ viewing or resubmission.
- *icon* **String** URL for the step's status icon in the file system.
- *stepPipeline* **Document** Input pipeline for the step, if logged. П
- п *globalData* **Document** Global data for the step, if logged.

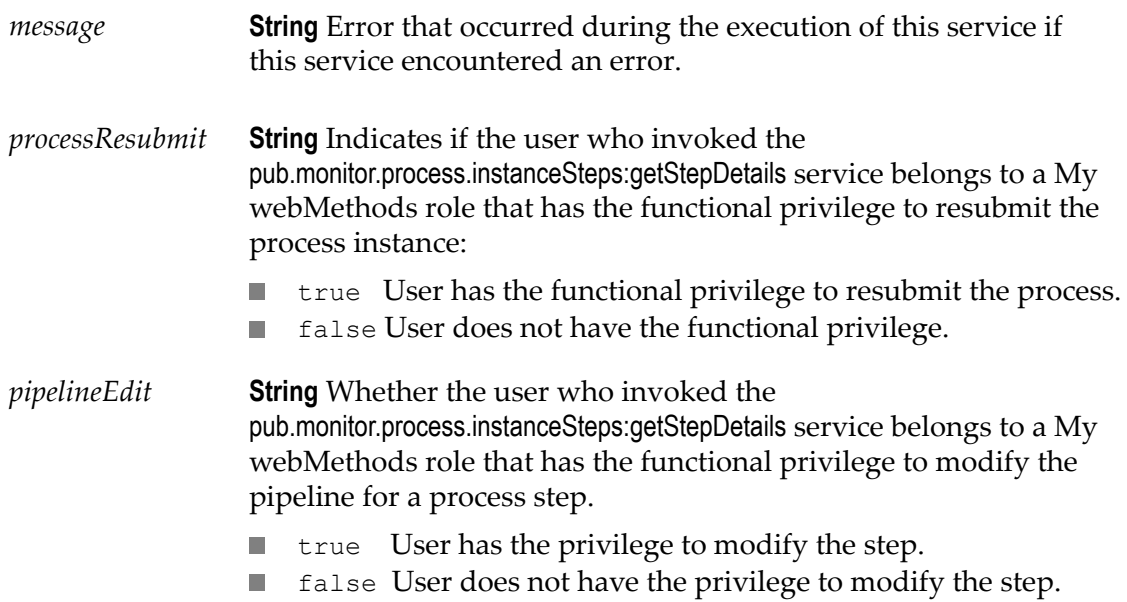

### **Usage Notes**

The *stepPipeline* and *globalData* parameters are encoded as IData. You can modify and resubmit them (if you have the proper functional privileges) with the [pub.monitor.process.instanceControl:resubmitInstanceStep](#page-106-0) service.

# <span id="page-116-0"></span>**pub.monitor.process.instanceSteps:getStepErrors**

Retrieves the errors associated with a specified process step.

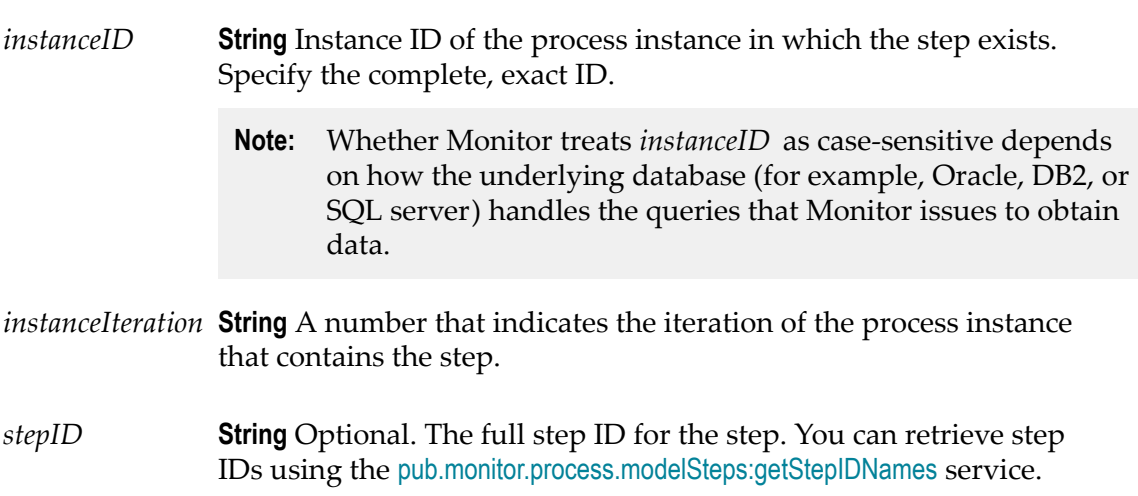

*stepIteration* **String** Optional. A number that indicates the iteration of the step for which to retrieve document field values.

### **Output Parameters**

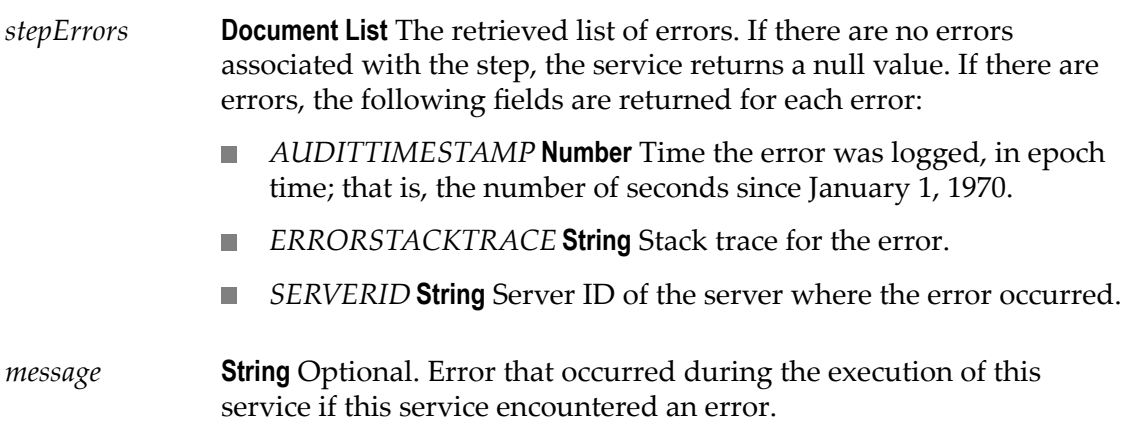

# <span id="page-117-0"></span>**pub.monitor.process.instanceSteps:getStepHistory**

Retrieves all log entries from the logging database for all iterations of the specified step.

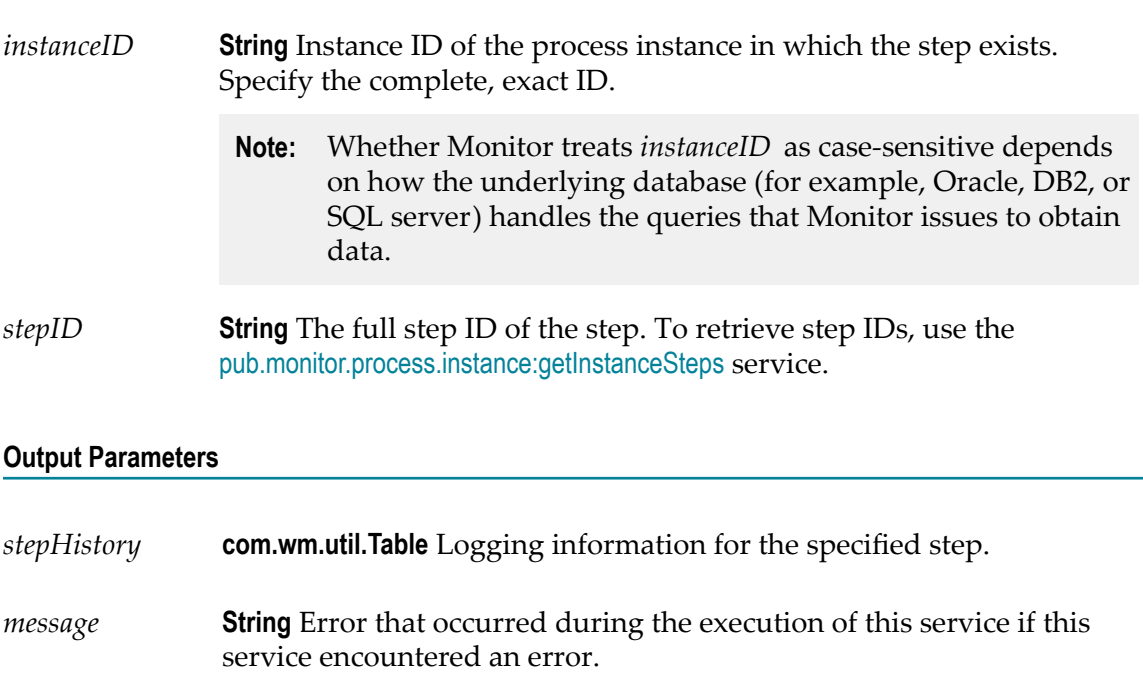

# <span id="page-118-0"></span>**pub.monitor.process.instanceSteps:getStepPipeline**

Retrieves the pipeline details of the specified process step executed in the specified process iteration and step iteration.

### **Input Parameters**

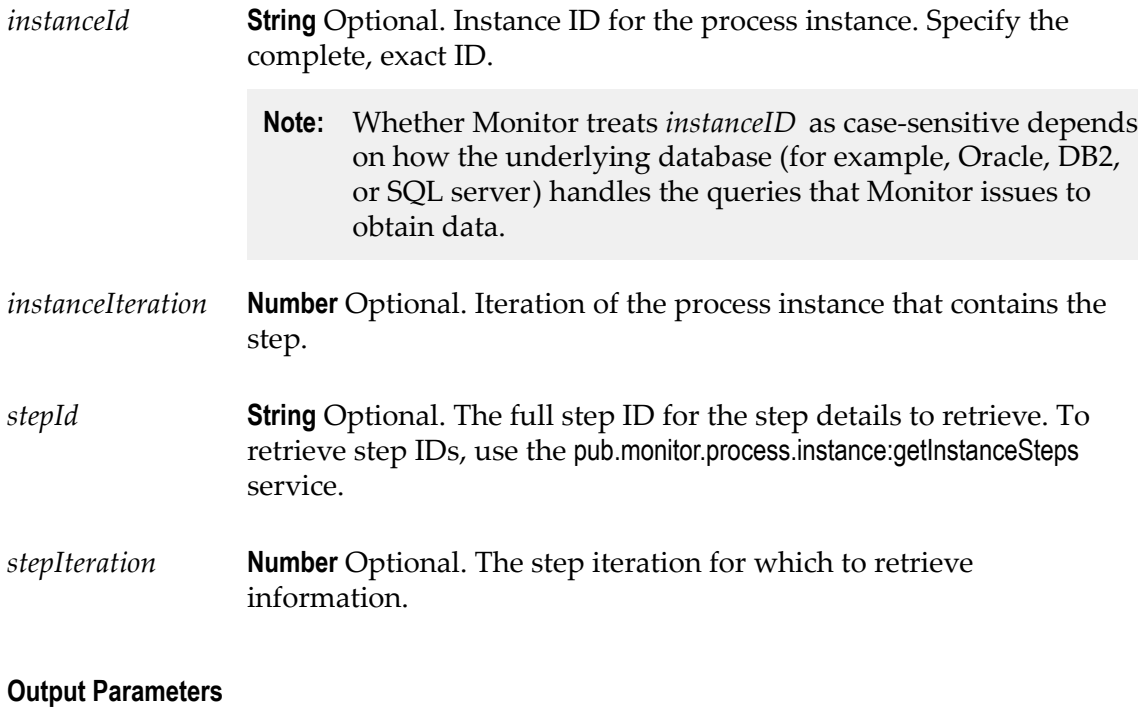

*pipeXML* **String**. Contains the pipeline information of the specified step of the process. If there is no data in the pipeline for the process step, the string contains No Data message.

# **9 pub.monitor.process.model Folder**

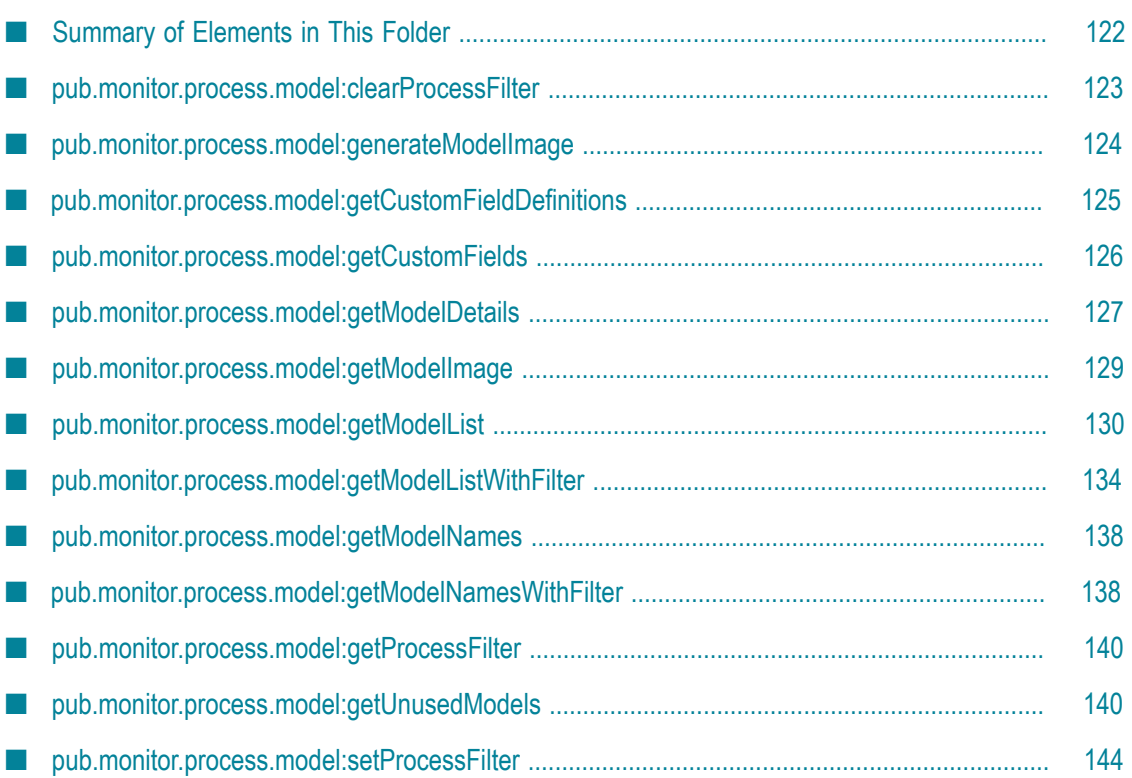

# <span id="page-121-0"></span>**Summary of Elements in This Folder**

### **Service and Description**

[pub.monitor.process.model:clearProcessFilter](#page-122-0)

Removes a filter field and its value that was previously assigned to a process model.

[pub.monitor.process.model:generateModelImage](#page-123-0)

Generates the model image for a specified process model in SVG format.

[pub.monitor.process.model:getCustomFieldDefinitions](#page-124-0)

Retrieves the custom field definitions for the specified model.

[pub.monitor.process.model:getCustomFields](#page-125-0)

Retrieves all custom document fields that were defined for a specified process model.

[pub.monitor.process.model:getModelDetails](#page-126-0)

Retrieves the detailed information for a specified process model.

[pub.monitor.process.model:getModelImage](#page-128-0)

Retrieves the model image for a specified process model.

[pub.monitor.process.model:getModelList](#page-129-0)

Retrieves a list of process models for which at least one process instance of the model has run.

[pub.monitor.process.model:getModelListWithFilter](#page-133-0)

Retrieves a list of process models that match a specified filter and for which at least one process instance of the model has run.

[pub.monitor.process.model:getModelNames](#page-137-0)

Retrieves the names and IDs of all process models for which information is stored in the logging database.

[pub.monitor.process.model:getModelNamesWithFilter](#page-137-1)

### **Service and Description**

Retrieves names and IDs of process models that match a specified filter and for which information is stored in the logging database.

#### [pub.monitor.process.model:getProcessFilter](#page-139-0)

Retrieves the list of all filter fields and values that are assigned to all process models.

#### [pub.monitor.process.model:getUnusedModels](#page-139-1)

Retrieves process models that are available for execution, but for which no logging data exists in the Process Audit Log database component.

[pub.monitor.process.model:setProcessFilter](#page-143-0)

Assigns a filter field and its value to a process model. You can then use the filter field and value in a filter that limits the items returned when you execute services to retrieve a list of process models, list of process model names and IDs, or a list of process instances.

### <span id="page-122-0"></span>**pub.monitor.process.model:clearProcessFilter**

Removes a filter field and its value that was previously assigned to a process model.

**Note:** The service uses the input parameters to search for the filter field/value to remove. Whether the search is case-sensitive depends on how the underlying database (for example, Oracle, DB2, or SQL server) handles the queries that Monitor issues to locate the field/value to remove. If the search is casesensitive, be sure to specify the field name and value using the exact case used when the field was assigned.

### **Input Parameters**

*processKey* **String** The internal identifier (that is, process key) of the process model from which to remove a field and value. *fieldName* **String** The name of the field to remove from the process model. *stringValue* **String** The value of the field that you want to remove.

### **Output Parameters**

*result* **String** The result of the service. If the service completes successfully, the *result* returns success. Otherwise, *result* returns the failure message.

### **Usage Notes**

To retrieve a list of filter fields that are already set, use the [pub.monitor.process.model:getProcessFilter](#page-139-0) service. Use this service if you need to determine the exact combination of upper- and lowercase characters used for a field and/or value.

# <span id="page-123-0"></span>**pub.monitor.process.model:generateModelImage**

Generates the model image for a specified process model in SVG format. The service writes the generated image to the file system in IData format.

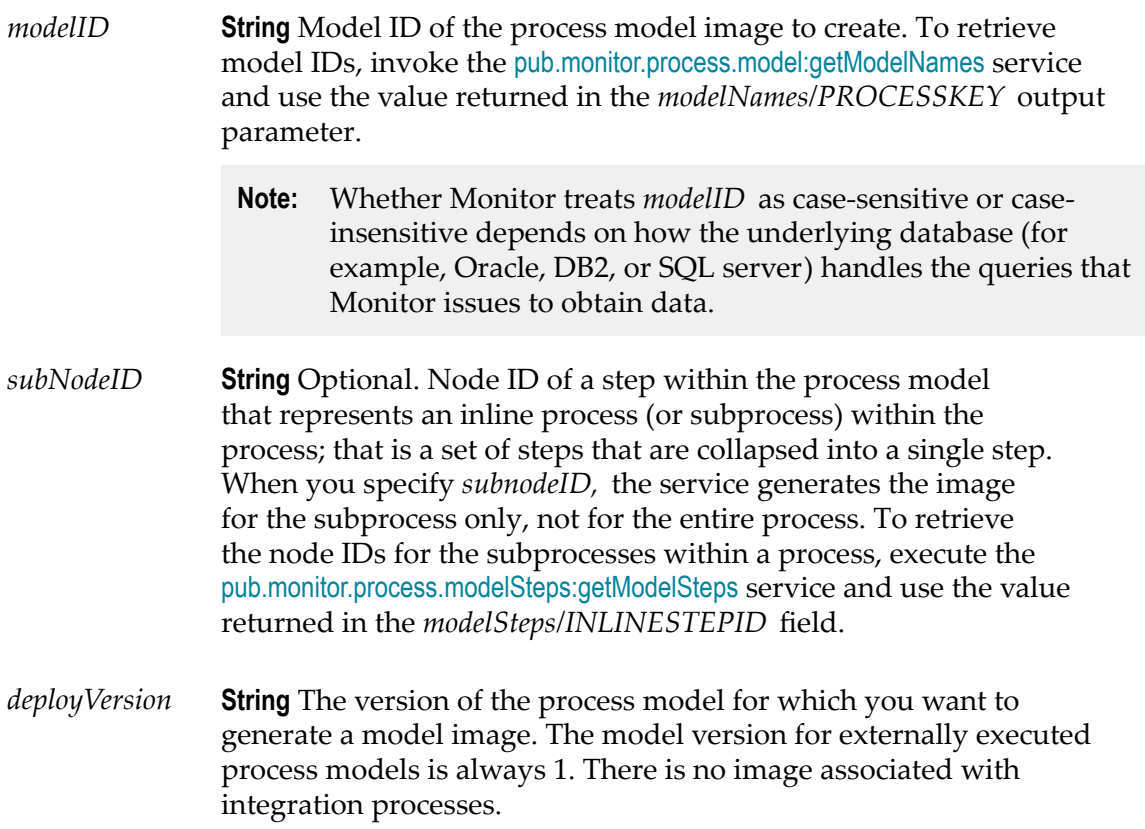

### **Output Parameters**

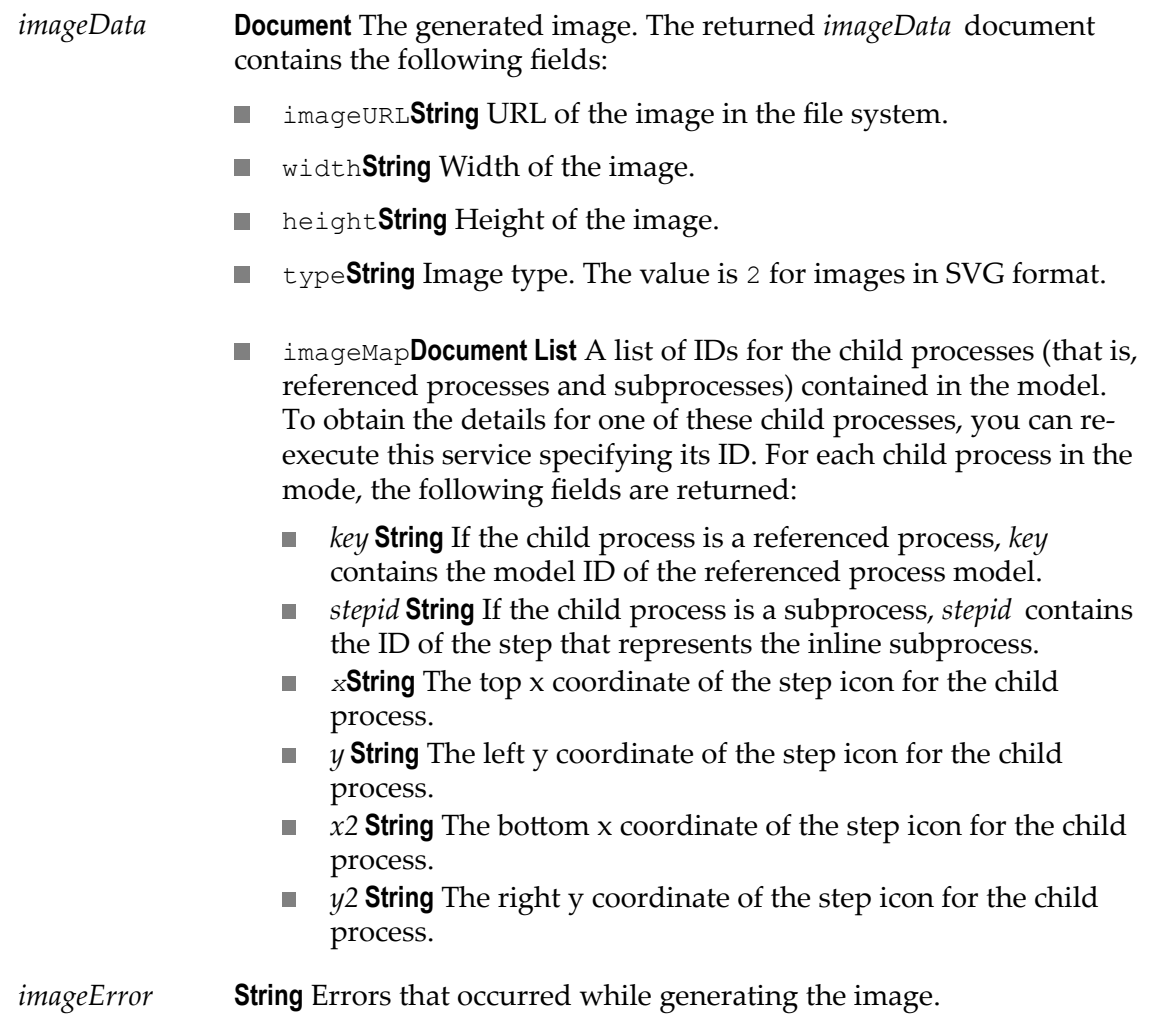

# <span id="page-124-0"></span>**pub.monitor.process.model:getCustomFieldDefinitions**

Retrieves the custom field definitions for the specified model.

### **Input Parameters**

*modelID* **String** Model ID of the process model from which to retrieve custom field definitions. To retrieve model IDs, invoke the [pub.monitor.process.model:getModelNames](#page-137-0) service and use the value returned in the *modelNames/PROCESSKEY* output parameter.

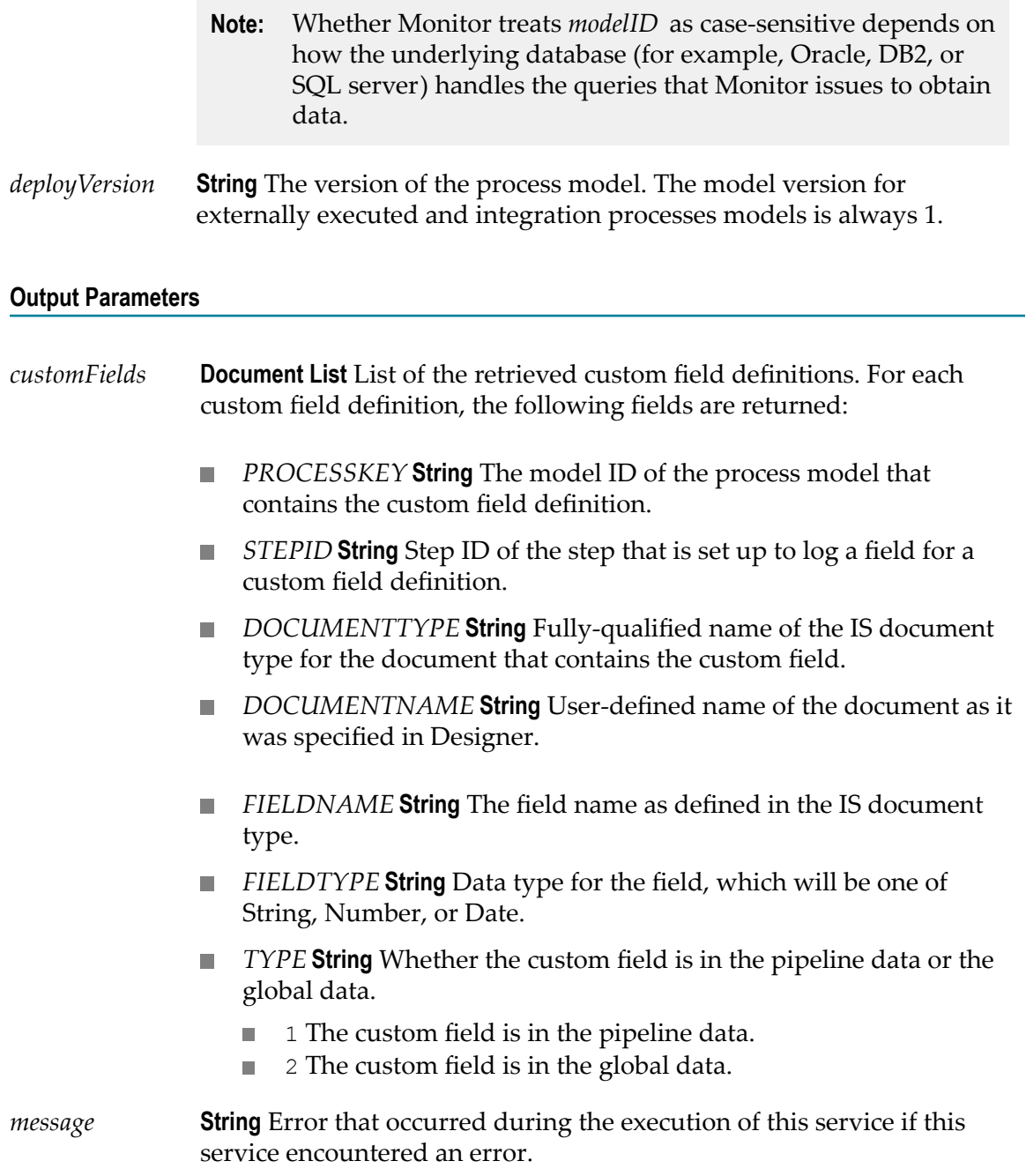

# <span id="page-125-0"></span>**pub.monitor.process.model:getCustomFields**

Retrieves all custom document fields that were defined for a specified process model.

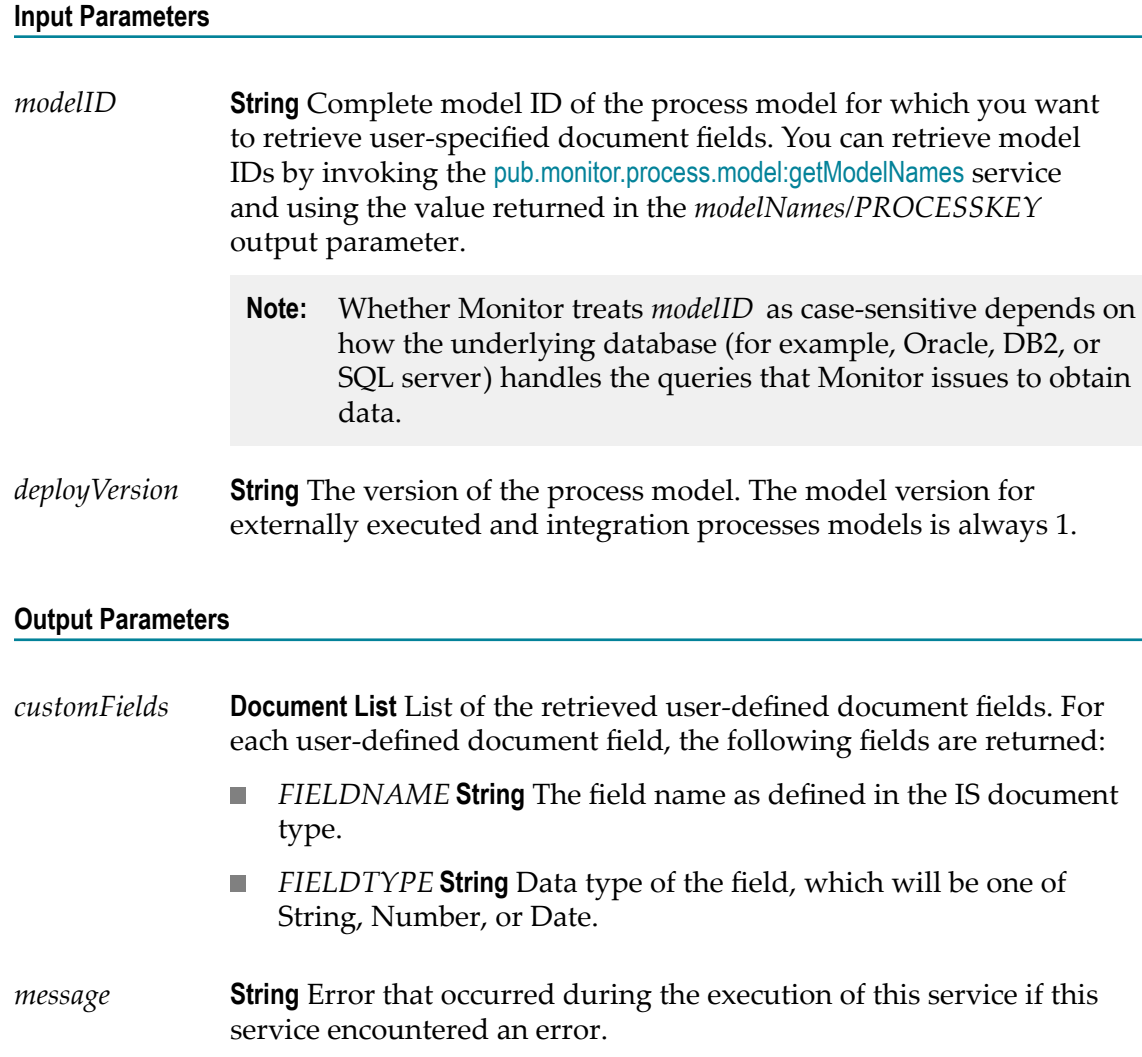

# <span id="page-126-0"></span>**pub.monitor.process.model:getModelDetails**

Retrieves the detailed information for a specified process model.

### **Input Parameters**

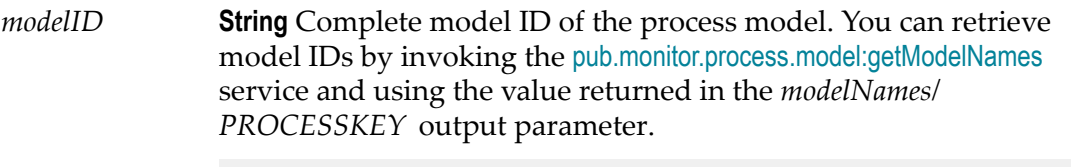

**Note:** Whether Monitor treats *modelID* as case-sensitive depends on how the underlying database (for example, Oracle, DB2, or

SQL server) handles the queries that Monitor issues to obtain data.

*deployVersion* **String** The version of the process model. The model version for externally executed and integration processes models is always 1.

#### **Output Parameters**

*modelDetails* **Document** The retrieved detail information for the specified process model. The returned IS document contains the following fields:

- *modelName* **String** Name of the process model. ×
- *deployTime* **String** Date and time the process model was last added to the Process Audit Log:
	- For a webMethods-executed process model, this is the last date П and time the process model version was built and uploaded for execution.
	- For an externally executed process model, this is the last date H and time the process model was uploaded for analysis.
	- For an integration process, this is when the pub.monitor.integrationProcessLogging:createProcessMetadata service was used to log information about the process.
- *description* **String** Description of the process model. n.
- *createdBy* **String** User who created the process model. n.
- *enabled* **String** Whether the model is enabled or disabled (webMethods-executed process models only).
	- 0 Disabled.  $\overline{\phantom{a}}$
	- $\overline{\phantom{a}}$ 1 Enabled
	- -1 Disabled and process model generation failed. H
	- -2 Enabled and process model generation failed.  $\overline{\phantom{a}}$
- *started* **String** Number of process instances in Started status. ×
- *ended* **String** Number of process instances in Completed status. n.
- *failed* **String** Number of process instances in Failed status.
- *suspended* **String** Number of process instances in Suspended status. ×
- *canceled* **String** Number of process instances in Stopped status. ×
- *resumed* **String** Number of process instances in Resumed status.

*resubmitted* **String** Number of process instances in Resubmitted status.

# <span id="page-128-0"></span>**pub.monitor.process.model:getModelImage**

Retrieves the model image for a specified process model.

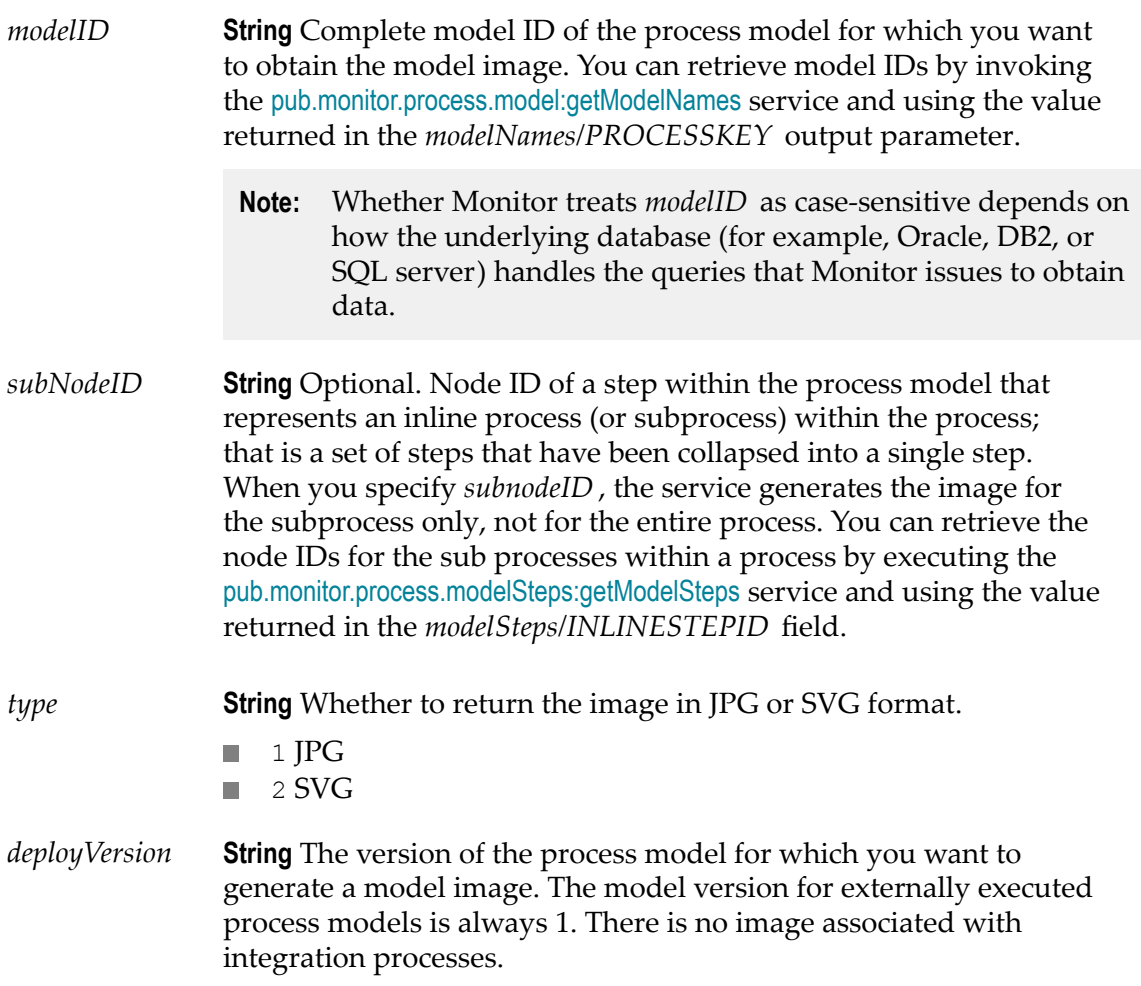

*message* **String** Error that occurred during the execution of this service if this service encountered an error.

### **Output Parameters**

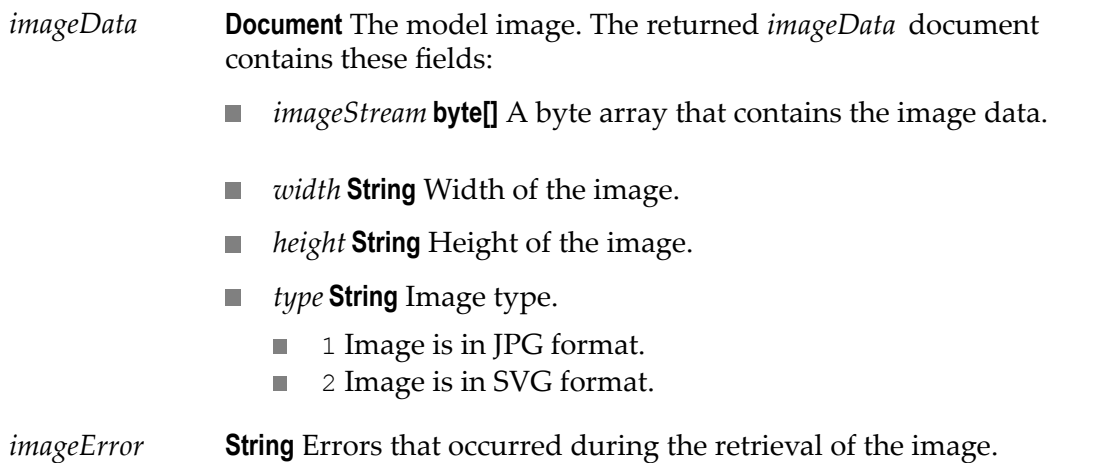

# <span id="page-129-0"></span>**pub.monitor.process.model:getModelList**

Retrieves a list of process models for which at least one process instance of the model has run.

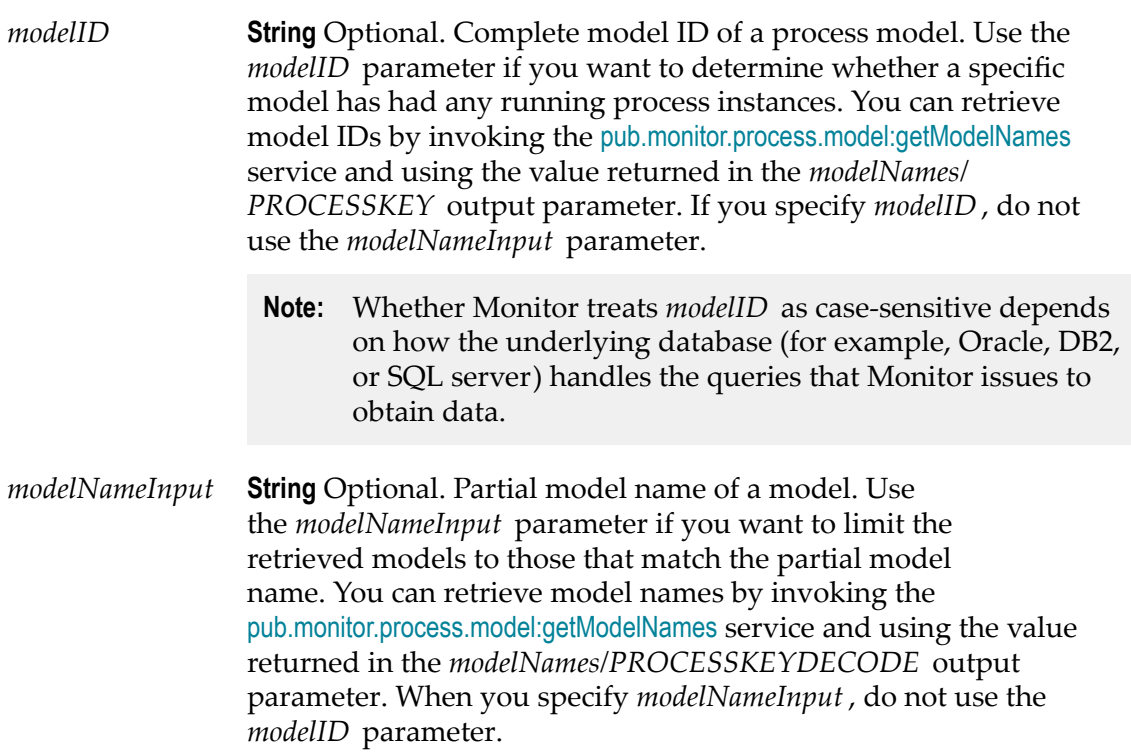

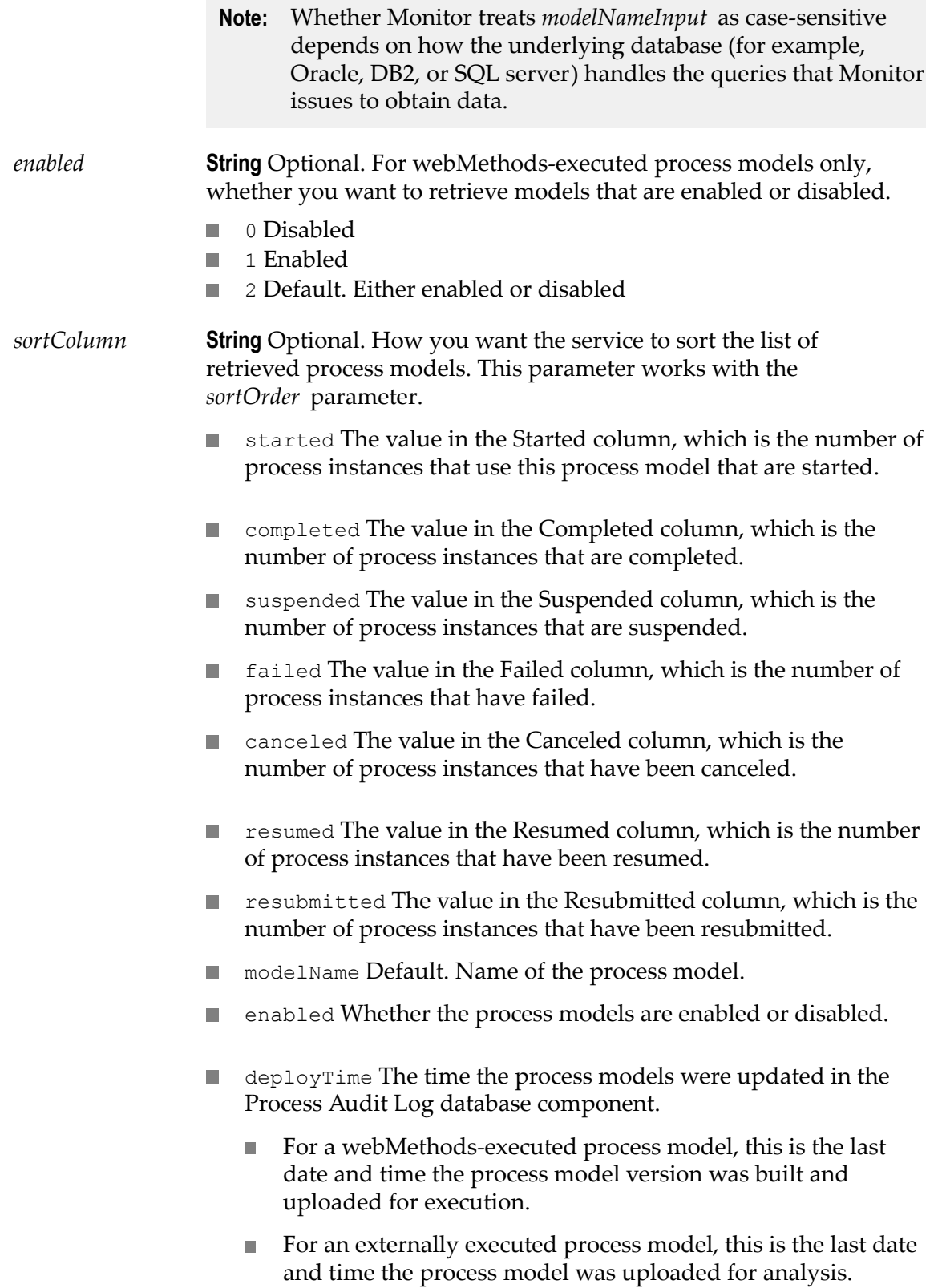

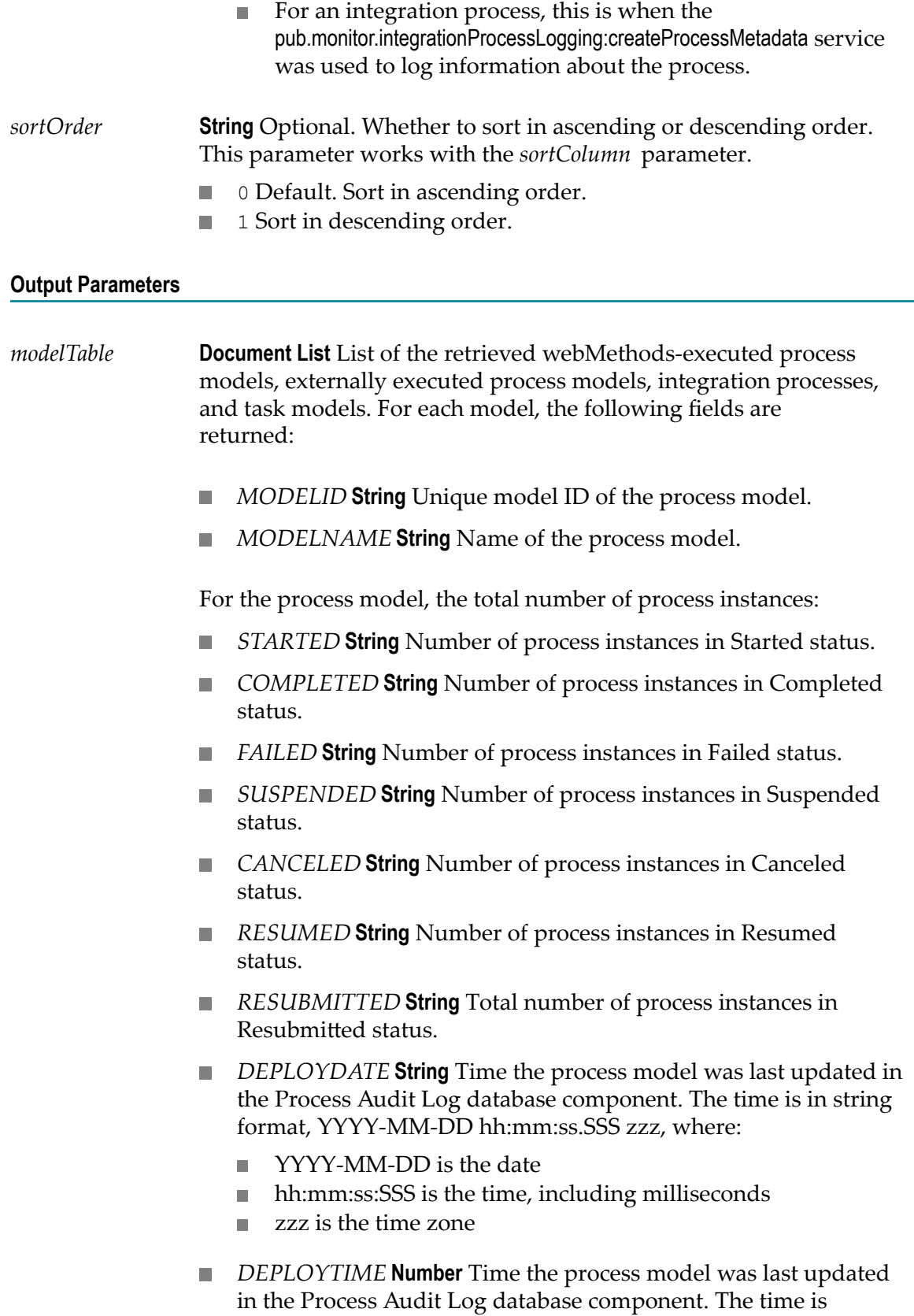

specified in epoch time, which is the number of seconds since January 1, 1970.

- *ENABLED* **String** For webMethods-executed process models, П whether the process model is enabled or disabled.
	- 0 Disabled m.
	- m. 1 Enabled
	- -1 Disabled and generation failed ш
	- -2 Enabled and generation failed п
- *DeployVersion* **String** The version of the process model. Externally executed process models are always version 1.

*wfTable* **Document List** List of workflow models that were created using webMethods Workflow. If you still have workflow models in your logging database, they are returned in the following fields for each workflow model.

- *MODELID* **String** Unique model ID of the workflow.
- *MODELNAME* **String** Name of the workflow. n.
- n. *STARTED* **String** Number of processes in Started status.
- *COMPLETED* **String** Number of processes in Completed status. n.
- *FAILED* **String** Number of processes that are currently in the **Tall** Failed status and are based on the workflow.
- п *SUSPENDED* **String** Number of processes that are currently in the Suspended status and are based on the workflow.
- *CANCELED* **String** Number of processes in Canceled status. п
- *RESUMED* **String** Number of processes in Resumed status. п
- *RESUBMITTED* **String** Number of processes in Resubmitted **The State** status.
- *DEPLOYDATE* **String** Time the model was last updated in the П Process Audit Log database tables, in string format, YYYY-MM-DD hh:mm:ss.SSS zzz, where:
	- YYYY-MM-DD is the date п
	- hh:mm:ss:SSS is the time, including milliseconds п
	- zzz is the time zone ш
- *DEPLOYTIME* **Number** Time the model was last updated in the П Process Audit Log database component. The time is in epoch time, which is the number of seconds since January 1, 1970.

*message* **String** Error that occurred while executing this service.

### **Usage Notes**

If there are multiple versions of a process model, the service returns all versions.

### <span id="page-133-0"></span>**pub.monitor.process.model:getModelListWithFilter**

Retrieves a list of process models that match a specified filter and for which at least one process instance of the model has run.

Use the [pub.monitor.process.model:setProcessFilter](#page-143-0) service to set the filters that you want to reference in this getModelListWithFilter service.

**Note:** Whether the search is case-sensitive depends on how the underlying database (for example, Oracle, DB2, or SQL server) handles the queries that Monitor issues to obtain data.

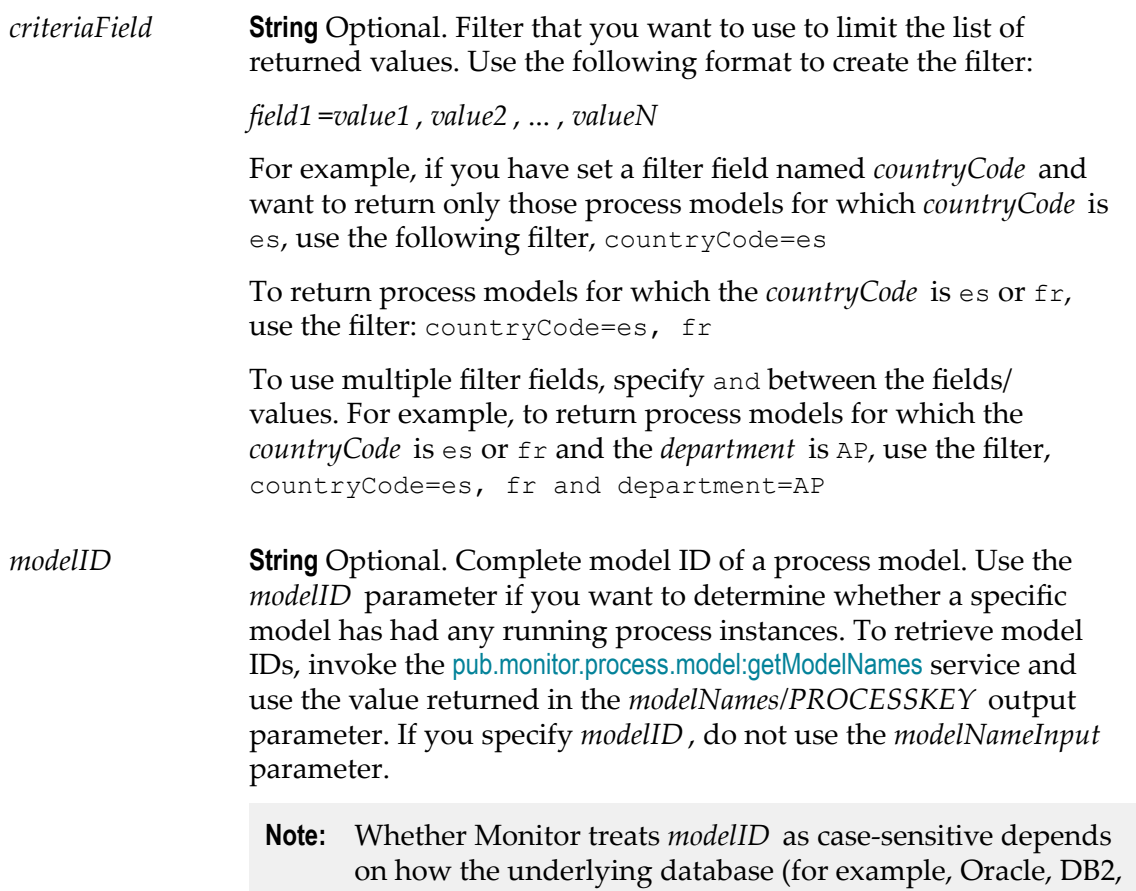

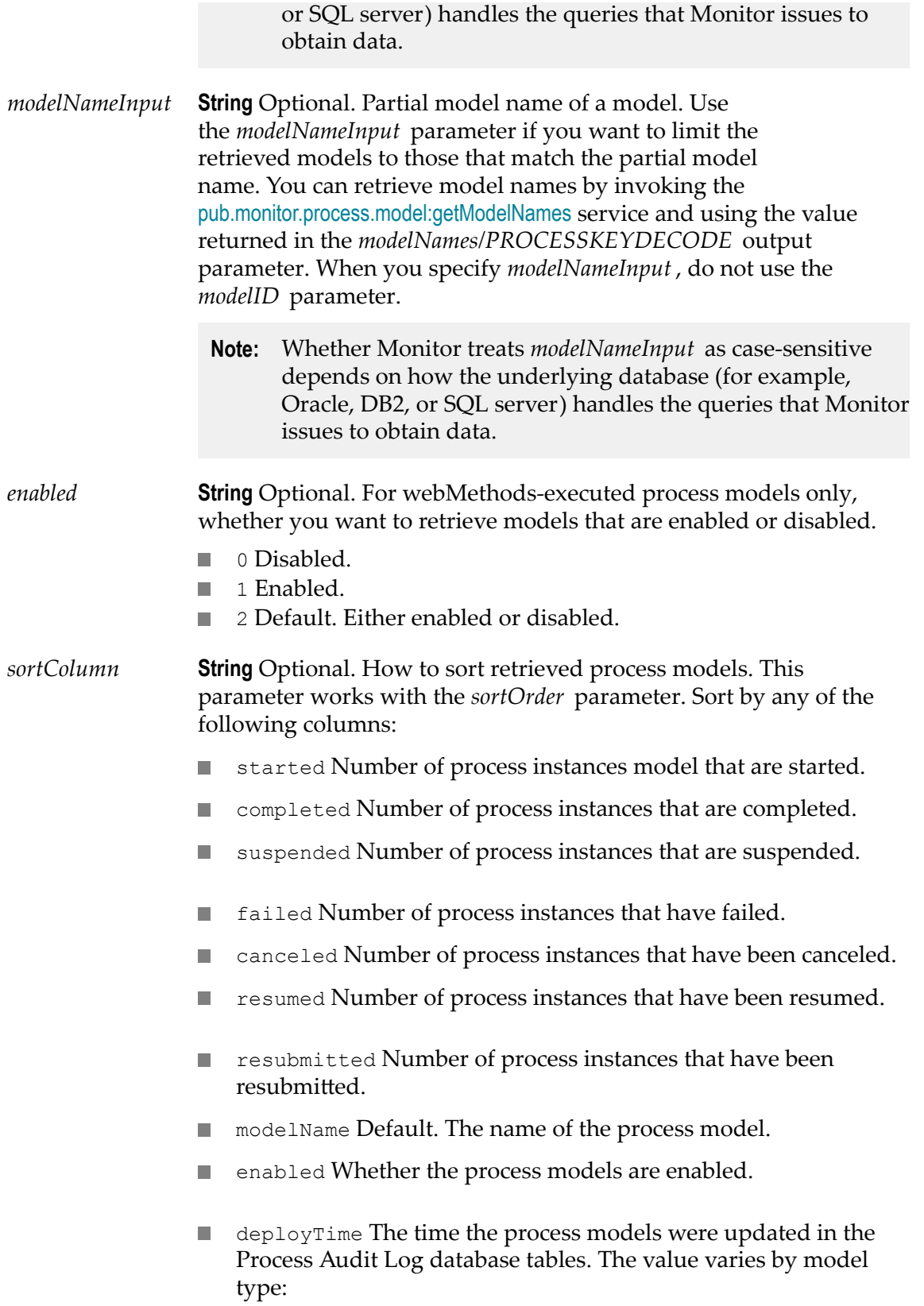

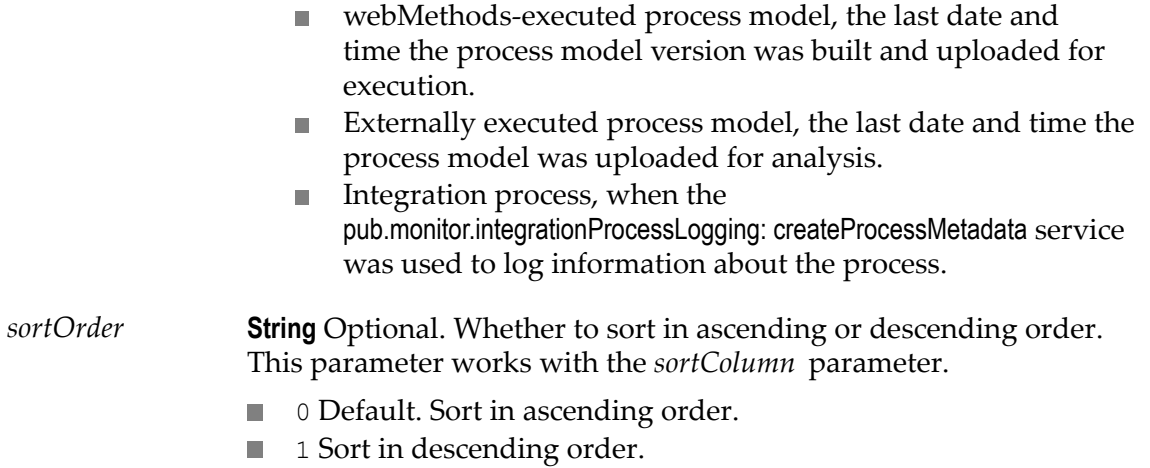

### **Output Parameters**

*modelTable* **Document List** List of the retrieved webMethods-executed process models, externally executed process models, integration processes, and task models. For each model, the following fields are returned:

- *MODELID* **String** Unique model ID of the process model. P.
- *MODELNAME* **String** Name of the process model. T.
- *STARTED* **String** Number of process instances in Started status. п
- *COMPLETED* **String** Number of process instances in Completed **Tale** status.
- *FAILED* **String** Number of process instances in Failed status. n.
- $\sim$ *SUSPENDED* **String** Number of process instances in Suspended status.
- *CANCELED* **String** Number of process instances in Canceled  $\sim$ status.
- **COL** *RESUMED* **String** Number of process instances in Resumed status.
- *RESUBMITTED* **String** Number of process instances in  $\sim$ Resubmitted status.
- *DEPLOYDATE* **String** Time the process model was last updated  $\mathcal{L}_{\mathcal{A}}$ in the Process Audit Log database tables. The time is specified in string format, YYYY-MM-DD hh:mm:ss.SSS zzz, where:
	- YYYY-MM-DD is the date
	- hh:mm:ss:SSS is the time, including milliseconds
	- zzz is the time zone**The Contract**

*DEPLOYTIME* **Number** Time the process model was last updated in the Process Audit Log tables. The time is in epoch time, which is the number of seconds since January 1, 1970.

*ENABLED* **String** For webMethods-executed process models, whether the process model is enabled or disabled.

- 0 Disabled. **COL**
- **Tall** 1 Enabled.
- -1 Disabled and generation failed. H
- -2 Enabled and generation failed.

*wfTable* **Document List** List of workflow models that were created using webMethods Workflow. If you still have workflow models in your logging database, they are returned in the following fields for each workflow model:

- п *MODELID* **String** Unique model ID of the workflow.
- *STARTED* **String** Number of processes in Started status. п
- п *COMPLETED* **String** Number of processes in Completed status.
- *FAILED* **String** Number of processes in Failed status. T.
- *SUSPENDED* **String** Number of processes in Suspended status. ×
- *CANCELED* **String** Number of processes in Canceled status. T.
- n. *RESUMED* **String** Number of processes in Resumed status.
- *RESUBMITTED* **String** Number of processes in Resubmitted status. п
- **COL** *DEPLOYDATE* **String** Time the model was last updated in the Process Audit Log database tables, in string format, YYYY-MM-DD hh:mm:ss.SSS zzz, where:
	- YYYY-MM-DD is the date **COL**
	- hh:mm:ss:SSS is the time, including milliseconds F.
	- zzz is the time zone
- *DEPLOYTIME* **Number** Time the model was last updated in the Process Audit Log database component. The time is in epoch time, which is the number of seconds since January 1, 1970.
- *message* **String** Error that occurred during the execution of this service if this service encountered an error.

### **Usage Notes**

The following are services are related to the *criteriaFilter* input field:

- To assign a filter field that you can reference in *criteriaFilter*, use the  $\Box$ [pub.monitor.process.model:setProcessFilter](#page-143-0) service.
- To retrieve a list of filter fields that are already set, use the П [pub.monitor.process.model:getProcessFilter](#page-139-0) service.
- To clear a filter field, use the [pub.monitor.process.model:clearProcessFilter](#page-122-0) service. П

### <span id="page-137-0"></span>**pub.monitor.process.model:getModelNames**

Retrieves the names and IDs of all process models for which information is stored in the logging database.

### **Input Parameters**

None.

### **Output Parameters**

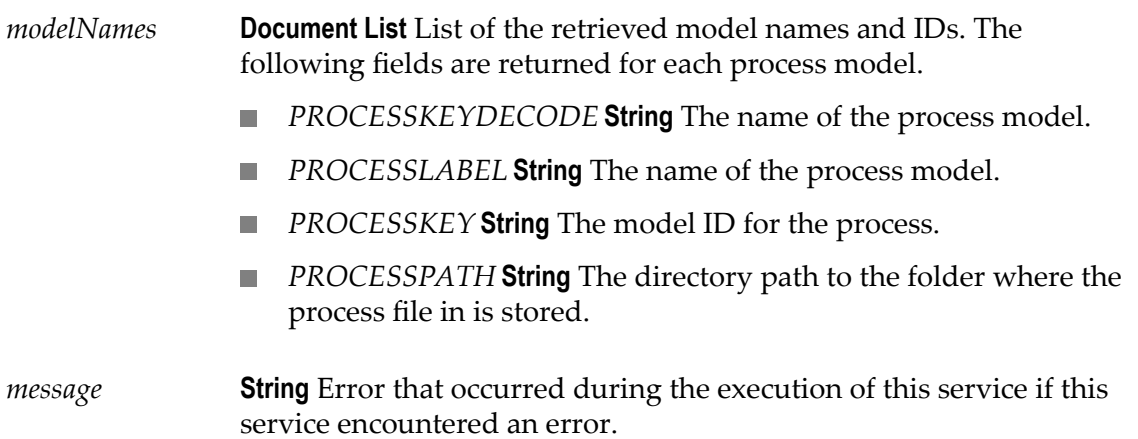

### **Usage Notes**

If there are multiple versions of a process model, the service returns all versions.

# <span id="page-137-1"></span>**pub.monitor.process.model:getModelNamesWithFilter**

Retrieves names and IDs of process models that match a specified filter and for which information is stored in the logging database.

Use the [pub.monitor.process.model:setProcessFilter](#page-143-0) service to set the filters that you want to reference in this getModelNamesWithFilter service.

**Note:** Whether the search is case-sensitive or case-insensitive depends on how the underlying database (for example, Oracle, DB2, or SQL server) handles the queries that Monitor issues to obtain data.

### **Input Parameters**

*criteriaField* **String** Optional. Filter to limit the list of returned values. Use the following format:

*field1* =*value1* , *value2* , ... , *valueN*

For example, if you have set a filter field *countryCode* and want to return only the names and IDs of process models for which *countryCode* is es, use the filter, countryCode=es

To return the names and IDs of process models for which the *countryCode* is es or fr, use the filter, countryCode=es, fr

To use multiple filter fields, specify and between the fields/values. For example, to return names and IDs of process models for which the *countryCode* is es or fr and the *department* is AP, use the following filter, countryCode=es, fr and department=AP

### **Output Parameters**

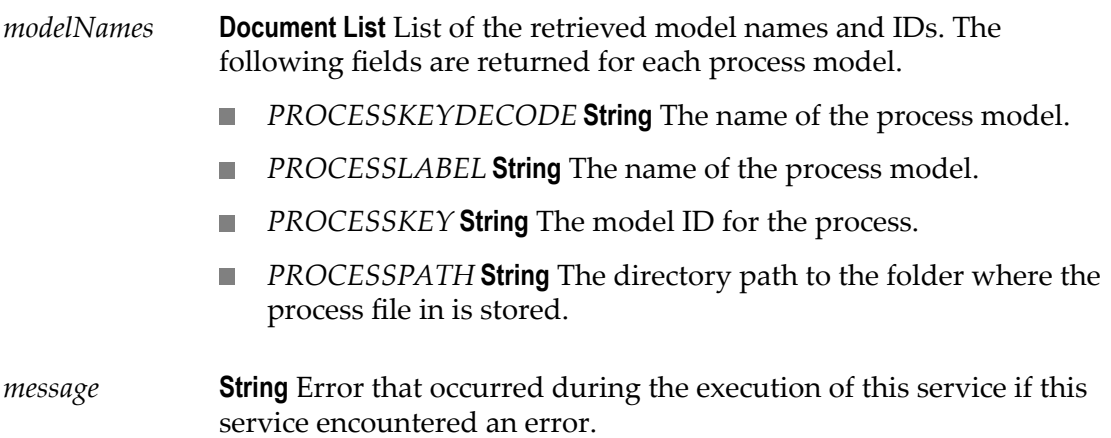

### **Usage Notes**

The following are services are related to the *criteriaFilter* input field:

To assign a filter field that you can reference in *criteriaFilter*, use the n. [pub.monitor.process.model:setProcessFilter](#page-143-0) service.

- To retrieve a list of filter fields that are already set, use the [pub.monitor.process.model:getProcessFilter](#page-139-0) service.
- To clear a filter field, use the [pub.monitor.process.model:clearProcessFilter](#page-122-0) service. ш

### <span id="page-139-0"></span>**pub.monitor.process.model:getProcessFilter**

Retrieves the list of all filter fields and values that are assigned to all process models.

### **Input Parameters**

None.

### **Output Parameters**

*processFilter* **Document List** List of the retrieved filter fields and values. The following fields are returned for each field.

- $\mathcal{L}^{\mathcal{L}}$ *processKey* **String** The internal ID (that is, process key) of a process model.
- *fieldName* **String** The name of the field assigned to the process model.
- **The State** *stringValue* **String** The value of the field.

### **Usage Notes**

- The output from this service is sorted so that all the fields assigned to a process  $\overline{\phantom{a}}$ model are grouped together. Additionally, within the output for a process model, all the settings for the same field name are grouped together.
- To assign a filter field to a process model, use the [pub.monitor.process.model:setProcessFilter](#page-143-0) service.
- To clear a filter field, use the [pub.monitor.process.model:clearProcessFilter](#page-122-0) service. n.

### <span id="page-139-1"></span>**pub.monitor.process.model:getUnusedModels**

Retrieves process models that are available for execution, but for which no logging data exists in the Process Audit Log database component.

This includes process models for which no process instance has ever been executed and process models for which instances have run, but the logged data for the executed instances has been archived or deleted from the logging database.

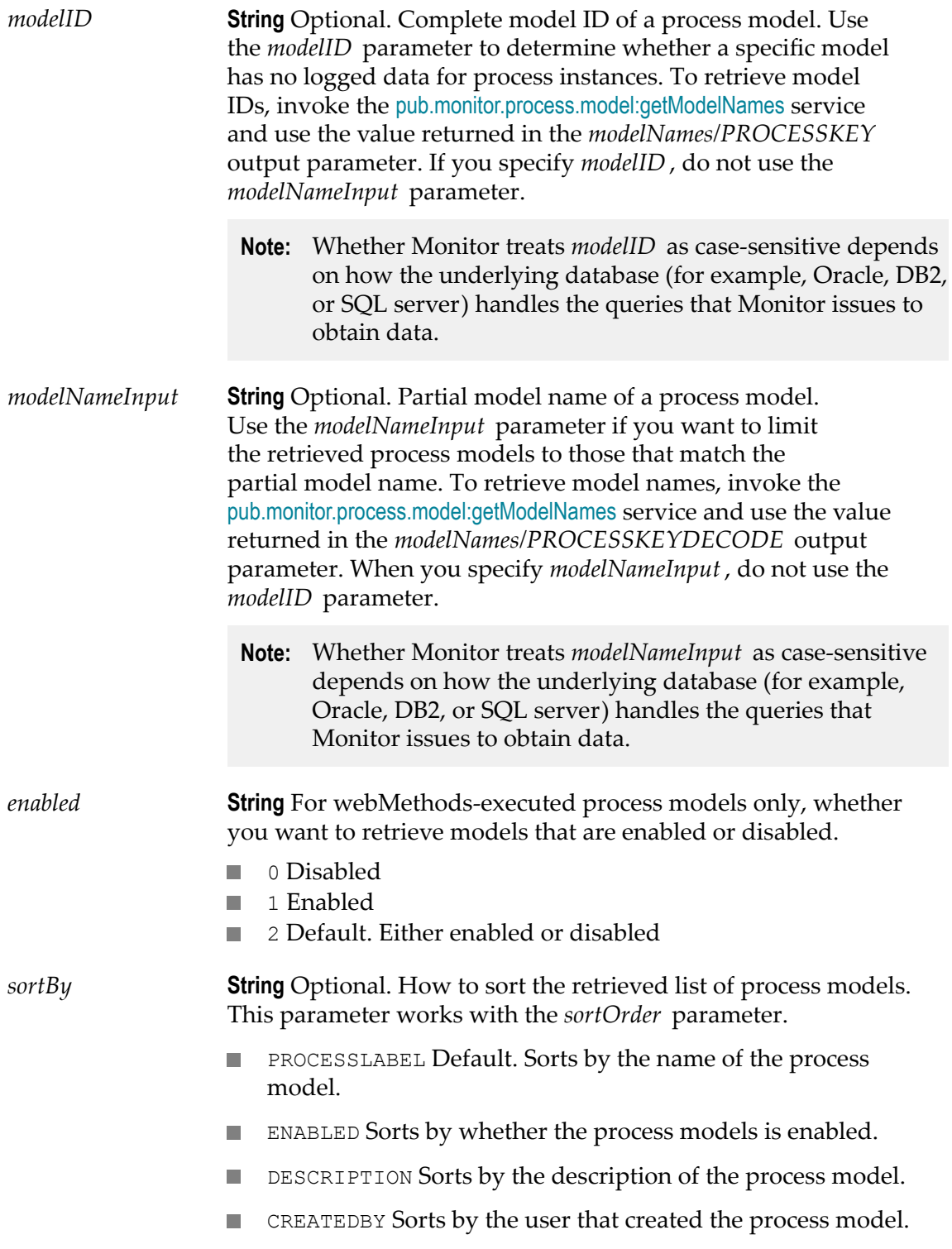

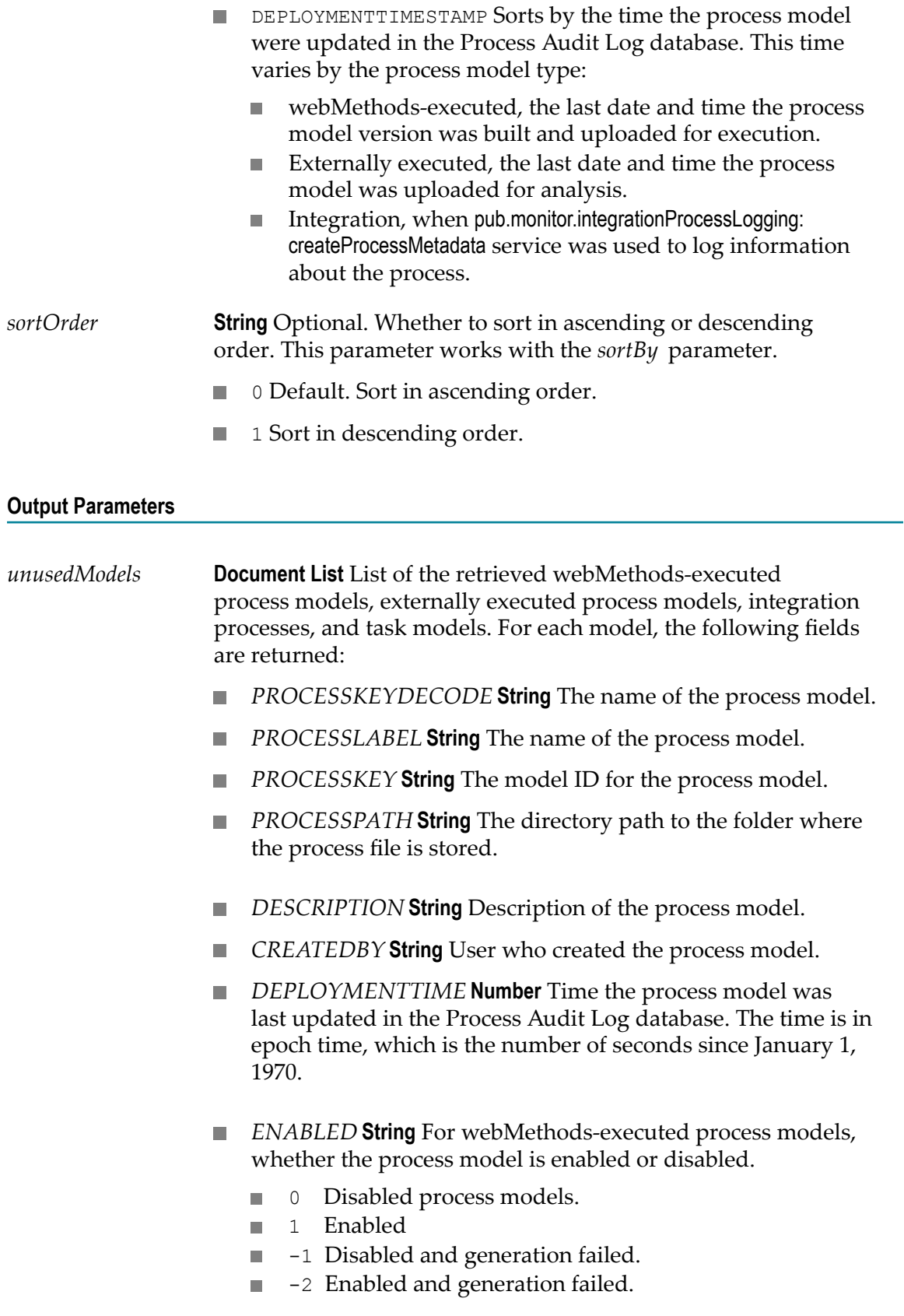

- *TYPE* **String** A number that represents the type of model. This will always be 1 for models created using Designer.
- *DEPLOYMENTTIMESTAMP* **String** Time the process model was last updated in the Process Audit Log database. The time is in string format, YYYY-MM-DD hh:mm:ss.SSS zzz, where:
	- YYYY-MM-DD is the date
	- hh:mm:ss:SSS is the time, including milliseconds п
	- zzz is the time zone **T**
- *unusedWorkflows* **Document List** List of workflow models that were created using webMethods Workflow. If you still have workflows in your logging database, they are returned in the following fields for each workflow model.
	- *PROCESSKEYDECODE* **String** The name of the workflow.
	- *PROCESSLABEL* **String** The name of the workflow. n.
	- *PROCESSKEY* **String** The ID for the workflow. T.
	- п *PROCESSPATH* **String** This is null.
	- *DESCRIPTION* **String** Description of the workflow. ×
	- *CREATEDBY* **String** User who created the workflow. п
	- *DEPLOYMENTTIME* **Number** Deployment time, in epoch time; **COL** that is, the number of seconds since January 1, 1970.
	- × *ENABLED* **String** Always returns 0 for workflows.
	- *TYPE* **String** A number that represents the type of model. This **COL** will always be 2 for the models created using Workflow.
	- *DEPLOYMENTTIMESTAMP* **String** Deployment time in string format, YYYY-MM-DD hh:mm:ss.SSS zzz, where:
		- YYYY-MM-DD is the date **The Common**
		- hh:mm:ss:SSS is the time, including milliseconds
		- zzz is the time zone  $\sim$

*message* **String** Error that occurred during the execution of this service if this service encountered an error.

### **Usage Notes**

If there are multiple unused versions of a process model, the service returns all versions.

### <span id="page-143-0"></span>**pub.monitor.process.model:setProcessFilter**

Assigns a filter field and its value to a process model. You can then use the filter field and value in a filter that limits the items returned when you execute services to retrieve a list of process models, list of process model names and IDs, or a list of process instances.

You can specify filters with the following services:

- [pub.monitor.process.model:getModelListWithFilter](#page-133-0) to limit the list of process models that are returned to those that match the filter you specify.
- [pub.monitor.process.model:getModelNamesWithFilter](#page-137-1) to limit the list of process model names n. and IDs that are returned to those that match the filter you specify.
- n. [pub.monitor.process.instance:getInstanceListWithFilter](#page-83-0) to limit the list of process instances that are returned to those that match filters you specify.

### **Input Parameters**

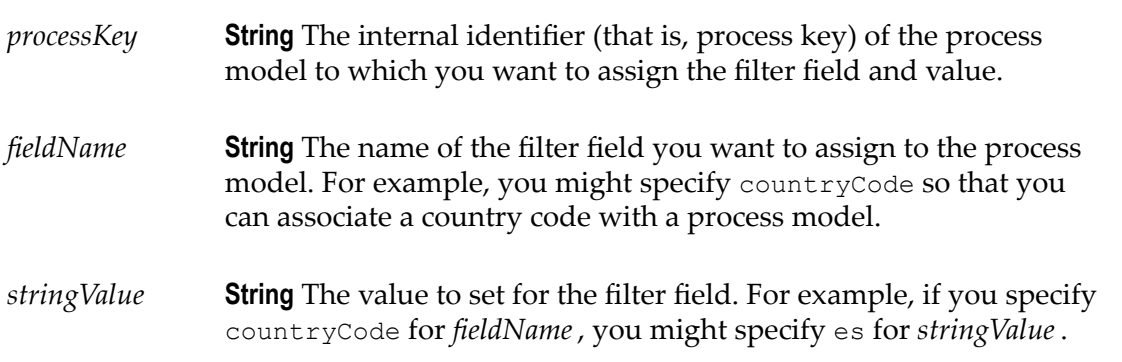

### **Output Parameters**

*result* **String** The outcome of the service. If the service completes successfully, the value of *result* will be success. Otherwise, *result* will contain the failure message.

### **Usage Notes**

- To retrieve a list of filter fields that are already set, use the  $\mathcal{L}_{\text{max}}$ [pub.monitor.process.model:getProcessFilter](#page-139-0) service.
- To clear a filter field, use the [pub.monitor.process.model:clearProcessFilter](#page-122-0) service.n.
# **10 pub.monitor.process.modelControl Folder**

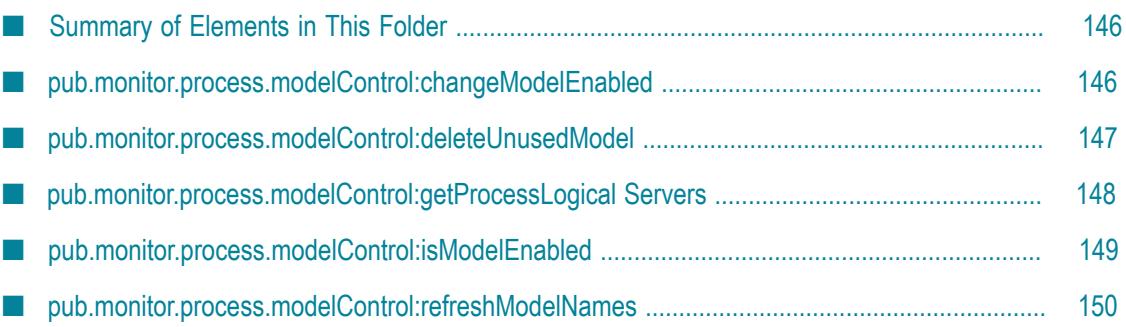

### <span id="page-145-0"></span>**Summary of Elements in This Folder**

### **Service and Description**

[pub.monitor.process.modelControl:changeModelEnabled](#page-145-1)

Enables or disables the specified webMethods-executed process model.

[pub.monitor.process.modelControl:deleteUnusedModel](#page-146-0)

Deletes information about a specified process model from the logging database and, as a result, also the Monitor user interface.

[pub.monitor.process.modelControl:getProcessLogical Servers](#page-147-0)

Retrieves the names of the logical servers for a specified process model.

[pub.monitor.process.modelControl:isModelEnabled](#page-148-0)

Returns a list of process models and whether they are currently enabled or disabled.

[pub.monitor.process.modelControl:refreshModelNames](#page-149-0)

Clears the process model labels stored in the cache.

### <span id="page-145-1"></span>**pub.monitor.process.modelControl:changeModelEnabled**

Enables or disables the specified webMethods-executed process model.

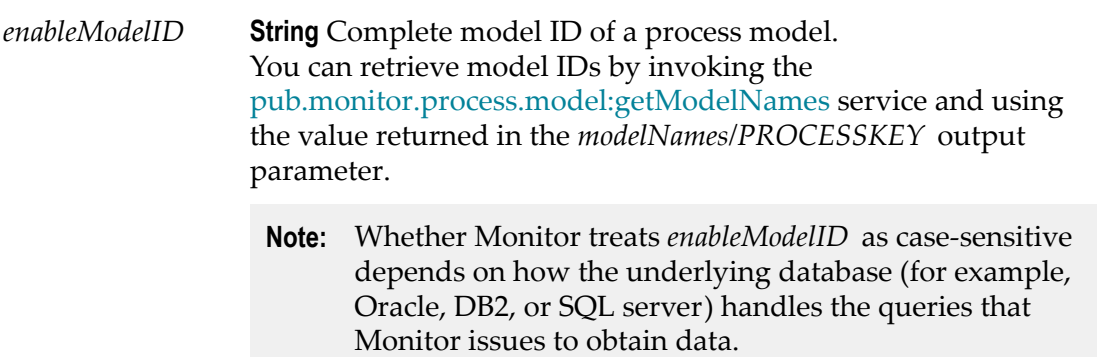

*enabledStatus* **String** Optional. Whether the process model is currently enabled or disabled. You can determine whether it is enabled or disabled by using the [pub.monitor.process.modelControl:isModelEnabled](#page-148-0) service.

- 0 Default. Disabled model.
- 1 Enabled model.

### **Output Parameters**

*message* **String** Success or error message, as appropriate.

### **Usage Notes**

- If you disable a process model that is invoked by another process model, when a  $\mathcal{L}_{\mathcal{A}}$ process instance based on the parent model is executed, it will fail at the step that attempts to start a process instance for the disabled process model.
- If there are multiple versions of a process model, this service acts on the latest П version.

### <span id="page-146-0"></span>**pub.monitor.process.modelControl:deleteUnusedModel**

Deletes information about a specified process model from the logging database and, as a result, also the Monitor user interface.

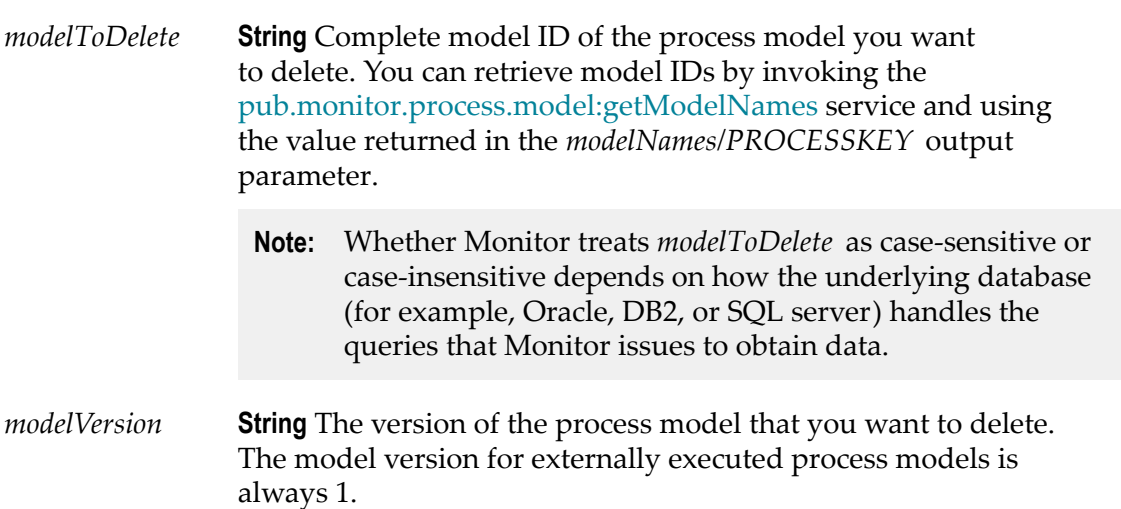

### **Output Parameters**

*message* **String** Confirmation or error message, as appropriate.

### **See Also**

[pub.monitor.process.modelControl:changeModelEnabled](#page-145-1) [pub.monitor.process.modelControl:isModelEnabled](#page-148-0)

### **Usage Notes**

- Ľ, You can delete information for process models that are disabled and unused.
- If there are multiple versions of a process model, this service acts on the latest  $\Box$ version.

### <span id="page-147-0"></span>**pub.monitor.process.modelControl:getProcessLogical Servers**

Retrieves the names of the logical servers for a specified process model.

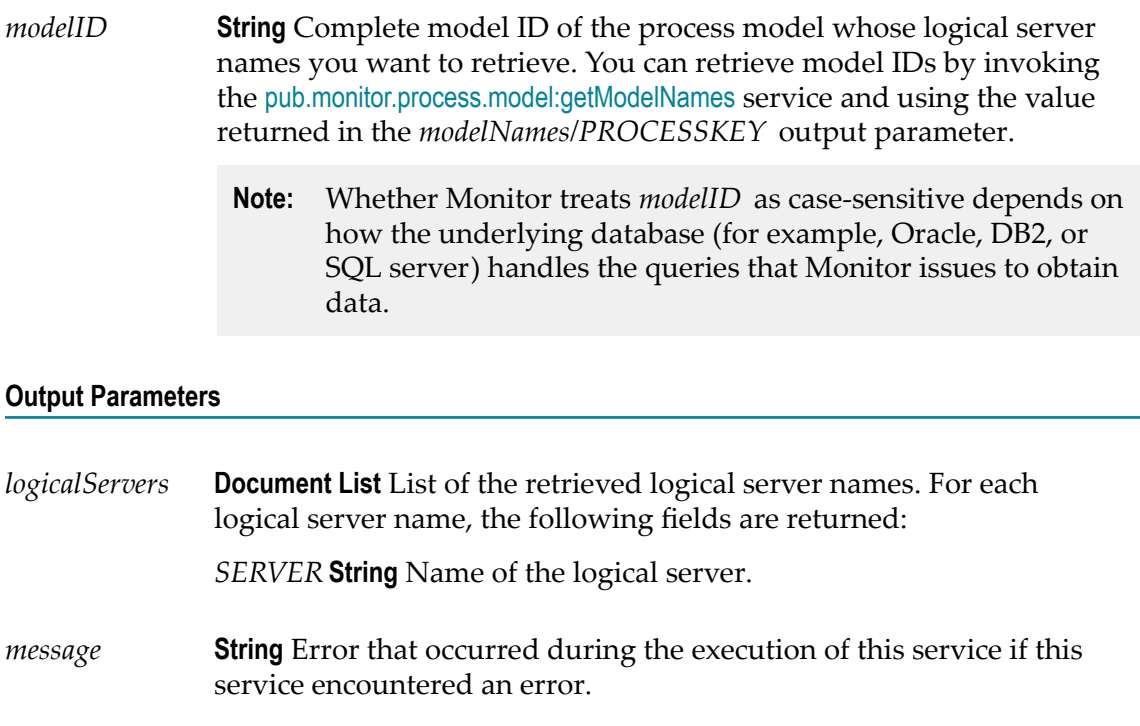

### **Usage Notes**

If there are multiple versions of a process model, this service retrieves the logical server names for the latest version.

### <span id="page-148-0"></span>**pub.monitor.process.modelControl:isModelEnabled**

Returns a list of process models and whether they are currently enabled or disabled.

#### **Input Parameters**

None.

### **Output Parameters**

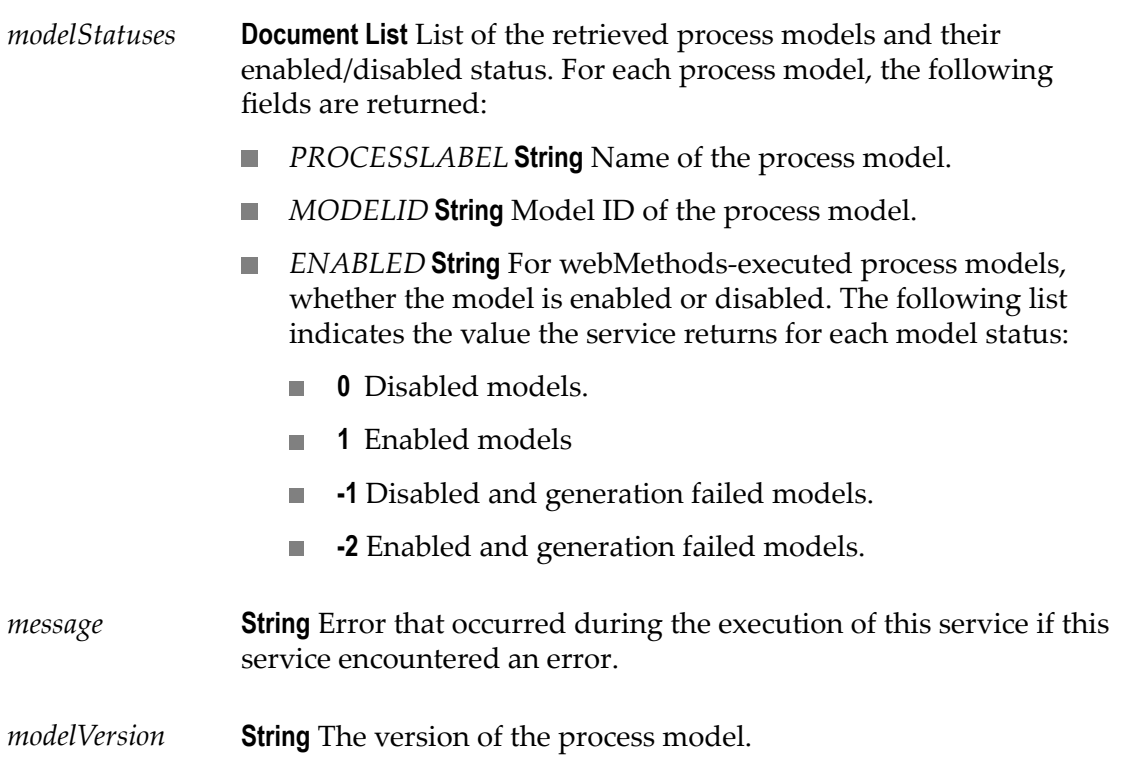

### **Usage Notes**

If there are multiple versions of a process model, this service retrieves only returns information for the latest version.

### <span id="page-149-0"></span>**pub.monitor.process.modelControl:refreshModelNames**

Clears the process model labels stored in the cache.

After the process model labels are cleared from the cache, if a process model label is required, the process model label is fetched from the database and then stored in the cache.

### **Input Parameters**

None.

### **Output Parameters**

None.

# **11 pub.monitor.process.modelSteps Folder**

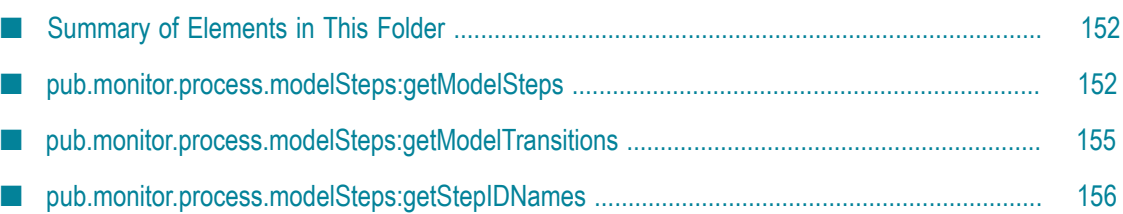

### <span id="page-151-0"></span>**Summary of Elements in This Folder**

### **Service and Description**

[pub.monitor.process.modelSteps:getModelSteps](#page-151-1)

Retrieves information for each step in a specified webMethods-executed or externally executed process model.

[pub.monitor.process.modelSteps:getModelTransitions](#page-154-0)

Retrieves the step transitions for a specified webMethods-executed process model.

[pub.monitor.process.modelSteps:getStepIDNames](#page-155-0)

Retrieves step ID, step label, and step type for each step in a specified process model.

### <span id="page-151-1"></span>**pub.monitor.process.modelSteps:getModelSteps**

Retrieves information for each step in a specified webMethods-executed or externally executed process model.

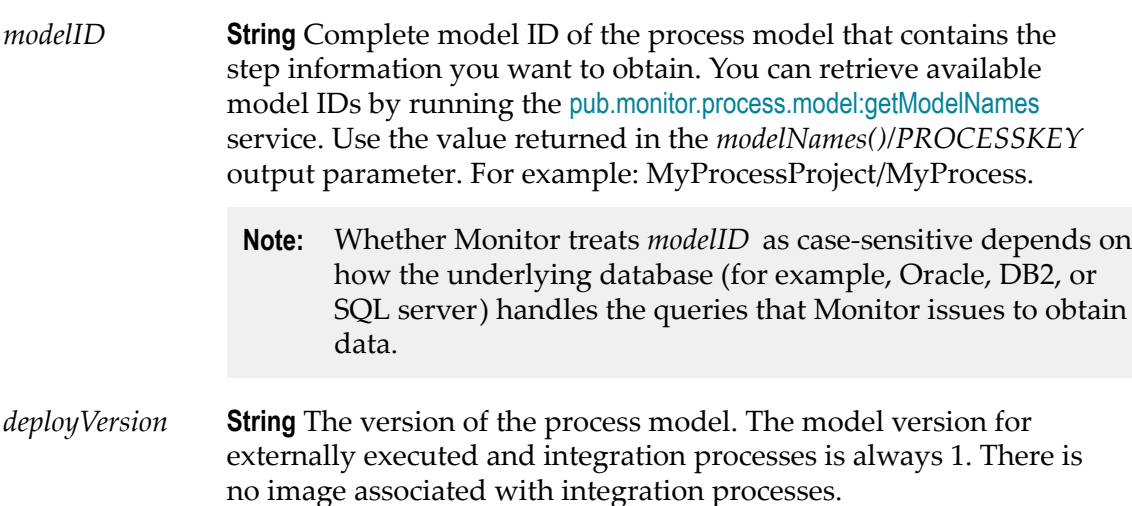

### **Output Parameters**

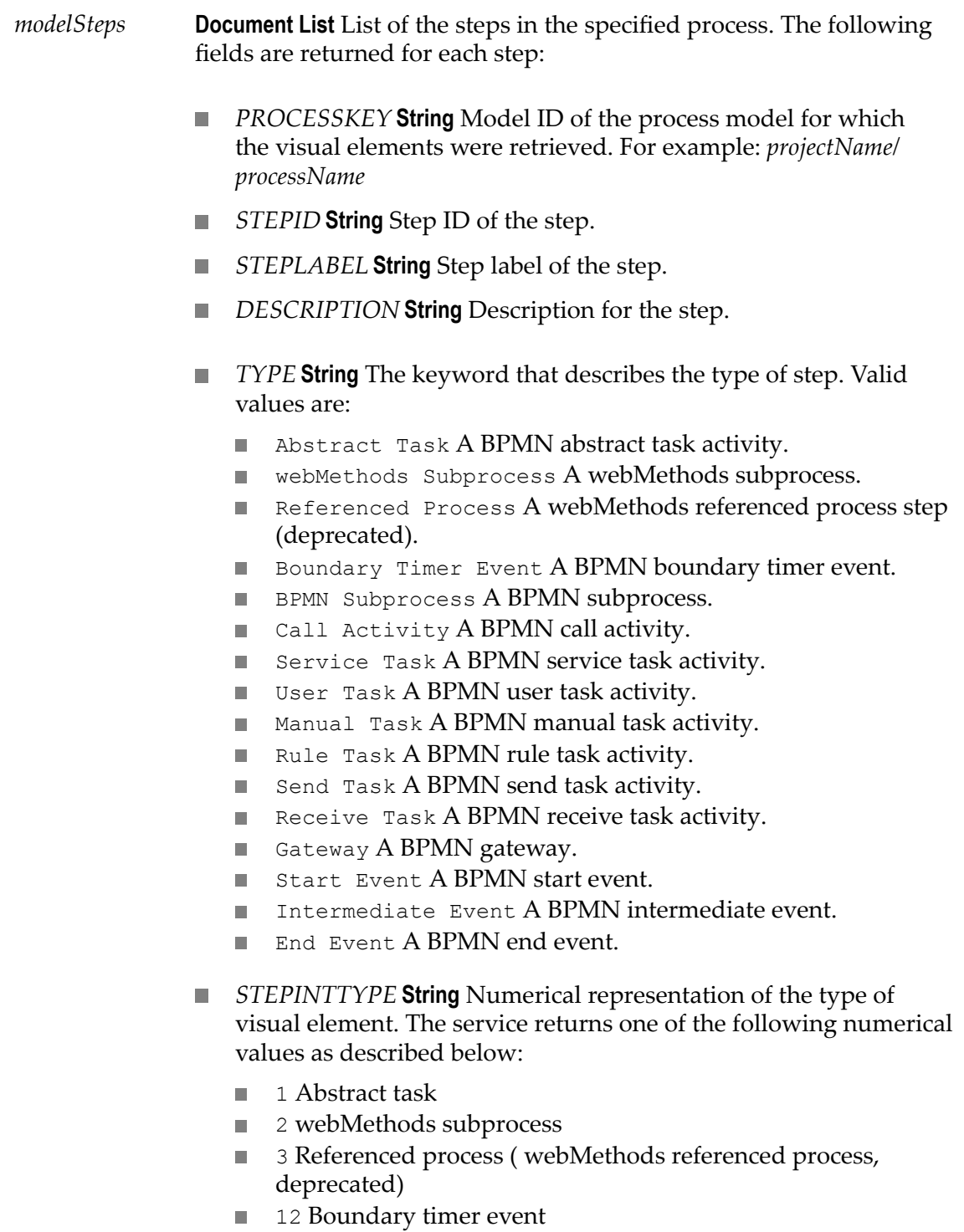

- 13 BPMN subprocess
- **14 Call activity**
- 30 Service task $\blacksquare$
- 31 User task  $\overline{\phantom{a}}$
- 32 Manual task
- 33 Rule task m.
- 34 Send task
- $\mathbf{r}$ 35 Receive task
- ш 40 Gateway
- 50 Start event п
- 80 Intermediate event m.
- $\overline{\phantom{a}}$ 110 End event
- *ICON* **String** URL to the image file that is used for the icon of the n. step. This will either be a URL to the file provided with Designer or if the model uses a non-standard image, the URL provided for that image when the model was created. Null for an abstract task.
- *ICONBYTE* **String** Byte array that contains the icon of the step.
- *ICON\_X* **String** X coordinate of the top, left corner for where the **COL** icon is placed within the model image.
- *ICON\_Y* **String** Y coordinate for of the top, left corner for where the n. icon is placed within the model image.
- *ICON\_WIDTH* **String** Width of the icon used for the step.
- m. *ICON\_HEIGHT* **String** Height of the icon used for the step.
- *SUBPROCESSKEY* **String** If the visual element represents a m. referenced process, *SUBPROCESSKEY* contains the model ID for the referenced process model. Otherwise, *SUBPROCESSKEY* will be null.
- *INLINESTEPID* **String** If visual element represents an inline subprocess, *INLINESTEPID* contains the model ID for the parent process model in which the subprocess resides. Otherwise, *INLINESTEPID* will be null.
- n. *REFSTEPID* **String** An internal identifier that the Integration Server uses.
- *SERVER* **String** Logical server name of the server that is to execute **College** the step.
- *IS\_START* **String** Whether the step is a start step. The service returns the following values for steps:
	- n. 1 A start step
	- п 0 Not a start step
- *IS\_STOP* **String** Whether the step is a stop step. The service returns the following values:
	- 1 A stop step П
	- 0 Not a stop step L.

*message* **String** Error that occurred during the execution of this service if this service encountered an error.

### <span id="page-154-0"></span>**pub.monitor.process.modelSteps:getModelTransitions**

Retrieves the step transitions for a specified webMethods-executed process model.

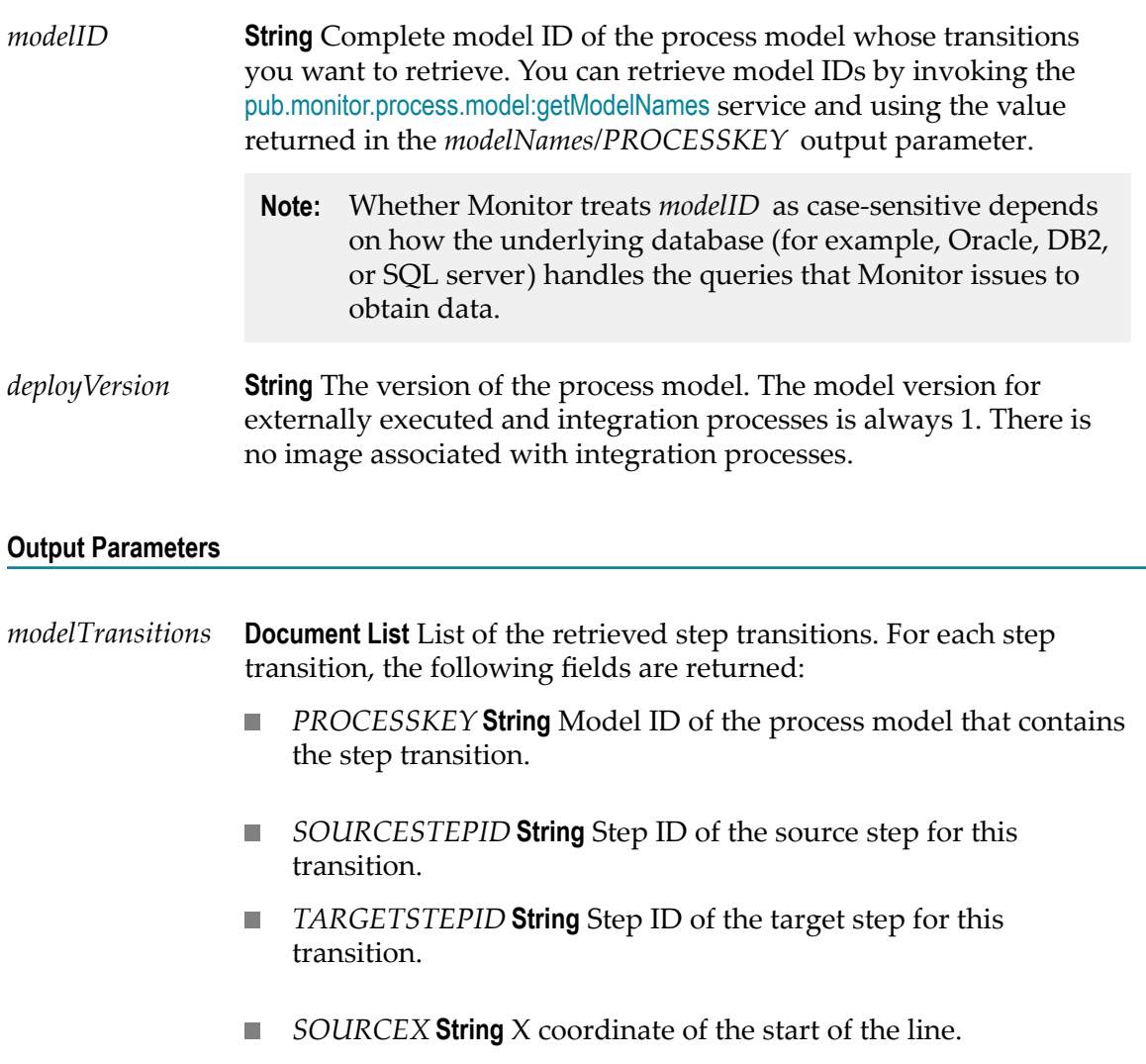

- *SOURCEY* **String** Y coordinate of the start of the line.
- *TARGETX* **String** X coordinate of the end of the line. P.
- *TARGETY* **String** Y coordinate of the end of the line. m.
- *VISUALTYPE* **String** Whether the line in the process model that П represents the transition is straight or curved. The service codes that the service returns indicate the line shape:
	- п 0 straight
	- 1 curved
- *TYPE* **String** Whether the transition is an internal (i.e., between п steps in an internal pool or no pool) or external transition (i.e., between steps from an internal pool to an external pool). The service codes that the service returns indicate the line shape:
	- 0 internal transition  $\blacksquare$
	- m. 1 external transition
- *LABEL* **String** Label of the transition, if any. П
- *CONDITION* **String** Transition condition, if any. п
- *LEVELCHANGE* **String** An internal value that Integration Server п uses.
- *message* **String** Error that occurred during the execution of this service if this service encountered an error.

### <span id="page-155-0"></span>**pub.monitor.process.modelSteps:getStepIDNames**

Retrieves step ID, step label, and step type for each step in a specified process model.

### **Input Parameters**

*modelID* **String** Complete model ID of the process model that contains the step information you want to obtain. You can retrieve available model IDs by running the [pub.monitor.process.model:getModelNames](#page-137-0) service. Use the value returned in the *modelNames()/PROCESSKEY* output parameter. For example: MyProcessProject/MyProcess. **Note:** Whether Monitor treats *modelID* as case-sensitive depends on how the underlying database (for example, Oracle, DB2, or SQL server) handles the queries that Monitor issues to obtain data.

*deployVersion* **String** The version of the process model. The model version for externally executed and integration processes is always 1.

### **Output Parameters**

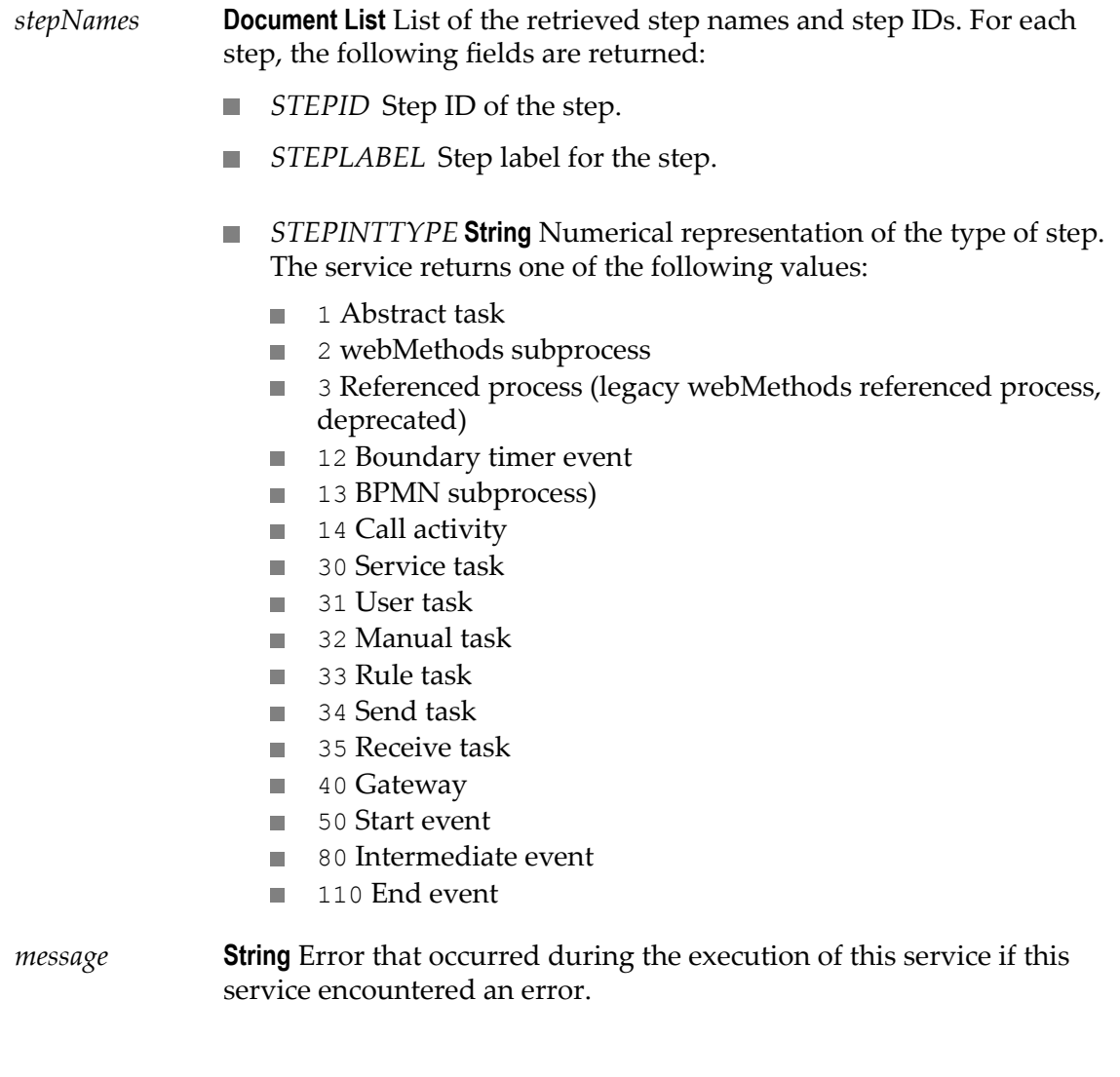

### 12 pub.monitor.service Folder

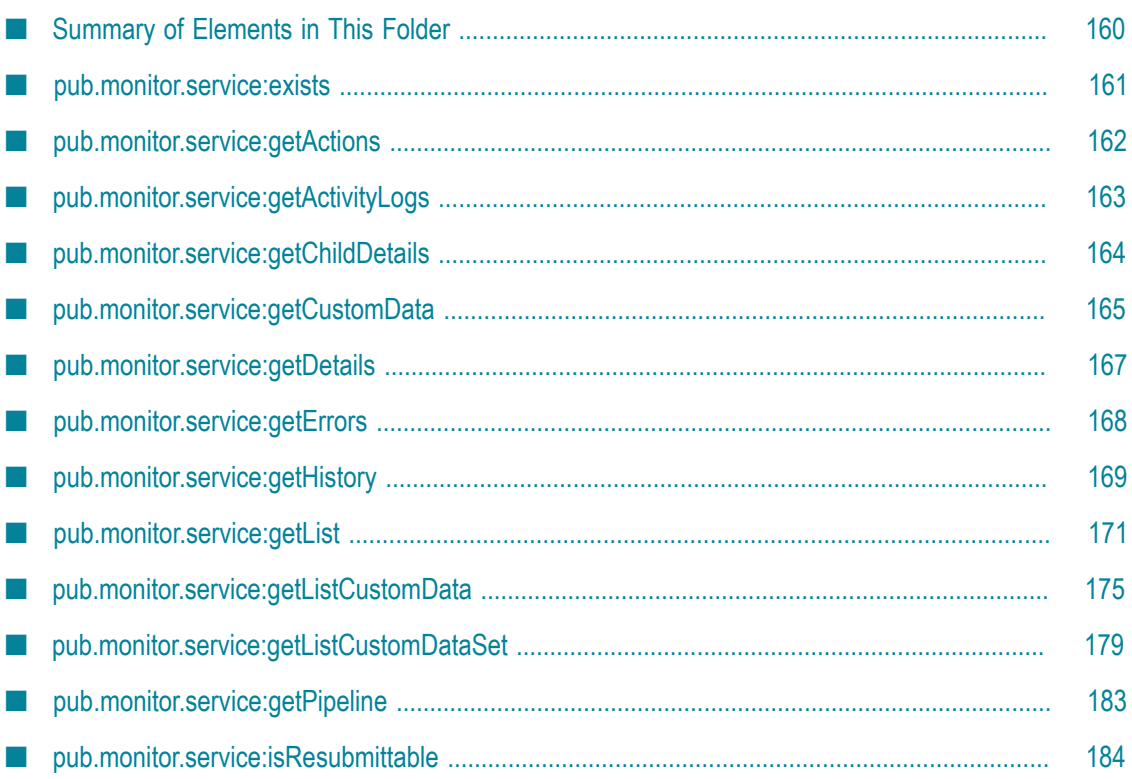

### <span id="page-159-0"></span>**Summary of Elements in This Folder**

### **Service and Description**

[pub.monitor.service:exists](#page-160-0)

Checks whether a specified service has logged data to the logging database.

[pub.monitor.service:getActions](#page-161-0)

Retrieves all resubmit actions associated with a specified service.

[pub.monitor.service:getActivityLogs](#page-162-0)

Retrieves all user-defined messages that were logged for a specified service or all services that are descendants of the specified service.

[pub.monitor.service:getChildDetails](#page-163-0)

Retrieves detailed information for all services that have the same parent service.

[pub.monitor.service:getCustomData](#page-164-0)

Retrieves user-defined logged field values of a service and returns them as name/ value pairs.

[pub.monitor.service:getDetails](#page-166-0)

Retrieves information about the most recently logged status for a specified service.

[pub.monitor.service:getErrors](#page-167-0)

Retrieves all errors that were logged for a specified service.

[pub.monitor.service:getHistory](#page-168-0)

Retrieves the status history for a specified service.

[pub.monitor.service:getList](#page-170-0)

Retrieves a list of services whose most recent log entry (that is, current state) matches specified criteria.

[pub.monitor.service:getListCustomData](#page-174-0)

#### **Service and Description**

Retrieves a list of services that meet the specified criteria, including specifying the value of a single logged field, which instructs the service to return all instances where the value you specify was logged for a specified custom logged field.

[pub.monitor.service:getListCustomDataSet](#page-178-0)

Retrieves a list of services that meet the specified criteria, including specifying the value of multiple logged fields, which instructs the service to return all services where the value you specify was logged for multiple specified custom logged field.

[pub.monitor.service:getPipeline](#page-182-0)

Retrieves the input pipeline for a specified service.

[pub.monitor.service:isResubmittable](#page-183-0)

Checks whether a specified service is resubmittable.

### <span id="page-160-0"></span>**pub.monitor.service:exists**

Checks whether a specified service has logged data to the logging database.

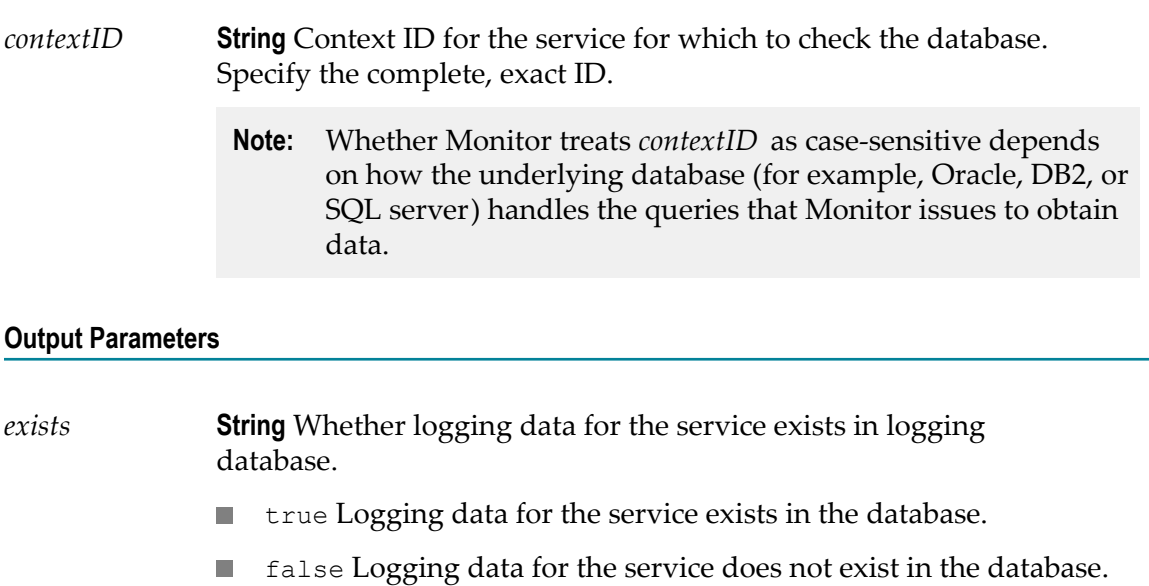

# <span id="page-161-0"></span>**pub.monitor.service:getActions**

Retrieves all resubmit actions associated with a specified service.

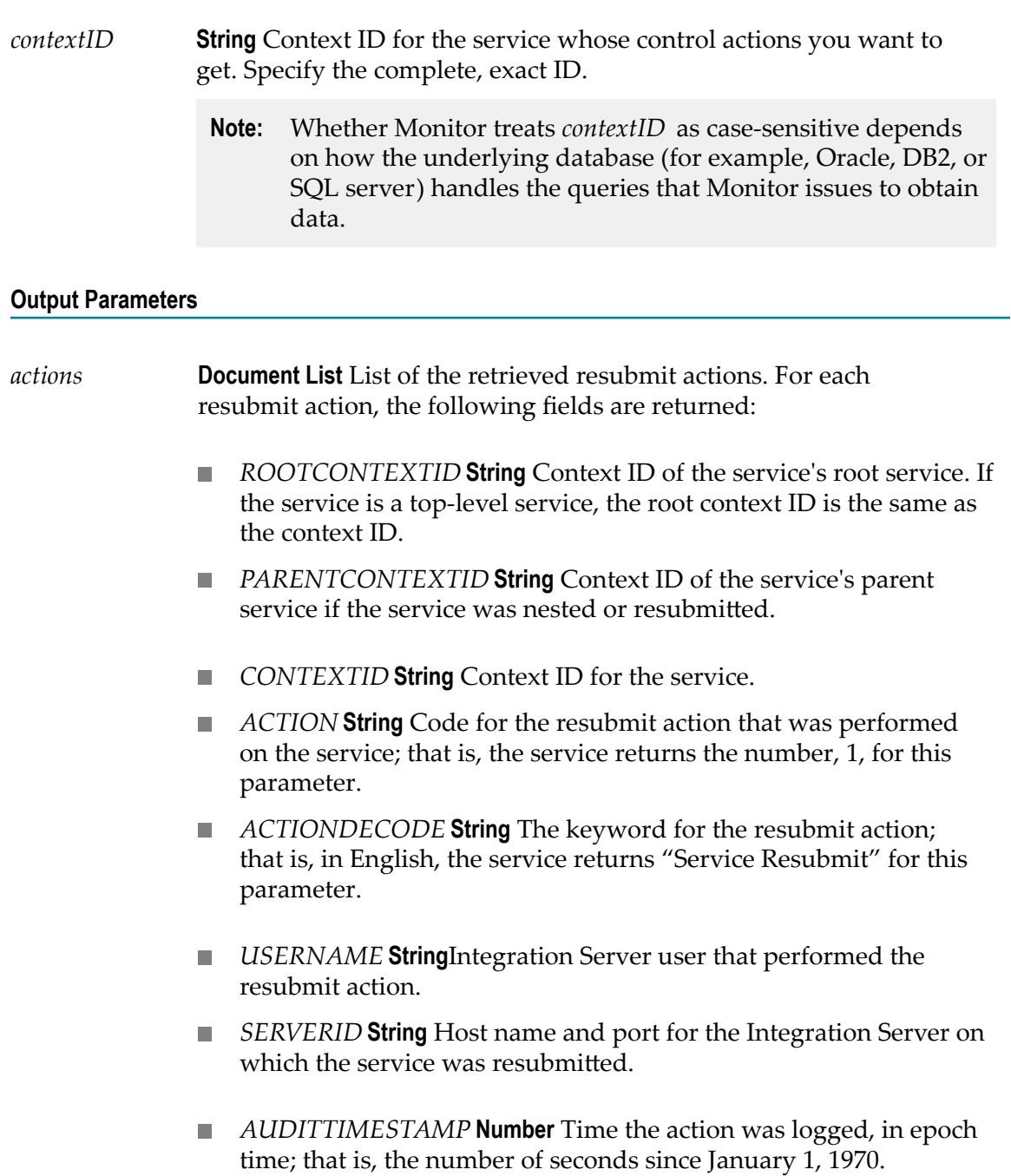

- **AUDITTIMESTRING String** Time the action was logged in string format, YYYY-MM-DD hh:mm:ss.SSS zzz, where:
	- YYYY-MM-DD is the date  $\blacksquare$
	- hh:mm:ss:SSS is the time, including milliseconds  $\blacksquare$
	- zzz is the time zone  $\blacksquare$

## <span id="page-162-0"></span>**pub.monitor.service:getActivityLogs**

Retrieves all user-defined messages that were logged for a specified service or all services that are descendants of the specified service.

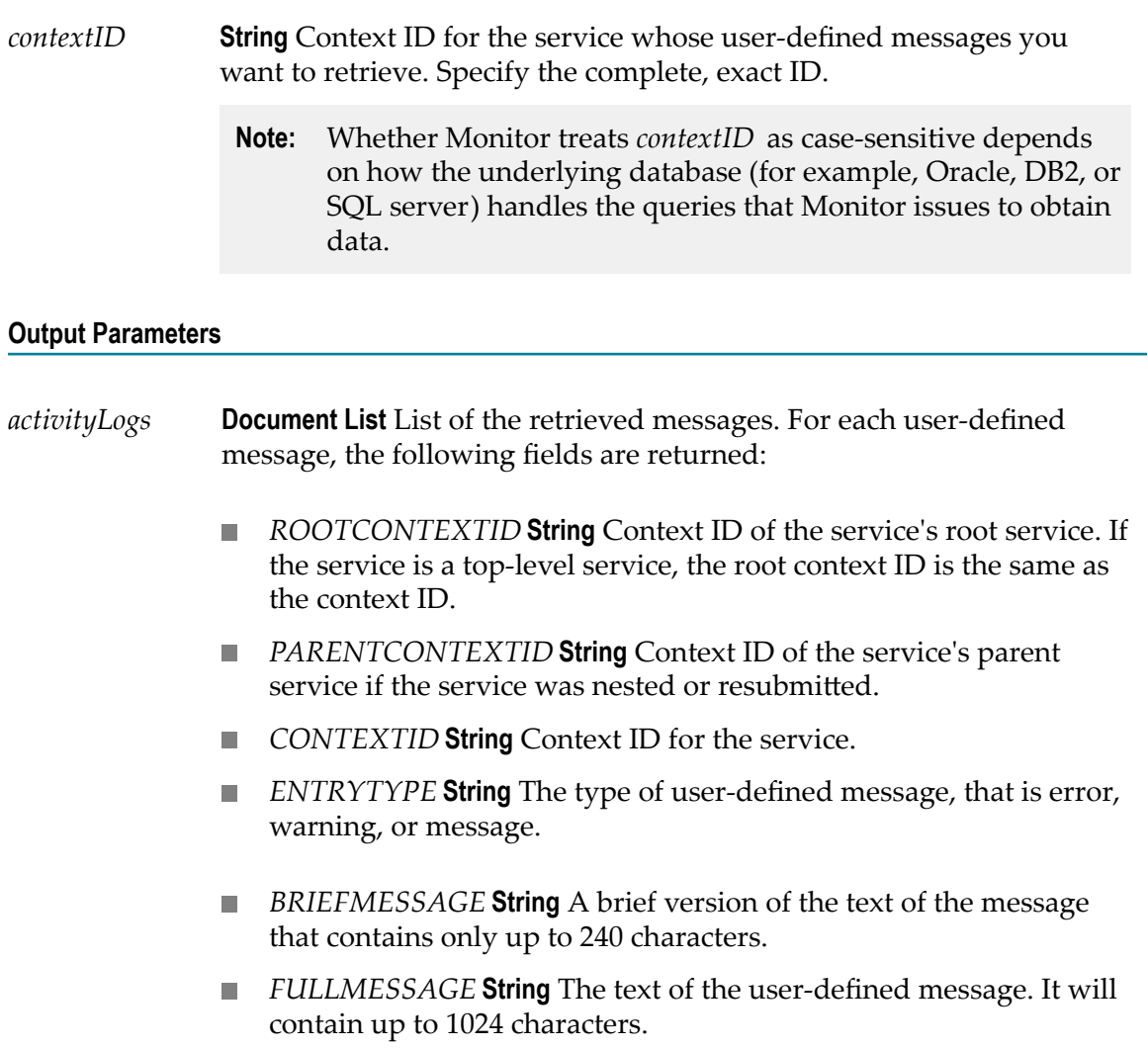

- *B2BUSER* **String**Integration Server user name of the client that invoked the service.
- *SERVERID* String DNS name and port of the Integration Server that ran the service (for example, titanium.east.webmethods.com:5555).
- **AUDITTIMESTAMP Number** Time the message was logged, in epoch time; that is, the number of seconds since January 1, 1970.
- *AUDITTIMESTRING* **String** Time the message was logged in string format, YYYY-MM-DD hh:mm:ss.SSS zzz, where:
	- YYYY-MM-DD is the date
	- hh:mm:ss:SSS is the time, including milliseconds
	- zzz is the time zone  $\overline{\phantom{a}}$

### <span id="page-163-0"></span>**pub.monitor.service:getChildDetails**

Retrieves detailed information for all services that have the same parent service.

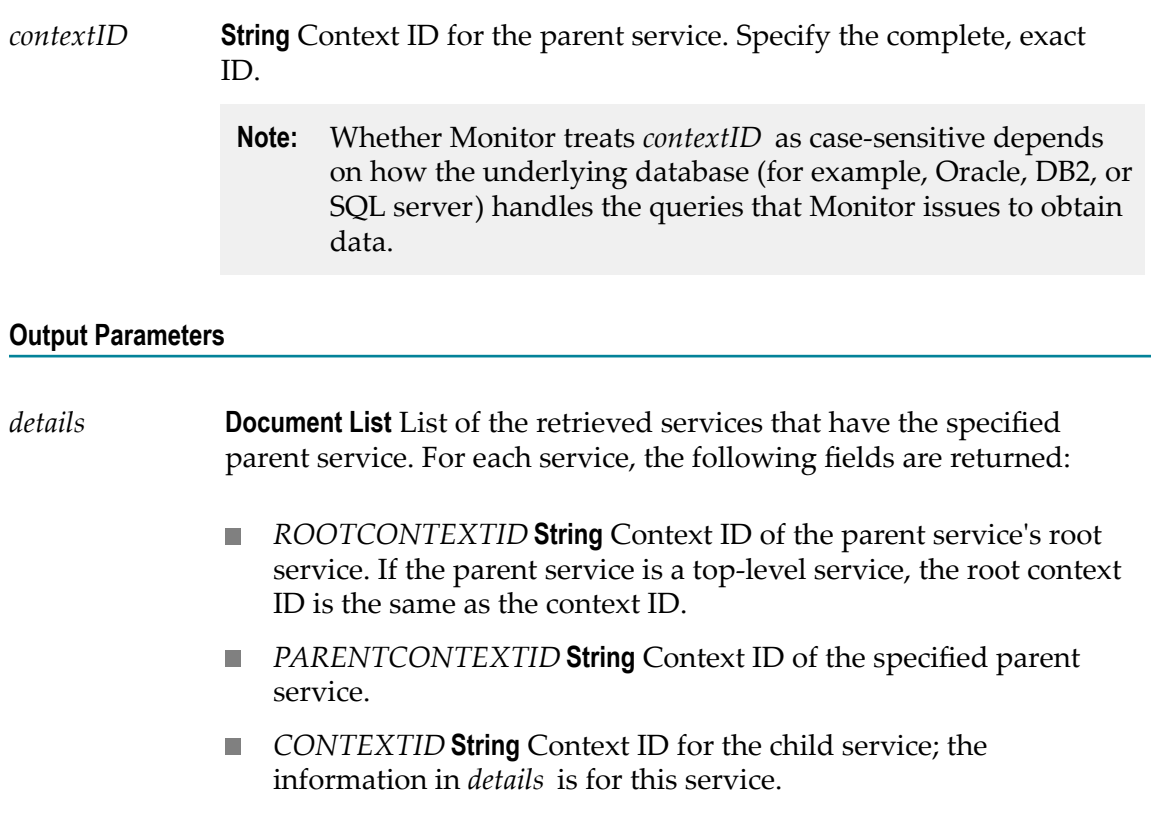

- *STATUS* **String** Status of the service. The service returns the numerical value that represents the status. For a description of the status values, see ["Status Reference" on page 189.](#page-188-0)
- *STATUSDECODE* **String** Status value of the service. The service returns the keyword value that represents the status. For the list of keyword values, for example, "Started" or "Completed," see ["Status Reference" on page 189.](#page-188-0)
- *SERVICENAME* **String** Fully qualified name of the child service; the information in *details* is for this service.
- *USERID* **String**Integration Server user name of the client that invoked the service.
- *RESUBMITTABLE* **String** Whether the service exists in the logging database and is resubmittable.
	- true Service exists and is resubmittable.
	- $\blacksquare$  false Service does not exist and is not resubmittable.
- *ERRORMESSAGE* **String** If the service's status is 4 (Failed), the error n. message for the service.
- *SERVERID* **String** DNS name and port of the Integration Server that n. ran the service (for example, titan.east.webmethod.com:5555).
- *DURATION* **String** If the service's status is 2 (Completed) or 4 **College** (Failed), length of time the service ran (in milliseconds).
- *AUDITTIMESTAMP* **Number** Time the service's status was logged, in epoch time; that is, the number of seconds since January 1, 1970.
- **AUDITTIMESTRING String** Time the service's status was logged in string format, YYYY-MM-DD hh:mm:ss.SSS zzz, where:
	- YYYY-MM-DD is the date
	- hh:mm:ss:SSS is the time, including milliseconds
	- $\blacksquare$  zzz is the time zone

### <span id="page-164-0"></span>**pub.monitor.service:getCustomData**

Retrieves user-defined logged field values of a service and returns them as name/value pairs.

### **Input Parameters**

*contextID* **String** Context ID for the service whose user-defined logged fields you want to retrieve. Specify the complete, exact ID.

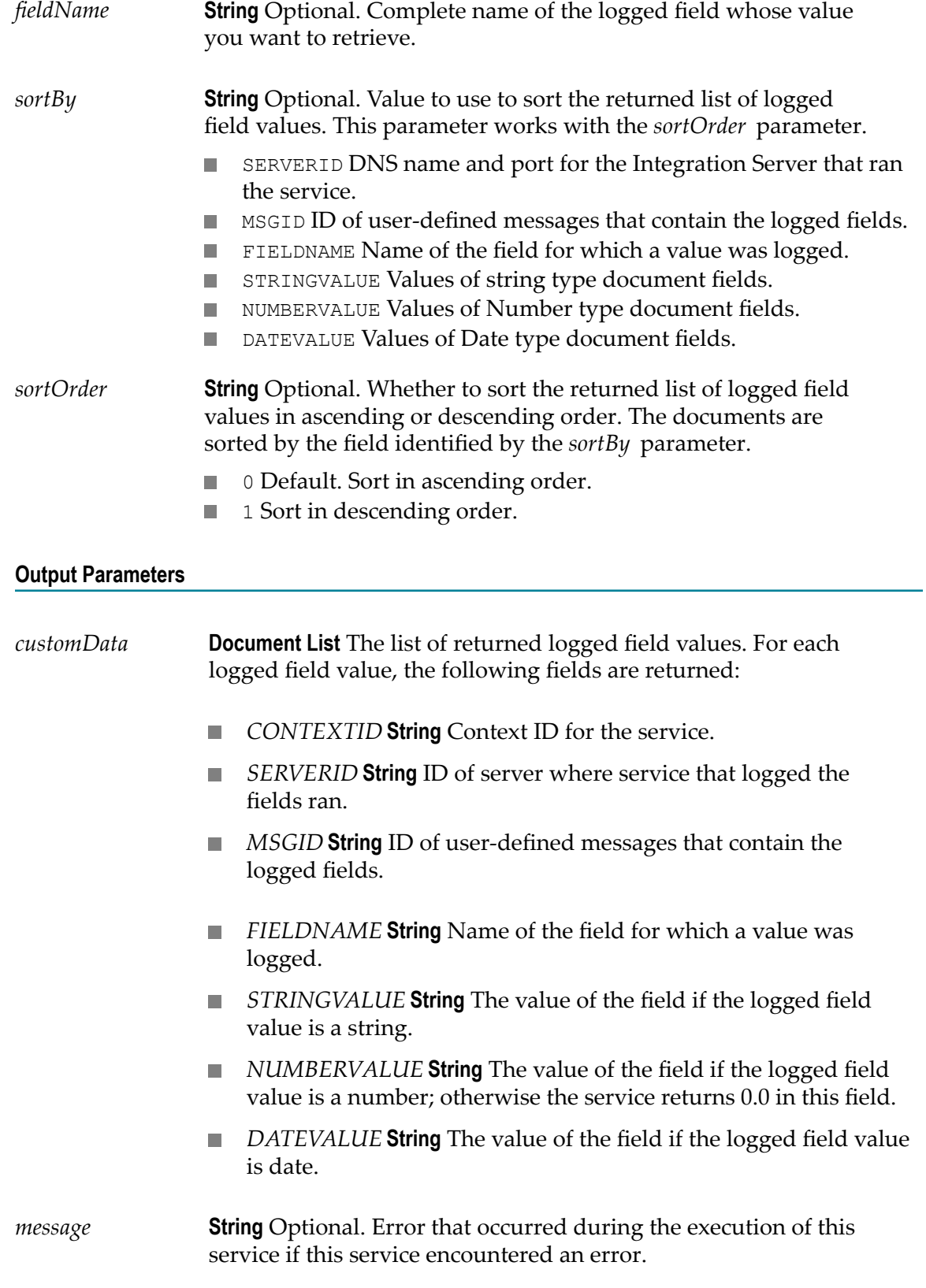

## <span id="page-166-0"></span>**pub.monitor.service:getDetails**

Retrieves information about the most recently logged status for a specified service.

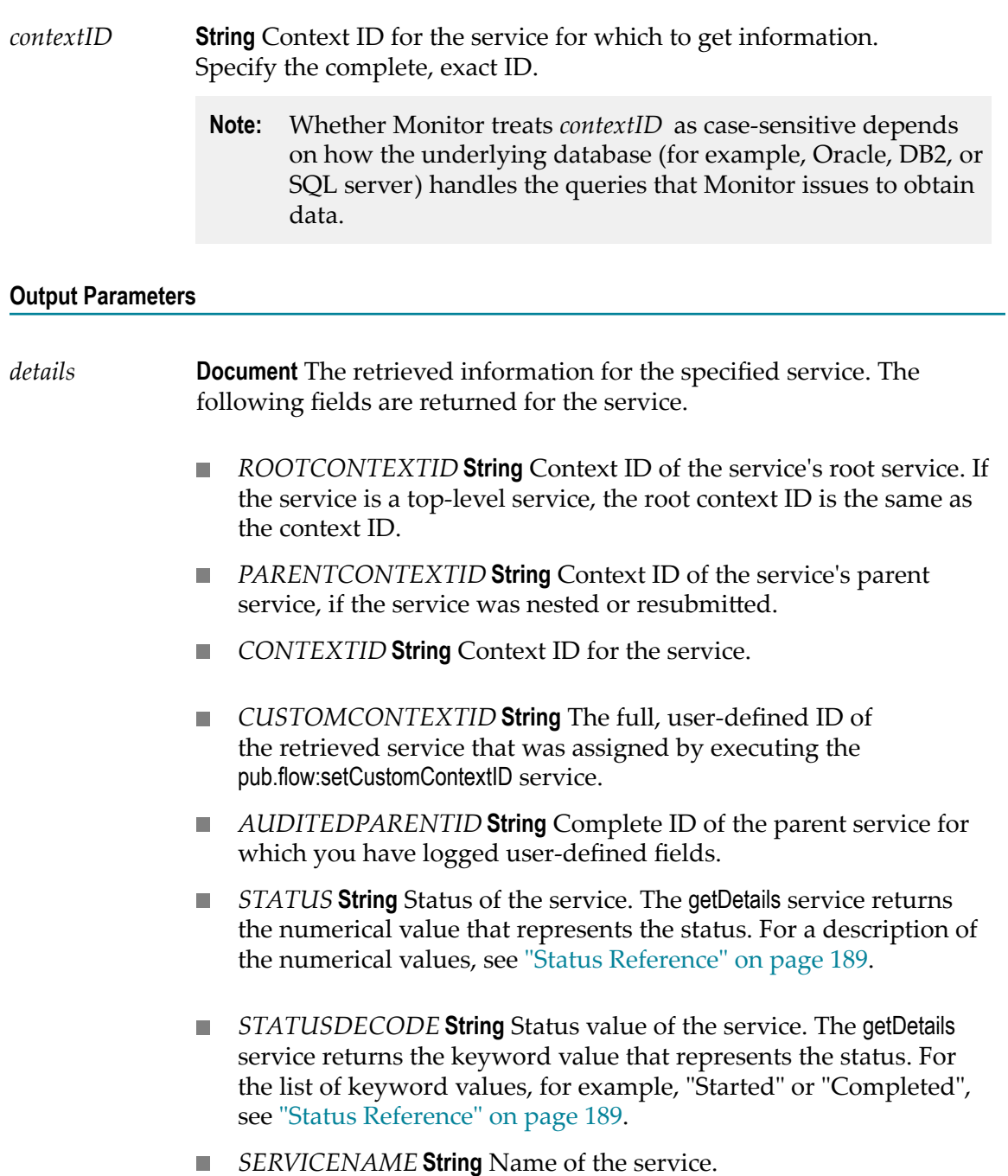

- *USERID* **String**Integration Server user name of the client that invoked the service.
- *RESUBMITTABLE* **String** Whether the service exists in the logging database and is resubmittable.
	- true Service exists and is resubmittable.
	- false Service does not exist and is not resubmittable.
- *ERRORMESSAGE* **String** If the service's status is 4 (Failed), the error **College** message for the service.
- *SERVERID* **String** DNS name and port of the Integration Server that ran the service (for example, titan.east.webmethod.com:5555).
- *DURATION* **String** If the service's status is 2 (Completed) or 4 (Failed), length of time the service ran (in milliseconds)

### **Usage Notes**

If there are multiple log entries with the same timestamp and the timestamp is the most recent timestamp, the service returns all the entries.

### <span id="page-167-0"></span>**pub.monitor.service:getErrors**

Retrieves all errors that were logged for a specified service.

### **Input Parameters**

*contextID* **String** Context ID for the service whose errors you want to retrieve. Specify the complete, exact ID.

> **Note:** Whether Monitor treats *contextID* as case-sensitive depends on how the underlying database (for example, Oracle, DB2, or SQL server) handles the queries that Monitor issues to obtain data.

### **Output Parameters**

- *errors* **Document List** The retrieved errors for the specified service. For each error, the following fields are returned:
	- *ROOTCONTEXTID* **String** Context ID for the root service of the **College** service that logged the error message. If the service that logged the

error message is a top-level service, the root context ID is the same as the context ID.

- **PARENTCONTEXTID String** If the service was nested or resubmitted, context ID for the parent service of the service that logged the error message.
- CONTEXTID **String** Context ID for the service that logged the error message.
- *ERRORMSG* **String** The text of the error message. ×
- *ERRSTACKTRACE* **String** Stack trace data associated with the error. ×
- m. *SERVICENAME* **String** Name of the service that logged the error message.
- *SERVERID* **String** DNS name and port of the Integration Server that **The State** ran the service (for example, titan.east.webmethod.com: 5555).
- **AUDITTIMESTAMP Number** Time the error was logged, in epoch time; that is, the number of seconds since January 1, 1970.
- **AUDITTIMESTRING String** Time the error was logged in string format, YYYY-MM-DDhh:mm:ss.SSS zzz, where:
	- YYYY-MM-DD is the date
	- hh:mm:ss:SSS is the time, including milliseconds
	- $\blacksquare$  zzz is the time zone

### <span id="page-168-0"></span>**pub.monitor.service:getHistory**

Retrieves the status history for a specified service.

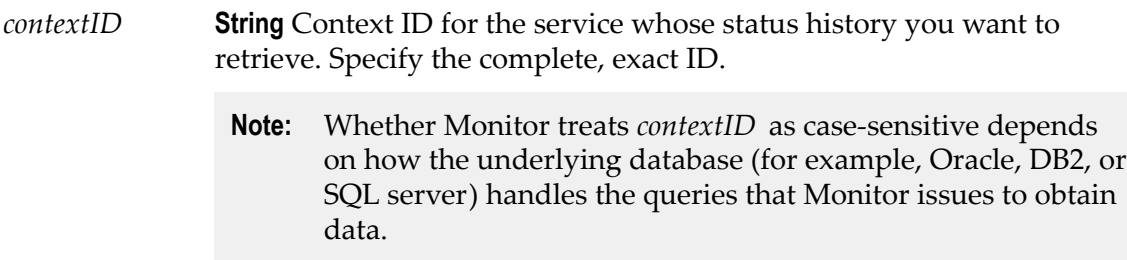

### **Output Parameters**

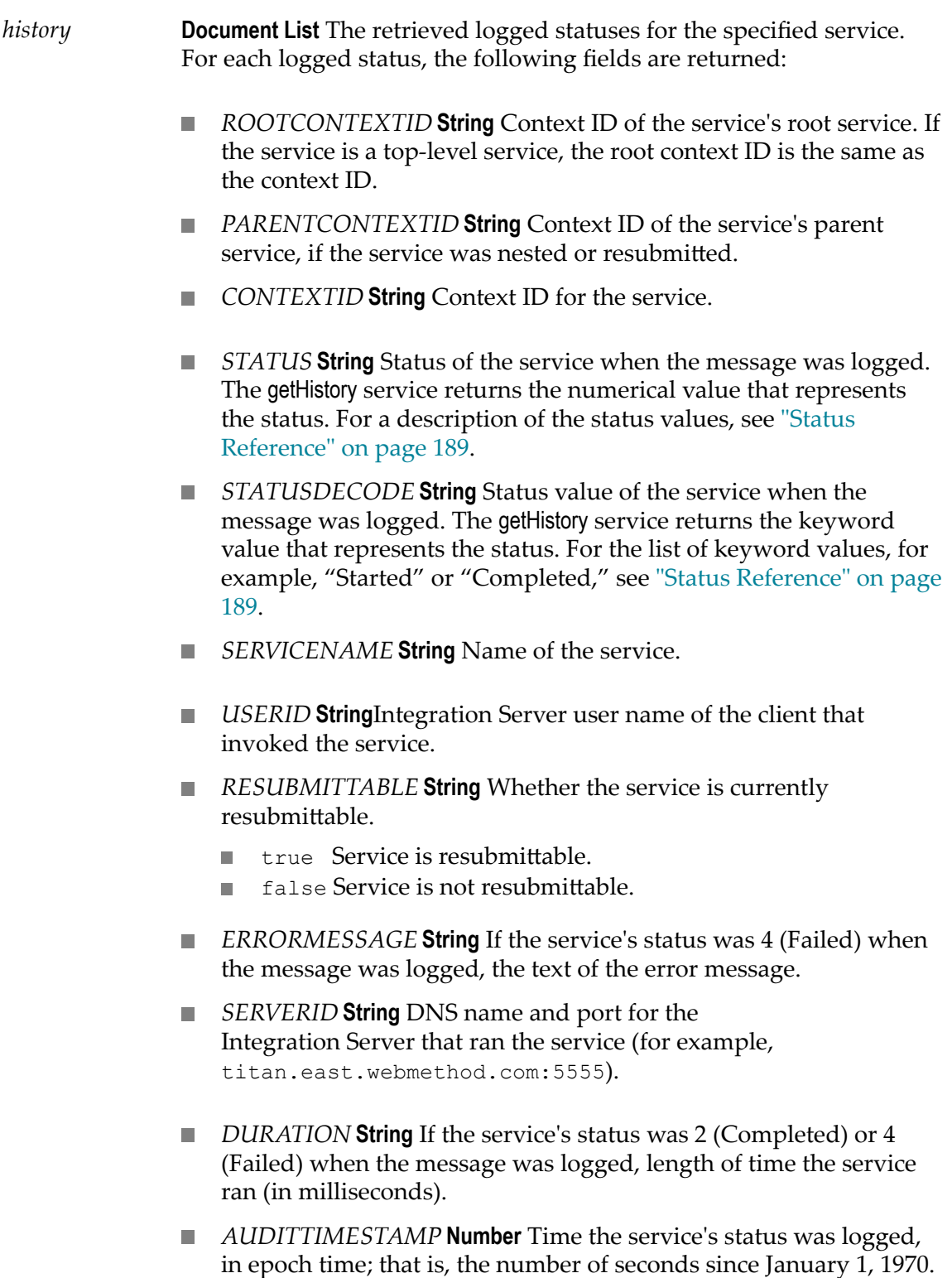

- **AUDITTIMESTRING String** Time the service's status was logged in string format, YYYY-MM-DD hh:mm:ss.SSS zzz, where:
	- YYYY-MM-DD is the date  $\blacksquare$
	- hh:mm:ss:SSS is the time, including milliseconds L.
	- zzz is the time zone  $\blacksquare$

### <span id="page-170-0"></span>**pub.monitor.service:getList**

Retrieves a list of services whose most recent log entry (that is, current state) matches specified criteria.

**Note:** Whether the search is case-sensitive or case-insensitive depends on how the underlying database (for example, Oracle, DB2, or SQL server) handles the queries that Monitor issues to obtain data.

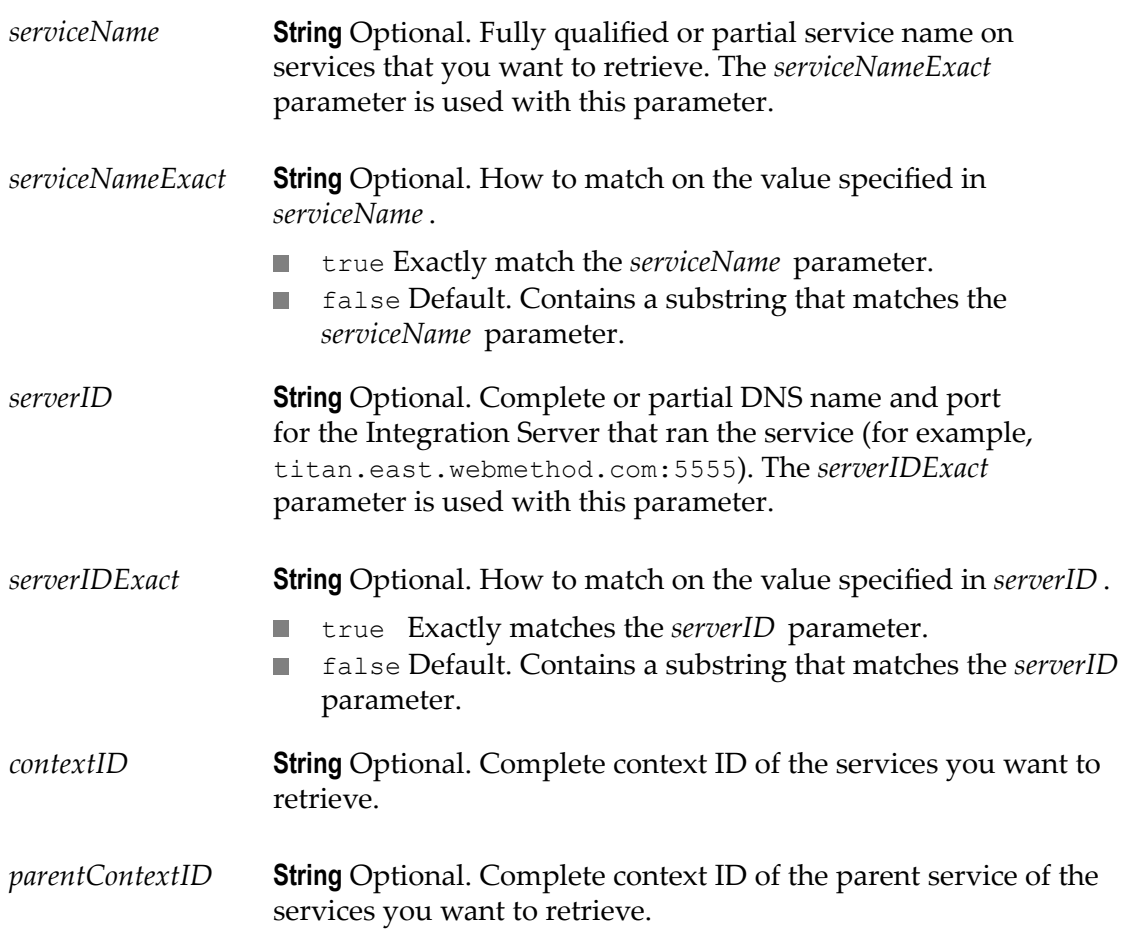

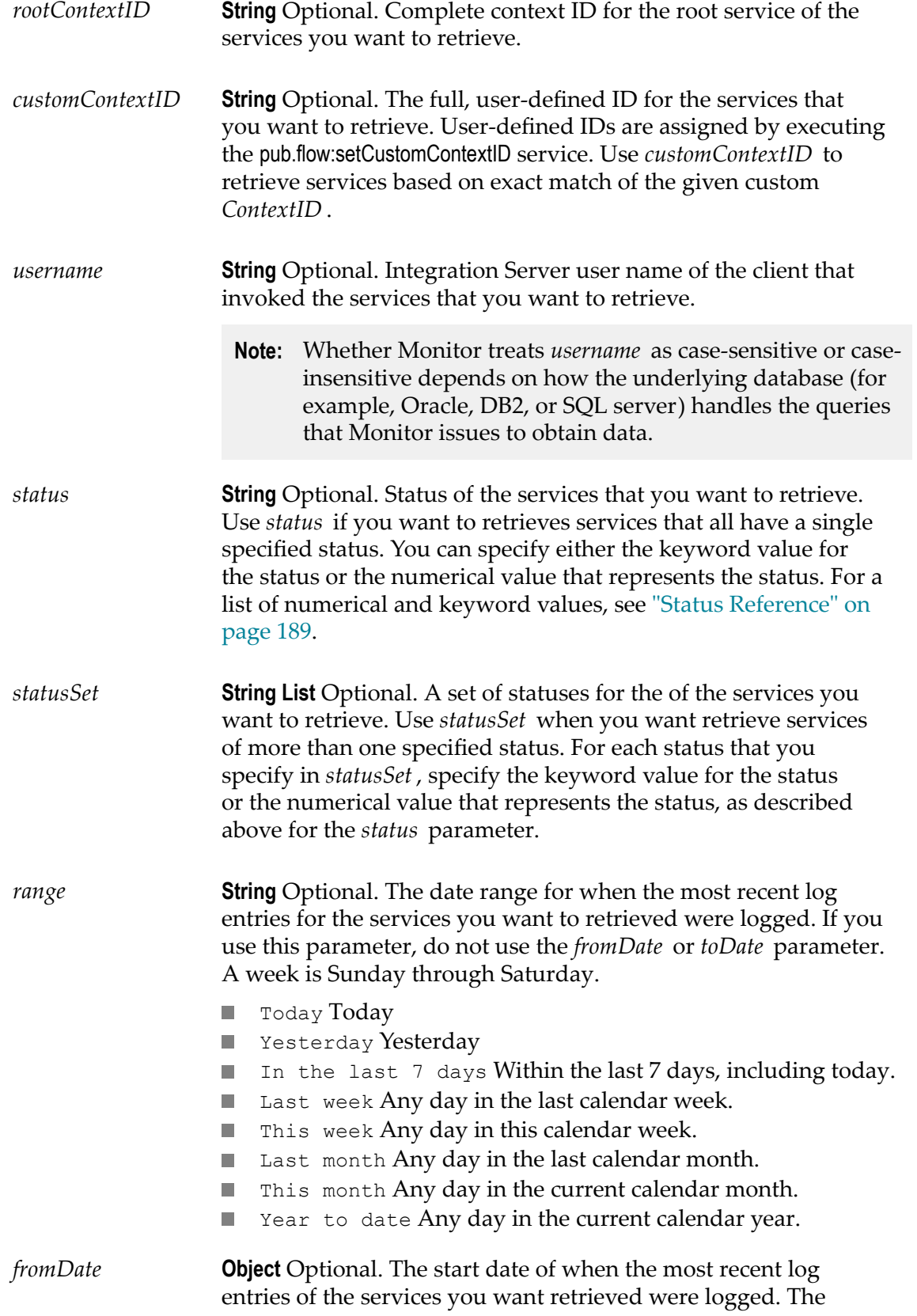

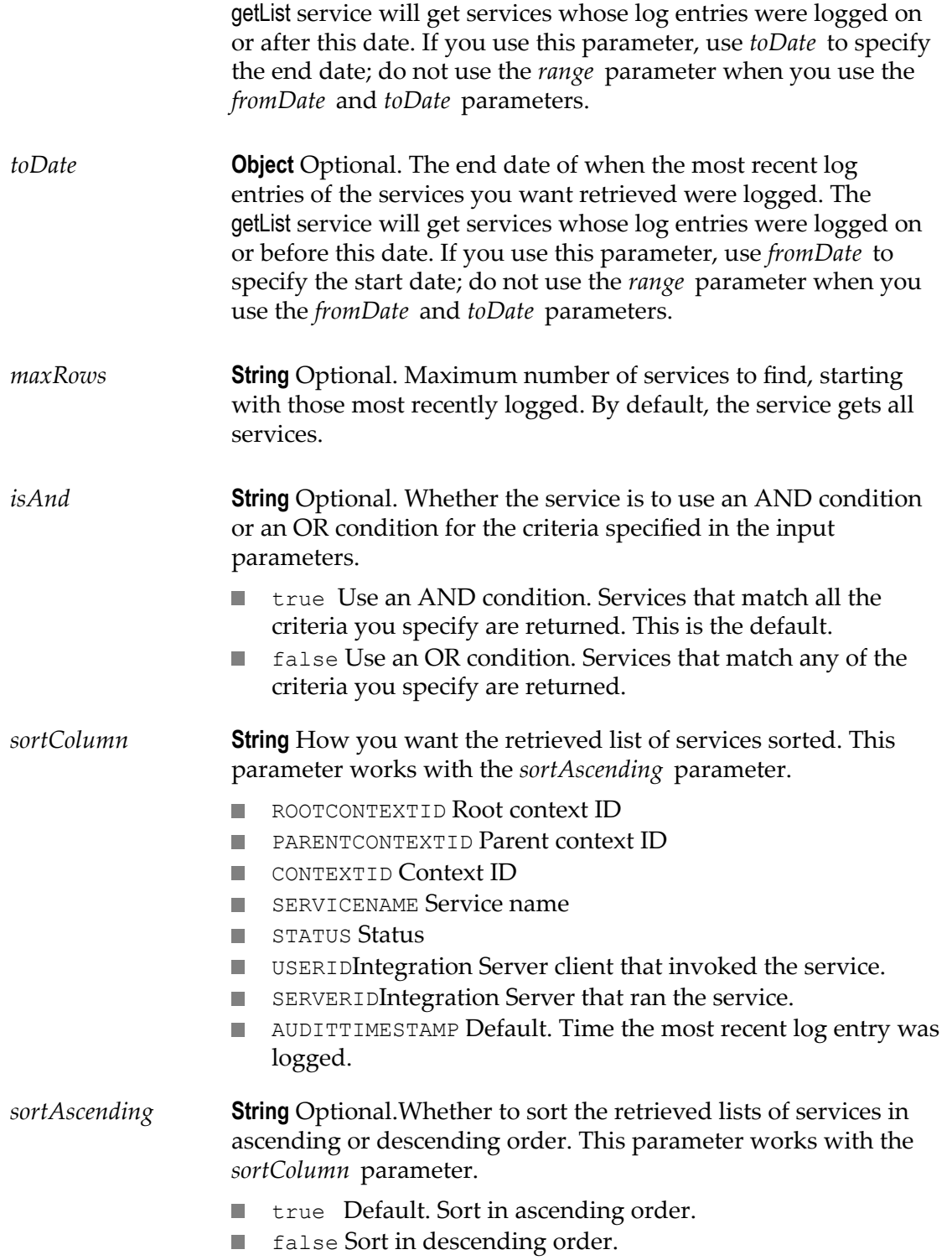

### **Output Parameters**

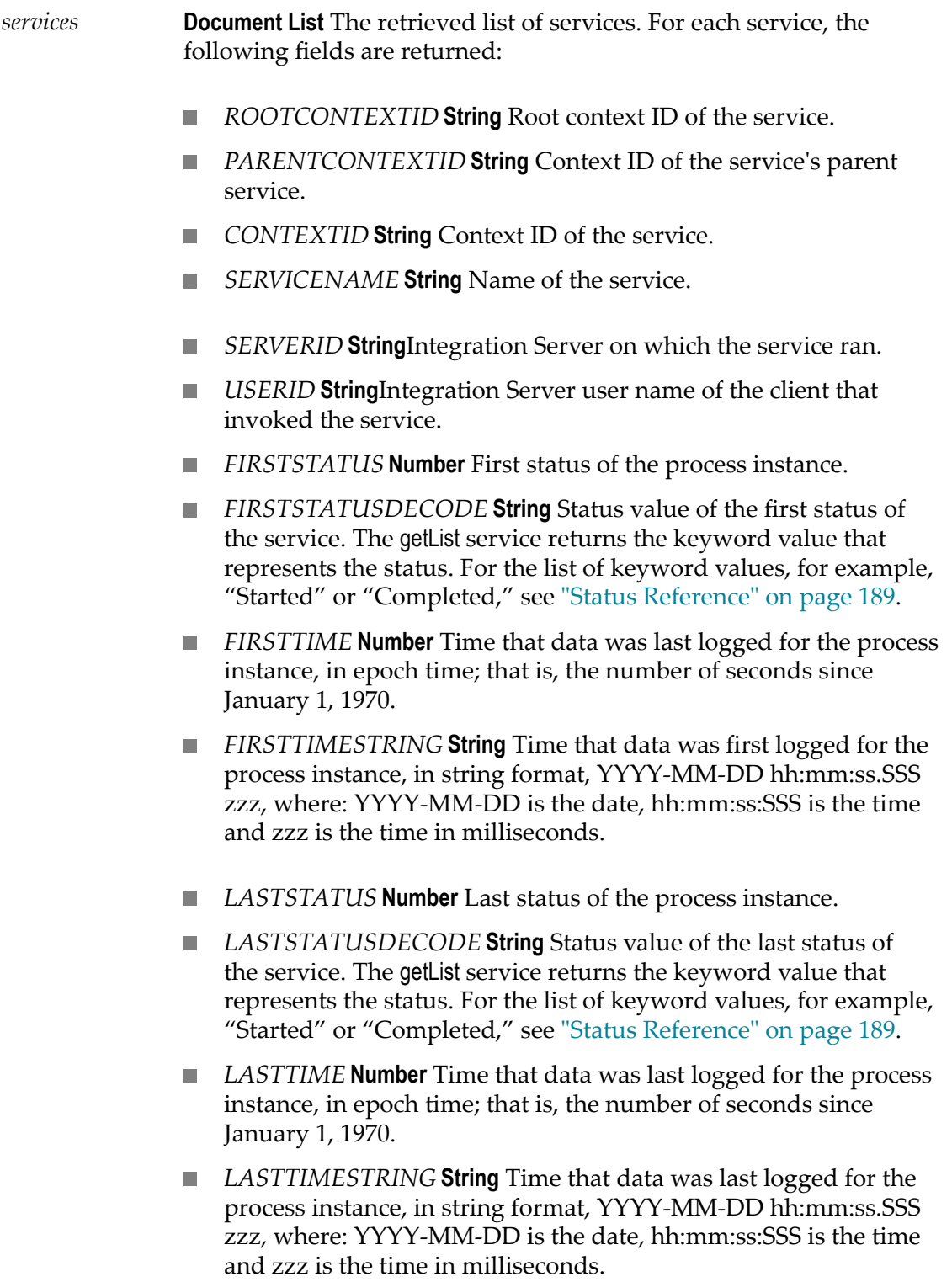

- *DURATION* **String** If the service's status is 2 (Completed) or 4 (Failed), the length of time the service ran (in milliseconds).
- *RESUBMITTABLE* **String** Whether the service is resubmittable.
	- true Service is resubmittable.
	- false Service is not resubmittable. m.

### <span id="page-174-0"></span>**pub.monitor.service:getListCustomData**

Retrieves a list of services that meet the specified criteria, including specifying the value of a single logged field, which instructs the service to return all instances where the value you specify was logged for a specified custom logged field.

**Note:** Whether the search is case-sensitive depends on how the underlying database (for example, Oracle, DB2, or SQL server) handles the queries that Monitor issues to obtain data.

### **Input Parameters** *serviceName* **String** Optional. Fully qualified or partial service name of services that you want to retrieve. The *serviceNameExact* parameter is used with this parameter. *serviceNameExact* **String** Optional. How to match the value specified in *serviceName*. true Exactly match the *serviceName* parameter. n. false Default. Contains a substring that matches the П *serviceName* parameter. *serverID* **String** Optional. Complete or partial DNS name and port for the Integration Server that ran the service (for example, titan.east.webmethod.com:5555). The *serverIDExact* parameter is used with this parameter. *serverIDExact* **String** Optional. How to match the value specified in *serverID* . To retrieve services executed on Integration Servers whose server IDs...  $\mathcal{L}_{\mathcal{A}}$ true Exactly matches the *serverID* parameter. false Default. Contains a substring that matches the *serverID* parameter. *contextID* **String** Optional. Complete context ID of the services to retrieve.

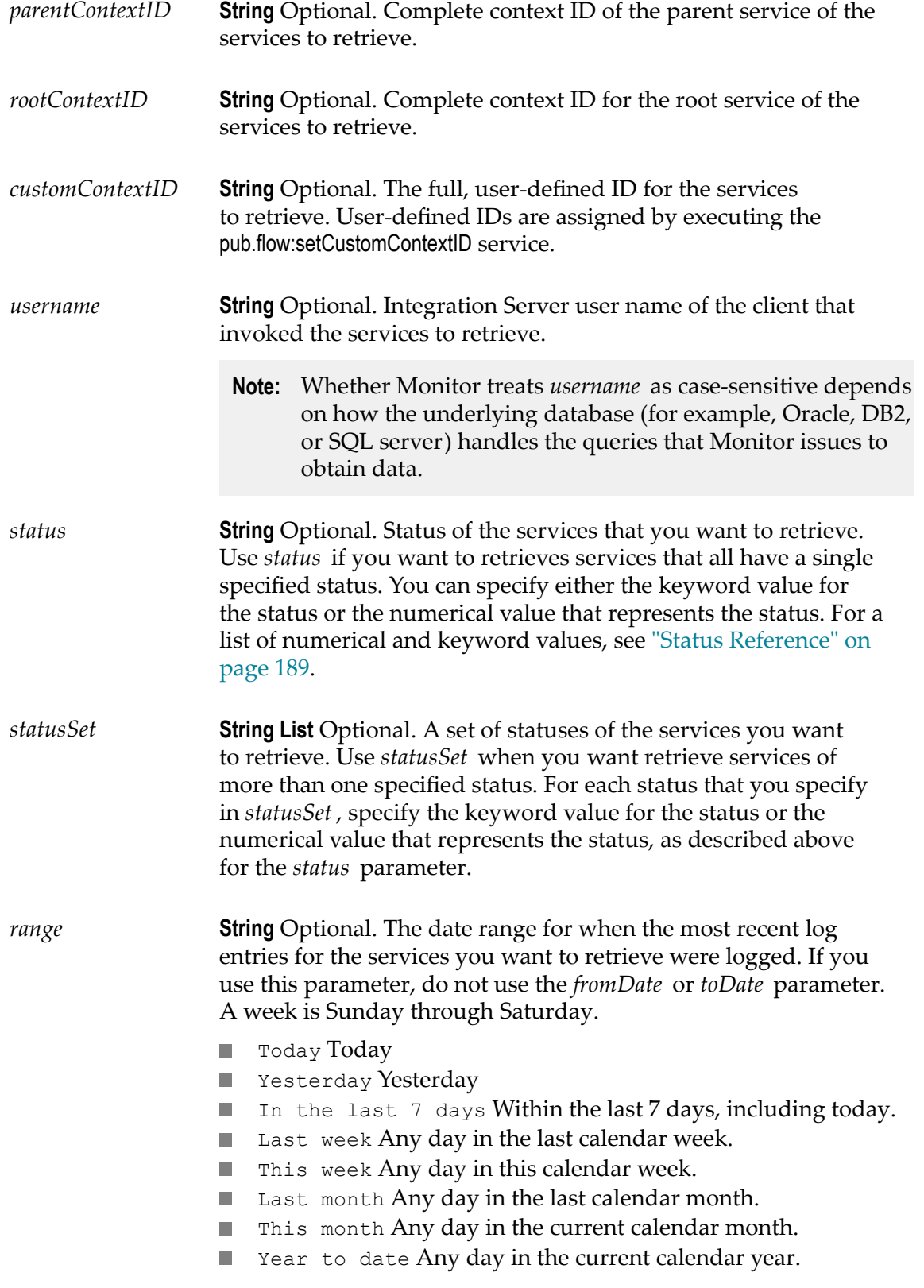

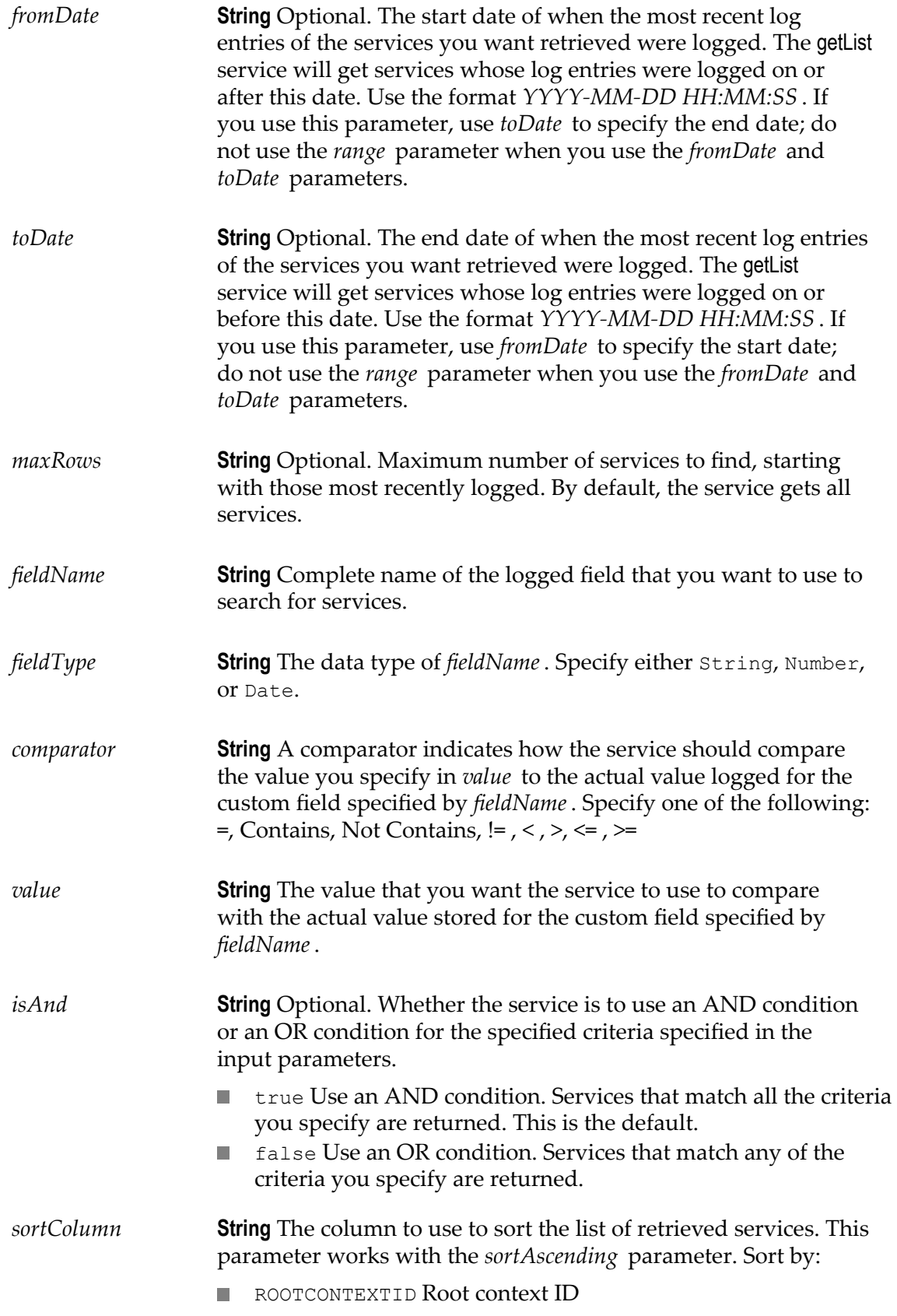

- PARENTCONTEXTID Parent context ID T.
- **CONTEXTID Context ID**
- **SERVICENAME Service name**
- **STATUS** Status
- USERIDIntegration Server client that invoked the service.
- **EXECUTERIDINTE SERVERIDINTE SERVERIDINTEGRY** SERVERIDINTEGRY SERVICE.
- AUDITTIMESTAMP Default. Time the most recent log entry was m. logged.

*sortAscending* **String** Optional. Whether to sort the retrieved lists of services in ascending or descending order. This parameter works with the *sortColumn* parameter.

- true Default. Sort in ascending order. П
- false Sort in descending order.

#### **Output Parameters**

*services* **Document List** The retrieved list of services. For each service, the following fields are returned:

- *ROOTCONTEXTID* **String** Root context ID of the service. m.
- *PARENTCONTEXTID* **String** Context ID of the service's parent service.
- *CONTEXTID* **String** Context ID of the service.
- *AUDITTIMESTAMP* **Number** Time the service's status was logged, in epoch time; that is, the number of seconds since January 1, 1970.
- *AUDITTIMESTRING* **String** Time the service's status was logged in string format, YYYY-MM-DD hh:mm:ss.SSS zzz, where:
	- YYYY-MM-DD is the date
	- hh:mm:ss:SSS is the time, including milliseconds
	- zzz is the time zone
- *USERID* **String**Integration Server user name of the client that invoked the service.
- **RESUBMITTABLE String Whether the service is resubmittable.** 
	- true Service is resubmittable. **COL**
	- $\Box$  false Service is not resubmittable.
- DURATION **String** If the service's status is 2 (Completed) or 4 (Failed), the length of time the service ran (in milliseconds).
- *SERVICENAME* **String** Name of the service.n.
- *STATUS* **String** Status of the service. The getList service returns the numerical value that represents the status. For a description of the status values, see ["Status Reference" on page 189.](#page-188-0)
- *STATUSDECODE* **String** Status value of the service. The getList service returns the keyword value that represents the status. For the list of keyword values, for example, "Started" or "Completed", see ["Status Reference" on page 189.](#page-188-0)
- *ERRORMESSAGE* String If the service's status is 4 (Failed), the text of the error message.
- *SERVERID* **String**Integration Server on which the service ran. **The State**
- *CUSTOMCONTEXTID* **String** The full, user-defined ID of the retrieved service that was assigned by executing the pub.flow:setCustomContextID service.
- *AUDITEDPARENTID* **String** Complete ID of the parent service for  $\overline{\phantom{a}}$ which you have logged user-defined fields.

### <span id="page-178-0"></span>**pub.monitor.service:getListCustomDataSet**

Retrieves a list of services that meet the specified criteria, including specifying the value of multiple logged fields, which instructs the service to return all services where the value you specify was logged for multiple specified custom logged field.

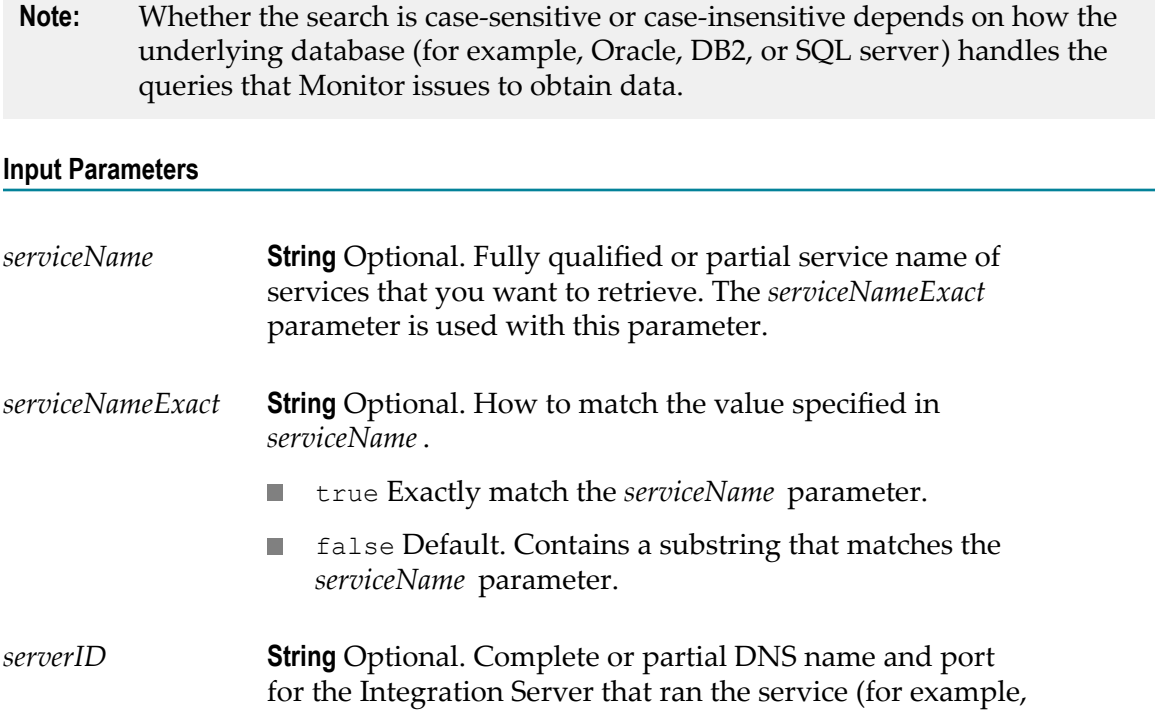

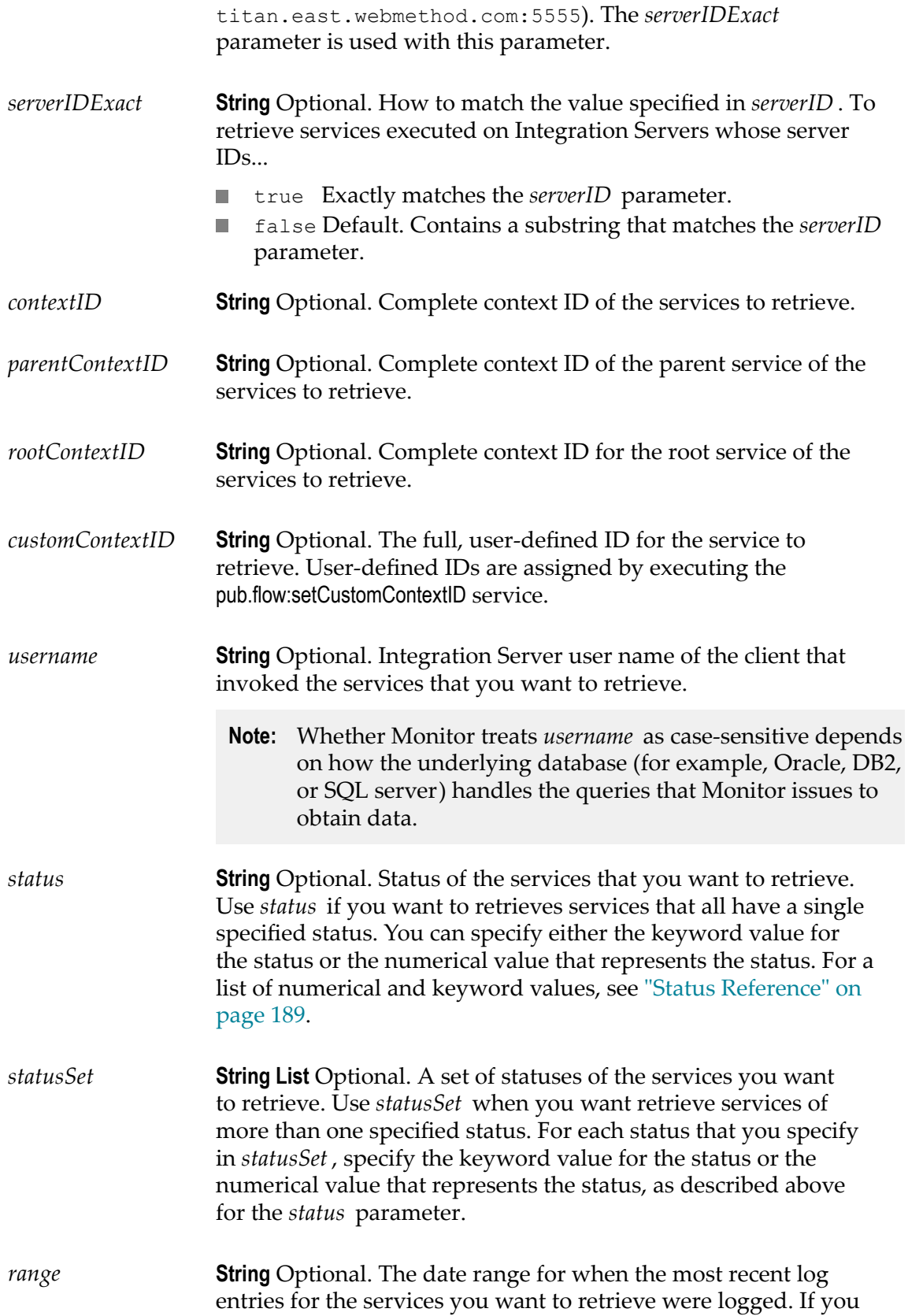
use this parameter, do not use the *fromDate* or *toDate* parameter. A week is Sunday through Saturday.

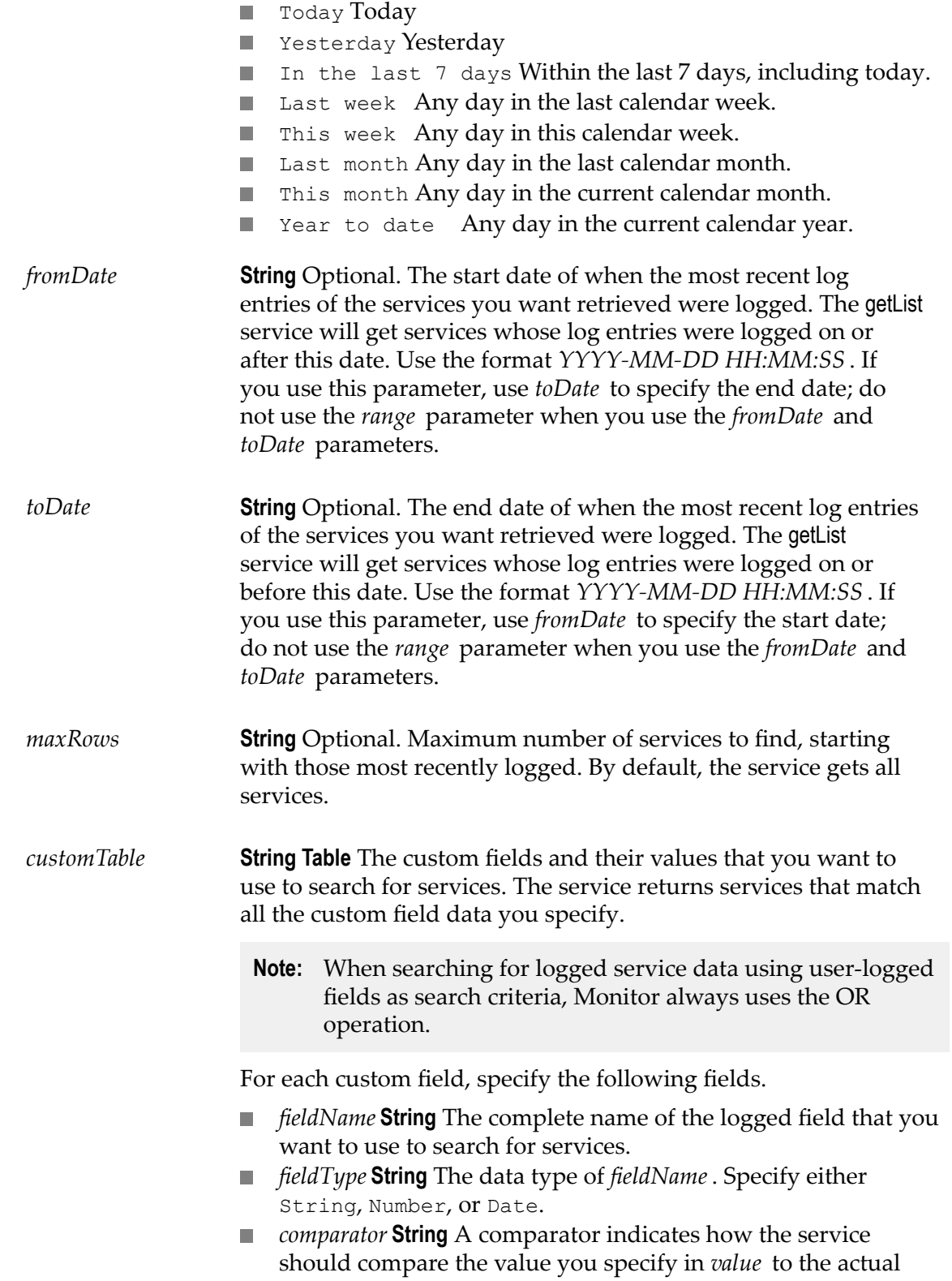

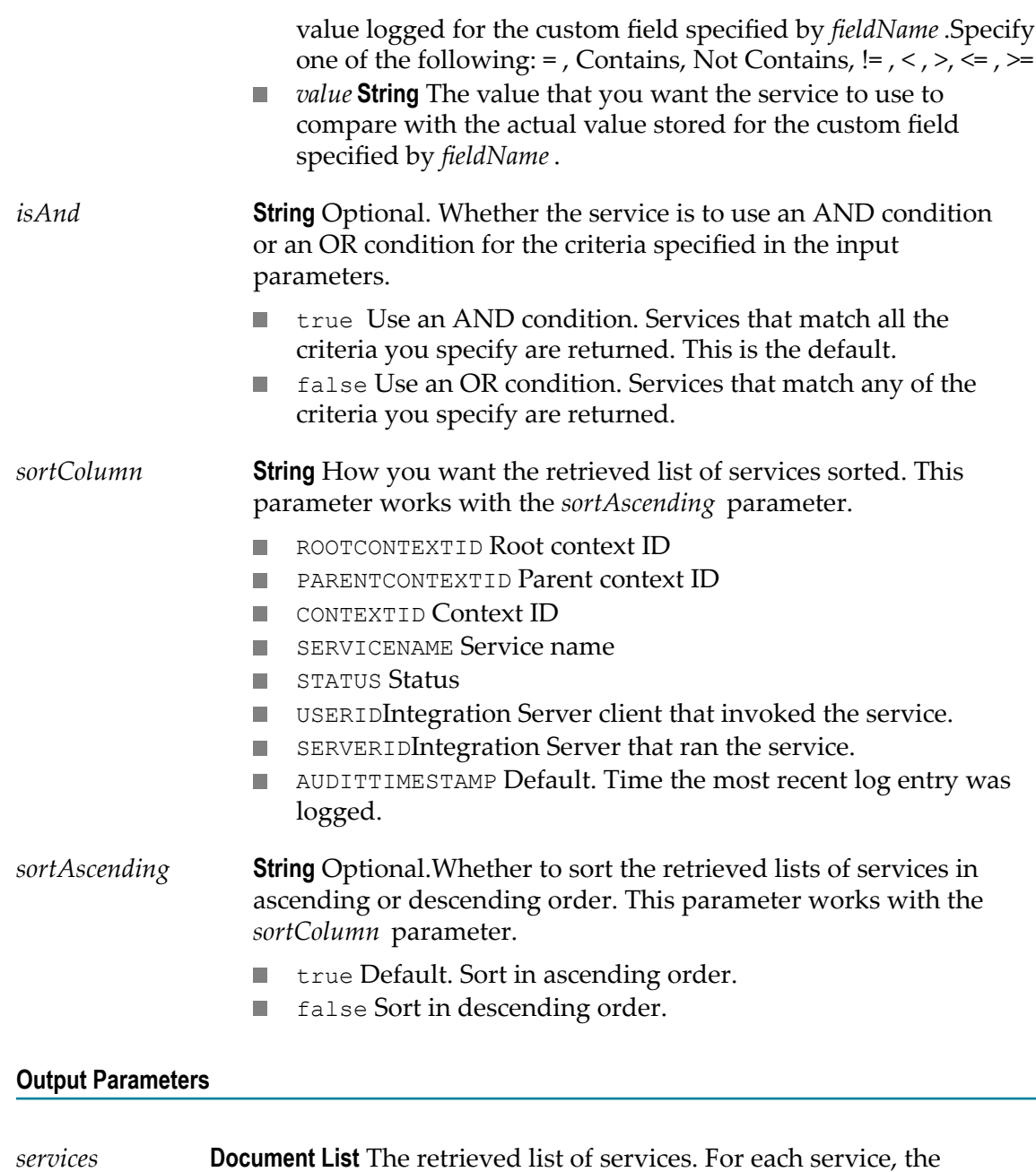

- following fields are returned:
	- *ROOTCONTEXTID* **String** Root context ID of the service.  $\Box$
	- *PARENTCONTEXTID* **String** Context ID of the service's parent  $\mathcal{L}_{\mathcal{A}}$ service.
	- *CONTEXTID* **String** Context ID of the service.  $\Box$
	- **AUDITTIMESTAMP Number** Time the service's status was logged, in epoch time; that is, the number of seconds since January 1, 1970.
- *AUDITTIMESTRING* **String** Time the service's status was logged in string format, YYYY-MM-DD hh:mm:ss.SSS zzz, where:
	- YYYY-MM-DD is the date m.
	- hh:mm:ss:SSS is the time, including milliseconds  $\overline{\phantom{a}}$
	- zzz is the time zone m.
- *USERID* **String**Integration Server user name of the client that invoked the service.
- **RESUBMITTABLE String Whether the service is resubmittable.** 
	- $\blacksquare$  true Service is resubmittable.
	- $\blacksquare$  false Service is not resubmittable.
- *DURATION* **String** If the service's status is 2 (Completed) or 4 n. (Failed), the length of time the service ran (in milliseconds).
- *SERVICENAME* **String** Name of the service.
- *STATUS* **String** Status of the service. The getList service returns the numerical value that represents the status. For a description of the status values, see ["Status Reference" on page 189.](#page-188-0)
- *STATUSDECODE* **String** Status value of the service. The getList service returns the keyword value that represents the status. For the list of keyword values, for example, "Started" or "Completed," see ["Status Reference" on page 189.](#page-188-0)
- *ERRORMESSAGE* **String** If the service's status is 4 (Failed), the text **The State** of the error message.
- *SERVERID* **String**Integration Server on which the service ran.
- *CUSTOMCONTEXTID* String The full, user-defined ID of the retrieved service that was assigned by executing the service.
- **AUDITEDPARENTID String** Complete ID of the parent service for which you have logged user-defined fields.

### <span id="page-182-0"></span>**pub.monitor.service:getPipeline**

Retrieves the input pipeline for a specified service.

#### **Input Parameters**

*contextID* **String** Context ID of the service with the input pipeline you want to retrieve. Specify the complete, exact ID.

**Note:** Whether Monitor treats *contextID* as case-sensitive depends on how the underlying database (for example, Oracle, DB2, or SQL server) handles the queries that Monitor issues to obtain data.

#### **Output Parameters**

*inputPipeline* **Document** The retrieved input pipeline.

### **pub.monitor.service:isResubmittable**

Checks whether a specified service is resubmittable.

#### **Input Parameters**

- *contextID* **String** Context ID for the service to check. Specify the complete, exact ID.
	- **Note:** Whether Monitor treats *contextID* as case-sensitive depends on how the underlying database (for example, Oracle, DB2, or SQL server) handles the queries that Monitor issues to obtain data.

#### **Output Parameters**

- *resubmittable* **String** Whether the service exists in the logging database and is resubmittable.
	- true Service exists and is resubmittable. r.
	- false Service does not exist and is not resubmittable. **COL**

### **Usage Notes**

To qualify as resubmittable, a service must be a top-level service whose input pipeline was logged in the logging database.

# **13 pub.monitor.serviceControl Folder**

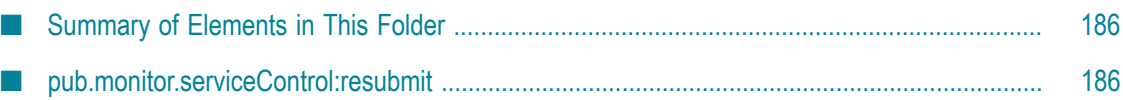

### <span id="page-185-0"></span>**Summary of Elements in This Folder**

### **Service and Description**

[pub.monitor.serviceControl:resubmit](#page-185-1)

Resubmits a specified service to a specified Integration Server.

### <span id="page-185-1"></span>**pub.monitor.serviceControl:resubmit**

Resubmits a specified service to a specified Integration Server.

#### **Input Parameters**

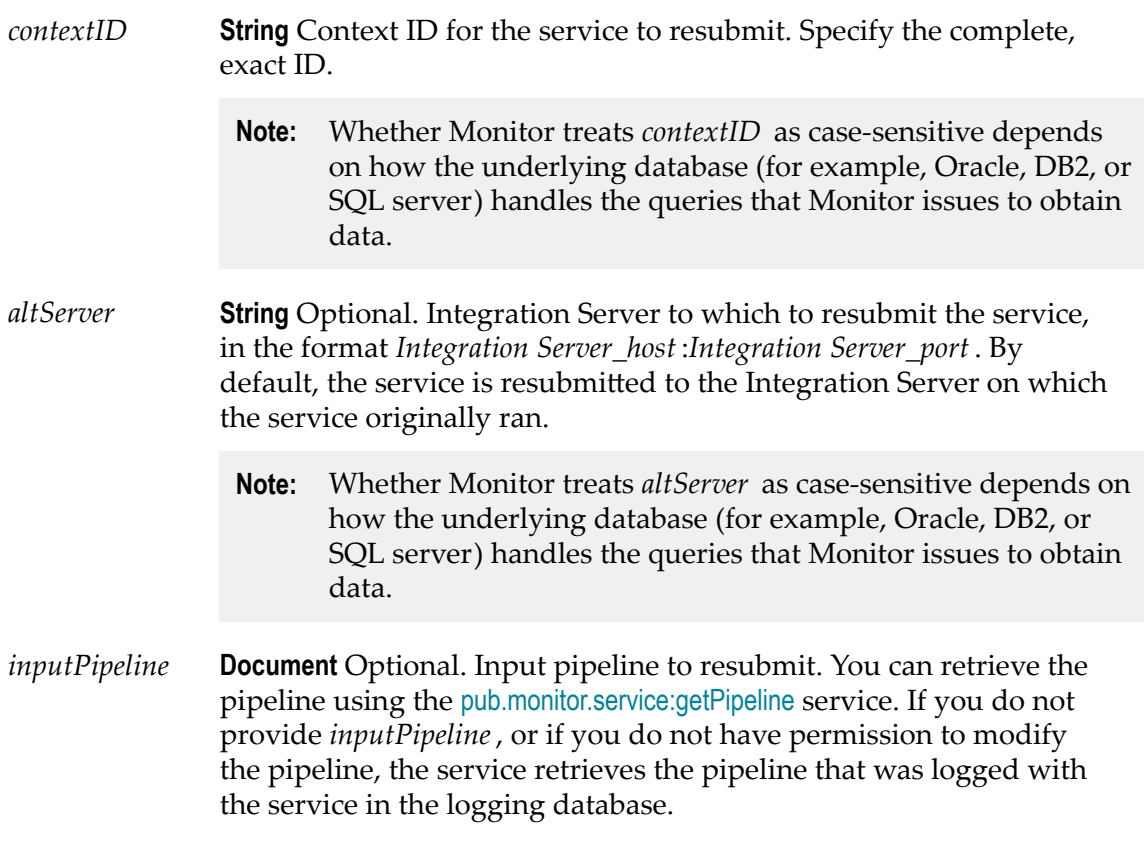

### **Output Parameters**

None.

### **Usage Notes**

You can resubmit services to any Integration Server that is defined as a remote server in the Integration Server Administrator for the local Integration Server (that is, the Integration Server on which Monitor is installed). If you want to resubmit services on the local Integration Server, that Integration Server must be defined to itself as a remote server. The remote server alias you enter in the Integration Server Administrator must be the complete DNS name for the Integration Server (for example, titanium.east.webmethods.com). For instructions on defining Integration Server as remote servers, see *webMethods Integration Server Administrator's Guide*.

## <span id="page-188-0"></span>**A Status Reference**

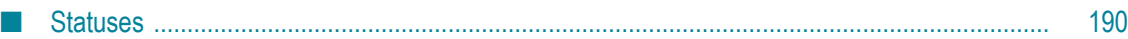

### <span id="page-189-0"></span>**Statuses**

Many services use a numerical value to represent a status.

- When the status variable is an input parameter, use the table below to determine the numerical value to use for an input parameter based on the status you want.
- When the status variable is an output variable, use the table below to determine a status based on the numerical value in the output variable.

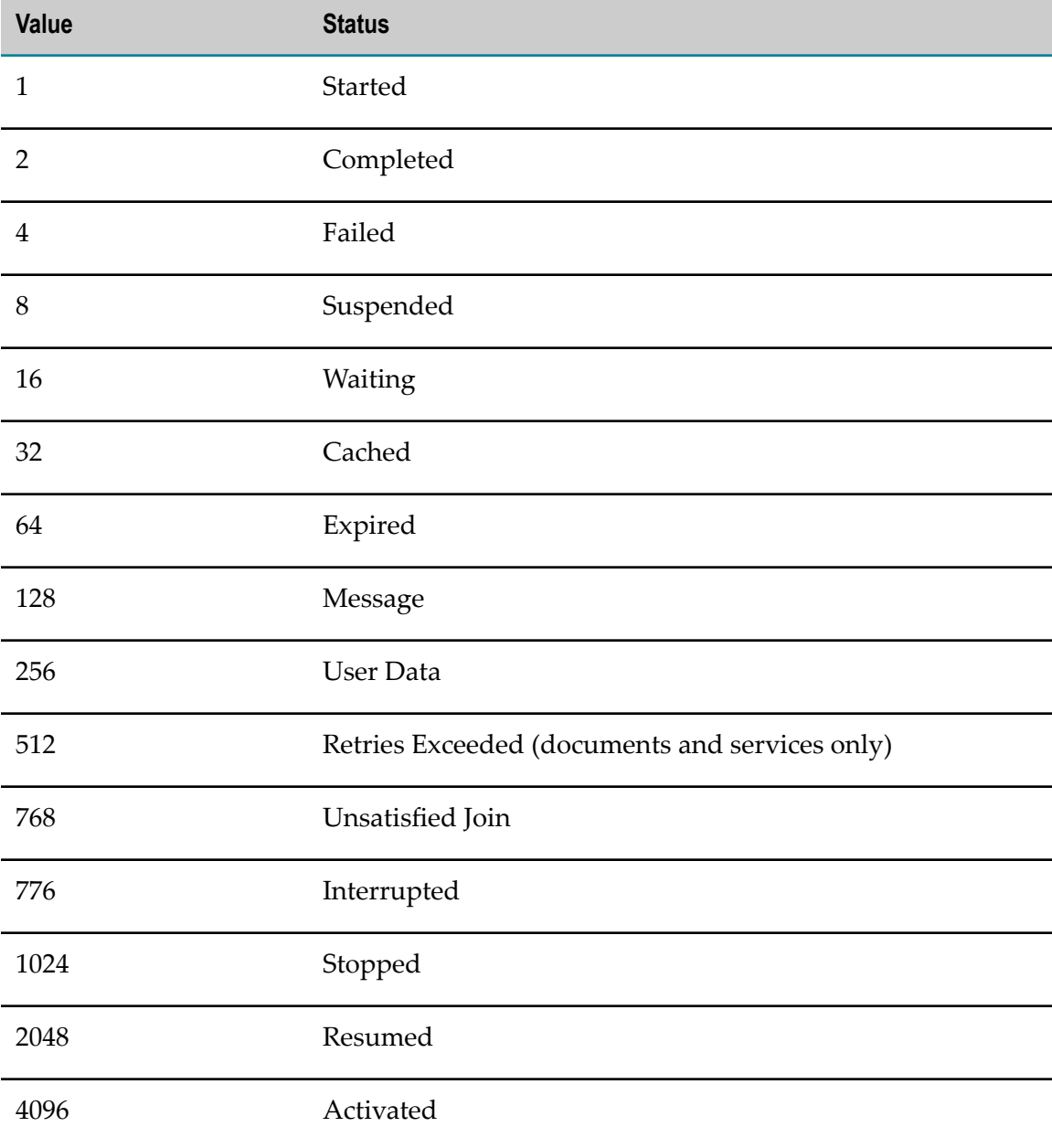

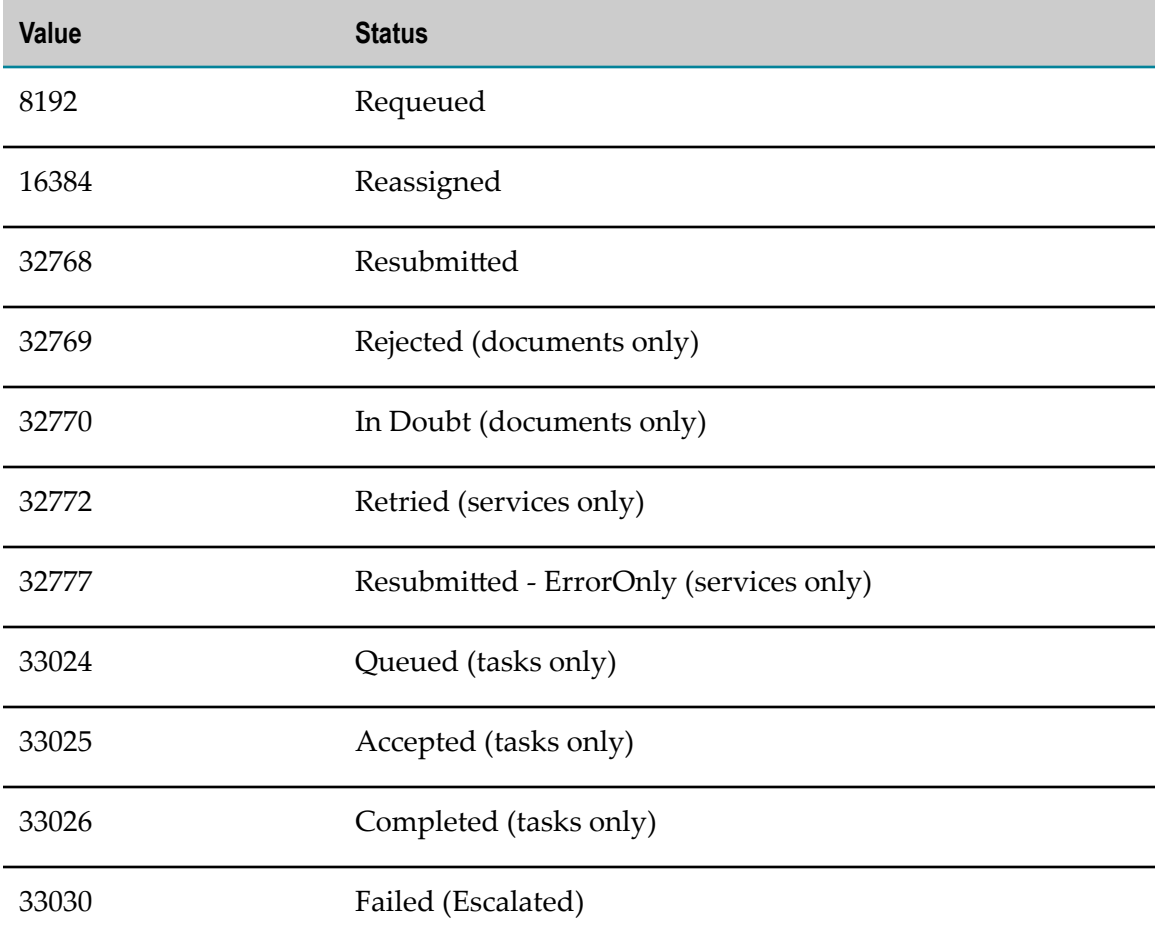